Deutsch

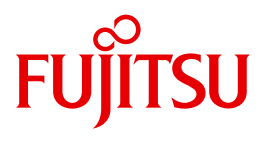

FUJITSU Software BS2000

# FDDRL V20.0A

**Benutzerhandbuch** 

Ausgabe Juli 2017

### **Kritik**… **Anregungen**… **Korrekturen**…

Die Redaktion ist interessiert an Ihren Kommentaren zu diesem Handbuch. Ihre Rückmeldungen helfen uns, die Dokumentation zu optimieren und auf Ihre Wünsche und Bedürfnisse abzustimmen.

Sie können uns Ihre Kommentare per E-Mail an [manuals@ts.fujitsu.com](mailto:manuals@ts.fujitsu.com) senden.

### **Zertifizierte Dokumentation nach DIN EN ISO 9001:2008**

Um eine gleichbleibend hohe Qualität und Anwenderfreundlichkeit zu gewährleisten, wurde diese Dokumentation nach den Vorgaben eines Qualitätsmanagementsystems erstellt, welches die Forderungen der DIN EN ISO 9001:2008 erfüllt.

cognitas. Gesellschaft für Technik-Dokumentation mbH [www.cognitas.de](http://www.cognitas.de)

### **Copyright und Handelsmarken**

Copyright © 2017 Fujitsu Technology Solutions GmbH.

Alle Rechte vorbehalten. Liefermöglichkeiten und technische Änderungen vorbehalten.

Alle verwendeten Hard- und Softwarenamen sind Handelsnamen und/oder Warenzeichen der jeweiligen Hersteller.

## **Inhalt**

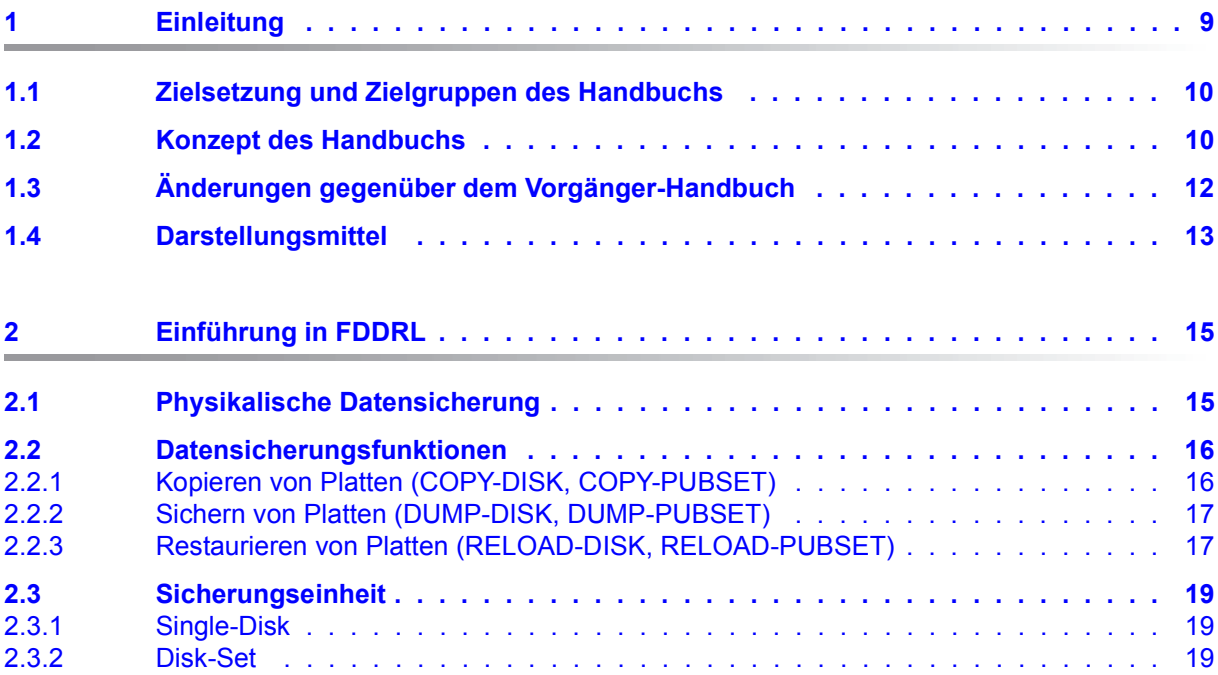

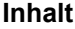

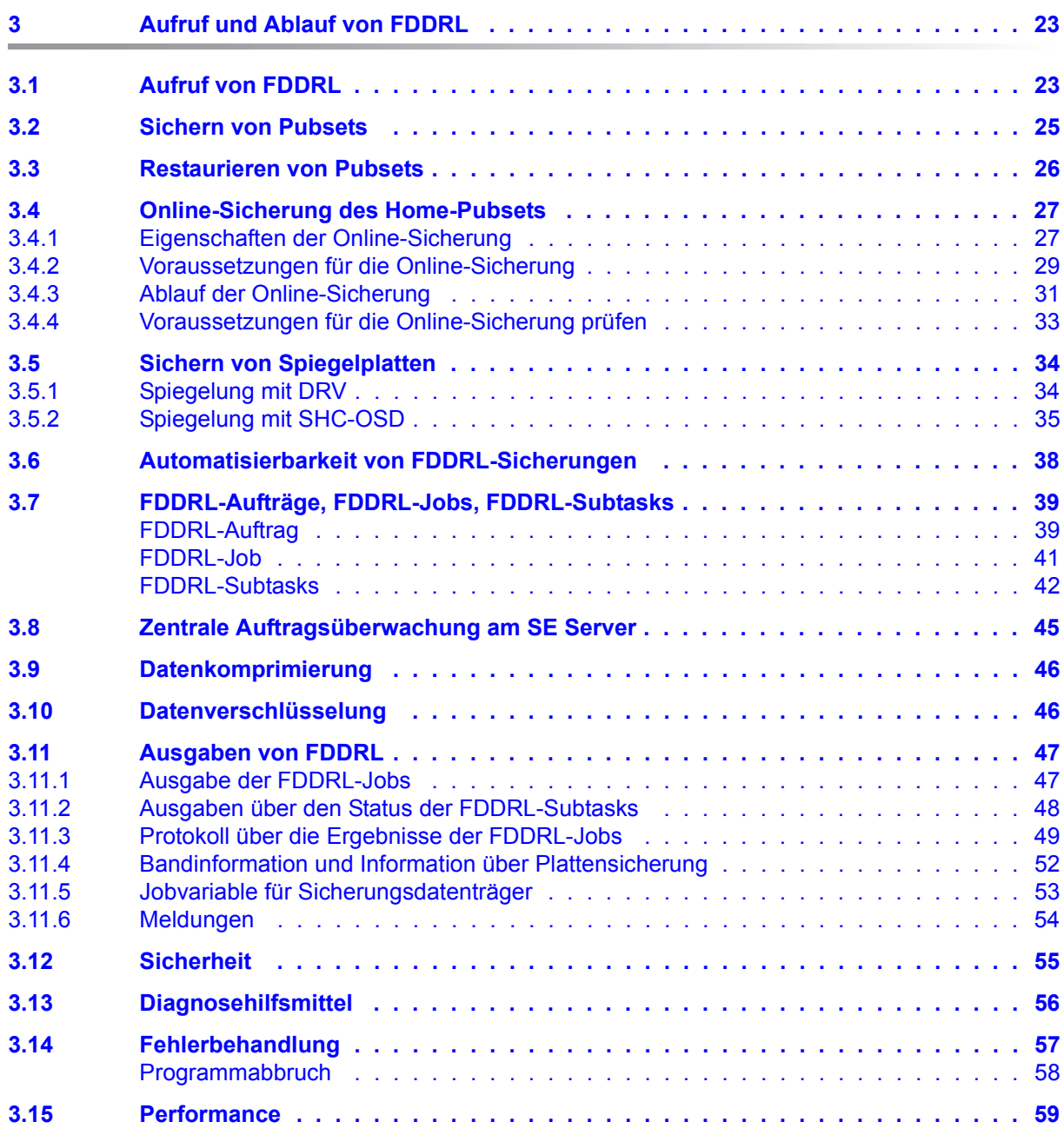

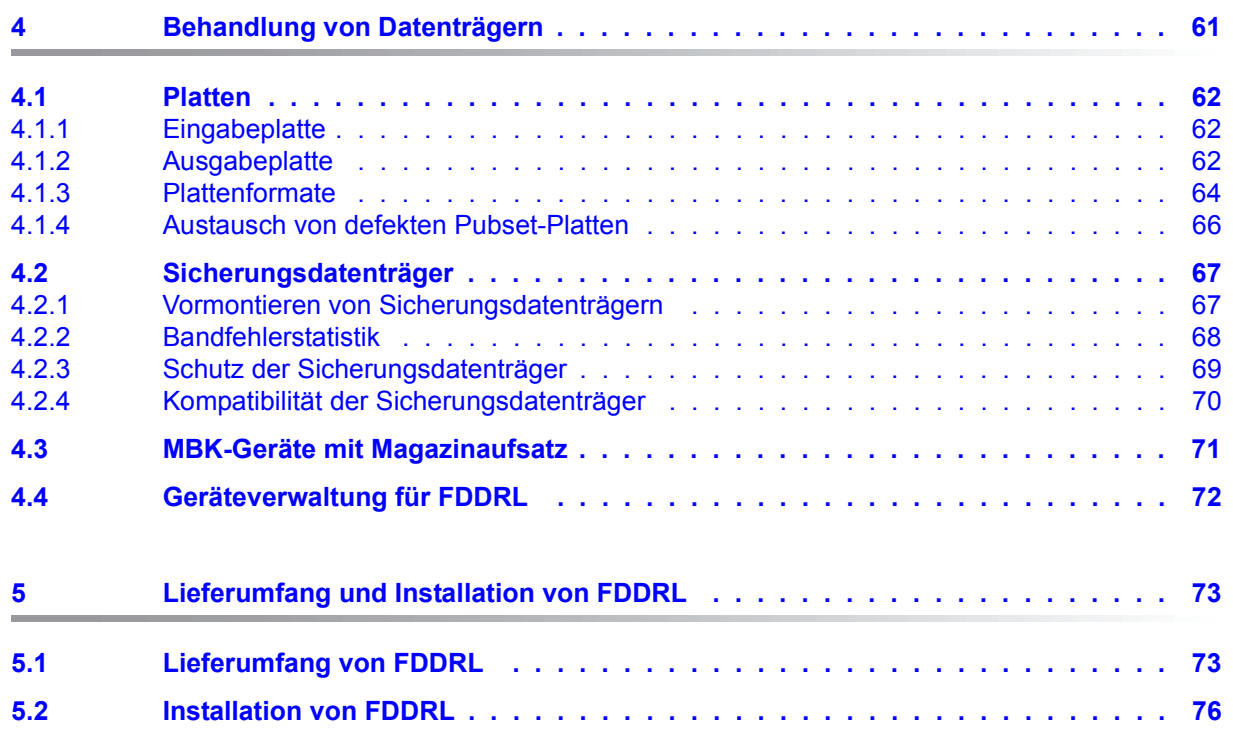

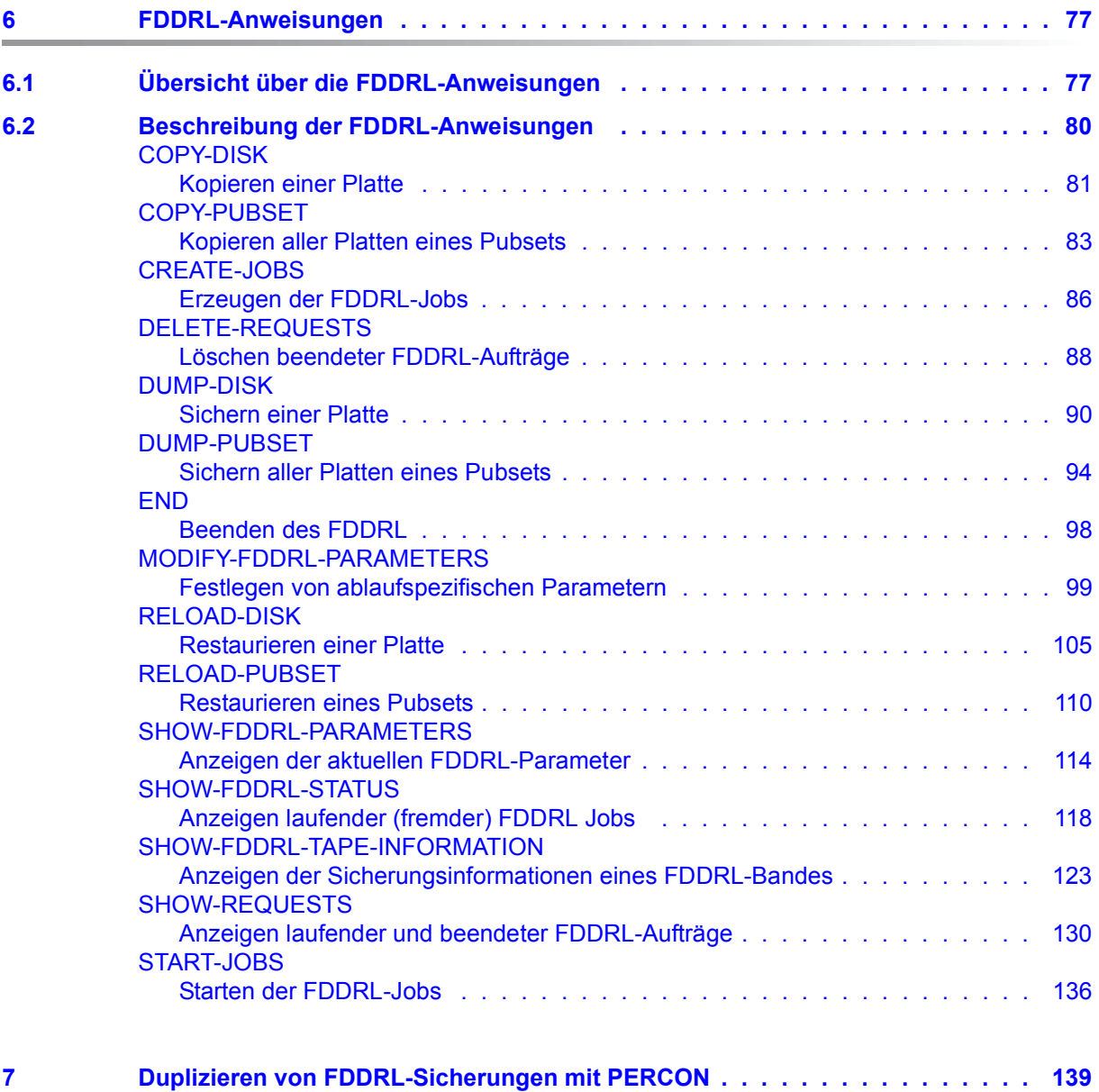

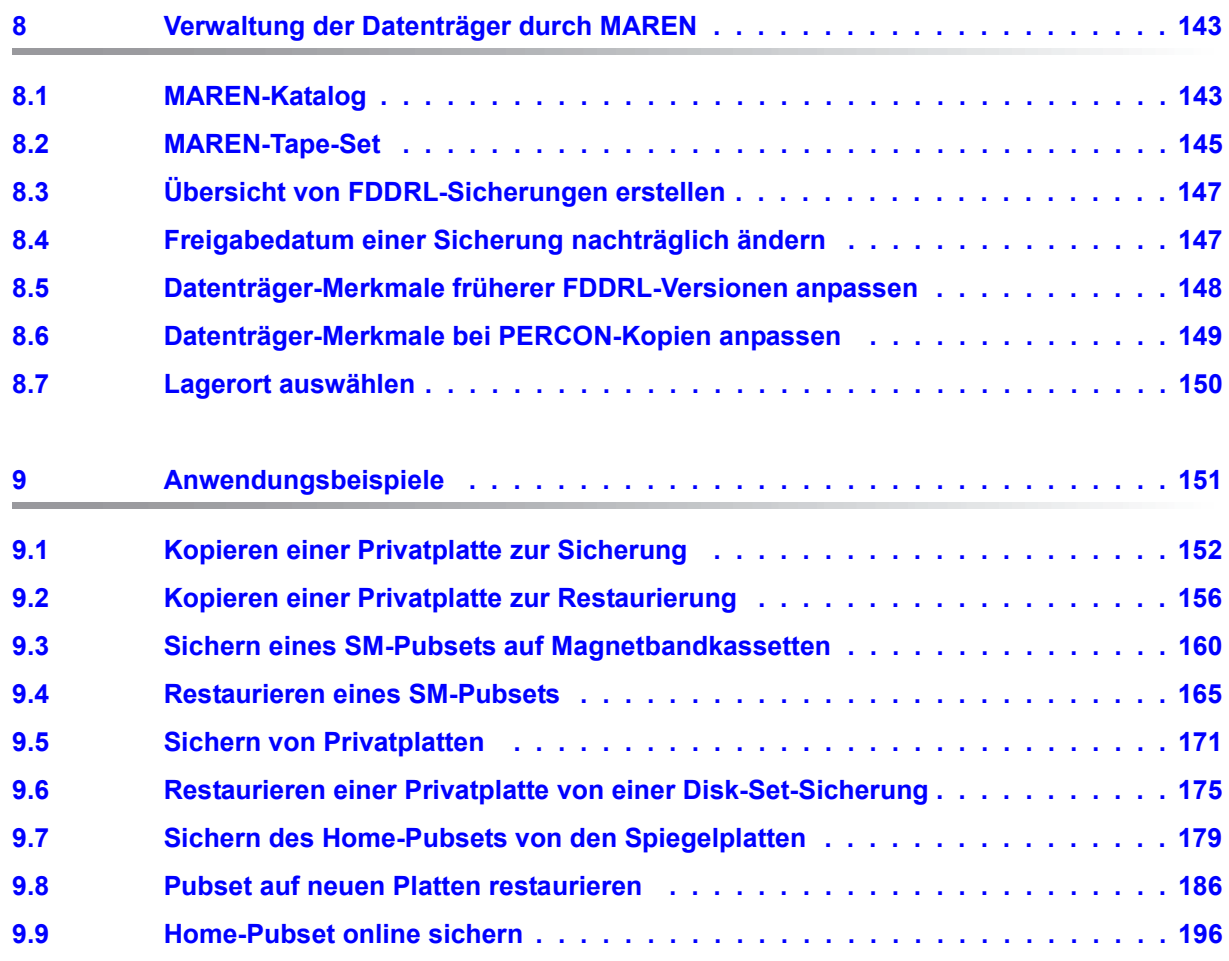

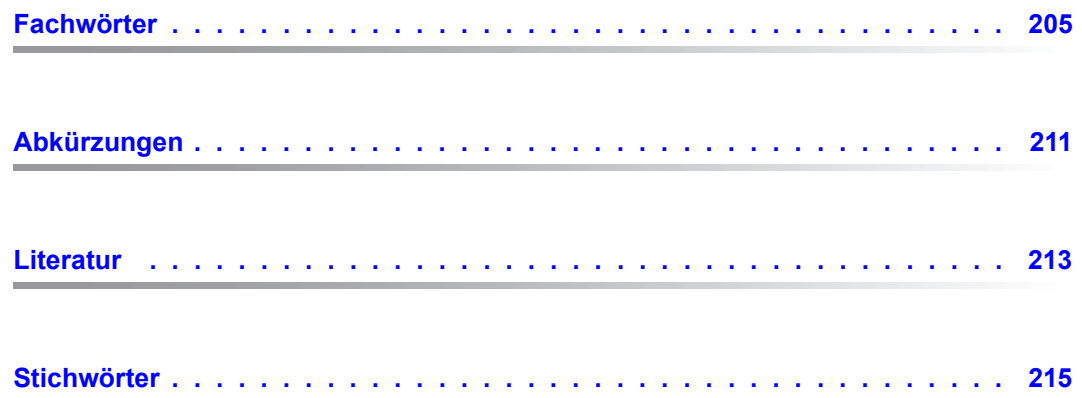

## <span id="page-8-0"></span>**1 Einleitung**

FDDRL (**F**ast **D**isk **D**ump and **R**e**L**oad) ist ein BS2000-Softwareprodukt, mit dem Sie die Inhalte von BS2000-Platten und -Pubsets sichern können. FDDRL unterstützt gemeinschaftliche und private Platten. Die Pubsets können vom Typ Single-Feature oder System-Managed sein.

Mit FDDRL können Sie Platteninhalte physikalisch auf Platten, Bänder oder Kassetten sichern. Wenn der Inhalt einer Platte zerstört wurde, können Sie die gesamte Platte aus den Sicherungsdatenträgern restaurieren.

Dieses Handbuch beschreibt die FDDRL-Version V20.0A, die unter BS2000 OSD/BC ab V10.0 ablaufen kann.

### <span id="page-9-0"></span>**1.1 Zielsetzung und Zielgruppen des Handbuchs**

FDDRL dient zur Systemsicherung. Es wird in IT-Zentren durch Systembetreuer eingesetzt. An diesen Personenkreis wendet sich auch dieses Handbuch.

### <span id="page-9-1"></span>**1.2 Konzept des Handbuchs**

Dieses Handbuch hat folgenden Aufbau:

- Die Kapitel 1 mit 5 informieren Sie über die Funktionen, den Ablauf, die Installation und den Aufruf von FDDRL.
- Kapitel 6 enthält alle FDDRL-Anweisungen in alphabetischer Reihenfolge.
- Wenn Sie FDDRL-Sicherungen mit dem Softwareprodukt "PERCON" kopieren wollen, ist für Sie das Kapitel 7 von Bedeutung.
- Wenn bei Ihnen das Softwareprodukt MAREN zum Verwalten von Bändern und Kassetten im Einsatz ist, sollten Sie unbedingt Kapitel 8 lesen.
- Kapitel 9 enthält Beispiele zur COPY-, DUMP- und RELOAD-Funktion.
- Im Anschluss finden Sie verschiedene Verzeichnisse, die Ihnen das Arbeiten mit diesem Handbuch erleichtern.

### **Readme-Datei**

Funktionelle Änderungen der aktuellen Produktversion und Nachträge zu diesem Handbuch entnehmen Sie bitte ggf. der produktspezifischen Readme-Datei.

Readme-Dateien stehen Ihnen online bei dem jeweiligen Produkt zusätzlich zu den Produkthandbüchern unter *<http://manuals.ts.fujitsu.com>* zur Verfügung. Alternativ finden Sie Readme-Dateien auch auf der Softbook-DVD.

#### *Informationen unter BS2000*

Wenn für eine Produktversion eine Readme-Datei existiert, finden Sie im BS2000-System die folgende Datei:

SYSRME.<product>.<version>.<lang>

Diese Datei enthält eine kurze Information zur Readme-Datei in deutscher oder englischer Sprache (<lang>=D/E). Die Information können Sie am Bildschirm mit dem Kommando /SHOW-FILE oder mit einem Editor ansehen.

Das Kommando /SHOW-INSTALLATION-PATH INSTALLATION-UNIT=<product> zeigt, unter welcher Benutzerkennung die Dateien des Produkts abgelegt sind.

#### *Ergänzende Produkt-Informationen*

Aktuelle Informationen, Versions-, Hardware-Abhängigkeiten und Hinweise für Installation und Einsatz einer Produktversion enthält die zugehörige Freigabemitteilung. Solche Freigabemitteilungen finden Sie online unter*<http://manuals.ts.fujitsu.com>*.

### <span id="page-11-0"></span>**1.3 Änderungen gegenüber dem Vorgänger-Handbuch**

Das vorliegende Handbuch beschreibt die Funktionalität des FDDRL V20.0A. Gegenüber der letzten Ausgabe dieses Handbuchs ergeben sich folgende Änderungen:

*Funktionelle Änderungen* 

- FDDRL V20.0A ist unter BS2000 OSD/BC ab V10.0 ablauffähig.
- Die Liefereinheit FDDRL-OS zur Behandlung von Platten von Fremdsystemen(Fremdplatten) entfällt. Somit stehen auch die Anweisungen COPY-FOREIGN-DISK, DUMP-FOREIGN-DISK und RELOAD-FOREIGN-DISK nicht mehr zur Verfügung.

*Überblick der Änderungen bei den FDDRL-Anweisungen* 

| Anweisung                          | Operand  | <b>Bedeutung</b>                                                                           |
|------------------------------------|----------|--------------------------------------------------------------------------------------------|
| MODIFY-FDDRL-<br><b>PARAMETERS</b> | JOB-NAME | neuer Operand:<br>Steuerung des Jobnamens der<br><b>FDDRL Subtasks</b>                     |
| SHOW-FDDRL-PARAMETERS              |          | Ausgabe des Werts für den Operan-<br>den zur Steuerung des Jobnamens<br>der FDDRL Subtasks |

Tabelle 1: Änderungen bei den FDDRL-Anweisungen

### <span id="page-12-0"></span>**1.4 Darstellungsmittel**

In den Kommando-/Anweisungsformaten werden bestimmte Zeichen und Darstellungsformen verwendet. Die aktuelle SDF-Metasyntax und Beschreibung der SDF-Datentypen finden Sie im Handbuch "Kommandos" [[9](#page-213-0)].

Folgende Konventionen gelten für die Darstellungsmittel im Text:

In Anwendungsbeispielen sind Eingaben in das System in Schreibmaschinenschrift dargestellt. Alle Eingabezeilen werden bei Zeichenterminals mit der Taste<sub>[4]</sub> abgeschlossen, bei Blockterminals mit [EM][DUE]. Deshalb sind die Tasten am Ende der Eingabezeilen weggelassen.

Ausgaben des Betriebssystems sind in Schreibmaschinenschrift dargestellt.

- Literaturhinweise sind im Text durch Kurztitel angegeben, die in Anführungszeichen stehen. Die vollständigen Titel finden Sie zusammen mit einer Kurzbeschreibung im Literaturverzeichnis.
- Verweise innerhalb dieses Handbuchs geben die betreffende Seite im Handbuch an und je nach Bedarf auch den Abschnitt oder das Kapitel. Verweise auf Themen, die in einem anderen Handbuch beschrieben sind, enthalten nur den Kurztitel dieses Handbuchs. Über das Stichwortverzeichnis können Sie in dem genannten Handbuch dann die entsprechende Stelle im Text finden.

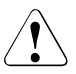

v Dieses Symbol steht zusammen mit dem Signalwort **ACHTUNG!** vor Warnhinweisen, die Sie im Interesse der System- und Betriebssicherheit unbedingt beachten müssen.

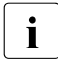

Dieses Symbol kennzeichnet wichtige Hinweise, die Sie unbedingt beachten sollten.

## <span id="page-14-0"></span>**2 Einführung in FDDRL**

Das Softwareprodukt FDDRL (**F**ast **D**isk **D**ump and **R**e**L**oad) dient zum physikalischen Sichern und Restaurieren von Platten und Pubsets in einem BS2000-System. FDDRL wird zur Systemsicherung verwendet.

### <span id="page-14-1"></span>**2.1 Physikalische Datensicherung**

Bei der physikalischen Datensicherung werden alle belegten Blöcke eines Datenträgers gesichert. FDDRL sichert und restauriert physikalisch den Inhalt ganzer Platten in der physikalischen Reihenfolge. Alle Daten auf einer zu sichernden Platte sowie die Datenträgerkennsätze werden blockweise in der physikalischen Reihenfolge auf andere Datenträger übertragen und gegebenenfalls wiederhergestellt.

Die Belegungsinformation einer Platte (VTOC-Bereich) wird aus den sog. F5-Kennsätzen der Platte ermittelt. FDDRL erkennt, wenn die F5-Kennsätze keinen konsistenten zum DMS-Katalog passenden Stand haben, z.B. weil ein Pubset nicht ordnungsgemäß exportiert wurde. In diesem Fall wird die Platte ohne Zuhilfenahme der Belegungsinformation, d.h. vollständig gesichert.

Wenn eine Platte restauriert werden muss, brauchen Sie die Ersatzplatte vorher nicht mit der gewünschten Archivnummer (VSN) zu initialisieren. Sie können die Ersatzplatte nach dem FDDRL-Lauf sofort mit der ursprünglichen Archivnummer in Betrieb nehmen.

FDDRL behält die physikalischen Verkettungen auf einer urladefähigen Platte bei, sodass die Kopie ebenfalls urladefähig ist.

Mit FDDRL können Sie nicht einzelne Dateien sichern oder restaurieren oder Platten reorganisieren. Dazu sind Softwareprodukte zur logischen Datensicherung wie "HSMS" (siehe Handbuch "HSMS" [\[6\]](#page-212-1)) oder "ARCHIVE" (siehe Handbuch "ARCHIVE" [[1](#page-212-2)]) erforderlich. Alternativ unterstützt das BS2000 auf der Kommandoebene die logische Sicherung auf sogenannte Snapsets (siehe Handbuch "Einführung in die Systembetreuung" [\[5\]](#page-212-3)).

FDDRL sichert die (belegten) Blöcke der Platten in aufsteigender Reihenfolge ohne Kenntnis von ihrer Dateizuordung.

### <span id="page-15-0"></span>**2.2 Datensicherungsfunktionen**

FDDRL bietet Ihnen für Platten folgende zwei Nutzungsmodelle:

- Kopieren von Platten zwischen Plattengeräten (COPY-Anweisungen) als Sicherung oder Restauration.
- Sichern von Platten auf Band (DUMP-Anweisungen) und Restaurieren der Platten von den Sicherungsbändern (RELOAD-Anweisungen).

### <span id="page-15-1"></span>**2.2.1 Kopieren von Platten (COPY-DISK, COPY-PUBSET)**

FDDRL kopiert den Inhalt einer Platte, die nicht zu einem Pubset gehören muss, oder den Inhalt aller Platten eines Pubsets (Eingabeplatte) mit allen Datenträgerkennsätzen auf eine entsprechende Anzahl anderer Platten (Ausgabeplatte). Eingabe- und Ausgabeplatte müssen vom selben Gerätetyp sein.

Die COPY-Funktion können Sie sowohl zum Sichern als auch zum Restaurieren einer oder mehrerer Platten verwenden. Mit dem Operanden ACTION können Sie festlegen, welche Tätigkeit Sie ausführen wollen:

- Wenn Sie die Originalplatte auf die Ausgabeplatte sichern wollen, müssen Sie ACTION=\*SAVE angeben.
- Wenn Sie im Bedarfsfall die Originalplatte anhand der Kopie restaurieren wollen, müssen Sie ACTION=\*RESTORE angeben.

*Hinweis*

Der Zweck des Kopierens (Sichern oder Restaurieren) zeigt FDDRL an, welche Platte die Quell- oder Zielplatte sein muss. Ein irrtümliches Vertauschen der Platten mit gleicher VSN durch den Operator kann damit erkannt werden.

Sichern: Kopiere jüngere Platte auf ältere Platte. Restaurieren: Kopiere ältere Platte auf jüngere Platte.

Zum Kopieren einer Platte dient die Anweisung COPY-DISK, zum Kopieren aller Platten eines Pubsets die Anweisung COPY-PUBSET. Die Pubsets können vom Typ Single-Feature (SF-Pubset) oder vom Typ System-Managed (SM-Pubset) sein.

### <span id="page-16-0"></span>**2.2.2 Sichern von Platten (DUMP-DISK, DUMP-PUBSET)**

FDDRL sichert eine oder mehrere Platten (Eingabeplatte) auf Bänder oder Kassetten. Die BS2000-Standardkennsätze (Standard Volume Label) werden ebenfalls auf die Bänder oder Kassetten geschrieben. Die BS2000-Standardkennsätze enthalten Angaben über die Archivnummer der Platte sowie die Verankerung eventueller Urladedateien.

Bei Pubsets werden entweder die einzelnen Platten auf unabhängige Bänder/Kassetten (siehe Sicherungseinheit ["Single-Disk" auf Seite 19\)](#page-18-1) oder alle Platten auf gemeinsame Bänder/Kassetten (siehe Sicherungseinheit ["Disk-Set" auf Seite 19](#page-18-2)) gesichert.

Zum Sichern (auch mehrerer) einzelner Platten dient die Anweisung DUMP-DISK, zum Sichern aller Platten eines Pubsets die Anweisung DUMP-PUBSET.

### <span id="page-16-1"></span>**2.2.3 Restaurieren von Platten (RELOAD-DISK, RELOAD-PUBSET)**

Im Bedarfsfall werden eine oder mehrere Platten bzw. alle Platten des Pubsets anhand der Sicherungsdatenträger restauriert. Jede Platte, die zur Restaurierung verwendet wird, hat denselben Gerätetyp wie die gesicherte Originalplatte; sie wird durch den Originalinhalt überschrieben. Die neu restaurierte Platte wird vom System unter der Archivnummer der ursprünglich gesicherten Originalplatte angesprochen.

Das Restaurieren (Zurückladen) einer oder mehrerer einzelnen Platten geschieht mit der Anweisung RELOAD-DISK.

Das Restaurieren (Zurückladen) aller Platten eines Pubsets geschieht mit der Anweisung RELOAD-PUBSET.

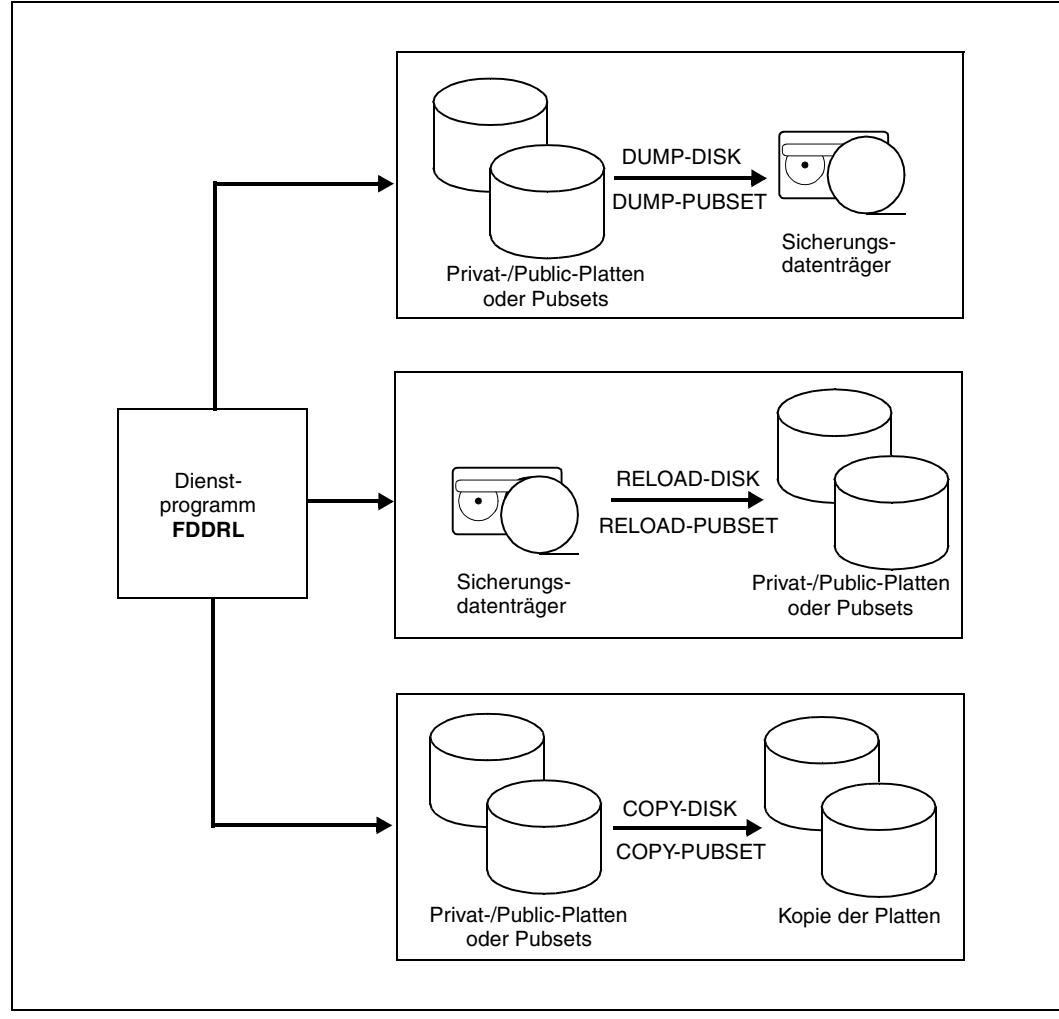

Bild 1: Datensicherungsfunktionen von FDDRL

### <span id="page-18-0"></span>**2.3 Sicherungseinheit**

Die Datensicherungsfunktionen von FDDRL unterstützen zwei Sicherungseinheiten

#### ● **Single-Disk**

Single-Disk ist eine Public- oder eine Privatplatte.

### ● **Disk-Set**

Ein Disk-Set besteht entweder aus allen Platten eines Pubsets (bei DUMP-PUBSET können auch mehrere Disk-Sets entstehen) oder aus mehreren Privatplatten.

Unabhängig von der Sicherungseinheit können die Sicherungen auf Bändern/Kassetten (Tape-Sets) nicht nachträglich erweitert werden.

### <span id="page-18-1"></span>**2.3.1 Single-Disk**

In allen FDDRL-Versionen bis V15.0 wurden Plattensicherungen auf Basis dieser Sicherungseinheit durchgeführt. Dabei bildet jede einzelne Platte eine Sicherungseinheit, die FDDRL unabhängig voneinander auf jeweils eigene Bänder/Kassetten (Tape-Sets) sichert.

In folgenden Fällen erzeugt FDDRL die Sicherungseinheit Single-Disk:

- Bei DUMP-DISK ist genau eine Platte im Operanden DISK angegeben.
- Bei DUMP-PUBSET ist der Operand SAVE-ENTITY=\*SINGLE-DISK angegeben.

Für jede Platte wird ein FDDRL-Job erstellt.

### <span id="page-18-2"></span>**2.3.2 Disk-Set**

FDDRL unterstützt zusätzlich die Sicherungseinheit Disk-Set. Dabei bilden mehrere Platten eine Sicherungseinheit, die FDDRL auf gemeinsame Bänder/Kassetten (Tape-Set) sichert (Plattenübergang ohne Bandwechsel). Die Sicherungseinheit Disk-Set nutzt die Kassettenkapazität optimal und reduziert deutlich den Verbrauch von Kassetten.

In folgenden Fällen erzeugt FDDRL die Sicherungseinheit Disk-Set:

- Bei DUMP-DISK ist mehr als eine Platte im Operanden DISK angegeben.
- Bei DUMP-PUBSET ist der Operand SAVE-ENTITY=\*DISK-SET angegeben. Zusätzlich kann die Anzahl der Disk-Sets angegeben werden (Voreinstellung ist NUMBER-OF-DISK-SETS=1).

Für jede Platte und für jedes Disk-Set wird ein FDDRL-Job erstellt.

Die Sicherungseinheit Disk-Set erfordert mindestens das V16-Bandformat (mit dem FD-DRL-Parameter TAPE-FORMAT=\*STD ist das V17-Bandformat voreingestellt). Disk-Set-Sicherungen können deshalb nur mit FDDRL ab V16.0A bzw. V17.0A restauriert werden.

Mit RELOAD-DISK ist es möglich, alle, einige oder einzelne Platten einer Disk-Set-Sicherung zu restaurieren.

Die Restaurierung des gesamten Pubsets ist mit der Anweisung RELOAD-PUBSET möglich. Wenn wegen Betriebsstörungen bei RELOAD-PUBSET nur ein Teil der Platten restauriert werden konnte, kann mit RELOAD-DISK die Restaurierung der restlichen Platten dieses Pubsets nachgeholt werden. Die Verwendung von RELOAD-DISK statt RELOAD-PUBSET vermeidet, dass bereits erfolgreich hergestellte Platten nochmals restauriert werden.

Bei der Sicherungseinheit Disk-Set wird für jede Platte und jedes Disk-Set ein FDDRL-Job erstellt. Jedes Disk-Set wird von einer FDDRL-Subtask verarbeitet (bei PROCESS-JOBS= \*MAINTASK von der Maintask).

#### *Anzahl Disk-Sets bei DUMP-PUBSET*

Bei DUMP-PUBSET geben Sie mit dem Operanden NUMBER-OF-DISK-SETS die Anzahl der Disk-Sets und damit die Anzahl der erzeugten Tape-Sets vor. Damit steuern Sie die Größe (Anzahl Bänder) der Tape-Sets und die gewünschte Parallelisierung der Sicherung. Die Anzahl soll nicht größer sein als der FDDRL-Parameter TASK-LIMIT vorgibt, weil sonst Bänder für leere Disk-Sets verbraucht werden.

Es soll vermieden werden, dass für die Sicherung eines Disk-Sets mehr als 255 Bänder benötigt werden, weil MAREN in ein Tape-Set max. 255 Bänder aufnehmen kann.

Werden bei DUMP-PUBSET mehrere Disk-Sets erzeugt (NUMBER-OF-DISK-SETS >1), so ist die Zuordnung von Platte zu Disk-Set nicht vorhersehbar, weil sie im Sinne einer gleichmäßigen Auslastung der Subtasks dynamisch im Laufe der Sicherung erfolgt.

*Beispiel für das Sichern eines Pubsets mit Multiplexing (Multiplexinggrad 2)* 

Der Pubset A, der aus 5 Platten besteht, wird auf ein Tape-Set gesichert:

//DUMP-PUBSET PUBSET=A,SAVE-ENTITY=\*DISK-SET

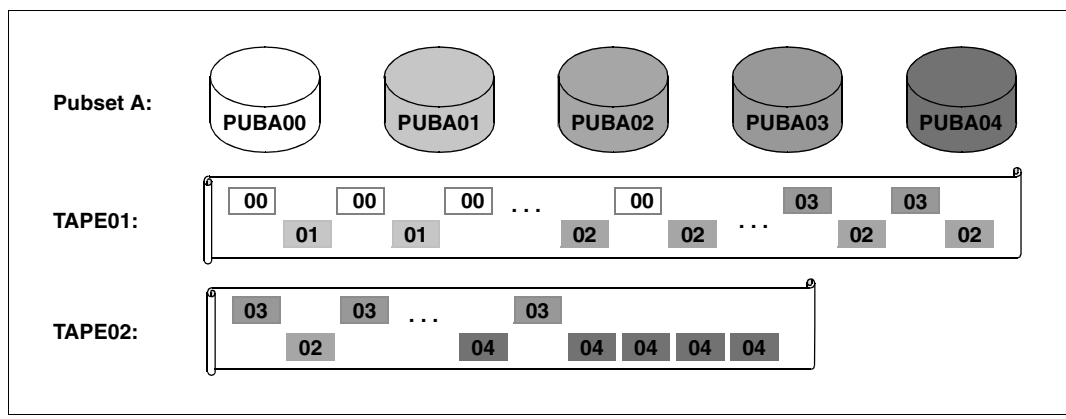

Bild 2: Sicherung eines Pubsets als Disk-Set auf ein Tape-Set mit Multiplexinggrad 2

*Beispiel für das Sichern eines Pubsets als Disk-Sets auf 2 Tape-Sets* 

Der Pubset A, der aus 5 Platten besteht, wird auf zwei Tape-Sets gesichert:

//DUMP-PUBSET PUBSET=A,SAVE-ENTITY=\*DISK-SET(NUM-OF-D-SETS=2)

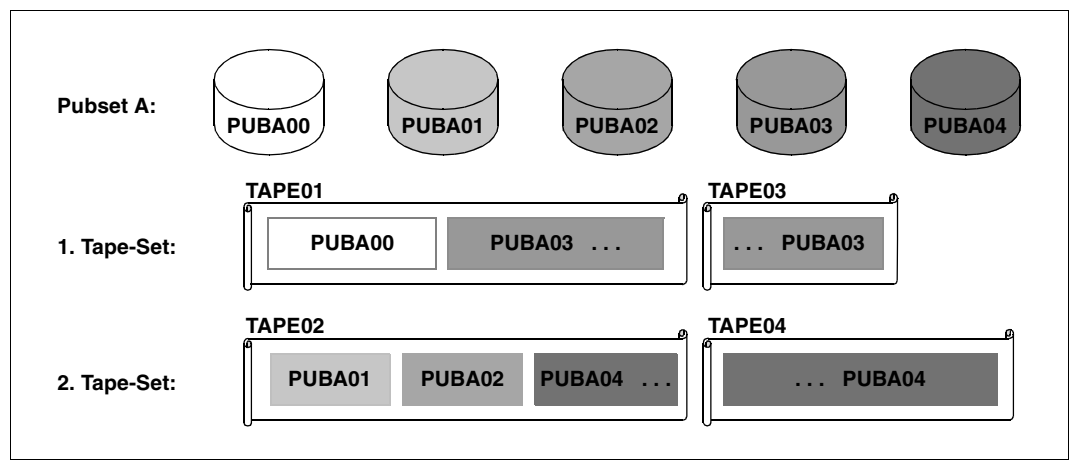

Bild 3: Sicherung eines Pubsets als Disk-Set auf 2 Tape-Sets

Um die Darstellung übersichtlicher zu gestalten, wurde auf die Vermischung der Plattendaten durch Multiplexing in diesem Beispiel verzichtet.

## <span id="page-22-0"></span>**3 Aufruf und Ablauf von FDDRL**

Dieses Kapitel gibt Ihnen wichtige Informationen zum Aufruf und Ablauf von FDDRL.

### <span id="page-22-1"></span>**3.1 Aufruf von FDDRL**

Das Dienstprogramm FDDRL wird mit dem Kommando /START-FDDRL gestartet. Das Kommando ist dem Anwendungsbereich UTILITIES zugeordnet. Der Aufruf ist nur für Benutzer mit dem Privileg TSOS möglich. FDDRL kann im Dialog oder im Batchbetrieb aufgerufen werden. Meldungen werden nach SYSOUT ausgegeben.

Beim jedem Programmstart werden die in der FDDRL-Parameterdatei evtl. vorgenommenen systemspezifischen Anpassungen der FDDRL Parameter registriert und angezeigt.

Anweisungen werden von SYSDTA gelesen. Fehlerhafte Anweisungen werden ausgesteuert. Im Dialog können sie sofort korrigiert werden. Im Batchbetrieb oder Prozedurmodus wird der Spin-off-Mechanismus ausgelöst.

Wenn FDDRL wegen eines Fehlers beendet wird, gibt das BS2000 die Meldung EXC0732 aus. Diese Meldung enthält als Insert einen von FDDRL vergebenen Beendigungsschlüssel, der sieben Zeichen lang ist (FBDxxxx). Der Beendigungsschlüssel identifiziert einen Meldungstext, der die Fehlerursache genauer beschreibt (siehe Abschnitt "Meldungen" auf [Seite 54\)](#page-53-1).

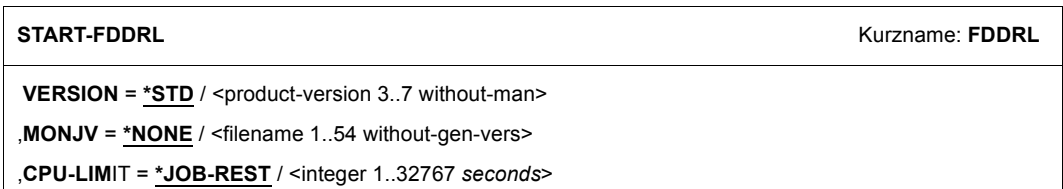

#### **VERSION = \*STD / <product-version 3..7 without-man>**

Versionsnummer des FDDRL im Format mm.n[a[so]], z.B. 20.0 oder 20.0A oder 20.0A00 (siehe auch Beschreibung der SDF-Datentypen im Handbuch "Kommandos" [\[9\]](#page-213-0)). Voreingestellt ist \*STD, d.h. es wird die aktuell installierte Version von FDDRL geladen.

### **MONJV = \*NONE / <filename 1..54 without-gen-vers>**

Dieser Operand steht nur zur Verfügung, wenn das Softwareprodukt "Jobvariablen" im Ein-satz ist (siehe auch Handbuch "Jobvariablen" [[8](#page-212-4)]).

Name der Monitor-Jobvariablen, die den FDDRL-Lauf überwachen soll. Wenn die Monitor-Jobvariable noch nicht vorhanden ist, wird sie neu angelegt.

Wenn der FDDRL-Lauf beendet ist, nimmt die Monitor-Jobvariable einen der folgenden Werte an:

\$T 0000 FDDRL-Lauf normal beendet, kein Fehler

\$A 3030 FDDRL-Lauf abnormal beendet, Fehler aufgetreten

#### **CPU-LIMIT = \*JOB-REST / <integer 1..32767** *seconds***>**

Maximale CPU-Zeit in Sekunden, die FDDRL (Maintask) beim Ablauf verbrauchen darf. Wenn FDDRL beim Ablauf die angegebene Zeit überschreitet, wird im Dialog FDDRL unterbrochen und eine Meldung ausgegeben. Der Benutzer kann dann einen Dump anfordern, das Programm abbrechen oder fortsetzen.

Im Batchbetrieb wird FDDRL bei Zeitüberschreitung beendet.

#### **CPU-LIMIT = \*JOB-REST**

Wenn der Auftrag mit Zeitbeschränkung gestartet wurde (abhängig von der Jobklasse), wird für FDDRL die verbleibende CPU-Zeit als Zeitbeschränkung verwendet. Andernfalls läuft FDDRL ohne Zeitbeschränkung.

### <span id="page-24-0"></span>**3.2 Sichern von Pubsets**

FDDRL kann außer einzelnen privaten oder gemeinschaftlichen Platten auch komplette Pubsets sichern. Der Vorteil der Pubset-Sicherung gegenüber der Einzelplatten-Sicherung besteht darin, dass FDDRL selbstständig alle Platten des Pubsets ermittelt und damit eine vollständige und konsistente Sicherung gewährleistet. Zum Sichern von Pubsets stehen die Anweisungen COPY-PUBSET und DUMP-PUBSET zur Verfügung.

FDDRL unterstützt die Sicherung von kompletten SF- und SM-Pubsets. Sie müssen nicht zwischen diesen beiden Pubsettypen unterscheiden, da FDDRL den Pubsettyp durch Auswerten des MRS-Katalogs selbst bestimmt:

- Ein herkömmlicher SF-Pubset kann, muss aber nicht im Masterkatalog verzeichnet sein.
- Ein SM-Pubset muss im Masterkatalog mit dem Namen und dem Gerätetyp des Control-Volume-Sets eingetragen sein. Der Eintrag muss aktuell und vollständig sein. Wenn ein SM-Pubset nicht im Masterkatalog eingetragen ist, wird bei der Analyse der Anweisung angenommen, dass es sich um einen SF-Pubset handelt. Erst bei der Generierung der FDDRL-Jobs (Anweisung CREATE-JOBS) wird dann ein Fehler festgestellt.

Um alle Volume-Sets eines SM-Pubsets zu ermitteln, wird ein sog. Mini-Import auf den Control-Volume-Set durchgeführt. Ein Volume-Set im Status "defined only" oder "defect" wird nicht mitgesichert.

Alle Platten eines Volume-Sets werden anhand ihres Zeitstempels auf ihre Zugehörigkeit zum Volume-Set überprüft (Konsistenzprüfung). Dazu werden alle Platten des Volume-Sets vor Beginn der Verarbeitung angefordert und ihr BS2000-Standardkennsatz gelesen.

FDDRL kann einen Pubset nur dann bearbeiten, wenn er FDDRL exklusiv zur Verfügung steht. Dazu müssen alle Platten dieser Pubsets zugeschaltet (attached) sein. Der Pubset darf nicht importiert sein. Ein importierter Pubset kann gesichert werden, wenn konsistente Kopien aller Platten existieren (erstellt durch [Spiegelung mit DRV](#page-33-2) oder [Spiegelung mit](#page-34-1)  [SHC-OSD](#page-34-1)).

### **Sichern des Home-Pubsets**

Bei Plattenspiegelung mit DRV oder SHC-OSD lassen sich die gespiegelten Platten des Home-Pubsets im laufenden Betrieb abtrennen. FDDRL kann die so abgetrennten Spiegel-Platten in gleicher Weise sichern wie die Originalplatten des Pubsets. Auf diese Weise wird der Home-Pubset im laufenden BS2000-Betrieb mit FDDRL gesichert.

Für den nicht gespiegelten Home-Pubset kann mit FDDRL im laufenden Betrieb eine Online-Sicherung gestartet werden. Erforderliche Voraussetzungen und die Durchführung der Sicherung sind im [Abschnitt "Online-Sicherung des Home-Pubsets" auf Seite 27](#page-26-2) beschrieben.

Falls eine Online-Sicherung mit FDDRL nicht möglich ist, kann der Home-Pubset nur offline gesichert werden. In diesem Fall muss das laufende System für die Sicherung beendet werden. Die Platten können dann an einem anderen System oder Standby-System zugeschalten und mit FDDRL gesichert werden.

#### **Anpassen der Größe von Volumes mit SPACEOPT**

Beim Kopieren und Restaurieren eines Volumes mit FDDRL wird stets die Kapazität des gesicherten Volumes übernommen, auch wenn die Ausgabeplatte vorher eine höhere Kapazität erlaubt.

Ein so entstandener Verschnitt kann nach dem Restaurieren durch die Größenanpassung mit dem SPACEOPT-Kommando ADAPT-PUBSET-SIZE beseitigt werden. Diese Funktion steht nur für Platten eines Pubsets zur Verfügung.

Ein Pubset, der durch die Größenanpassung mit /ADAPT-PUBSET-SIZE vergrößert wurde, sollte vor einer Sicherung importiert und wieder exportiert werden, damit der Pubset anhand eines konsistenten F5-Labels gesichert wird und so der Sicherungsumfang auf die allokierten PAM-Seiten reduziert wird.

### <span id="page-25-0"></span>**3.3 Restaurieren von Pubsets**

Pubsets sollen aus Konsistenzgründen immer vollständig gesichert und auch restauriert werden.

FDDRL kann die Vollständigkeit und Konsistenz garantieren, wenn Sie den Pubset mit DUMP-PUBSET und dem Operanden SAVE-ENTITY=\*DISK-SET sichern und mit der Anweisung RELOAD-PUBSET restaurieren.

Wenn ein Pubset mit DUMP-PUBSET und SAVE-ENTITY=\*SINGLE-DISK oder jede einzelne Platte mit DUMP-DISK gesichert wurde, so müssen Sie beim Wiederherstellen dieses Pubsets jede einzelne Platte mit RELOAD-DISK restaurieren. Dabei müssen Sie selbst darauf achten, dass Sie den Pubset vollständig und konsistent (d.h. anhand eines einheitlichen Sicherungsstandes) restaurieren.

Die Bänder, die zu einer Sicherung gehören können Sie aus dem Sicherungsprotokoll, aus FDDRL-Jobvariablen oder anhand des Dateinamens über das Bandverwaltungsprogramm MAREN ermitteln.

Pubsets können nur im excatierten Zustand restauriert werden.

### <span id="page-26-2"></span><span id="page-26-0"></span>**3.4 Online-Sicherung des Home-Pubsets**

Mit der Online-Sicherung bietet FDDRL die Möglichkeit, den Home-Pubset im laufenden Betrieb zu sichern. Die Online-Sicherung kommt in Betracht, wenn der Home-Pubset keine Spiegelplatten hat, die für eine Sicherung zur Verfügung stehen und zur Sicherung des Home-Pubsets eine Betriebsunterbrechung des Systems nicht möglich oder unerwünscht ist.

Die Online-Sicherung wird in den Anweisungen DUMP-PUBSET bzw. COPY-PUBSET mit dem Operanden PUBSET=\*HOME(…) aufgerufen. Dabei bestehen folgende Steuermöglichkeiten:

● Angabe eines alternativen Default-Pubsets (Operand DEFAULT-PUBSET)

Da für die Benutzerkennung TSOS der Home-Pubset immer auch der Default-Pubset ist, liegen auch die SYSOUT-Protokolle der FDDRL-Subtasks und die Jobvariablen zur Aufnahme der Band-VSNs auf dem Home-Pubset. Deshalb wird bei einer Online-Sicherung das SYSOUT-Protokoll abgeschaltet und die Jobvariablen werden nicht während der Laufzeit aktualisiert, sondern erst am Ende der Sicherung. Optional kann für die Protokolle und Jobvariablen ein anderer Pubset angegeben werden. Damit bleibt die Protokollierung und die Aktualisierung der Jobvariablen während der Online-Sicherung erhalten.

● Zeitliche Begrenzung der Schreibsperre (Operand TIME-LIMIT)

Die Schreibsperre, die während der Sicherung für den Home-Pubset gesetzt wird, wird bei Beendigung der Sicherung, aber spätestens beim Erreichen des angegebenen Zeitlimits aufgehoben (voreingestellt sind 5 Minuten).

### <span id="page-26-1"></span>**3.4.1 Eigenschaften der Online-Sicherung**

Zu Beginn der Sicherung hält FDDRL alle Schreib-I/Os für alle Platten des Pubsets zum gleichen Zeitpunkt an. Die Platten des Pubsets sind dann untereinander ebenso konsistent wie Spiegelplatten nach dem Aufspalten. Sobald eine Platte gesichert ist, hebt FDDRL die Schreibsperre für genau diese Platte auf. Erst wenn alle Platten gesichert sind, hebt FD-DRL die Schreibsperre für den Pubset auf.

Während der Schreibsperre werden alle Tasks im System, die Schreiboperationen auf dem Home-Pubset durchführen, bis zum Ende der Online-Sicherung in einen Wartezustand (VPASS) versetzt. Davon ausgenommen sind der Zugriff auf die PAGING-Datei und der MSCF-Zugriff auf die Watchdog-Datei.

Zum Sichern der Platte verwendet FDDRL das F5-Label aus einem Speicherbereich des Allocators, deshalb werden nur die allokierten Bereiche der Platte gesichert.

Den Sicherungsumfang reduziert FDDRL, indem Plattenbereiche mit großen, für die Restaurierung unwichtigen Dateien (SYS.PAGING, SNAPFILE, SLEDFILE) von der Sicherung ausgeschlossen werden.

Das Zeitlimit (Operand TIME-LIMIT) bestimmt, wie lange die Schreibsperre für den Home-Pubset maximal besteht. Einstellbar sind 1 bis 120 Minuten, voreingestellt sind 5 Minuten. Wenn das Zeitlimit vor Abschluss der Online-Sicherung erreicht ist, hebt FDDRL die Schreibsperre für den Home-Pubset auf, setzt aber die Sicherung fort. Die Sicherung ist in diesem Fall inkonsistent und für eine Restaurierung unbrauchbar. Aber die Information über den Zeit- und Platzbedarf der Sicherung ist für folgende Sicherungen auswertbar.

#### **Auswirkungen der Schreibsperre**

Tasks werden auch nach dem Lesen einer Datei blockiert, wenn beim Schließen der Datei das Zugriffsdatum im Dateikatalog (ACCESS-DATE) aktualisiert wird (z.B. beim Lesen mit /SHOW-FILE).

#### *Indirekte Sperre*

Tasks können während der Schreibsperre auch indirekt blockiert werden, weil sie Dienste von Servertasks anfordern, die ihrerseits blockiert sind. Die indirekt blockierten Tasks warten dann i.d.R. an Kommunikations-Börsen.

#### *CONSLOG-Protokollierung*

Konsolmeldungen werden zunächst in einem I/O-Puffer gesammelt und dann von der CLOG Task blockweise in CONSLOG-Datei geschrieben. Da während der Online-Sicherung das Schreiben der CONSLOG-Datei nicht möglich ist, wartet die CLOG-Task (mit VPASS in PPAM). Dabei werden alle Meldungen für die CONSLOG zwischengepuffert.

Wenn pro Task mehr als 32 Meldungen gepuffert sind, wird auch die meldende Task von der Meldungsverarbeitung (TYPIO) in einen Wartezustand versetzt (VPASS in Modul ECTYP). Deshalb sollte die Systembetreuung während einer Online-Sicherung die Meldungsausgabe auf Konsole möglichst begrenzen. (z.B. BCAM-Monitoring abschalten).

### <span id="page-28-0"></span>**3.4.2 Voraussetzungen für die Online-Sicherung**

Für einen möglichst fehlerfreien Ablauf der Online-Sicherung sind einige systemspezifische Voraussetzungen zu beachten. Die mit FDDRL ausgelieferte Prüfprozedur ([Abschnitt "Vo](#page-32-1)[raussetzungen für die Online-Sicherung prüfen" auf Seite 33](#page-32-1) ) prüft, ob die folgenden Voraussetzungen vorliegen und schlägt ggf. Maßnahmen zur Herstellung von Voraussetzungen vor:

- Die verwendeten Platten- und Bandgeräte dürfen nicht am Kanaltyp S angeschlossen sein, weil die Sicherung sonst unerwartet lange dauert (> 15 Minuten).
- Schreib-Caching mit DAB darf für den Home-Pubset nicht aktiv sein. Es muss vor der Sicherung beendet werden, damit alle Daten auf die Platten geschrieben werden. Nach der Sicherung kann es wieder eingeschaltet werden.
- Bei einem gespiegelten Home-Pubset sollte anstelle der Online-Sicherung immer nur die durch Auftrennung erzeugte Pubset-Kopie gesichert werden (siehe [Abschnitt "Spie](#page-34-1)[gelung mit SHC-OSD" auf Seite 35\)](#page-34-1).
- BCAM-Status-JV

Wenn eine BCAM-Status-JV zur Lebendüberwachung existiert, aktualisiert BCAM die JV alle 60 Sekunden. In diesem Fall wird BCAM durch die Schreibsperre während der Online-Sicherung blockiert und nimmt keine Verbindungen mehr an. Es ist zu prüfen, ob die Status-JV tatsächlich von Anwendungen benötigt wird:

- Falls die Status-JV nicht benötigt wird, sollte sie gelöscht werden (/MODIFY-HOST-ATTR STATUS-JV=\*NONE).
- Falls die Status-JV benötigt wird, sollte sie auf einen anderen Pubset verlagert werden.
- BCAM-Monitoring

Beim BCAM-Monitoring auf Konsole werden viele Meldungen auf Konsole ausgegeben und entsprechend in der CONSLOG-Datei protokolliert. Deshalb sollte das BCAM-Monitoring zumindest während der Online-Sicherung abgeschaltet werden (/BCMOFF).

MAREN (MARENCP, MARENUCP)

Wenn während der Online-Sicherung mit //DUMP-PUBSET ein Bandwechsel notwendig ist, muss sichergestellt werden, dass MAREN nicht durch Schreib-I/Os auf den Home-Pubset blockiert wird. Die betroffenen Dateien sollten auf einen anderen Pubset verlagert werden.

MARENCP kann blockiert werden, wenn folgende Dateien auf dem Home-Pubset liegen:

- MARENCAT (Volumekatalog)
- MARENLOG (Loggingdatei)
- MARENLMF/CP (Locationmanager-Datei)
- SYSOUT-Datei, falls MARENCP im Diagnosemodus gestartet wurde

MARENUCP kann blockiert werden, wenn folgende Dateien auf dem Home-Pubset liegen:

- MARENLOG (Loggingdatei)
- MARENLMF/CP (Locationmanager-Datei)
- SYSOUT-Datei (hier werden alle mit der Konsol-Applikation verbundenen Meldungen protokolliert)

Die Konsolanwendung von MARENUCP (\$MARENUCP) sollte nicht mehr als die tatsächlich benötigten Routingcodes (A, E, G, P, T) verwenden.

 $\bullet$  ROBAR-CL

Wenn während der Online-Sicherung ein Bandwechsel auftritt, kann die Sicherung über ROBAR-CL blockiert sein. Um die Blockade zu verhindern, müssen folgende Dateien auf einen anderen Pubset verlagert werden:

- SYSOUT-Datei (hier werden alle mit der Konsol-Applikation verbundenen Meldungen protokolliert)
- Tracedatei (falls der ROBAR Trace beim START von ROBAR-CL aktiviert wurde)

Die Konsolanwendung von ROBAR-CL sollte nicht mehr als die tatsächlich benötigten Routingcodes verwenden (A, E, G, N, T, U).

● Datenbanken

Bei Datenbanken (SESAM) sollten SYSOUT- und Logging-Datei nicht auf dem Home-Pubset liegen.

### **Einschränkungen für den FDDRL-Lauf**

Bei einer Online-Sicherung bestehen folgende Einstellungen für den FDDRL-Lauf:

- Die Online-Sicherung kann nur mit Subtasks durchgeführt werden (FDDRL-Parameter PROCESS-JOBS=\*BY-SUBTASKS).
- Alle Platten des Pubsets müssen gleichzeitig gesichert werden. Dazu muss der FD-DRL-Parameter TASK-LIMIT und der Operand NUMBER-OF-DISK-SETS die passende Einstellung aufweisen:
	- Bei DUMP-PUBSET mit SAVE-ENTITY=\*SINGLE-DISK und bei COPY-PUBSET muss das TASK-LIMIT gleich der Anzahl Platten des Home-Pubsets sein.
	- Bei DUMP-PUBSET mit SAVE-ENTITY=\*DISK-SET wird NUMBER-OF-DISK-SETS und TASK-LIMIT wie folgt berechnet:
		- Die Anzahl Platten durch 4 teilen und das Ergebnis aufrunden.

Das ergibt z.B.:

- mindestens 1 Disk-Set bei 1 bis 4 Platten
- mindestens 2 Disk-Sets bei 5 bis 8 Platten

Beim Start warten alle Subtasks an einem Synchronisationspunkt auf das gleichzeitige Setzen der Schreibsperre (HOLD-IO) für alle Platten des Pubsets. Damit alle Subtasks diesen Synchronisationspunkt erreichen, muss jede Subtask gestartet werden und die notwendigen Betriebsmittel erhalten. Dafür sind folgende Voraussetzungen zu erfüllen:

- Jede Subtask kann gestartet werden. Es dürfen keine Begrenzungen vorliegen (z.B. durch das Jobklassenlimit).
- Bei //DUMP-PUBSET steht jeder Subtask ein Bandgerät zur Verfügung und es kann ein geeignetes Volume montiert werden.

### <span id="page-30-0"></span>**3.4.3 Ablauf der Online-Sicherung**

Bei CREATE-JOBS überprüft FDDRL zunächst, ob alle Voraussetzungen für die Durchführung der Online-Sicherung erfüllt sind.

Bei START-JOBS startet die Maintask alle benötigten Subtasks. Zusätzlich startet FDDRL eine eigene Überwachungstask (Online Save Control Task = OLSC-Task) mit dem Jobnamen \$FBDOLSC, die das Zeitlimit überwacht.

Jede Subtask fordert die Betriebsmittel an (Plattengeräte, Bandgeräte und erste Volumes). Wenn für DEFAULT-PUBSET der Home-Pubset eingestellt ist (Voreinstellung), wird das SYSOUT-Protokoll abgeschaltet. Anschließend wartet die Subtask auf das Setzen der Schreibsperre durch die Maintask.

Die Maintask überwacht den Start der Subtasks:

- Wenn eine Subtask den Synchronisationspunkt zum Setzen der Schreibsperre nicht erreicht, wird der Lauf abgebrochen (z.B. fehlende Betriebsmittel).
- Wenn alle Subtasks den Synchronisationspunkt erreicht haben, setzt die Maintask die Schreibsperre für alle Platten des Home-Pubsets.

Jede Subtask beginnt mit der Durchführung der Sicherung. Nach der Sicherung einer Platte hebt die Subtask die Schreibsperre für genau diese Platte auf.

Die Maintask überwacht während der Sicherung den Sicherungsfortschritt der Subtasks und achtet auf die Einhaltung des Zeitlimits. Die Maintask führt während der Schreibsperre keine Ausgaben durch. Auch das Status-Protokoll wird während der Online-Sicherung nicht erstellt.

Eine Unterbrechung der Maintask mit K2 (BREAK) ist nicht möglich. Wenn die Maintask mit dem Kommando /CANCEL-JOB abgebrochen wird, hebt FDDRL die Schreibsperre auf und beendet alle noch laufenden Subtasks.

Die Überwachungstask achtet zusätzlich auf die Einhaltung des Zeitlimits. Beim Abbrechen der Überwachungstask wird die Schreibsperre aufgehoben. Die Sicherungsjobs laufen jedoch weiter.

Sobald alle Sicherungsjobs beendet sind, wird eine noch bestehende Schreibsperre für die Platten des Pubsets aufgehoben. Die Subtask zur Überwachung des Zeitlimits wird beendet.

#### **Behandlung von Blockaden**

Eine FDDRL-Task wird blockiert, wenn während der Schreibsperre ein unerwartetes Ereignis (z.B. Programmfehler mit Systemdump) eine Schreib-I/O auf dem Home-Pubset auslöst. Die folgenden Maßnahmen bewirken, dass FDDRL eine Blockade erkennt und die Schreibsperre für den Home-Pubset aufhebt:

- Die FDDRL-Maintask überwacht den Sicherungsfortschritt der Subtasks. Wenn innerhalb einer Minute kein Sicherungsfortschritt zu erkennen ist, wird die Schreibsperre vorzeitig aufgehoben.
- Die FDDRL-Maintask und die Überwachungstask überwachen die Einhaltung des für die Sicherung vorgegebenen Zeitlimits (Operand TIME-LIMIT, Voreinstellung 5 Minuten). Spätestens bei Erreichen des Zeitlimits wird die Schreibsperre aufgehoben. Die Online-Sicherung wird jedoch bis zum Ende durchgeführt, damit der Anwender den Sicherungsumfang und die Sicherungsdauer ermitteln kann. Die Sicherung selbst ist jedoch inkonsistent und unbrauchbar.

#### **Restriktionen**

Während der Schreibsperre werden systemweit alle Tasks in einen Wartezustand versetzt, die Schreiboperationen auf den Home-Pubset ausführen.

Auch vermeintliche Leseoperationen in einer Datei lösen beim Close-Aufruf für diese Datei eine Schreiboperation im Katalog aus. Deshalb müssen auch diese Tasks auf das Ende der Schreibsperre warten.

Das Starten eines Subsystems ist während der Schreibsperre nicht möglich.

Die hohe I/O-Last durch FDDRL behindert alle Lesezugriffe auf den Home-Pubset.

Während einer Online-Sicherung ist die Administration der POSIX-Dateisysteme nicht möglich. Schreibzugriffe auf POSIX-Dateisysteme werden angehalten und erst nach dem Zurücksetzen der Schreibsperre durchgeführt.

### <span id="page-32-1"></span><span id="page-32-0"></span>**3.4.4 Voraussetzungen für die Online-Sicherung prüfen**

Vor dem Start einer Online-Sicherung können Sie mit der Prüfprozedur prüfen, ob alle Voraussetzungen für die Durchführung der Online-Sicherung erfüllt sind. Die Prüfprozedur steht als S-Prozedur in zwei Formaten zur Verfügung:

### ● **SYSPRC.FDDRL.200.CHECK-OLS**

Ist die S-Prozedur im Textformat. Die vorgegebene Prozedur kann in einem Editor bearbeitet und kundenspezifisch angepasst werden. Für den Prozedurablauf ist das kostenpflichtige Subsystem SDF-P erforderlich.

### ● **SYSPRC.FDDRL.200.CHECK-OLS.C**

Ist die Objektprozedur, die mit COMPILE-PRODEDURE aus dem ursprünglichen Textformat erstellt wurde. Für den Prozedurablauf ist SDF-P nicht erforderlich. Eine kundenspezifische Anpassung ist bei diesem Format nicht möglich.

Die Prüfprozedur rufen Sie mit dem Kommando CALL-PROCEDURE auf. Im Operanden PROCEDURE-PARAMETERS=\*PARAMETERS(...) können Sie folgende Parameter angeben:

*Parameter der Prüfprozedur SYSPRC.FDDRL.200.CHECK-OLS bzw. SYSPRC.FDDRL.200.CHECK-OLS.C* 

**SYSOUT** = **\*PRIMARY** / <filename 1..54 without-gen-vers>

,**INFORMATION** = **MIN** / **MED** / **MAX**

#### **Beschreibung der Prozedurparameter**

#### **SYSOUT = \*PRIMARY / <filename 1..54 without-gen-vers>**

Bestimmt das Ausgabeziel für die SYSOUT-Ausgaben des Prozedurlaufs.

#### **INFORMATION = MIN / MED / MAX**

Steuert den Umfang der Informationsausgabe.

#### **INFORMATION = MIN**

Es werden die durchgeführten Prüfungen und die Ergebnisse angezeigt.

#### **INFORMATION = MED**

Die Ausgabe erfolgt wie bei INFORMATION=MIN. Zusätzlich werden folgende Informationen aufgelistet:

- alle Tasks, die den Pubset belegen
- alle geöffnete Dateien des Pubsets

#### **INFORMATION = MAX**

Die Ausgabe erfolgt wie bei INFORMATION=MED. Zusätzlich werden die relevanten Kommandos und ihre Ergebnisse angezeigt. Diese Ausgabe dient Diagnosezwecken.

### <span id="page-33-0"></span>**3.5 Sichern von Spiegelplatten**

### <span id="page-33-2"></span><span id="page-33-1"></span>**3.5.1 Spiegelung mit DRV**

DRV (Dual Recording by Volume) ist ein Aufzeichnungsverfahren, bei dem das Ein-/Ausgabesystem des BS2000 die Daten auf zwei Platten doppelt führt. Das DRV-Verfahren wird auch Dual-Modus genannt.

Die Schnittstellen für das DRV-Verfahren stellt das Softwareprodukt DRV zur Verfügung. Nähere Informationen dazu finden Sie im Handbuch "DRV" [\[3\]](#page-212-5).

Im Gegensatz dazu erfolgt beim SRV-Verfahren (Single Recording by Volume) die Ein- /Ausgabe der Daten nur von/auf eine einzige Platte. Daher wird das SRV-Verfahren auch Mono-Modus genannt.

FDDRL belegt Platten immer mit SPECIAL-Belegung. Deshalb werden Platten nicht als DRV-Plattenpaar gesichert und restauriert, sondern immer als Einzelplatten. Dabei werden auch die im Standard Volume Label eingestellten DRV-Parameter gesichert und restauriert.

DRV-Platten können Sie folgendermaßen sichern:

#### **1. Sichern ohne DRV-Betrieb**

In der Regel werden DRV-Platten wie SRV-Platten gesichert:

- $\blacktriangleright$  Pubsets exportieren. Privatplatten mit /SET-DISK-PARAMETER ASSIGN-TIME=\*USER außer Betrieb nehmen.
- Ê Anschließend nur eine Platte jedes Plattenpaares sichern.
- Nach der Sicherung die DRV-Platten wieder in Betrieb nehmen; dabei ist der Dual-Modus weiterhin möglich.

#### **2. Sichern eines konsistenten Plattenstandes bei kurzzeitiger Betriebsunterbrechung**

Die Anwendungen einer DRV-Platte werden nur für kurze Zeit unterbrochen. Die eine Platte läuft im Mono-Modus weiter, während die andere Platte des Plattenpaares gesichert wird.

- Ê DRV-Plattenpaar außer Betrieb nehmen.
- Doppelte Datenhaltung ausschalten (/STOP-DRV-DUAL-MODE).
- Ê Die Platte bzw. den Pubset im Mono-Modus in Betrieb nehmen.
- ► Die abgetrennten Platten sichern; vorher können Pubsets mit PVSREN umbenannt werden.
- **E** Nach der Sicherung den Dual-Modus wieder einschalten (/START-DRV-DUAL-MODE). Dabei wird automatisch eine DRV-Rekonstruktion durchgeführt.

#### **3. Abtrennen und Sichern der Platten im laufenden Betrieb**

Das Abtrennen der Platten im laufenden Betrieb ist möglich. Dabei wird aber nur bei Privatplatten und Einplatten-Pubsets ein crash-konsistenter Datenstand erzeugt. Für Mehrplatten-Pubsets ist das Abtrennen im laufenden Betrieb nicht empfehlenswert, da bei der Sicherung wegen einer möglichen Inkonsistenz des F5-Kennsatzes die komplette Platte gesichert werden muss, d.h. einschließlich der nicht allokierten Bereiche.

**E** Nach der Sicherung mit /START-DRV-DUAL-MODE den Dual-Modus wieder starten. Dabei ist eine DRV-Rekonstruktion der Platte notwendig.

### <span id="page-34-1"></span><span id="page-34-0"></span>**3.5.2 Spiegelung mit SHC-OSD**

Das Softwareprodukt SHC-OSD (Storage Host Component) ermöglicht Plattenspiegelung im Controller.

Mit SHC-OSD können für die Platten eines Pubsets Spiegelplattenpaare eingerichtet werden. Dabei bilden je eine Platten-Unit und die ihr zugeordnete zusätzliche Platten-Unit (Additional-Mirror-, Clone- oder Snap-Unit) ein Spiegelplattenpaar.

Die Spiegelplattenpaare eines Pubsets lassen sich im laufenden Betrieb konsistent aufspalten. Da während der Aufspaltung alle Ein-/Ausgaben auf allen betroffenen Units angehalten werden, ist Datenkonsistenz gewährleistet. Die durch Aufspaltung entstandene Pubset-Kopie kann unabhängig von der Pubset-Nutzung bearbeitet werden.

Nähere Informationen zu den verschiedenen Spiegelungsfunktionen finden Sie im Hand-buch "SHC-OSD" [\[14](#page-213-1)].

Mit SHC-OSD können Sie die zusätzlichen Platten-Units auf unterschiedliche Weise abtrennen. Für die Sicherung sind dabei folgende Varianten denkbar:

#### **1. Konsistente Sicherung nach kurzzeitiger Betriebsunterbrechung**

Bei Daten-Pubsets und Privatplatten werden – falls möglich – die Anwendungen für kurze Zeit beendet und die Platten außer Betrieb genommen. Die Spiegelplattenpaare werden aufgetrennt. Die ursprünglichen Platten-Units können bei Bedarf sofort wieder in Betrieb genommen werden, während die zusätzlichen Platten-Units gesichert werden.

Der Vorteil dieser Vorgehensweise ist, dass die Platten einschließlich der F5-Kennsätze konsistente Stände aufweisen und nur die tatsächlich belegten Blöcke gesichert werden. Diese Vorgehensweise ist allerdings nicht geeignet, wenn Anwendungen auch nur für kurze Zeit nicht unterbrochen werden können, z.B. beim Home-Pubset.

Bei SF-Pubsets kann beim Auftrennen der Pubset mit NEW-PUBSET=<cat-id> umbenannt werden. Die Umbenennung verhindert Schwierigkeiten beim Umgang mit Platten gleicher VSN, wie sie sonst beim Auftrennen entstehen würden.

Gehen Sie für die Sicherung folgendermaßen vor:

- $\blacktriangleright$  Anwendungen beenden.
- $\blacktriangleright$  Daten-Pubsets exportieren (/EXPORT-PUBSET) Privatplatten mit /SET-DISK-PARAMETER ASSIGN-TIME=\*USER umschalten.
- Ê Spiegelplattenpaare mit dem SHC-OSD-Kommando /HOLD-MULTI-MIRRORING bzw. /ACTIVATE-CLONE auftrennen (siehe Handbuch "SHC-OSD" [[14\]](#page-213-2)).
- ► Die ursprünglichen Platten-Units wieder in Betrieb nehmen.
- Ê Die zusätzlichen Platten-Units sichern.
- Spiegelung mit dem SHC-OSD-Kommando /RESUME-MULTI-MIRRORING bzw. /RESTART-CLONE-SESSION fortsetzen (siehe Handbuch "SHC-OSD" [\[14](#page-213-2)]).

#### **2. Sicherung nach Abtrennen mit/ohne Umbenennen im laufenden Betrieb**

Das Abtrennen im laufenden Betrieb bietet sich vor allem für den Home-Pubset an, bei dem keine Betriebsunterbrechung möglich ist.

Schreib-Caching mit DAB muss vor dem Abtrennen beendet werden, damit alle Daten auf die Platten geschrieben werden.

Mehrplatten-Pubsets lassen mit dem folgenden SHC-OSD-Kommando crash-konsistent abgetrennen:

```
/HOLD-MULTI-MIRRORING ...,HOLD-IO=*UNTIL-SPLIT 
bzw.
/ACTIVATE-CLONE ...,HOLD-IO=*UNTIL-ACTIVATED
```
Dabei werden alle Ein-/Ausgaben angehalten, bis alle Platten eines Pubsets abgetrennt sind. Damit erhalten die Platten zumindest einen crash-konsistenten Datenstand, mit dem crash-resistente Anwendungen umgehen können.

Auch bei dieser Vorgehensweise können SF-Pubsets explizit umbenannt werden.

Beim Abtrennen im laufenden Betrieb entsteht eine Inkonsistenz zwischen Katalog und F5-Kennsatz. Deshalb werden die Platten mit FDDRL komplett gesichert, d.h. auch unbenutzte Bereiche werden gesichert.

#### **3. Sicherung mit temporärem Umbenennen im laufenden Betrieb**

Nur SF-Pubsets können explizit umbenannt werden; aber auch da bereitet der Umgang mit umbenannten Pubsets Zusatzaufwand beim Verwalten der Sicherungen und beim Restaurieren (PVSREN).

Nach dem expliziten Umbenennen sichert FDDRL den Pubset mit einer neuen Katalogkennung. Dabei ist zu berücksichtigen, dass in Dateien von Anwendungen (z.B. Prozeduren) die alte Katalogkennung verwendet wird.

Eine Abtrennung ohne Umbenennen erzeugt aber Platten mit identischer VSN. Dies bedeutet einerseits, dass bei der FDDRL-Sicherung die Montieraufforderungen für die Platten einzeln beantwortet werden müssen. Andererseits, dass auch nach einem Crash während der Auftrennphase der Operator die Platten mit doppelter VSN bei der IMPORT-PUBSET-Verarbeitung unterscheiden muss.

Schreib-Caching mit DAB muss vor dem Abtrennen beendet werden, damit alle Daten auf die Platten geschrieben werden.

Zur Vermeidung dieser Probleme können die zusätzlichen Platten-Units bereits beim Abtrennen mit SHC-OSD in eine Spezial-VSN temporär umbenannt werden:

/HOLD-MULTI-MIRRORING UNIT=\*BY-PUBSET(..., NEW-PUBSET=\*SPECIAL-VSN) bzw.

/ACTIVATE-CLONE UNIT=\*BY-PUBSET(..., NEW-PUBSET=\*SPECIAL-VSN)

Diese SHC-OSD-Kommandos trennen die Platten des Pubsets ab und benennnen sie in spezielle VSNs um. Die Existenz von Platten mit identischer VSN wird vermieden.

Mit den FDDRL-Anweisungen DUMP-DISK und DUMP-PUBSET und dem Operanden SPECIAL-VSN=\*YES fordert FDDRL diese mit Spezial-VSN umbenannten Platten zur Verarbeitung an.

Der Operand SPECIAL-VSN=\*YES dient der Plattenzuweisung und gibt an, dass es sich bei diesen Platten um von SHC-OSD speziell umbenannte zusätzlichen Platten-Units handelt.

Die Platten werden so gesichert, als hätten sie ihre Original-VSN. Sie können unter der Original-VSN restauriert werden. Nach der Sicherung kann die Spiegelung der Platten mit SHC-OSD wieder fortgesetzt werden (/RESUME-MULTI-MIRRORING bzw. /RESTART-CLONE-SESSION ).

# <span id="page-37-1"></span><span id="page-37-0"></span>**3.6 Automatisierbarkeit von FDDRL-Sicherungen**

FDDRL-Sicherungen lassen sich durch die automatische Erkennung der Datenträger so durchführen, dass der Operator keine Mount-Meldungen mehr beantworten muss. Es wird lediglich eine informative Meldung an der Konsole ausgegeben und die Verarbeitung fortgesetzt.

Bei **Platten** sind dazu folgende Maßnahmen durchzuführen:

- Platten bereits vor ihrer Anforderung montieren
- VSN der Ausgabeplatten in der Anweisung COPY-DISK, COPY-PUBSET bzw. RELOAD-DISK, RELOAD-PUBSET beim Operanden OVERWRITE-DISK angeben. (Die VSN der Eingabeplatte muss der Benutzer ohnehin angeben.)

Bei **Bändern/Kassetten** sind folgende Maßnahmen durchzuführen:

- Bei Bandgeräten mit automatischer Montierhilfe muss entweder ein MAREN Scratch-Pool vorhanden sein und TAPE=\*ANY für die Ausgabebänder angegeben werden, oder die VSNs müssen im Operanden TAPE explizit angegeben werden.
- Bei Bandgeräten ohne Montierhilfe müssen die Bänder/Kassetten schon vorher montiert und ihre VSNs im Operanden TAPE angegeben werden.

Bandgeräte werden vor ihrer Belegung mit einem /SECURE-RESOURCE-ALLOCATION-Kommando reserviert. Die Wartezeit der Reservierung können Sie über den FDDRL-Parameter SECURE-WAIT-TIME steuern.

Die Vorgabe einer Wartezeit von mehr als 3 Minuten verhindert einen Operatordialog. Eine ausreichend lange Wartezeit lässt hoffen, dass zwischenzeitlich ein Bandgerät frei wird und es nicht zu einem Abbruch des FDDRL-Jobs mangels freiem Bandgerät kommt.

# <span id="page-38-0"></span>**3.7 FDDRL-Aufträge, FDDRL-Jobs, FDDRL-Subtasks**

## **FDDRL-Auftrag**

Der Begriff FDDRL-Auftrag (Request) wurde mit FDDRL V19.0A eingeführt.

FDDRL-Aufträge entstehen durch die Ausführung der FDDRL-Anweisungen für die FD-DRL-Funktionen (COPY, DUMP, RELOAD).

Pro Anweisung und Objektname (Pubset, Platte oder Platten-Set) wird ein Auftrag erzeugt. Ein Auftrag kann drei Zustände annehmen: akzeptiert, gestartet oder beendet. Zwischenzustände werden nicht verwaltet.

Ein Auftrag ist durch folgende Parameter definiert:

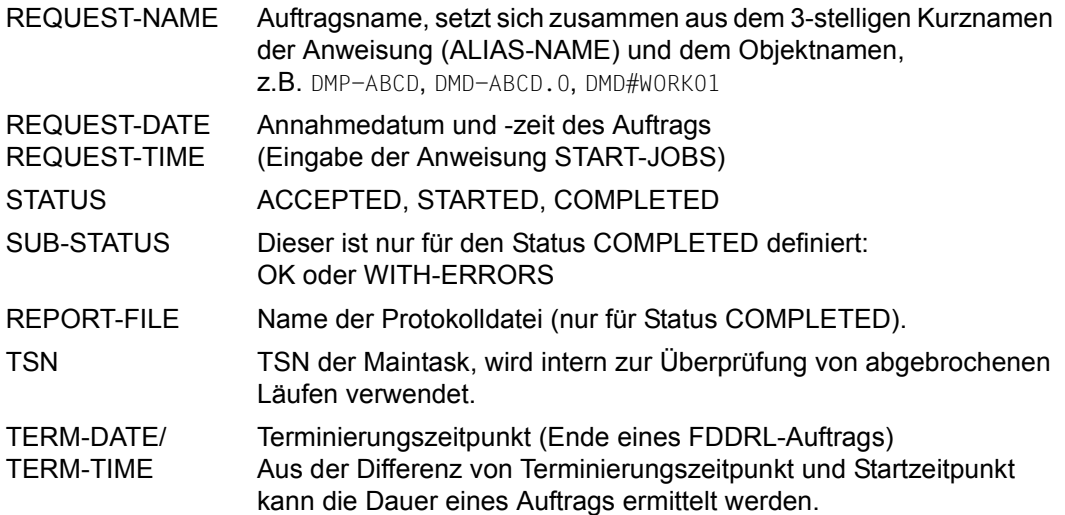

Laufende und beendete FDDRL-Aufträge können Sie mit der Anweisung SHOW-REQUESTS anzeigen. Dabei können Sie die anzuzeigenden Aufträge nach Attributen filtern und auch das gewünschte Ausgabemedium (SYSOUT, SYSLST und/oder S-Variable) festlegen.

Wenn FDDRL auf einer Server Unit eines SE Servers abläuft, werden die Aufträge und ihre Statusänderungen an den SE Manager gemeldet.

Bei der Beendigung eines FDDRL-Auftrags wird standardmäßig (REPORT-FILE=\*STD) eine Protokolldatei erstellt. Bei Ablauf auf einer Server Unit eines SE Servers wird standardmäßig (MONITORING=\*STD) zusätzlich eine Protokolldatei im PDF-Format erstellt, die im SE Manager angezeigt werden kann.

### **Auftragsdatei / Request File**

Die FDDRL-Aufträge werden in einer systemweiten Auftragsdatei mit dem Namen SYSDAT.FDDRL.200.REQUESTS gespeichert.

Falls die Auftragsdatei beim Erstellen eines Auftrags noch nicht existiert wird sie automatisch angelegt.

Die Auftragsdatei ist FDDRL-versionsspezifisch, es ist nicht vorgesehen, bei einem FDDRL Versionswechsel die Aufträge von anderen FDDRL-Versionen zu übernehmen.

Standardmäßig werden bei jedem FDDRL-Lauf alle FDDRL-Aufträge, deren Alter 40 Tage überschreitet, aus der Auftragsdatei gelöscht. Diese Altersgrenze können Sie bei Bedarf mit dem Parameter KEEP-REQUESTS in der FDDRL-Parameterdatei anpassen.

Mit der Anweisung DELETE-REQUESTS können Sie jedoch **beendete** Aufträge auch manuell aus der Auftragsdatei löschen.

### **FDDRL-Job**

Ein FDDRL-Job beschreibt für jede Sicherungseinheit die Verarbeitungsparameter. FD-DRL-Jobs werden aus einem FDDRL-Auftrag definiert. Pro Platte und DISK-SET entsteht ein FDDRL-JOB.

Die FDDRL-Jobs werden durch die Anweisung CREATE-JOBS erzeugt. Die erzeugten Jobs werden in der Tabelle "REQUESTED FDDRL JOBS" nach SYSOUT oder SYSLST ausgegeben (siehe [Abschnitt "Ausgabe der FDDRL-Jobs" auf Seite 47\)](#page-46-0).

Die Anweisung START-JOBS trägt die FDDRL-Aufträge in die Auftragsdatei mit Status ACCEPTED ein. Anschließend startet sie die FDDRL-Jobs und setzt dabei den Status der Aufträge auf STARTED.

### **Anzeigen des Jobstatus**

Falls die FDDRL-Jobs unter Subtasks ausgeführt werden, kann der Status der eigenen Jobs unter der Maintask angezeigt werden. Dazu kann mit dem Parameter STATUS-OUT-PUT-PERIOD ein Ausgabeintervall bestimmt werden.

Mit der FDDRL-Anweisung //SHOW-FDDRL-STATUS können fremde FDDRL-Jobs (im gleichen System) angezeigt werden. Dabei kann – im Vergleich zu //SHOW-REQUESTS – auch der aktuelle Verarbeitungsfortschritt jedes FDDRL-Jobs auf Plattenebene angezeigt werden.

Die Systemverwaltung kann so auch FDDRL-Jobs überwachen, die im Batch oder von anderen FDDRL-Anwendern gestartet wurden.

//SHOW-FDDRL-STATUS zeigt nur laufenden Aufträgen an. Beendete Aufträge werden mit der Anweisung //SHOW-REQUESTS angezeigt.

### **FDDRL-Subtasks**

Ist der FDDRL-Parameter PROCESS-JOBS=\*BY-SUBTASKS eingestellt (Standardwert), so werden die FDDRL-Jobs unter FDDRL-Subtasks ausgeführt. Die Subtasks zur Ausführung der FDDRL-Jobs werden durch die Anweisung START-JOBS gestartet.

Den Grad der Parallelisierung können Sie durch den FDDRL-Parameter TASK-LIMIT vorgeben.

Für jede Sicherungseinheit (Single-Disk oder Disk-Set) wird ein eigener FDDRL-Subtask erzeugt. Die Subtasks verarbeiten die Jobs ihrer Sicherungseinheit:

- Bei der Sicherungseinheit Single-Disk wird genau eine Platte verarbeitet.
- Bei der Sicherungseinheit Disk-Set verarbeitet jede Subtask mehrere Platten, die Jobs für die Plattenverarbeitung werden jeder Subtask dynamisch zugeordnet.

FDDRL-Subtasks haben folgende Eigenschaften:

- FDDRL-Subtasks werden im BS2000 wie Batch-Tasks behandelt, aber ohne SYSDTAund SYSCMD-Umgebung.
- FDDRL-Subtasks erhalten die gleiche Benutzerkennung (TSOS) und Abrechnungsnummer wie die FDDRL-Maintask.
- FDDRL-Subtasks erben die Kennworttabelle der Maintask. Die Kennwörter von Bändern können unter der Maintask angegeben werden (ADD-PASSWORD).
- Die Jobklasse der FDDRL-Subtask ist dieselbe wie die der FDDRL-Maintask. Wenn diese Jobklasse für Batch-Tasks nicht erlaubt ist, wird die FDDRL-Subtask unter der Standard-Jobklasse für Batch-Tasks gestartet.
- Die Task-Kategorie der FDDRL-Subtask ist dieselbe wie die der FDDRL-Maintask. Wenn diese Task-Kategorie für Batch-Tasks nicht erlaubt ist, wird die Standard-Kategorie der Jobklasse verwendet.
- Der Jobname der FDDRL-Subtask hängt vom Wert des FDDRL-Parameters JOB-NAME ab:
	- Standardmäßig (JOB-NAME=\*STD) wird der Jobname in Abhängigkeit von der Sicherungseinheit entweder aus der VSN der Platte oder aus dem Namen des Disk-Sets generiert:

Einer VSN wird das Zeichen "\$" vorangestellt. Jedes im Jobnamen nicht erlaubte Zeichen wie Punkt ... " und Bindestrich ... " wird durch das Zeichen ..# " ersetzt.

#### *Ausnahme*

Wenn der Jobname der Maintask "MARENTST" lautet, erhält auch die Subtask diesen Jobnamen (Unterstützung des MAREN-Testmodus).

#### *Beispiele*

Für die Platte *ABC.01* wird der Jobname \$ABC#01 erzeugt. Den Job-Status für diese FDDRL-Subtask können Sie mit dem Kommando /SHOW-JOB-STATUS JOB-NAME=\$ABC#01 anzeigen.

Der Pubset FDL wird mit SAVE-ENTITY=\*DISK-SET restauriert. Den Job-Status für diese FDDRL-Subtask können Sie mit dem Kommando /SHOW-JOB-STATUS JOB-NAME=FDL#1 anzeigen.

- Bei JOB-NAME=\*SAME erhält die FDDRL-Subtask den Namen der Maintask.
- Wenn explizit ein Name angegeben ist (JOB-NAME=<name 1..8>), erhält die FDDRL-Subtask diesen Namen
- Die FDDRL-Subtask erhält die Task-Priorität, die mit dem Parameter RUN-PRIORITY angegeben wurde. Die zulässigen Grenzwerte der Jobklasse werden automatisch eingehalten.
- Standardmäßig werden die Ausgaben der Subtasks und ihre Meldungen auf Konsole am Ende in die Protokolldatei des FDDRL-Auftrags übertragen, die ursprünglichen SYSOUT-Dateien (S.FBD….) werden anschließend gelöscht.
- Falls Sie mit dem Operanden REPORT-FILE = \*NONE der Anweisung MODIFY-FD-DRL-PARAMETERS das Verhalten von FDDRL V18.0 eingestellt haben, werden die Ausgaben der FDDRL-Subtasks und ihre Meldungen auf Konsole nach SYSOUT protokolliert. SYSOUT wird nach dem Start folgender Datei zugewiesen:
	- S.FBD.<stsn>.<yyyy-mm-dd>.<mtsn>.<vsn> (Sicherungseinheit Single-Disk)
	- S.FBD.<stsn>.<yyyy-mm-dd>.<mtsn>.<dset> (Sicherungseinheit Disk-Set)

Dabei bedeuten:

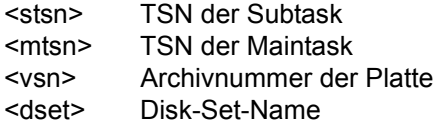

- Die FDDRL-Subtasks werden während ihres Ablaufs von der FDDRL-Maintask überwacht. Dabei kann ihr Status abhänging vom Parameter STATUS-OUTPUT-PERIOD periodisch ausgegeben werden (siehe [Seite 48\)](#page-47-0).
- Wenn die FDDRL-Verarbeitung unter Subtasks ausgeführt wird, dürfen Platten- und Bandgeräte nicht vom Benutzer (unter der Maintask) mit dem Kommando /SECURE-RESOURCE-ALLOCATION reserviert werden. Die Reservierung kann nämlich nicht an die Subtasks weitergegeben werden; die so reservierten Geräte wären für die Subtasks blockiert.

#### **Anzahl der FDDRL-Subtasks anpassen**

Pro Sicherungseinheit (Single-Disk oder Disk-Set) wird genau eine FDDRL-Subtask erzeugt. Der FDDRL-Parameter TASK-LIMIT gibt an, wie viele dieser FDDRL-Subtasks gleichzeitig aktiv sein sollen. (Zusätzlich kann die Anzahl der parallelen FDDRL-Subtasks durch das Jobklassenlimit für alle Batch-Jobs ihrer Klasse beschränkt sein.)

Standardmäßig ist das Task-Limit auf vier FDDRL-Subtasks eingestellt. Diesen Wert können Sie aber durch den Parameter TASK-LIMIT der Anweisung MODIFY-FDDRL-PARAMETERS an die eigenen Erfordernisse anpassen, und zwar im Bereich von 1 bis 16. Eine Anpassung kann aus folgenden Gründen erforderlich sein:

- Die Systemauslastung soll besonders auf der Ein-/Ausgabeseite gesteuert werden.
- Die Anzahl der parallelen Sicherungsläufe wird an die verfügbaren Bandgeräte angepasst. Dabei wird berücksichtigt, dass Bandgeräte frei bleiben sollen, um
	- sie zum Vormontieren von Sicherungsdatenträgern zu nutzen (siehe [Abschnitt "Automatisierbarkeit von FDDRL-Sicherungen" auf Seite 38\)](#page-37-0).
	- eventuell notwendig werdende Initialisierungen von Datenträgern durchführen zu können.
	- sie für andere Anwendungen zu "reservieren".
- Damit bei der Sicherungseinheit Disk-Set mehrere Disk-Sets parallel auf eigene Tape-Sets gesichert werden können, muss das Task-Limit mindestens der Anzahl Disk-Sets entsprechen.

# **3.8 Zentrale Auftragsüberwachung am SE Server**

Der BS2000 Backup Monitor ist als SE Management Anwendung im Hauptmenü **Anwendungen** des SE Managers integriert. Der BS2000 Backup Monitor informiert über den Status der Sicherungsaufträge, die in den BS2000-Systemen des SE Servers mit den Software-Produkten HSMS und FDDRL beauftragt wurden. Für beendete Aufträge stellt de BS2000 Backup Monitor ein Ablaufprotokoll als PDF-Datei zur Verfügung. Die Erstellung des Ablaufprotokolls erfolgt unabhängig von der Angabe zur Protokollierung bei der Beauftragung im BS2000-System.

Folgende Aufträge werden überwacht:

- Sicherung (Backup)
- Wiederherstellung (Restore) von Daten
- Migration (nur HSMS)
- Archivierung (nur HSMS)
- Kopieren von Sicherungsdateien inkl. Reorganisationsläufe von Archiven (nur HSMS)
- Exportieren und Importieren von Dateien (nur HSMS)

Die Anzeige der FDDRL-Aufträge eines BS2000-Systems wird über den FDDRL-Parameter MONITORING (Anweisung MODIFY-FDDRL-PARAMETERS) gesteuert. Standardmäßig ist MONITORING=\*NO eingestellt, d.h. das Monitoring ist ausgeschaltet.

# **3.9 Datenkomprimierung**

Mit der Datenkomprimierung soll die Kapazität der Datenträger besser genutzt und damit auch die für eine Sicherung benötige Datenträgeranzahl verringert werden. FDDRL kennt zwei Arten der Datenkomprimierung:

- Hardware-Komprimierung Die Hardware-Komprimierung wird von dem MBK-Gerät durchgeführt (d.h. die Gerätesteuerung verdichtet die Daten und optimiert die Blockung). Sie wird automatisch bei Verwendung des entsprechenden Volume-Typs (z.B. TAPE-C4) durchgeführt. Das Lesen der so gesicherten Daten ist nur auf den entsprechenden MBK-Geräten möglich.
- Software-Komprimierung

Die Software-Komprimierung wurde von FDDRL bis zur Version V15.0A angeboten, falls keine Hardware-Komprimierung möglich war (musste über den Operanden DATA-COMPRESSION=\*YES veranlasst werden). Da moderne MBK-Geräte standardmässig mit Hardware-Komprimierung arbeiten, verliert die Software-Komprimierung für die im Einsatz befindlichen MBK-Geräte zunehmend an Bedeutung und wird von FDDRL auch nicht mehr angeboten.

Liegt beim Restaurieren diese Komprimierungsart vor, dekomprimiert FDDRL automatisch die Daten.

Unabhängig von der Komprimierung können Sie Sicherungsdatenträger mit PERCON uneingeschränkt duplizieren (siehe Kapitel "Duplizieren von FDDRL-Sicherungen mit [PERCON" auf Seite 139](#page-138-0) und Handbuch "PERCON" [[11\]](#page-213-0)).

# **3.10 Datenverschlüsselung**

Damit die Daten beim Transport der Datenträger vor unberechtigten Zugriff geschützt sind, können bei der Sicherung auf LTO4-Laufwerken verschlüsselt werden.

Die Verschlüsselung wird durch die Verwendung des Volume-Typs angefordert:

- Mit TAPE-U4 werden die Daten unverschlüsselt gesichert.
- Mit TAPE-U4E werden die Daten verschlüsselt gesichert.

Die Ver- und Entschlüsselung wird performant vom Bandgerät durchgeführt.

Die Funktionen zur Nutzung der Datenträgerverschlüsselung in BS2000 stellt das optionale Subsystem MAREN ab V12.0 bereit.

# **3.11 Ausgaben von FDDRL**

Es werden Informationen über die FDDRL-Jobs und FDDRL-Subtasks ausgegeben.

### <span id="page-46-0"></span>**3.11.1 Ausgabe der FDDRL-Jobs**

Nach Eingabe der Anweisung CREATE-JOBS und nachdem FDDRL alle Platten eines Pubsets bzw. die Platten eines Disk-Sets ermittelt hat, wird eine Liste aller FDDRL-Jobs ausgegeben. Dadurch kann der Benutzer seine Aufträge vor der eigentlichen Durchführung überprüfen und ggf. korrigieren.

### **Beispiel**

```
 REQUESTED FDDRL JOBS FDDRL V20.0A00 2016-06-25 13:46:54 
STATEMENT REQ-NAME
   DISK DEV-TYPE I-DEV >O-DEV O-DISK FORM DISK-DATE 
   DISK-SET TAPE-DEV LOCATION (TAPES) 
 -------- -------- ----------------------------------------------------- 
 DUMP-PUBSET SBZ3 DMP-SBZ3 
   SBZ3.0 D3435 EE1A 2016-06-25 13:42:30 
   SBZ3.1 D3435 EE1B 2016-06-25 13:42:30 
  SBZ3.2 D3435 EE1C 2016-06-25 13:42:30
   SBZ3-1 TAPE-C4 
 -------------------------------------------------------------------------
```
### Beschreibung der Felder

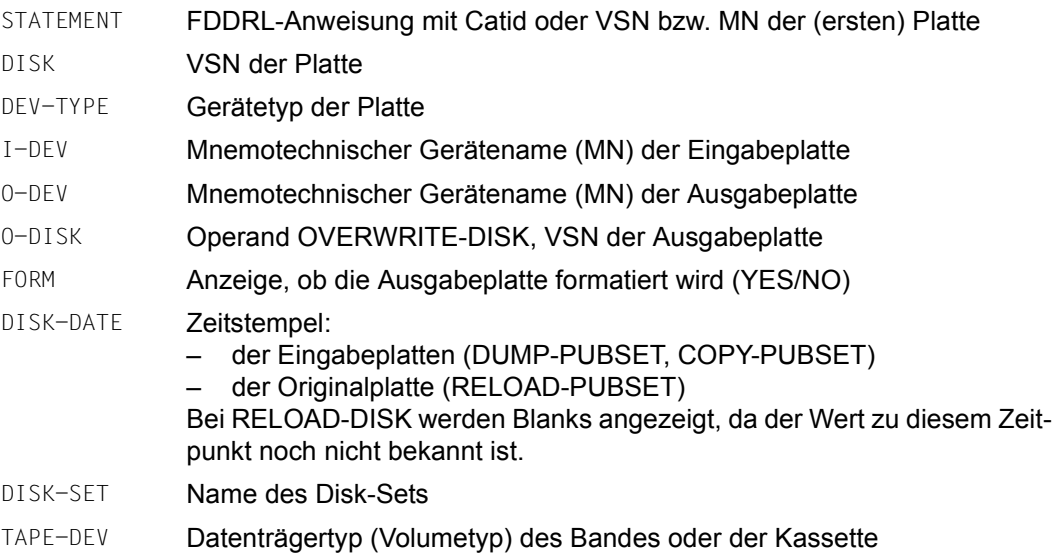

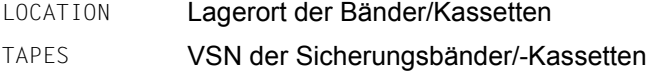

### <span id="page-47-0"></span>**3.11.2 Ausgaben über den Status der FDDRL-Subtasks**

Während die FDDRL-Jobs über FDDRL-Subtasks abgewickelt werden, gibt die FDDRL-Maintask nach Ablauf des angegebenen Zeitintervalls (Wert des Parameters STATUS-OUTPUT-PERIOD) Informationen über ihre FDDRL-Subtasks aus. Dadurch kann der Benutzer den Fortschritt der Abwicklung verfolgen.

#### **Beispiel**

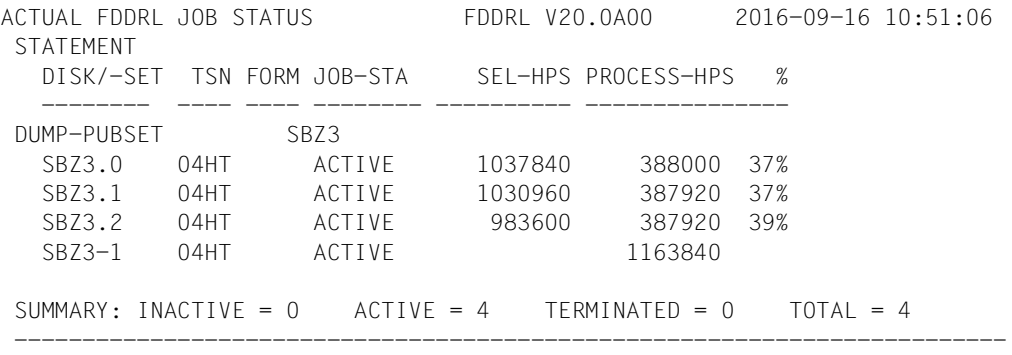

#### *Beschreibung der Felder*

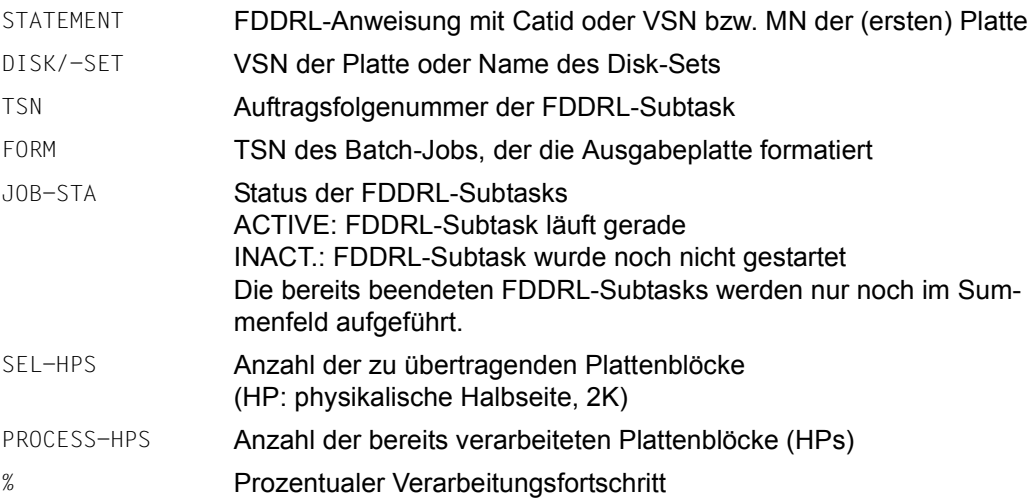

### **3.11.3 Protokoll über die Ergebnisse der FDDRL-Jobs**

Nachdem die Verarbeitung abgeschlossen ist, wird ein Protokoll über alle FDDRL-Jobs ausgegeben. Dadurch erhält der Benutzer einen Abschlussbericht über die Korrektheit und Vollständigkeit der Abwicklung. Die verwendeten Bänder und Ausgabeplatten werden angezeigt.

### **Beispiel**

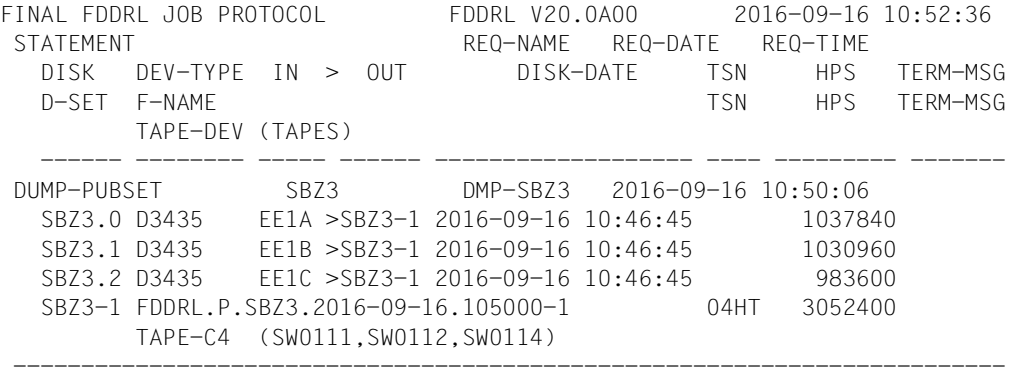

*Beschreibung der Felder* 

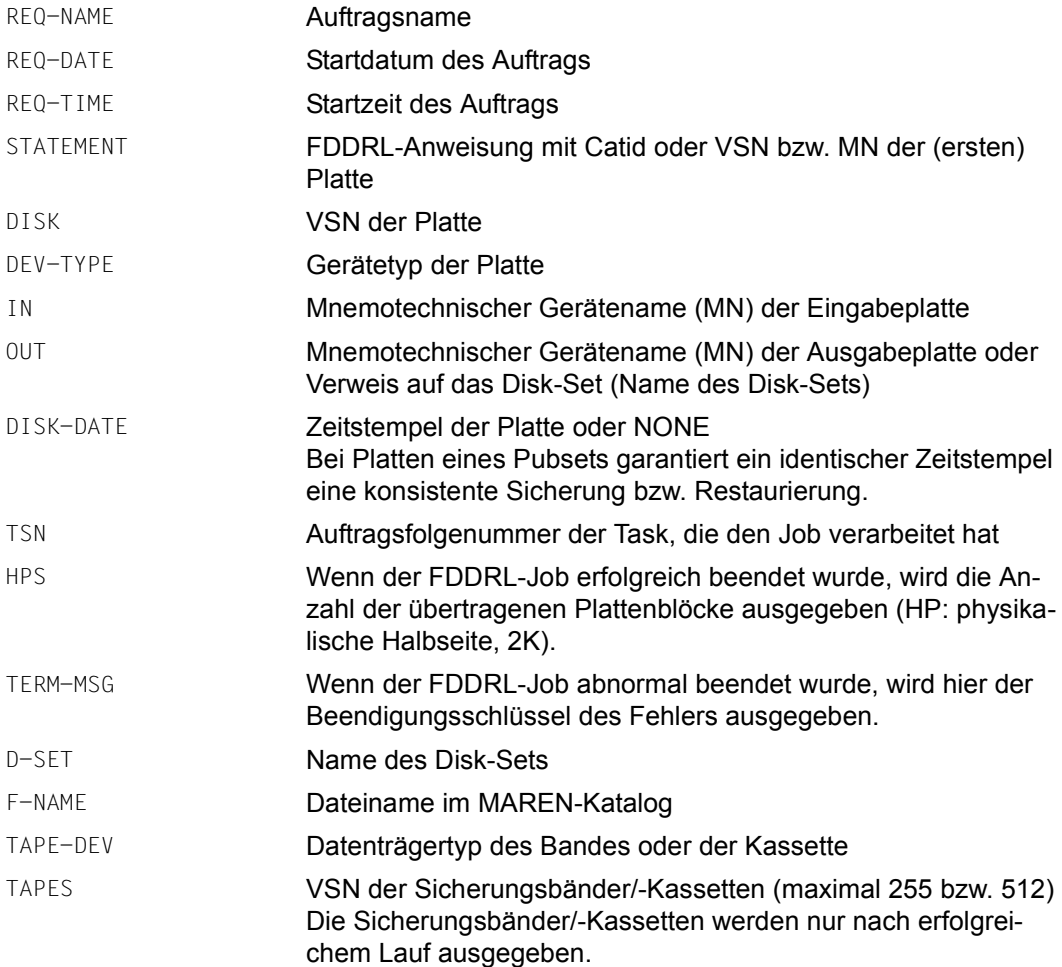

### **Ausgabe in S-Variable**

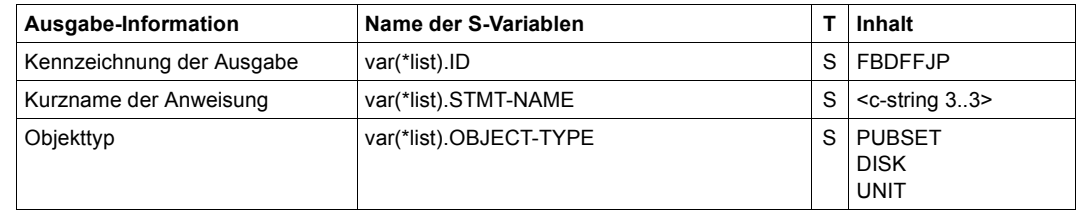

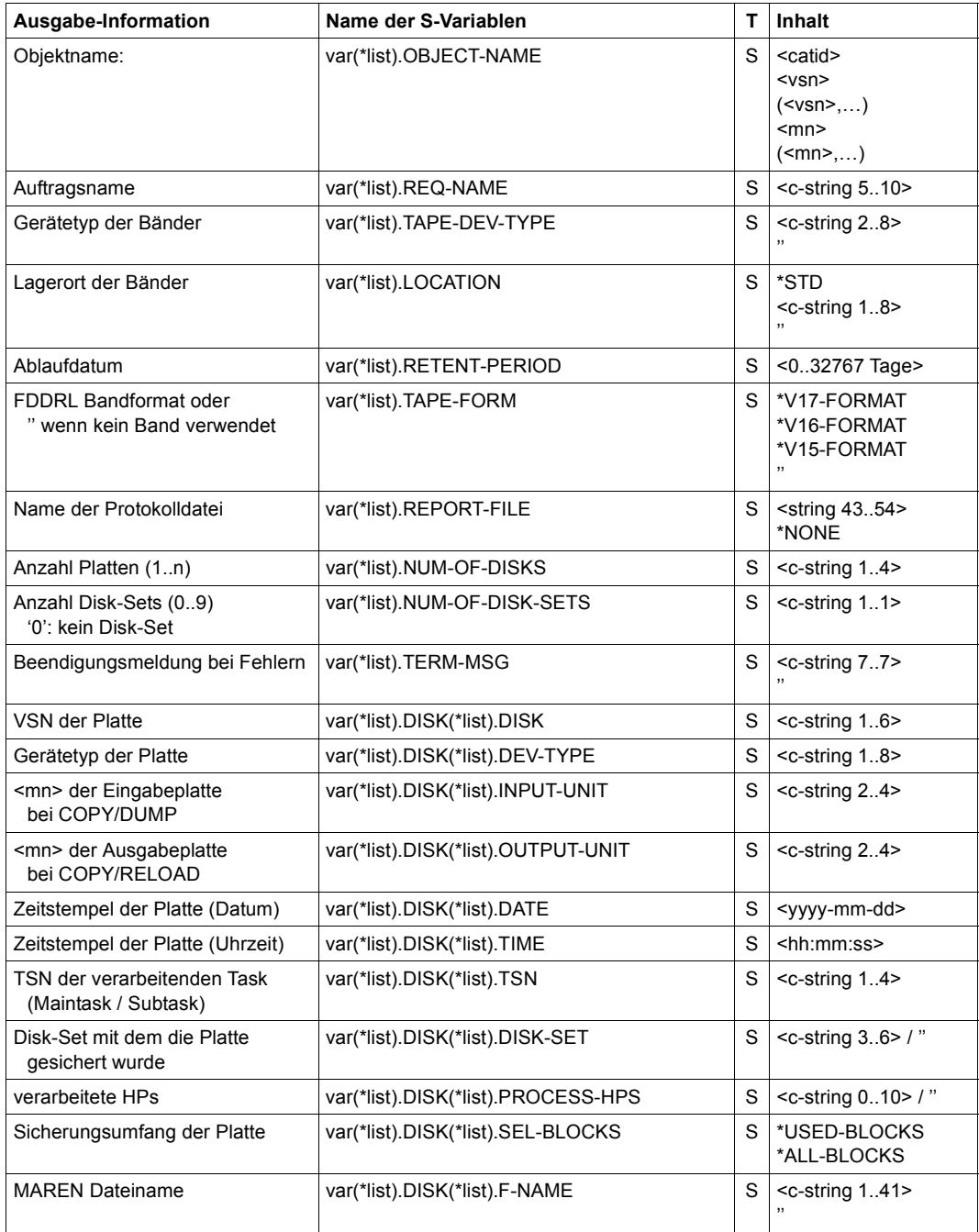

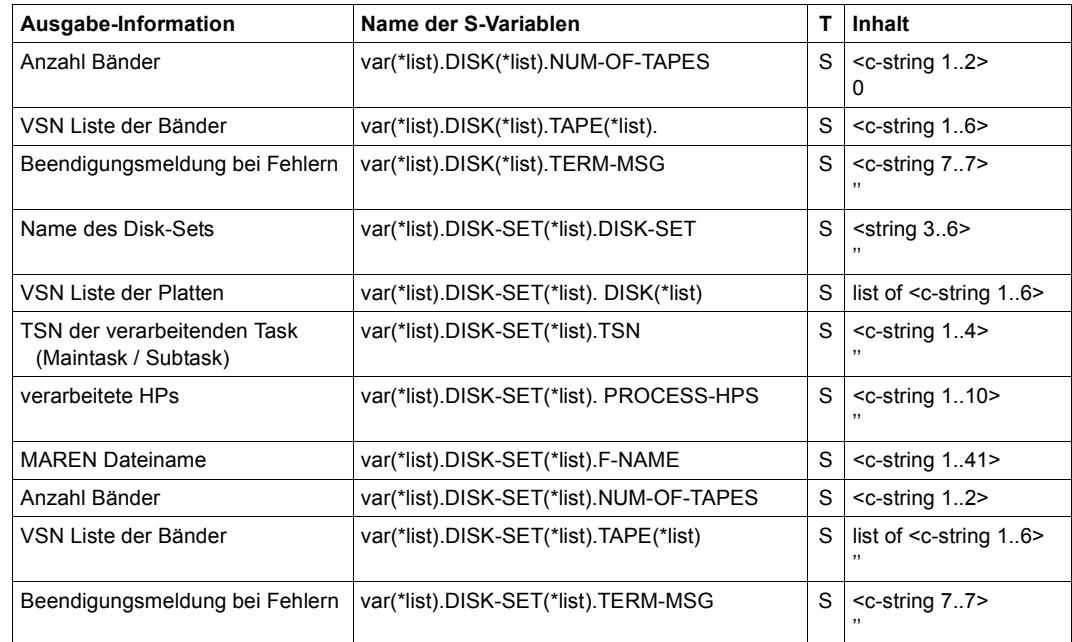

### **3.11.4 Bandinformation und Information über Plattensicherung**

Die Bandinformation "FDDRL TAPE INFORMATION" zeigt neben den Eigenschaften des Bandes auch die Platten-Eigenschaften einer Einzelplattensicherung oder aller Platten einer DISK-SET-Sicherung an.

Diese Information wird automatisch auf SYSOUT ausgegeben, wenn bei der FDDRL-Funktion RELOAD-DISK oder DUMP-DISK ein Band abgelehnt wird.

Sie können sie auch explizit mit der Anweisung SHOW-FDDRL-TAPE-INFORMATION anfordern.

Dadurch können Sie sich über die Bandsicherung informieren und die für RELOAD-DISK notwendigen Platten (Gerätetyp, Format, Kapazität) bereitstellen.

Bei DUMP-DISK werden detailliertere Informationen ausgegeben, warum das Band abgewiesen wurde.

Ausgabebeispiele und die Bedeutung der ausgegebenen Informationen finden Sie bei der Anweisung SHOW-FDDRL-TAPE-INFORMATION auf [Seite 125](#page-124-0)

### **3.11.5 Jobvariable für Sicherungsdatenträger**

Bei der Sicherung legt FDDRL die Archivnummern der Sicherungsdatenträger in einer Jobvariablen ab. Diese Jobvariable kann dann dazu verwendet werden, um bei der Restaurierung die Datenträger der letzten Sicherung anzugeben.

Sie können diese Funktion nutzen, wenn Sie vor dem Sicherungslauf eine Jobvariable mit einem bestimmten Namen anlegen. Diese Funktion können Sie auch ohne Einsatz von MAREN nutzen.

Der Name der Jobvariable entspricht bis auf eine Ausnahme dem MAREN-Dateinamen:

- Bei den Anweisungen DUMP-DISK geben Sie den MAREN-Dateinamen im Operanden FILE-NAME explizit an, oder FDDRL bildet bei Angabe von FILE-NAME=\*STD einen Standard-Dateinamen.
- Bei der Anweisung DUMP-PUBSET bildet FDDRL einen Standard-Dateinamen.

Werden bei der Sicherung Standard-Dateinamen (siehe auch [Abschnitt "MAREN-Tape-](#page-144-0)[Set" auf Seite 145](#page-144-0)) vergeben, erwartet FDDRL die Jobvariable unter folgendem Namen:

- für die Sicherungseinheit Single-Disk
	- **FDDRL.D.<vsn\_1..6>** bei //DUMP-DISK
	- **FDDRL.P.<catid\_1..4>.<vsn\_6..6>** bei //DUMP-PUBSET
- für die Sicherungseinheit Disk-Set
	- **FDDRL.D.<vsn\_1..6>-1** mit der ersten bei //DUMP-DISK angegebenen VSN
	- **FDDRL.P.<catid\_1..4>-<disk-set-no>** bei //DUMP-PUBSET Hier entspricht der Name ausnahmsweise nicht dem MAREN-Dateinamen, da beim Anlegen der Jobvariablen Datum und Uhrzeit der Sicherung noch nicht bekannt sind.

Zu Beginn der Sicherung löscht FDDRL den Jobvariablen-Wert. Die Jobvariable enthält als erstes Zeichen "#", wenn die Sicherung noch nicht abgeschlossen ist oder abgebrochen wurde.

### **3.11.6 Meldungen**

Alle Meldungen von FDDRL beginnen mit einem 7-stelligen Schlüssel. Dieser Meldungsschlüssel setzt sich zusammen aus drei Zeichen für die Meldungsklasse und aus vier Zeichen für den Fehlercode. Für FDDRL lautet die Meldungsklasse "FBD".

Wenn FDDRL im Batchbetrieb abläuft, werden Meldungen, die der Operator beantworten muss, an der Konsole ausgegeben.

Beim Ablauf im Dialogbetrieb gehen alle Meldungen nach SYSOUT.

Den Meldungstext und optional auch Bedeutungs- und Maßnahmetext zu einem Meldungsschlüssel können Sie mit dem Kommando HELP-MSG-INFORMATION abfragen.

Die Meldungen von FDDRL finden Sie auch über eine HTML-Anwendung auf dem ManualServer (URL: <http://manuals.ts.fujitsu.com>) und auf der DVD "BS2000 SoftBooks".

# **3.12 Sicherheit**

Bei den Anweisungen COPY-PUBSET und DUMP-PUBSET wird automatisch für jede Platte, die zum Pubset gehört, eine Sicherung angestoßen. Die Konsistenz der Platten und die Zugehörigkeit zum Pubset wird über den Zeitstempel sichergestellt. Dabei muss der Anwender beachten, dass alle Platten zu Beginn der Verarbeitung zugeschaltet (attached) und erreichbar sind, damit alle Platten des Pubsets zu einem konsistenten Stand gesichert werden.

Bei einer Sicherung werden bereits benutzte Bänder/Kassetten desselben Sicherungslaufs vor Überschreiben geschützt. Bei mehreren Sicherungsläufen können die Bänder/Kassetten vor Überschreiben während der Sicherungsläufe nur durch die Angabe RETENTION-PERIOD > 1 geschützt werden.

Wenn bei einem Sicherungslauf nicht behebbare Fehler am Ausgabegerät auftreten, kann die Sicherung nur auf einem Ersatzdatenträger korrekt zu Ende geführt werden.

Bei einem Restaurierungslauf (RELOAD-DISK) wird sichergestellt, dass nur Bänder/Kassetten der entsprechenden Sicherungsversion einer Platte zum Restaurieren verwendet werden.

Bei einem Restaurierungslauf (RELOAD-DISK und COPY-DISK/COPY-PUBSET mit ACTION=\*RESTORE) können permanente Fehler am Eingabegerät nur im Rahmen unabdingbarer Einschränkungen und unter Verlust der betroffenen Daten übergangen werden.

Wenn Fehler bei der Bandverarbeitung gemeldet werden, muss dies nicht unbedingt an den Bändern/Kassetten selbst liegen. Ursache dafür können z.B. auch verschmutzte Schreib-/

Leseköpfe sein. Auf jeden Fall sollten Sie bei einer erhöhten Anzahl an Fehlern der Ursache nachgehen. Generell sollten für Sicherungszwecke nur Bänder/Kassetten mit hohem Qualitätsstandard verwendet werden.

# **3.13 Diagnosehilfsmittel**

Bei einem Fehler sollten Sie folgende Unterlagen erstellen und an den Kundendienst schicken:

- System-Dump
- SYSOUT-Protokoll der FDDRL-Maintask und der FDDRL-Subtasks
- Korrekturdatei
- Eingabedaten

Sicherungsbänder/-kassetten, die bei dem fehlerhaften Lauf verwendet wurden, sollten Sie für den Kundendienst zu Diagnosezwecken solange aufbewahren, bis der Fehler geklärt ist.

# **3.14 Fehlerbehandlung**

Wenn Fehler bei der Geräteanforderung und -bedienung sowie bei Ein-/Ausgaben auftreten, versucht FDDRL, diese selbst zu beheben. Wenn dies nicht möglich ist, gibt FDDRL entweder eine Meldung aus, die der Operator beantworten muss, oder FDDRL bricht den FDDRL-Job ab.

#### **Meldungen, die der Operator beantworten muss**

Zu den Meldungen, die der Operator beantworten muss, gehören:

- Fehler bei der Geräte-/Datenträgerbelegung
- nicht behebbare Ein-/Ausgabefehler

Je nach Situation bietet FDDRL folgende Antwortmöglichkeiten an:

- *Wiederholung (RETRY)* z.B. bei Ein-/Ausgabefehlern, Gerät INOP
- *Übergehen (CONTINUE)* z.B. bei Eingabefehlern auf Platte (Parity, Blocklänge, undefiniert) und bei nicht lesbaren Bandetiketten (UTL (User Trailer Label), EOF (End of File) oder EOV (End of Volume))
- *Übergehen des aktuellen Fehlers und aller weiteren Fehler (CONTINUE ALWAYS)* z.B. bei Eingabefehlern auf Platte und Band (Parity)
- *Erneuter Start (RESTART)*

z.B. bei Ein-/Ausgabefehlern, bei denen auch das Gerät die Ursache sein kann und ein Gerätewechsel das Problem beheben könnte.

Bei *Platte* wird der Datenträger freigegeben, wieder angefordert und anschließend die Ein-/Ausgabe wiederholt.

Bei *Band/Kassette* wird der Datenträger erneut angefordert und nach der Zuweisung von Beginn an neu beschrieben.

● *Abbruch des FDDRL-Jobs (TERMINATE)*

Der FDDRL-Job wird abgebrochen. Die belegten Geräte werden freigegeben, das Programm wird beendet. Im Protokoll wird der Abbruch durch den Beendigungsschlüssel gekennzeichnet.

# **Programmabbruch**

FDDRL bricht z.B. bei Programmfehlern und bei Ein-/Ausgabefehlern beim Lesen von wichtigen Metadaten (Etiketten) das Programm ab. Das Verhalten von FDDRL beim Programmabbruch hängt von der Verarbeitungsart ab:

● Verarbeitung ohne FDDRL-Subtasks (Parameter PROCESS-JOBS=\*BY-MAINTASK)

Die abnormale Beendigung (/CANCEL-PROGRAM, /CANCEL-JOB) eines FDDRL-Jobs wird – ungeachtet weiterer FDDRL-Jobs – sofort durchgeführt.

- Verarbeitung mit FDDRL-Subtasks (Parameter PROCESS-JOBS=\*BY-SUB-TASKS(...))
	- Wenn eine FDDRL-Subtask mit dem Kommando /CANCEL-JOB abgebrochen wird, wird diese FDDRL-Subtask sofort beendet. Alle anderen FDDRL-Jobs und die FD-DRL-Maintask sind von diesem Abbruch nicht betroffen.
	- Wenn die FDDRL-Subtask, die eine Online-Sicherung überwacht, mit dem Kommando /CANCEL-JOB abgebrochen wird, wird die Schreibsperre für den Home-Pubset aufgehoben. Die Sicherungsjobs laufen jedoch weiter. Die Sicherung selbst wird als inkonsistent markiert und ist für einen eventuellen Restore nicht verwendbar.
	- Wenn ein FDDRL-Programm in der Maintask z.B. mit dem Kommando /CANCEL-PROGRAM abgebrochen wird, wird der Abbruch so lange hinausgeschoben, bis sich alle momentan aktiven FDDRL-Subtasks beendet haben. Inaktive FDDRL-Subtasks werden aber nicht mehr aktiviert.
	- Wenn die FDDRL-Maintask mit /CANCEL-JOB abgebrochen wird, führt die FDDRL-Maintask den Abbruch aller momentan aktiven FDDRL-Subtasks herbei und beendet sich anschließend selbst. Im Falle einer Online-Sicherung hebt die FDDRL-Maintask auch die Schreibsperre für den Home-Pubset auf.

# **3.15 Performance**

Bei Systemsicherungen fallen im Allgemeinen sehr große Datenmengen an. FDDRL bietet einige Funktionen an, um die Übertragung der Daten zu beschleunigen und damit die Zeitdauer der Sicherungen zu verkürzen:

- FDDRL beschreibt Bänder und Kassetten mit der am betreffenden Bandgerät größtmöglichen Schreibdichte, um den Verbrauch an Bandmaterial und die Anzahl der Montiervorgänge gering zu halten.
- Bei der Sicherung einer Platte überträgt FDDRL standardmäßig nur die Bereiche, die im F5-Kennsatz der Platte als belegt gekennzeichnet sind. Wenn aber der Sicherung der Platte ein nicht ordnungsgemäß beendeter BS2000-Systemlauf vorausging, wird automatisch die gesamte Platte gesichert.
- FDDRL arbeitet bei dem V15- und V16-Bandformat (siehe Operand TAPE-FORMAT in der Anweisung MODIFY-FDDRL-PARAMETERS, [Seite 103](#page-102-0)) mit grossen Bandblöcken, soweit die Bandgeräte das unterstützen (ab TAPE-C3).
- Um bei Dump und Reload die Plattenseite zu beschleunigen bis zur höheren Datenrate der Bandgeräte, nutzt FDDRL parallelen Zugriff auf Plattengeräte durch PAV (Parallel Access Volumes). Bei dem V16-Bandformat mit Disk-Sets nutzt FDDRL Multiplexing durch Zugriff von jeweils zwei Platten gegenüber einem Bandgerät. Bei dem V17-Bandformat mit Disk-Sets nutzt FDDRL Multiplexing durch Zugriff von maximal vier Platten gegenüber einem Bandgerät.

FDDRL kann seine Funktionen unter eigenen Tasks (FDDRL-Subtasks) abwickeln. Dabei lässt sich der Grad der Parallelisierung durch den Parameter TASK-LIMIT vorgeben (siehe auch [Abschnitt "FDDRL-Aufträge, FDDRL-Jobs, FDDRL-Subtasks" auf Seite 39](#page-38-0)). Zusätzlich können Sie für jede FDDRL-Subtask die Task-Priorität durch den Parameter RUN-PRI-ORITY im Rahmen der Jobklasse angeben.

Beim Einsatz von FDDRL sind in Bezug auf Durchsatz und Performance zwei Anwendungsfälle zu unterscheiden:

● Ein FDDRL-Lauf soll während eines anwendungsarmen BS2000-Betriebs möglichst rasch und ohne Rücksicht auf das Antwortzeitverhalten durchgeführt werden.

In diesem Fall können Sie den Parameter TASK-LIMIT bis an die Grenzen der verfügbaren Bandgeräte einstellen, um durch den hohen Grad an Parallelisierung einen guten Durchsatz zu erreichen. Allerdings müssen Sie schon ab vier Parallelläufen mit einem deutlich schlechteren Antwortzeitverhalten rechnen.

Zusätzlich können Sie den Parameter RUN-PRIORITY hoch einstellen (kleiner Wert).

● Ein FDDRL-Lauf soll während eines normalen BS2000-Betriebs durchgeführt werden, ohne die Antwortzeit und die Performance zu beeinträchtigen.

Sie müssen den Parameter TASK-LIMIT mit Rücksicht auf die übrigen Anwendungen einstellen; vor allem sind genügend Bandgeräte frei zu halten. Den Parameter RUN-PRIORITY müssen Sie niedrig einstellen (hoher Wert).

Um den Betriebsmittelverbrauch (Bandgeräte, CPU-Zeit, Tasklimit) auch während eines FDDRL-Laufs gut steuern zu können, sollten Sie für den FDDRL eine eigene Jobklasse einrichten.

- Der Durchsatz kann optimiert werden, wenn für jeweils zwei Platten eine MBK-Steuerung mit eigenem Kanal vorhanden ist.
- Die Software-Komprimierung bei den Anweisungen DUMP-DISK und DUMP-PUBSET kostet erheblichen CPU-Bedarf. Deshalb sollten Sie immer dann ohne Software-Komprimierung arbeiten, wenn Einschränkungen im Antwortzeitverhalten nicht hingenommen werden können.

Jedes neue Bandformat verspricht bessere Performance als sein Vorgängerformat. Die Verbesserung wirkt sich sowohl auf der Band- wie auch auf der Plattenseite aus.

Sie sollten deshalb möglichst immer das jüngste Bandformat verwenden (einstellbar über den FDDRL-Parameter TAPE-FORMAT=\*STD).

# **4 Behandlung von Datenträgern**

FDDRL unterstützt alle Datenträger, die auch BS2000 in der jeweiligen Version unterstützt.

Alle Datenträger, die FDDRL bearbeiten soll, müssen gültige Kennsätze besitzen:

- BS2000-Platten müssen nach den geltenden BS2000-Normen formatiert und initialisiert sein, d.h. sie müssen mit dem Dienstprogramm VOLIN (siehe Handbuch "Dienstprogramme" [\[2\]](#page-212-0)) vorbereitet worden sein. Bei Angabe von mnemotechnischen Gerätenamen sorgt FDDRL automatisch für die richtige Formatierung.
- Die Bänder/Kassetten müssen mit dem Dienstprogramm INIT (siehe Handbuch "Dienstprogramme" [[2\]](#page-212-0)) nach DIN 66029 initialisiert sein.

Die Syntax aller Anweisungen orientiert sich an den Archivnummern (VSN) der Datenträger. Deshalb werden Datenträger in der Regel über ihre Archivnummer zugewiesen.

Wenn Datenträger, die FDDRL unter ihrer Archivnummer in einer Anweisung bekanntgemacht wurden, bereits vor ihrer ersten Anforderung montiert werden, so erkennt das BS2000-Betriebssystem die Datenträger automatisch. In diesem Fall wird nur eine Meldung zur Information, aber keine Montieranforderung ausgegeben.

#### *Hinweis zu Platten mit variabler Größe*

Platten des gleichen Typs können mit unterschiedlicher Kapazität generiert worden sein. Diese Platten können nur kopiert bzw. restauriert werden, wenn die Ausgabeplatte mindestens so groß ist wie die Eingabeplatte bzw. Originalplatte. Durch diesen Vorgang wird jedoch die Nutzkapazität der größeren Platte auf die Kapazität der kleineren Platte reduziert.

In einem RAID-Plattensubsystem können Sie mithilfe des Dienstprogramms SPACEOPT die Kapazität wieder an die tatsächliche Größe der logischen Volumes anpassen (siehe Kommando /ADAPT-PUBSET-SIZE im Handbuch "SPACEOPT" [\[15](#page-213-1)]).

# **4.1 Platten**

## **4.1.1 Eingabeplatte**

Die Eingabeplatte ist die Platte bzw. eine der Platten, die FDDRL kopieren oder sichern soll. Sie wird bei den Anweisungen COPY-DISK und DUMP-DISK mit dem Operanden DISK festgelegt, bei den Anweisungen COPY-PUBSET und DUMP-PUBSET mit dem Operanden PUBSET.

Sie können den Gerätetyp der Eingabeplatte bei den Anweisungen COPY-DISK, COPY-PUBSET, DUMP-DISK und DUMP-PUBSET nicht angeben. Er wird standardmäßig auf den allgemeinen Plattentyp "STDDISK" gesetzt, außer wenn schon bei der Anweisungseingabe ein eindeutiger, spezieller Gerätetyp ermittelt werden kann: Bei COPY-PUBSET und DUMP-PUBSET wird versucht, den speziellen Gerätetyp anhand des Masterkatalogs oder anhand der zugeschalteten Geräte zu ermitteln. Wenn dies nicht gelingt, wird die Eingabeplatte mit dem allgemeinen Plattentyp "STDDISK" angefordert und der spezielle Gerätetyp nach der Zuweisung registriert.

Die Eingabeplatte muss einen gültigen BS2000-Standardkennsatz (Standard Volume Label) haben; sonst kann sie nicht gesichert werden. Die Platte muss FDDRL exklusiv zur Verfügung stehen: sie muss zugeschaltet (attached) sein, ihr Katalog darf nur importiert sein, wenn bei Plattenspiegelung mit SHC-OSD Plattenkopien abgetrennt worden sind.

FDDRL unterstützt die Sicherung eines kompletten SM-Pubsets. Die Sicherung eines einzelnen Volume-Sets wird abgewiesen, da es sonst bei der Restaurierung nur dieses Volume-Sets zu einem inkonsistenten SM-Pubset kommen würde.

# **4.1.2 Ausgabeplatte**

Die Ausgabeplatte ist die Platte bzw. eine der Platten, auf die FDDRL kopiert bzw. restauriert. Sie wird bei den Anweisungen COPY-DISK, COPY-PUBSET, RELOAD-DISK oder RELOAD-PUBSET mit dem Operanden OVERWRITE-DISK festgelegt.

Die Ausgabeplatte muss den gleichen Gerätetyp und die gleiche Formatierung besitzen wie die Eingabeplatte bzw. die gesicherte Originalplatte. Nur wenn die Ausgabeplatte mit ihrer Gerätemnemonik angegeben wird, kann FDDRL die Platte bei Bedarf vorher initialisieren und formatieren. Anderenfalls akzeptiert FDDRL die Ausgabeplatte nur, wenn sie bereits initialisiert ist und das richtige Format besitzt.

Platten vom Typ D3475-8F müssen in X2000 konfiguriert und formatiert sein.

● OVERWRITE-DISK=\*SAME-VSN

Die Ausgabeplatte muss dieselbe Archivnummer besitzen wie die Eingabeplatte bzw. die ursprünglich auf Band gesicherte Platte. Bei COPY-DISK und COPY-PUBSET bedeutet dies, dass zwei Platten mit derselben Archivnummer online sind. FDDRL prüft in diesem Fall, ob die Zeitstempel der Ein- und Ausgabeplatte zu der mit dem Operanden ACTION gewählten Kopierrichtung passen. So muss z.B. bei einem Lauf mit ACTION=\*SAVE die Eingabeplatte jünger als die Ausgabeplatte sein (siehe ACTION-Operand).

- OVERWRITE-DISK=<vsn 1..6> Die Archivnummer der Ausgabeplatte wird ausdrücklich angegeben. Eine Umweisung durch den Operator ist nicht möglich.
- OVERWRITE-DISK=\*UNIT(UNIT=...)

Die Ausgabeplatte wird über ihre Geräte-Mnemonik (MN) angegeben. Sie muss entweder dieselbe MN besitzen wie die Eingabeplatte (UNIT=\*SAME-UNIT) oder die explizit angegebene MN. Falls erforderlich initialisiert und formatiert FDDRL die Platte vor ihrer Verwendung mithilfe des Dienstprogramms VOLIN. Dabei stellt FDDRL die Serialisierung der Abläufe sicher.

● OVERWRITE-DISK=\*BY-OPERATOR Der Operator ist für die richtige Zuweisung verantwortlich.

Der Operandenwert \*BY-OPERATOR sollte nicht im regulären Betrieb verwendet werden, da durch Fehlbedienung des Operators fremde Platten unbeabsichtigt überschrieben werden können. \*BY-OPERATOR ist nur für die Fälle gedacht, bei denen die VSN nicht bekannt ist. Diese Situation kann auftreten, wenn ein vorheriger COPY-DISK-, COPY-PUBSET-, RELOAD-DISK- oder RELOAD-PUBSET-Lauf nicht ordnungsgemäß beendet wurde. Dann enthält der BS2000-Standardkennsatz noch eine vom FDDRL vergebene temporäre VSN.

### **Temporäre VSN**

Während des Restaurierens erhält die Ausgabeplatte von FDDRL eine temporäre VSN. Diese setzt sich zusammen aus der Startzeit (hhmm) und den letzten zwei Zeichen der Original-VSN. Nach Abschluss der Restaurierung erhält die Ausgabeplatte die VSN der Eingabeplatte bzw. der gesicherten Platte.

Bei Abbruch des Restaurierungslaufes behält die Ausgabeplatte die temporäre VSN. Damit verhindert FDDRL, dass die unvollständig restaurierte Platte versehentlich verwendet wird. Bei Wiederholung des Restaurierungslaufes muss deshalb im Operanden OVERWRITE-DISK die temporäre VSN der Ausgabeplatte, ihre MN oder der Wert \*BY-OPERATOR angegeben werden.

### **4.1.3 Plattenformate**

FDDRL unterstützt Platten vom Format KEY, NK2 und NK4.

FDDRL kopiert bzw. restauriert grundsätzlich nur auf eine Platte mit dem gleichen Format wie die Originalplatte, d.h. KEY-Platten nur auf KEY-Platten, NK2-Platten nur auf NK2-Platten, NK4-Platten nur auf NK4-Platten. FDDRL führt also keine Umsetzung zwischen den verschiedenen Formaten durch.

Vor dem Kopieren bzw. Restaurieren prüft FDDRL, ob das Format der Ausgabeplatte mit dem der Eingabeplatte übereinstimmt. Wenn das Format nicht übereinstimmt, verfährt FD-DRL abhängig von der Angabe im Operanden OVERWRITE-DISK wie folgt:

- Bei Angabe einer VSN bzw. von \*SAME-VSN weist FDDRL die Ausgabeplatte zurück. Der Kopier- bzw. Restaurierunglauf wird nicht gestartet bzw. abgebrochen. Sie können die Ausgabeplatte mit dem Dienstprogramm VOLIN (siehe Handbuch "Dienstprogramme" [\[2\]](#page-212-1)) auf das richtige Format umstellen.
- $-$  Bei Angabe einer MN bzw. von  $*$ SAME-UNIT formatiert und initialisiert FDDRL die Platte automatisch vor der weiteren Verwendung.
- Bei Angabe von \*BY-OPERATOR bietet FDDRL eine erneute Montiermöglichkeit an.

FDDRL erkennt bei Zugriffen automatisch, welches Format eine zu bearbeitende Platte hat. Deshalb müssen Sie das Format nicht angeben.

Abhängig vom Format gibt es unterschiedliche Allokierungseinheiten. Eine Allokierungseinheit ist die kleinstmögliche Speicherplatzeinheit, die das System beim Anlegen oder Erweitern einer Datei zur Verfügung stellt. Für die Formate KEY, NK2 und NK4 werden im BS2000 folgende Allokierungseinheiten unterstützt:

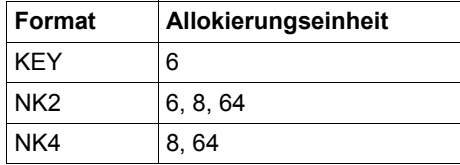

Die Ausgabeplatte erhält durch FDDRL stets dieselbe Allokierungseinheit wie die Eingabeplatte.

Wenn die Ausgabeplatte bezüglich der DVS-PAM-Schlüssel bzw. der Allokierungseinheit andere Werte als die Eingabeplatte aufweist, wird der Operator darum gebeten, die Nutzungsänderung zu bestätigen. Wenn er dies ablehnt, wird der Kopier- bzw. Restaurierungslauf abgebrochen oder FDDRL bietet eine erneute Montiermöglichkeit an, wenn die Ausgabeplatte mit OVERWRITE-DISK=\*BY-OPERATOR angefordert wurde.

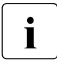

i Das Format der Platte ist zu unterscheiden von der Festlegung, die beim Initialisie-<br>I Den der Platte mit VOLIN mit dem EORMAT-Operanden getroffen wurde (KEY NK2 ren der Platte mit VOLIN mit dem FORMAT-Operanden getroffen wurde (KEY, NK2, NK4). Dies ist unabhängig davon, ob auf der Platte Platz für das Schreiben eines PAM-Schlüssels vorgesehen ist oder nicht. So kann für eine Platte durchaus eine DVS-Nutzung als NK-Platte eingestellt werden, auch wenn die Formatierung der Platte das Schreiben eines PAM-Schlüssels erlaubt.

Wenn man im laufenden Betrieb oder bei FDDRL-Sicherungen feststellt, dass Pubset-Platten partielle Plattendefekte aufweisen, dann sollten diese Platten entweder neu formatiert (Dienstprogramm VOLIN, siehe Handbuch "Dienstprogramme [[2](#page-212-1)]) oder ausgetauscht werden.

Die nachfolgende Beschreibung ist für EMC-Plattensubsysteme nicht relevant, da bei diesen wegen der integrierten RAID-Technik keine Plattendefekte auftreten.

Der Umfang der Plattendefekte kann auf unterschiedliche Weise erkannt werden:

- Durch eine große Defect-Garbage-Datei oder durch Erreichen der Extend-Grenze in dieser Datei (DMS060C).
- Durch viele EXC0857-Meldungen beim Zugriff auf die Platte oder beim Sichern der Platte durch FDDRL.

### **Vorgehensweise beim Plattenaustausch**

- Die vom Defekt betroffenen Dateien mit folgendem Kommando ermitteln: /SHOW-FILE-ATTR SELECT=\*BY-ATTR(STATUS=\*PAR(DEFECT-REPORTED=\*YES)). Es wird dann eine Liste von Dateien mit bereits erkannten Defekten angezeigt. Die defekten Blöcke sind auch bereits durch die Extent-Liste der Defect-Garbage-Datei referenziert.
- Wenn von diesen Dateien logische Sicherungen vorhanden sind, die Dateien anhand ihrer Sicherungen restaurieren.
- Pubset exportieren.
- Platte mit FDDRL auf eine neue Platte kopieren oder Platte auf Band sichern; Platte mit dem Dienstprogramm VOLIN neu formatieren (bei MN-Angabe formatiert FDDRL automatisch) und anhand der Sicherung restaurieren. Beim Lesen der defekten Platten durch FDDRL werden die E/A-Fehler mit 'CONTINUE' oder 'CONTINUE ALL' übergangen. Dabei werden die Nummern der defekten Blöcke ausgegeben (EXC0857, FBD3106, FBD3108); diese Nummern registrieren.
- Pubset mit neuer oder neu formatierter Platte importieren.
- Anhand der registrierten Blocknummern die vom Defekt betroffenen Dateien ermitteln. Dazu dient folgendes Kommando: /SHOW-BLOCK-TO-FILE-ASSIGNMENT
- Die jetzt noch betroffenen Dateien anhand ihrer logischen Sicherungen restaurieren oder anderweitig wiederherstellen.

# **4.2 Sicherungsdatenträger**

Platten können Sie zum einen dadurch sichern, dass eine genaue physikalische Kopie auf eine andere Platte desselben Formats erzeugt wird. Zum anderen können Sie den Inhalt einer Platte auf Bänder oder Kassetten sichern. Mit diesen Bändern/Kassetten kann FD-DRL gegebenenfalls eine physikalische Kopie des gesicherten Datenträgers auf einer Platte des ursprünglichen Gerätetyps erzeugen (Restaurierung der Platte).

FDDRL unterstützt für die Sicherung Bänder und Kassetten der Typen, die von der jeweils verwendeten BS2000/OSD-BC-Version unterstützt werden. Die aktuelle Liste können Sie der Aufstellung der unterstützten Hardware-Konfiguration zu einer BS2000/OSD-BC-Versi-on entnehmen (siehe Handbuch "Systeminstallation" [[13](#page-213-2)] bzw. die entsprechende Freigabemitteilung).

Der Typ des Sicherungsdatenträgers wird mit dem Operanden TAPE-DEVICE-TYPE der Anweisungen DUMP-DISK, DUMP-PUBSET, RELOAD-DISK und RELOAD-PUBSET festgelegt.

Als Sicherungsdatenträger akzeptiert FDDRL nur Datenträger, die nach DIN 66029 initialisiert wurden und deren Schutzfrist (Retention Period) abgelaufen ist. Dadurch wird zum einen die Datensicherheit verbessert, zum anderen lassen sich so die FDDRL-Sicherungsdatenträger in das reguläre rechenzentrumsspezifische Archivierungsverfahren einbeziehen.

FDDRL-Sicherungsbänder/-kassetten können Sie mit dem Softwareprodukt "PERCON" kopieren (siehe [Kapitel "Duplizieren von FDDRL-Sicherungen mit PERCON" auf Seite 139](#page-138-1) bzw. Handbuch "PERCON" [\[11\]](#page-213-3)). Mit den von PERCON kopierten Sicherungsbändern und Sicherungskassetten können Sie ebenso Platten restaurieren wie von den Originalsicherungen.

Wenn bei Ihnen das Softwareprodukt MAREN im Einsatz ist, verwaltet MAREN alle FD-DRL-Sicherungsbänder und -Kassetten (siehe [Seite 143\)](#page-142-0).

### **4.2.1 Vormontieren von Sicherungsdatenträgern**

Bei DUMP-DISK- und bei RELOAD-DISK-Läufen mit Geräten ohne Roboter (also nur mit Magazinaufsatz) können die Sicherungsdatenträger so vormontiert werden, dass keine weiteren Operator-Eingriffe während des FDDRL-Laufs notwendig werden. Dazu müssen Sie die Archivnummern der Sicherungsdatenträger beim Operanden TAPE angeben (bei RELOAD-DISK auch in der richtigen Reihenfolge).

Siehe auch den [Abschnitt "Automatisierbarkeit von FDDRL-Sicherungen" auf Seite 38](#page-37-1).

### **4.2.2 Bandfehlerstatistik**

FDDRL erstellt eine Bandfehlerstatistik für die Bänder und Kassetten, die bei DUMP-DISK, DUMP-PUBSET, RELOAD-DISK und RELOAD-PUBSET verwendet wurden. FDDRL meldet jeweils am Ende der Verarbeitung eines Datenträgers, wie viele Fehler (DATA ERRORS) dabei aufgetreten sind.

Fehler bei der Bandverarbeitung müssen nicht unbedingt an den Datenträgern selbst liegen. Sie können z.B. auch auf verschmutzte Schreib- oder Leseköpfe des jeweiligen Bandgeräts zurückzuführen sein. Bei einer erhöhten Anzahl von Fehlern sollten Sie aber auf jeden Fall den möglichen Ursachen nachgehen.

Allgemein gilt, dass Sie für Sicherungszwecke nur Datenträgermaterial mit hohem Qualitätsstandard verwenden sollten (Anzahl der Fehler < 20).

## **4.2.3 Schutz der Sicherungsdatenträger**

Alle Sicherungsdatenträger, die während eines FDDRL-Laufs erstellt wurden (zwischen der START-JOBS-Anweisung und dem Ende der Jobs), gehören zu einem Sicherungslauf. Sie erhalten alle dieselbe Datums- und Zeitkennung. Während eines Sicherungslaufs kann ein Datenträger nur einmal verwendet werden, außer wenn ein Restart durchgeführt wird (siehe folgenden Abschnitt "Restart") oder wenn die Datenträger nach einem abgebrochenen Lauf für dieselbe Platte nochmals verwendet werden. Für die Datenträger eines Sicherungslaufs können Sie eine Schutzfrist (Retention Period) vergeben; vor deren Ablauf dürfen die Sicherungsdaten-träger nicht überschrieben werden. Jeder Sicherungsdatenträger enthält nach dem Beschreiben im HDR1-Kennsatz die vom Benutzer angegebene Schutzfrist. Die Schutzfrist vereinbaren Sie folgendermaßen:

//MODIFY-FDDRL-PARAMETERS RETENTION-PERIOD=nnn

Einen Sicherungsdatenträger können Sie höchstens 32767 Tage lang vor Überschreiben schützen. Standardmäßig beträgt die Schutzfrist 0 Tage; aber sogar dann kann ein Sicherungsdatenträger während desselben Laufs nicht überschrieben werden.

Die Schutzfrist wird zur Berechnung des EXPIRATION-DATE herangezogen. Sie wird beim Einsatz von MAREN im MAREN-Katalog vermerkt.

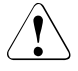

### **ACHTUNG!**

Gefahr des Überschreibens von Sicherungsdatenträgern. Die Schutzfrist von 1 Tag kann bei FDDRL-Läufen kurz vor Tageswechsel nicht ausreichend sein, da die Uhrzeit zur Berechnung nicht verwendet wird.

### **Restart**

Wenn es beim Schreiben oder Lesen auf Band/Kassette zu einem nicht korrigierbaren Fehler kommt, bietet FDDRL über eine zu beantwortende Meldung die Möglichkeit zum Restart. Wenn Sie Restart wünschen, setzt FDDRL am Anfang des abgebrochenen Datenträgers auf und schreibt dieselben Daten noch einmal.

Wenn das Bandgerät die Fehlerursache war, können Sie denselben Datenträger auf einem anderen Bandgerät montieren und noch einmal beschreiben. (Nur in diesem Fall können Sie einen Datenträger während desselben Sicherungslaufs zweimal beschreiben.)

Wenn der Datenträger die Fehlerursache war, sollten Sie einen anderen Datenträger montieren. Wenn die Archivnummer über den Operanden TAPE festgelegt wurde, muss der neue Datenträger dieselbe Archivnummer besitzen wie der fehlerhafte.

## **4.2.4 Kompatibilität der Sicherungsdatenträger**

#### **Kompatibilität von Platten**

Ein Datentransfer zwischen Platten (mit COPY-DISK oder DUMP-DISK/RELOAD-DISK) ist nur möglich, wenn beide Platten denselben Gerätetyp besitzen.

Bei Platten desselben Typs, aber unterschiedlicher Größe, ist ein derartiger Datentransfer nur auf die größere Platte möglich. Allerdings bleibt dann Speicherplatz auf der größeren Platte ungenutzt.

Bei Spiegelplattenbetrieb mit RAID1-Platten kann – bei selbem Gerätetyp – der Datentransfer mit COPY-DISK oder DUMP-DISK/RELOAD-DISK auch zwischen Platten mit und ohne Spiegelung ausgeführt werden.

#### **Kompatibilität von Bändern und Kassetten**

Sicherungsbänder/-kassetten, die mit einer anderen FDDRL-Version als der derzeit verwendeten erstellt wurden, können nur dann von der verwendeten FDDRL-Version gelesen werden, wenn der entsprechende Bandtyp (TAPE-DEVICE-TYPE) in dieser (älteren oder jüngeren) FDDRL-Version unterstützt wird.

Wenn die Bänder von MAREN verwaltet werden, können diese Bänder zum Restaurieren nur verwendet werden, wenn das Archivattribut CLOSE-INDICATOR=CLOSED eingetragen ist; zum Zurückladen älterer FDDRL-Sicherungen muss dieser Indikator selbst gesetzt werden (siehe Abschnitt "Datenträger-Merkmale früherer FDDRL-Versionen anpassen" auf [Seite 148\)](#page-147-0).

# **4.3 MBK-Geräte mit Magazinaufsatz**

MBK-Geräte können mit einem Magazinaufsatz (Stacker) ausgerüstet werden, der mehrere Kassetten aufnehmen kann. BS2000 unterstützt diese Magazine zum Vormontieren von Kassetten bei FDDRL-Läufen, wenn am Magazinaufsatz der AUTOMATIC-Modus eingestellt ist. Die Magazine lassen sich dann folgendermaßen nutzen:

- Das System bevorzugt beim Montieren der Kassetten MBK-Geräte mit Magazinaufsatz. Bei Folgebandverarbeitung wird das bereits verwendete MBK-Gerät im Gerätevorschlag der Montieranforderung beibehalten. Der Operator muss den Vorschlag nur noch bestätigen.
- Beim Operanden TAPE der DUMP-Anweisungen werden die Archivnummern der zu verwendenden Kassetten vorgegeben. Die Kassetten werden in derselben Reihenfolge in das Magazin eines MBK-Geräts eingelegt. Nach dem Beschreiben einer Kassette wartet das System dann jeweils das Nachladen durch das Magazin ab, bevor es die nächste Kassette anfordert. Wenn die gewünschte Archivnummer mit der Archivnummer der nächsten Kassette im Magazinaufsatz übereinstimmt, nimmt FDDRL die Kassette automatisch.
- Beim Operanden TAPE werden die zu verwendenden Kassetten nicht vorgegeben (TA-PE=\*ANY bei den DUMP-Anweisungen bzw. TAPE=\*BY-OPERATOR bei den RELOAD-Anweisungen). Ein Magazinaufsatz wird mit Kassetten geladen. Bei der folgenden Montieranforderung (NKVT013) kann der Operator den mnemotechnischen Namen des MBK-Geräts mit dem Zusatz "-ALL" eingeben. Damit erwartet das System alle Folgekassetten durch automatisches Nachladen auf demselben MBK-Gerät und weist diese dann ohne weitere Mount-Meldung zu.

# **4.4 Geräteverwaltung für FDDRL**

Im FDDRL bestehen zahlreiche Verbindungen zum Nucleus Device Management (NDM), der Geräteverwaltung des BS2000.

- Datenträger werden mit der Benutzungsart "SPECIAL" belegt. Dies wird angezeigt durch USE=SPECIAL in den Montieraufforderungen (NKVD013, NKVT013) sowie in den Ausgaben der Kommandos /SHOW-DISK-STATUS und /SHOW-TAPE-STATUS.
- Die Datenträger (auch Privatplatten) werden durch FDDRL 'Task-exclusive' belegt. Deshalb müssen die Datenträger vor ihrer Belegung frei sein (PHASE=ONLINE). Außerdem können sie nicht von anderen Tasks angefordert werden, während sie durch FDDRL belegt sind.
- Die Platten werden 'System-exclusive' belegt (NKVD013) mit SYS-ALLOC=EXCL. Die System-Id des Home-Pubset dieses Systems wird im Systembelegungs-Protokoll des Standard Volume Label so eingetragen, dass dies eine gleichzeitige Belegung der Platte durch andere Systeme verhindert. Die Belegungsart wird bei /SHOW-DEVICE-STATUS und /SHOW-DISK-STATUS angezeigt (VOL-A=EXCL).
- Bei der Verarbeitung von Privatplatten durch FDDRL ist Folgendes zu beachten: Wenn die Platte durch /SET-DISK-PARAMETER oder /SET-DISK-DEFAULTS mit der Einstellung ASSIGN-TIME=\*OPERATOR montiert wurde, ist die Privatplatte vom DMS belegt, sobald sie online geschaltet wird. In diesem Fall muss die Belegung durch das Kommando SET-DISK-PARAMETER VOL=vsn,ASSIGN-TIME=\*USER freigegeben werden.
- Wenn die FDDRL-Verarbeitung unter Subtasks ausgeführt wird, dürfen Platten- und Bandgeräte nicht unter der Maintask mit dem Kommando /SECURE-RESOURCE-ALLOCATION reserviert werden. Die Reservierung kann nämlich nicht an die Subtasks weitergegeben werden; die so reservierten Geräte wären für die Subtasks blockiert. Benötigte Bandgeräte werden von der FDDRL-Subtask selbst reserviert. Die Subtask wartet dabei die im FDDRL-Parameter SECURE-WAIT-TIME angegebene Zeitspanne ab.
- Bei FDDRL-Bändern ist trotz SPECIAL-Belegung ein VOLUME-MOVE (/CHANGE-TAPE-MOUNT) möglich, um Hardwarefehler zu umgehen.
# **5 Lieferumfang und Installation von FDDRL**

FDDRL V20.0A kann unter BS2000 OSD/BC ab Version V10.0 ablaufen.

Für ältere BS2000/OSD-BC-Versionen ist eine passende FDDRL-Vorgängerversion einzusetzen.

## <span id="page-72-0"></span>**5.1 Lieferumfang von FDDRL**

Die folgenden Dateien (Release Items) gehören zur Liefereinheit (Release Unit) FDDRL V20.0A:

## ● **SYSFGM.FDDRL.200.D**

Freigabemitteilung in deutscher Sprache

#### ● **SYSFGM.FDDRL.200.E** Freigabemitteilung in englischer Sprache

## ● **SYSLNK.FDDRL.200**

Objektmodul-Bibliothek zum Laden des TU- und TPR-Teils auf S-Servern; TASKLIB für das Duplizieren von FDDRL-Sicherungsbändern mit PERCON

## ● **SKMLNK.FDDRL.200**

Objektmodul-Bibliothek zum Laden des TU- und TPR-Teils auf SUx86; TASKLIB für das Duplizieren von FDDRL-Sicherungsbändern mit PERCON

## ● **SYSMES.FDDRL.200**

Meldungsdatei im MSGMAKER-Format

#### ● **SYSNRF.FDDRL.200** NOREF-Datei für das Nachladen über DSSM

- **SYSPAR.FDDRL.200** Parameterdatei für systemspezifische Einstellungen der FDDRL-Parameter
- **SYSPRC.FDDRL.200** Bibliothek mit internen SDF-Prozeduren
- **SYSPRC.FDDRL.200.CHECK-OLS** S-Prozedur zum Prüfen der Voraussetzungen für die Online-Sicherung

## ● **SYSPRC.FDDRL.200.CHECK-OLS.C**

Kompilierte S-Prozedur zum Prüfen der Voraussetzungen für die Online-Sicherung (Variante, die auch ohne SDF-P ablauffähig ist)

- **SYSRMS.FDDRL.200** Datei mit Objektkorrekturen für die FDDRL-Module
- **SYSSDF.FDDRL.200** Subsystem-Syntaxdatei mit den FDDRL-Anweisungen
- **SYSSII.FDDRL.200** Datei mit Informationen über die Struktur und Installation von FDDRL (für IMON)
- **SYSSSC.FDDRL.200** Datei mit Deklarationen für den BS2000-Subsystemkatalog

Mit FDDRL wird eine SYSSII-Datei zur Verwendung unter IMON ausgeliefert. Sie enthält Informationen über die Struktur und die Installation des Produkts. Unter anderem enthält die SYSSII-Datei Informationen über das Produkt (Release Unit) und über die Release Items. Jedes Release Item hat einen logischen Namen, der bei der Installation verwendet wird. Der logische Name ist versionsunabhängig; er ist der funktionsbeschreibende Teil des **Dateinamens** 

Nähere Informationen über IMON finden Sie im Handbuch "IMON" [[7](#page-212-0)].

**Struktur der Release Unit FDDRL V20.0A:**

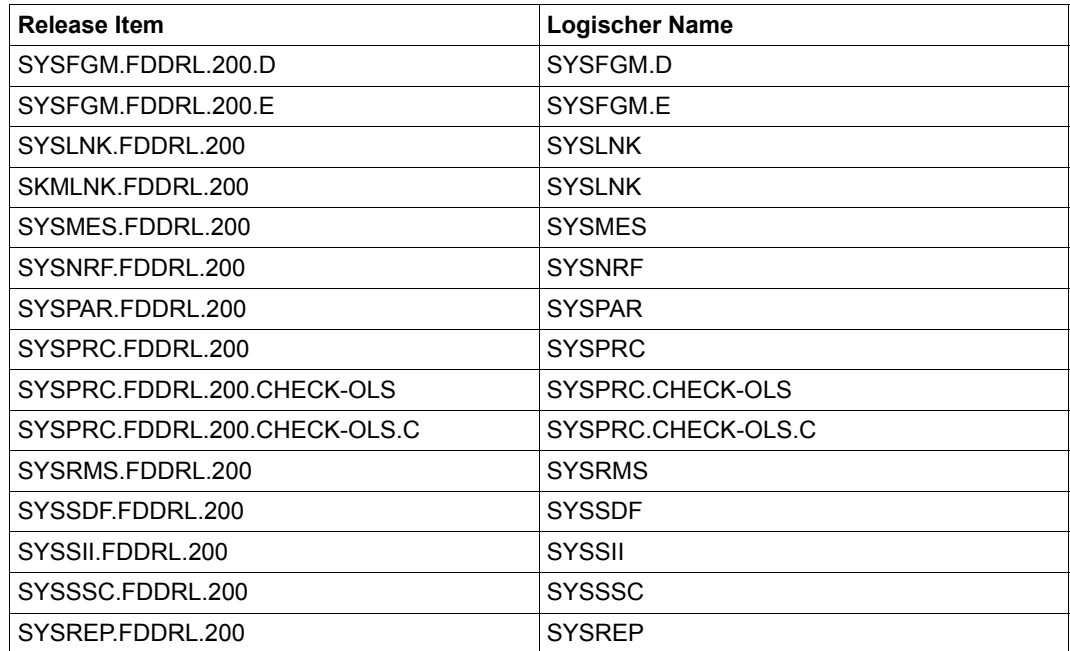

## **5.2 Installation von FDDRL**

FDDRL kann mit IMON unter einer beliebigen Kennung installiert werden (siehe [Abschnitt](#page-72-0)  ["Lieferumfang von FDDRL" auf Seite 73](#page-72-0)).

Der FDDRL-Subsystemkatalog (SYSSSC.FDDRL.200) wird in den BS2000-Subsystemkatalog eingebracht.

Der Name der Syntaxdatei (SYSSDF.FDDRL.200) wird in die SDF-Parameterdatei eingebracht. Die Syntaxdatei wird von SDF aktiviert. In der Syntaxdatei sind die FDDRL-Anweisungen und das Kommando /START-FDDRL definiert.

Der Name der Meldungsdatei (SYSMES.FDDRL.200) wird in die MIP-Parameterdatei eingebracht. Die MIP-Parameterdatei wird von MIP (Message Improvement Processing) aktiviert.

In der Parameterdatei SYSPAR.FDDRL.200 können FDDRL-Parameter systemspezifisch eingestellt werden. Falls die Parameterdatei bereits existiert, so wird sie nicht überschrieben, sondern unter dem Namen SYSPAR.FDDRL.200.NEW installiert. Damit bleiben evtl. vorgenommene systemspezifische Einstellungen einer früheren Installation erhalten.

Wenn mit einem Starterband eine Erstinstallation durchgeführt wird, um einen Ein-Platten-Pubset einzurichten, ist FDDRL in diesem Startersystem bereits vorinstalliert. Allerdings ist dort das Produkt FDDRL auf die Funktion RELOAD eingeschränkt. Dazu ist eine reduzierte SDF-Syntaxdatei (SYSSDF.FDDRL.200.RELOAD) installiert. Dadurch ist das Starterband im Katastrophenfall (alle Platten sind zerstört) eine Hilfe zur Restauration.

Wenn dieses Startersystem als Stand-by-System für FDDRL-Sicherungen (z.B. des Home-Pubsets) verwendet werden soll, muss dort die Original-Syntaxdatei des FDDRL installiert werden (SYSSDF.FDDRL.200).

# **6 FDDRL-Anweisungen**

In diesem Kapitel erhalten Sie einen Überblick über die FDDRL-Anweisungen, Hinweise zu den Formaten und der verwendeten Syntax. Anschließend sind alle FDDRL-Anweisungen in alphabetischer Reihenfolge beschrieben.

## **6.1 Übersicht über die FDDRL-Anweisungen**

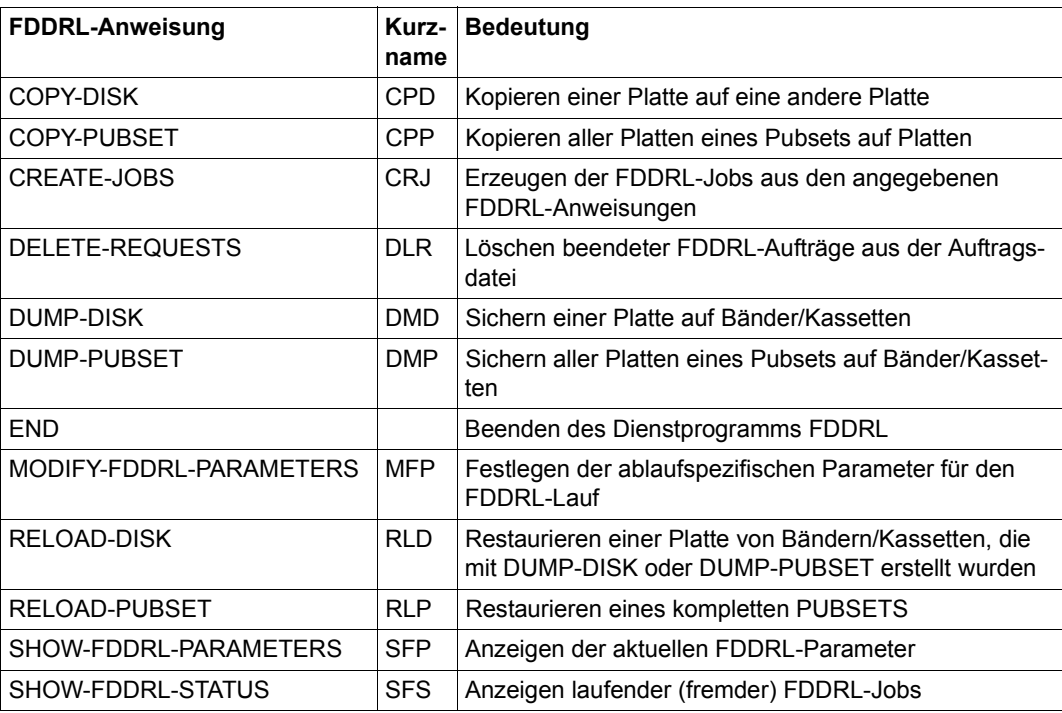

Die folgenden FDDRL-Anweisungen stehen Ihnen zur Verfügung:

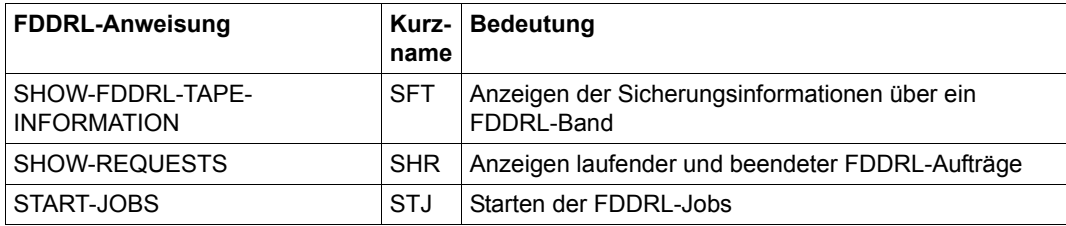

Zusätzlich stehen Ihnen folgende SDF-Standardanweisungen während eines FDDRL-Laufs zur Verfügung:

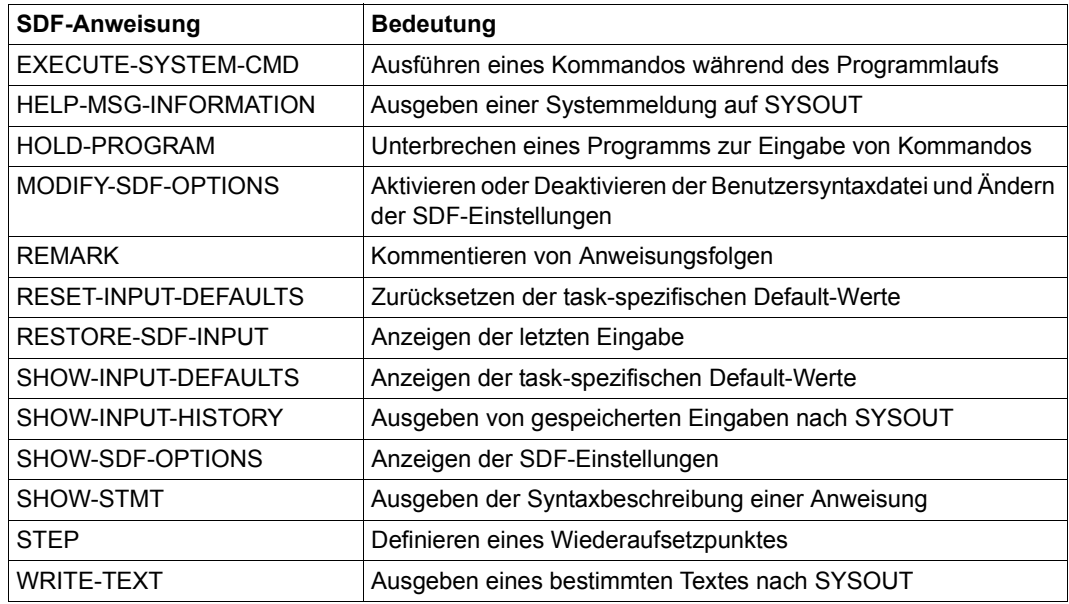

Die SDF-Standardanweisungen sind in diesem Handbuch nicht beschrieben (bis auf END). Eine Beschreibung finden Sie im Handbuch "Dialogschnittstelle SDF" [\[4\]](#page-212-1).

Mit der Anweisung MODIFY-FDDRL-PARAMETERS werden die Parameter für einen FD-DRL-Lauf festgelegt. Die aktuellen Parameterwerte werden zum Zeitpunkt der CREATE-JOBS-Anweisung übernommen. Wenn Sie mehrere MODIFY-FDDRL-PARAMETERS-Anweisungen eingeben, ist für mehrmals angegebene Operanden die letzte vor der START-JOBS-Anweisung gemachte Festlegung gültig.

Mit den Sicherungs- und Restaurierungs-Anweisungen werden die FDDRL-Funktionen definiert.

Die Anweisung CREATE-JOBS erzeugt für jede Funktion (bei Pubsets pro Platte) und für jedes Disk-Set einen FDDRL-Job. Die FDDRL-Jobs werden bei Aufruf der Anweisung START-JOBS so ausgeführt, wie es beim Operanden PROCESS-JOBS in der Anweisung MODIFY-FDDRL-PARAMETERS angegeben wurde:

- PROCESS-JOBS=\*BY-MAINTASK Die FDDRL-Jobs werden unter der eigenen Task ausgeführt.
- PROCESS-JOBS=\*BY-SUBTASKS Die FDDRL-Jobs werden unter FDDRL-Subtasks ausgeführt.

Nachdem die FDDRL-Jobs beendet wurden, können Sie weitere Funktionen definieren und starten oder das Programm mit END beenden.

Die Anweisungen können Sie – mit Ausnahme von CREATE-JOBS, START-JOBS und END – in beliebiger Reihenfolge angeben.

Für eine Platte bzw. für einen Disk-Set kann nur ein Job definiert werden:

- Wenn Sie die Archivnummer einer Platte in mehreren Anweisungen angeben, wird nur die zuletzt eingegebene Anweisung bearbeitet. Dies wird dem Benutzer durch eine Meldung angezeigt.
- Wenn allerdings eine Platte zuerst durch eine Anweisung für einen Pubset (z.B. DUMP-PUBSET) angesprochen wird und anschließend durch eine Anweisung für eine Platte (z.B. DUMP-DISK), dann werden aus der DISK-Anweisung einige Werte für den FD-DRL-Job der gleichnamigen Pubset-Platte übernommen. Diese Werte betreffen die Angaben zum Ausgabegerät und sind:
	- bei den Anweisungen COPY-PUBSET und COPY-DISK: OVERWRITE-DISK
	- bei den Anweisungen DUMP-PUBSET und DUMP-DISK mit Angabe von SAVE-ENTITY=\*SINGLE-DISK: TAPE, TAPE-DEVICE-TYPE

Wenn bei einer Anweisung ein syntaktischer oder semantischer Fehler festgestellt wird, wird der Spin-off-Mechanismus ausgelöst. Der Spin-off-Mechanismus ist allerdings nur im Prozedur- oder Batch-Modus wirksam.

Der Spin-off-Mechanismus wird auch nach START-JOBS ausgelöst, wenn nur einer der FDDRL-Jobs abnormal beendet oder abgebrochen wurde. Dadurch werden fehlerhafte Abläufe der FDDRL-Jobs (auch unter den FDDRL-Subtasks) in die FDDRL-Anweisungsebene und beim Fehlen der STEP-Anweisung auch in die Kommandoebene ausgebreitet.

## **6.2 Beschreibung der FDDRL-Anweisungen**

In diesem Abschnitt sind alle FDDRL-Anweisungen in alphabetischer Reihenfolge aufgeführt.

Bei jeder FDDRL-Anweisung erläutert zunächst ein allgemeiner Text die Funktion. Anschließend folgt das Anweisungsformat und danach die Beschreibung der Operanden mit den zugehörigen Werten.

#### **Anweisungsformate**

Die Anweisungsformate sind im SDF-Format dargestellt (Erläuterungen zu den Syntaxele-menten siehe Handbuch "Kommandos" [[9](#page-213-0)]). An die Anweisungsformate schließt sich die gemeinsame Operandenbeschreibung an.

## **Operandenbeschreibung**

Bei der Operandenbeschreibung sind nicht immer alle Operandenwerte noch einmal einzeln aufgeführt und ausdrücklich erläutert. Eine Erklärung fehlt, wenn aus der Beschreibung des Operanden und dem Namen des Operandenwertes die Bedeutung bereits klar hervorgeht.

Der Standardwert wird in den meisten Fällen nicht ausdrücklich eingeleitet. Der Operandenwert \*UNCHANGED ist bei der Operandenbeschreibung grundsätzlich nicht erklärt. Er bedeutet: Der bisherige Wert des Operanden wird nicht geändert.

*Beispiel aus der FDDRL-Anweisung:* 

**PROCESS-JOBS = \*UNCHANGED / \*BY-MAINTASK / \*BY-SUBTASKS(...)** 

Der Ablaufträger (Task) wird für die FDDRL-Jobs festgelegt.

## **COPY-DISK Kopieren einer Platte**

Mit dieser Anweisung können Sie eine Platte auf eine andere Platte desselben Gerätetyps kopieren. Wenn OVERWRITE-DISK=\*BY-OPERATOR angegeben ist, muss der Operator vor dem Überschreiben der Platte die Meldung FBD1251 bestätigen.

Durch den Operanden ACTION wird festgelegt, ob es sich beim Kopieren um eine Sicherung oder eine Restaurierung handelt.

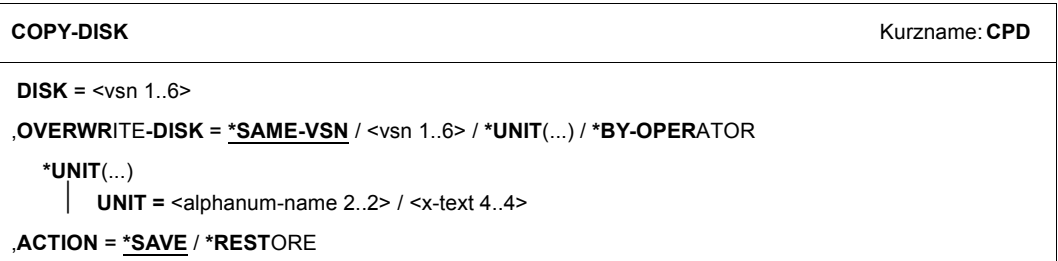

#### **DISK = <vsn 1..6>**

Archivnummer der Platte, die kopiert werden soll

Der Gerätetyp wird automatisch aus der Archivnummer ermittelt. Wenn dies nicht möglich ist, weil z.B. die Platte nicht zugeschaltet ist, dann wird die Platte mit Gerätetyp STDDISK angefordert.

## **OVERWRITE-DISK =**

Gibt die Archivnummer der zu montierenden Ausgabeplatte an. Die Ausgabeplatte erhält nach erfolgreichem Kopiervorgang die Archivnummer der Eingabeplatte (Original-VSN).

## **OVERWRITE-DISK = \*SAME-VSN**

Die zu montierende Ausgabeplatte hat dieselbe Archivnummer wie die Eingabeplatte, die beim Operanden DISK angegeben wurde.

## **OVERWRITE-DISK = <vsn 1..6>**

Die zu montierende Ausgabeplatte hat die angegebene Archivnummer.

## **OVERWRITE-DISK = \*UNIT(...)**

Die zu montierende Ausgabeplatte wird über den mnemotechnischen Gerätenamen (MN) angegeben. Der Operator muss die Plattenzuweisung bestätigen.

Die Ausgabeplatte kann auch dann verwendet werden, wenn sie nicht initialisiert ist oder das falsche Format hat. In diesem Fall wird sie automatisch initialisiert und im geforderten Format formatiert (soweit mit VOLIN möglich).

#### **UNIT = <alphanum-name 2..2> / <x-text 4..4>**

Mnemotechnischer Gerätename (MN) der Ausgabeplatte.

## **OVERWRITE-DISK = \*BY-OPERATOR**

Die Archivnummer der zu montierenden Ausgabeplatte ist dem FDDRL-Anwender unbekannt. Der Operator ist für die richtige Zuweisung verantwortlich.

Der Operandenwert \*BY-OPERATOR sollte nicht im regulären Betrieb verwendet werden, da durch Fehlbedienung des Operators fremde Platten unbeabsichtigt überschrieben werden können. \*BY-OPERATOR ist nur für die Fälle gedacht, bei denen die Archivnummer nicht bekannt ist. Diese Situation kann auftreten, wenn ein vorheriger COPY-DISK-, COPY-PUBSET-, RELOAD-DISK- oder RELOAD-PUBSET-Lauf nicht ordnungsgemäß beendet wurde. Dann enthält das Standard Volume Label noch eine vom FDDRL vergebene Pseudo-Archivnummer (gebildet aus der Uhrzeit des FDDRL-Laufs), die verhindern soll, dass das BS2000 mit dieser Platte arbeitet.

#### **ACTION =**

Gibt an, ob es sich bei dem Kopiervorgang um eine Sicherung (\*SAVE) oder eine Restaurierung (\*RESTORE) handelt, falls Eingabe- und Ausgabeplatte dieselbe Archivnummer haben. Dabei kann es vorkommen, dass der Operator beim Montieren die beiden Platten vertauscht und damit die Kopierrichtung falsch ist. Durch den Operanden ACTION wird dies verhindert. FDDRL kann anhand des Operanden ACTION die Kopierrichtung überprüfen. Dabei werden die Zeitstempel (Time-Stamp) im Standard Volume Label der beiden Platten verglichen. Wenn festgestellt wird, dass der Operator die Platten falsch zugewiesen hat, werden die Zuweisungen für die Ein- und Ausgabeplatte abgewiesen. Anschließend wird mit der Montieraufforderung für die Eingabeplatte fortgefahren.

#### **ACTION = \*SAVE**

Die Platte soll gesichert werden, d.h. die Platte mit dem älteren Zeitstempel soll durch die Platte mit dem jüngeren Zeitstempel überschrieben werden. Wenn die Ausgabeplatte einen jüngeren Zeitstempel als die Eingabeplatte hat, werden die Plattenzuweisungen des Operators abgewiesen.

#### **ACTION = \*RESTORE**

Die Platte soll restauriert werden, d.h. die Platte mit dem jüngeren Zeitstempel soll durch die Platte mit dem älteren Zeitstempel überschrieben werden. Wenn die Ausgabeplatte einen älteren Zeitstempel als die Eingabeplatte hat, werden die Plattenzuweisungen des Operators abgewiesen.

## **COPY-PUBSET Kopieren aller Platten eines Pubsets**

Mit dieser Anweisung können Sie alle Platten eines Pubsets auf Platten desselben Gerätetyps kopieren. Für jede Platte des zu kopierenden Pubsets muss eine Ausgabeplatte vorhanden sein. Alle Platten des zu kopierenden Pubsets müssen vor CREATE-JOBS zugeschaltet und verfügbar sein; sonst wird die FDDRL-Funktion für diesen Pubset nicht gestartet.

Die Platten des Home-Pubsets können mit der Angabe PUBSET=\*HOME im laufenden Betrieb gesichert werden.

Durch den Operanden ACTION wird festgelegt, ob es sich beim Kopieren um eine Sicherung oder eine Restaurierung handelt.

```
COPY-PUBSET Kurzname: CPP
PUBSET= <catid 1..4> / *HOME(...) 
  *HOME(...) 
       ⏐ DEFAULT-PUBSET = *HOME / <catid 1..4> 
      ⏐ ,TIME-LIMIT = 5 / <integer 1..120 minutes>
,OVERWRITE-DISK = *SAME-VSN / *BY-OPERATOR / *UNIT(...) / list-poss(1000): <vsn 1..6>
  *UNIT(...) 
      ⏐ UNIT = list-poss(1000): <alphanum-name 2..2> / <x-text 4..4> 
,ACTION = *SAVE / *RESTORE
```
#### **PUBSET =**

Bestimmt den Pubset, der kopiert werden soll.

#### **PUBSET = <catid 1..4>**

Katalogkennung des Pubsets, der kopiert werden soll.

Der Gerätetyp wird automatisch anhand der Archivnummer der PUBRES ermittelt. Wenn dies nicht möglich ist, weil z.B. die Platte nicht zugeschaltet ist, dann wird die Platte mit Gerätetyp STDDISK angefordert.

#### **PUBSET = \*HOME(...)**

Der Home-Pubset soll im laufenden Betrieb kopiert werden (Online-Sicherung).

#### **DEFAULT-PUBSET = \*HOME / <catid 1..4>**

Bestimmt den Pubset, auf dem die SYSOUT-Dateien der Subtasks und die FDDRL-Jobvariable zur Aufnahme der Band-VSNs abgelegt wird.

Voreingestellt ist DEFAULT-PUBSET=\*HOME: Das SYSOUT-Protokoll wird abgeschaltet und die Jobvariable wird erst am Ende der Sicherung versorgt.

#### **TIME-LIMIT = 5 / <integer 1..120 minutes>**

Legt ein Zeitlimit für die Online-Sicherung fest. Nach Ablauf des Zeitlimits wird die Schreibsperre für die Platten des Home-Pubsets aufgehoben. Ein noch nicht beendeter Sicherungslauf wird zwar bis zum Ende fortgesetzt, aber die Sicherung ist in diesem Fall inkonsistent und für eine Restaurierung unbrauchbar.

#### **OVERWRITE-DISK =**

Gibt die Archivnummer der zu montierenden Ausgabeplatte an. Die Ausgabeplatte erhält nach erfolgreichem Kopiervorgang die Archivnummer der Eingabeplatte (Original-VSN).

#### **OVERWRITE-DISK = \*SAME-VSN**

Die zu montierenden Ausgabeplatten haben dieselben Archivnummern wie die jeweiligen Eingabeplatten.

#### **OVERWRITE-DISK = \*BY-OPERATOR**

Die Archivnummern der zu montierenden Ausgabeplatten sind dem FDDRL-Anwender unbekannt. Der Operator ist für die richtige Zuweisung verantwortlich.

Der Operandenwert \*BY-OPERATOR sollte nicht im regulären Betrieb verwendet werden, da durch Fehlbedienung des Operators fremde Platten unbeabsichtigt überschrieben werden können. \*BY-OPERATOR ist nur für die Fälle gedacht, bei denen die Archivnummer nicht bekannt ist. Diese Situation kann auftreten, wenn ein vorheriger COPY-DISK-, COPY-PUBSET-, RELOAD-DISK- oder RELOAD-PUBSET-Lauf nicht ordnungsgemäß beendet wurde. Dann enthält das Standard Volume Label noch eine vom FDDRL vergebene Pseudo-Archivnummer (gebildet aus der Uhrzeit des FDDRL-Laufs), die verhindern soll, dass das BS2000 mit dieser Platte arbeitet.

#### **OVERWRITE-DISK = \*UNIT(...)**

Die zu montierenden Ausgabeplatten werden über den mnemotechnischen Gerätenamen (MN) angegeben. Der Operator muss die Plattenzuweisung bestätigen.

Die Ausgabeplatten können auch dann verwendet werden, wenn sie nicht initialisiert sind oder das falsche Format haben. In diesem Fall werden sie automatisch initialisiert und im geforderten Format formatiert (soweit mit VOLIN möglich).

#### **UNIT = list-poss(1000): <alphanum-name 2..2> / <x-text 4..4>**

Mnemotechnische Gerätenamen (MNs) der Ausgabeplatten.

## **OVERWRITE-DISK = list-poss(1000): <vsn 1..6>**

Die zu montierenden Ausgabeplatten haben die angegebenen Archivnummern.

## **ACTION =**

Gibt an, ob es sich bei dem Kopiervorgang um eine Sicherung (\*SAVE) oder eine Restaurierung (\*RESTORE) handelt, falls Eingabe- und Ausgabeplatte dieselbe Archivnummer haben. Dabei kann es vorkommen, dass der Operator beim Montieren die beiden Platten vertauscht und damit die Kopierrichtung falsch ist. Durch den Operanden ACTION wird dies verhindert. FDDRL kann anhand des Operanden ACTION die Kopierrichtung überprüfen. Dabei werden die Zeitstempel (Time-Stamp) im Standard Volume Label der beiden Platten verglichen.

Wenn festgestellt wird, dass der Operator die Platten falsch zugewiesen hat, werden die Zuweisungen für die Ein- und Ausgabeplatte abgewiesen. Anschließend wird mit der Montieraufforderung für die Eingabeplatte fortgefahren.

## **ACTION = \*SAVE**

Die Platte soll gesichert werden, d.h. die Platte mit dem älteren Zeitstempel soll durch die Platte mit dem jüngeren Zeitstempel überschrieben werden. Wenn die Ausgabeplatte einen jüngeren Zeitstempel als die Eingabeplatte hat, werden die Plattenzuweisungen des Operators abgewiesen.

Bei der Online-Sicherung des Home-Pubsets (Operand PUBSET=\*HOME) ist nur ACTION=\*SAVE möglich.

#### **ACTION = \*RESTORE**

Die Platte soll restauriert werden, d.h. die Platte mit dem jüngeren Zeitstempel soll durch die Platte mit dem älteren Zeitstempel überschrieben werden. Wenn die Ausgabeplatte einen älteren Zeitstempel als die Eingabeplatte hat, werden die Plattenzuweisungen des Operators abgewiesen.

## <span id="page-85-0"></span>**CREATE-JOBS Erzeugen der FDDRL-Jobs**

Die Anweisung CREATE-JOBS erzeugt aus den Anweisungen FDDRL-Jobs.

Für eine pubset-bezogene Anweisung (DUMP-PUBSET, RELOAD-PUBSET, COPY-PUBSET) ermittelt FDDRL bei der Job-Erzeugung alle Platten des Pubsets und erzeugt für jede Platte bzw. jeden Disk-Set einen FDDRL-Job. Dabei wird jeder FDDRL-Job mit den aktuell gesetzten FDDRL-Parametern versorgt.

Bei RELOAD-PUBSET bzw. RELOAD-DISK von der Sicherungseinheit Disk-Set fordet FD-DRL einen Datenträger der Sicherung an und ermittelt anhand der aufgezeichneten Metadaten die Pubset-Konfiguration bzw. die Einzelplatten. Bei der Job-Erzeugung fordert FD-DRL für jede Platte die Ausgabeplatte an und überprüft die für einen erfolgreichen Restore relevanten Platteneigenschaften.

Bei der Sicherungseinheit Disk-Set wird auch für jedes Disk-Set ein FDDRL-Job erzeugt.

Nach Abschluss der Job-Erzeugung gibt FDDRL eine Liste der erzeugten Jobs (REQUESTED FDDRL JOBS) auf SYSOUT oder SYSLST aus. Das Ausgabeziel können Sie mit dem Operanden OUTPUT auswählen. Anhand dieser Liste können Sie die Jobs kontrollieren und ggf. korrigieren:

Eine fehlerhafte Anweisung geben Sie in korrigierter Fassung neu ein und rufen anschließend erneut CREATE-JOBS auf. Bei der erneuten Job-Erzeugung werden Anweisungen für Platten mit identischer VSN und FDDRL-Funktion (Copy, Dump, Reload) eliminiert. Nicht korrigierte Anweisungen werden unverändert übernommen und erneut in der Liste der erzeugten Jobs ausgegeben.

Wenn die Job-Erzeugung mit Fehler endet, wird im Prozedur- und Batch-Modus Spin-Off ausgelöst.

Das Starten der erzeugten FDDRL-Jobs erfolgt mit der Anweisung START-JOBS.

#### **CREATE-JOBS** Kurzname: **CRJ**

```
OUTPUT = *SYSOUT / *SYSLST(…) / *NONE
```
**\*SYSLST**(…)

⏐ **SYSLST-NUM**BER = **\*STD** / <integer 1..99>

#### **OUTPUT =**

Bestimmt das Ausgabemedium für die Textausgabe von Protokollen und SHOW-Anweisungen.

#### **OUTPUT = \*SYSOUT**

Die Textausgabe erfolgt in die Systemdatei SYSOUT.

## **OUTPUT = \*SYSLST(...)**

Die Textausgabe erfolgt in die Systemdatei SYSLST.

## **SYSLST-NUMBER= \*STD / <integer 1..99>**

Bestimmt, ob die Ausgabe in die Systemdatei SYSLST oder in eine SYSLST-Datei aus der Menge SYSLST01 bis SYSLST99 erfolgen soll.

Default-Wert ist \*STD, d.h. die Ausgabe erfolgt in die Systemdatei SYSLST.

## **OUTPUT = \*NONE**

Es erfolgt keine Textausgabe.

## **DELETE-REQUESTS Löschen beendeter FDDRL-Aufträge**

Die Anweisung DELETE-REQUESTS löscht Aufträge aus der Auftragsdatei. Es werden nur beendete Aufträge gelöscht. Standardmäßig werden alle Aufträge gelöscht, die älter als 40 Tage sind.

Beim Löschen eines Auftrags wird auch die zugehörige Protokolldatei im PDF-Format gelöscht.

#### **DELETE-REQUESTS** Kurzname: **DLR**

```
REQUEST-NAME = *ALL / <composed-name_1..10>
```

```
,REQUEST-DATE = *INTERVAL(…) / *ANY / <date>(…)
```
**\*INTERV**AL(...)

⏐ **FROM = \*EARLIEST-DATE** / <date>(**TIME = 00:00:00** / <time>)

⏐ **,TO = \*STD** / **\*TODAY** / **\*YESTERDAY** / <integer\_-99999..0 days> / <date>(**TIME = 23:59:59** / **<**time>)

 $<$ date $>$  $($ ... $)$  $\vert$  **TIME = \*ANY** / <time>)

## **REQUEST-NAME =**

Wählt die Aufträge nach dem Auftragsnamen aus.

#### **REQUEST-NAME = \*ALL**

Der Auftragsname ist kein Auswahlkriterium.

#### **REQUEST-NAME = <composed-name\_1..10>**

Löscht nur Aufträge mit dem angegebenen Namen.

#### **REQUEST-DATE =**

Die Aufträge werden abhängig von ihrem Auftragsdatum ausgewählt.

#### **REQUEST-DATE = \*INTERVAL(…)**

Löscht nur Aufträge, deren Auftragsdatum innerhalb des angegebenen Zeitraums liegt. Bereichsangaben gelten jeweils einschließlich der Bereichsgrenzen.

#### **FROM =**

Legt die Untergrenze des Zeitraums für das Auftragsdatum der Aufträge fest. Aufträge werden nur gelöscht, wenn sie am angegebenen Tag oder später gestartet worden sind.

#### **FROM = \*EARLIEST-DATE**

Legt fest, dass der Zeitraum für die Startzeit das Auftragsdatum keine Untergrenze hat.

#### **FROM = <date>(TIME = 00:00:00 / <time>)**

Legt den angegebenen Tag und ggf. zusätzlich die angegebene Uhrzeit als Untergrenze des Zeitraums für das Auftragsdatum der Aufträge fest.

## $TO =$

Legt die Obergrenze des Zeitraums für das Auftragsdatum der Aufträge fest. Aufträge werden nur gelöscht, wenn sie am angegebenen Tag oder früher gestartet worden sind.

## **TO = \*STD**

Die Obergrenze des Zeitraums für das Auftragsdatum wird vom FDDRL-Parameter KEEP-REQUEST abgeleitet.

#### **TO = \*TODAY**

Legt das Datum des aktuellen Tags als Obergrenze des Zeitraums für das Auftragsdatum der Aufträge fest.

#### **TO = \*YESTERDAY**

Legt das Datum des Vortags als Obergrenze des Zeitraums für das Auftragsdatum der Aufträge fest.

#### **TO = <int -99999..0 days>**

Legt als Obergrenze des Zeitraums für das Auftragsdatum der Aufträge den Tag fest, der um die angegebene Anzahl von Tagen in der Vergangenheit liegt.

#### **TO = <date>(TIME = 23:59:59 / <time>)**

Legt den angegebenen Tag und ggf. zusätzlich die angegebene Uhrzeit als Obergrenze des Zeitraums für das Auftragsdatum der Aufträge fest.

## **DUMP-DISK Sichern einer Platte**

Mit dieser Anweisung können Sie eine Platte auf Bänder oder Kassetten sichern. Anhand dieser Sicherung können Sie die Platte mit der Anweisung RELOAD-DISK bei Bedarf restaurieren.

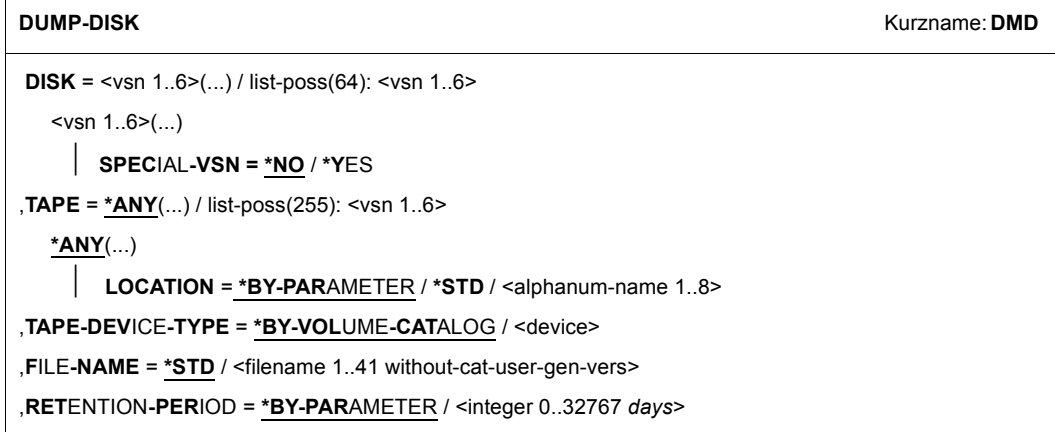

#### **DISK = <vsn 1..6>(...)**

Archivnummer der Platte, die kopiert werden soll. Die Platte wird auf ein Band/Tape-Set gesichert (Sicherungseinheit Single-Disk).

Der Gerätetyp wird automatisch anhand der Archivnummer ermittelt. Wenn dies nicht möglich ist, weil z.B. die Platte nicht zugeschaltet ist, dann wird die Platte mit Gerätetyp STDDISK angefordert.

#### **SPECIAL-VSN = \*NO / \*YES**

Bei Plattenspiegelung mit SHC-OSD (Storage Host Component) können die zusätzlichen Platten-Units im laufenden Betrieb abgetrennt und umbenannt werden. Sie erhalten dann eine spezielle, temporär geänderte VSN, um sie von den Originalplatten unterscheiden zu können. Siehe auch ["Sicherung mit temporärem Umbenennen im lau](#page-36-0)[fenden Betrieb" auf Seite 37.](#page-36-0)

Der Operand SPECIAL-VSN dient der Plattenzuweisung und gibt an, ob es sich bei der Platte um eine so umbenannte Platten-Unit mit Spezial-VSN handelt.

#### **SPECIAL-VSN = \*NO**

Die Platte hat die angegebene Original-VSN.

## **SPECIAL-VSN = \*YES**

Die Platte hat eine spezielle, von SHC-OSD gebildete VSN mit eindeutigem Bezug zur Original-VSN: Die Platte wird wie mit der Original-VSN gesichert; sie kann unter der Original-VSN restauriert werden.

## **DISK = list-poss(64): <vsn 1..6>**

Alle angegebenen Platten werden zu einer Sicherungseinheit zusammengefasst und auf ein Band/Tape-Set gesichert (Sicherungseinheit Disk-Set).

## **TAPE = \*ANY(...) / list-poss(255): <vsn 1..6>**

Legt die Datenträger fest, die für die Sicherung verwendet werden sollen. Die Datenträger müssen einen gültigen Kennsatz haben und ihre Schutzfrist muss bereits abgelaufen sein.

#### **TAPE = \*ANY(...)**

Der Operator soll beliebige Datenträger des angegebenen Typs zuweisen. Mit MARENUCP werden automatisch Scratch-Bänder zugewiesen.

## **LOCATION =**

Über den Lagerort wird bestimmt, aus welcher Gerätemenge Bandgeräte für SCRATCH- Anforderungen auszuwählen sind.

Die explizite Angabe eines Lagerortes ist nur möglich, wenn das kostenpflichtige Subsystem MAREN im Einsatz ist.

## **LOCATION = \*BY-PARAMETER**

Es soll der mit MODIFY-FDDRL-PARAMETERS eingestellte Wert verwendet werden.

## **LOCATION = \*STD**

Die Geräteverwaltung soll die Gerätemenge bestimmen und daraus ein passendes Bandgerät auswählen. Wenn MAREN im Einsatz ist, beschafft sich die Geräteverwaltung die Lagerortinformation über MAREN.

## **LOCATION = <alphanum-name 1..8>**

Gibt den Lagerort an, aus dessen Gerätemenge Bandgeräte für Scratch-Anforderungen auszuwählen sind. Durch das Kommando /SHOW-DEVICE-DEPOT können die Zuordnungen von Lagerorten zu Bandgeräten ausgegeben werden. Wenn der angegebene Lagerort der Geräteverwaltung nicht bekannt ist, wird die Geräteanforderung abgewiesen.

Beachten Sie hierzu auch die Hinweise im Abschnitt "Lagerort auswählen" auf [Seite 150.](#page-149-0)

#### **TAPE = list-poss(255): <vsn 1..6>**

Die Bezeichnung und Reihenfolge der Datenträger wird durch eine Liste bestimmt. Beim Montieren werden die angegebenen Datenträger angefordert. Es ist keine Umweisung auf Datenträger mit einer anderen Archivnummer möglich. Notfalls muss der Operator fehlende Datenträger mit dem Dienstprogramm INIT (siehe Handbuch "Dienstprogramme" [\[2\]](#page-212-2)) initialisieren.

Wenn der Operator falsch angegebene Datenträger abweist, wird die Sicherung abnormal beendet. Wenn mehr Datenträger benötigt werden, als in der Liste angegeben sind, werden die restlichen Datenträger wie bei \*ANY angefordert.

#### **TAPE-DEVICE-TYPE = \*BY-VOLUME-CATALOG / <device>**

Legt den Datenträgertyp der Bänder/Kassetten fest, die für die Sicherung verwendet werden sollen.

#### **TAPE-DEVICE-TYPE = \*BY-VOLUME-CATALOG**

*Diese Angabe ist nur möglich, wenn MAREN im Einsatz ist.* MAREN ermittelt selbst den Datenträgertyp. Bei Scratch-Bändern (TAPE=\*ANY) ist dies der Standard-Datenträgertyp, der bei MAREN eingestellt ist (MAREN-Parameter DEFAULT-DEVICE-TYPE).

#### **TAPE-DEVICE-TYPE = <device>**

Datenträgertyp der Bänder/Kassetten, über den die Geräteverwaltung den Gerätetyp bestimmt, der für die Bandverarbeitung bereitzustellen ist. Die Angabe von TAPE ist nicht zulässig.

## **FILE-NAME = \*STD / <filename 1..41 without-cat-user-gen-vers>**

Bezeichnet den Dateinamen im Volumekatalog von MAREN. Der Dateiname muss mit der Zeichenfolge "FDDRL" beginnen.

Existiert eine Jobvariable mit gleichem Namen, wird sie mit den Archivnummern (VSNs) der verwendeten Bänder versorgt (siehe [Abschnitt "Jobvariable für Sicherungsdatenträger" auf](#page-52-0)  [Seite 53\)](#page-52-0).

## **FILE-NAME = \*STD**

Der Dateiname wird wie folgt gebildet:

Single-Disk: FDDRL.D.<vsn> Disk-Set: FDDRL.D.<vsn>-1, wobei <vsn> die VSN der ersten angegebenen Platte und "1" das erste Disk-Set bezeichnet.

## **RETENTION-PERIOD =**

Schutzfrist der Datenträger in Tagen

#### **RETENTION-PERIOD = \*BY-PARAMETER**

Es wird der Wert verwendet, der bei der Anweisung MODIFY-FDDRL-PARAMETERS eingestellt ist.

#### **RETENTION-PERIOD = 0**

Es gibt keine Schutzfrist. Die Sicherungsdatenträger können noch am selben Tag überschrieben werden, allerdings nicht im selben Sicherungslauf.

## **RETENTION-PERIOD = <integer 1..32767** *days***>**

Die Sicherungsdatenträger sind bis zum Ablauf der angegebenen Anzahl von Tagen vor dem Überschreiben geschützt.

## **DUMP-PUBSET Sichern aller Platten eines Pubsets**

Mit dieser Anweisung können Sie alle Platten eines Pubsets auf Bänder oder Kassetten sichern. Mit PUBSET=\*HOME können Sie den Home-Pubset online sichern.

Die Platten des Pubsets werden entweder einzeln (SAVE-ENTITY=\*SINGLE-DISK) oder als mehrere Platten zusammen (SAVE-ENTITY=\*DISK-SET) auf jeweils eigene Bänder/Kassetten (Tape-Sets) gesichert.

Bei SAVE-ENTITY=\*SINGLE-DISK werden die einzelnen Platten des Pubsets unabhängig voneinander auf jeweils eigene Bänder/Kassetten (Tape-Sets) gesichert. Wenn der Pubset restauriert werden soll, muss jede einzelne Platte dieses Pubsets mit der Anweisung RELOAD-DISK restauriert werden.

Bei SAVE-ENTITY=\*DISK-SET werden die Platten des Pubsets zu einem oder mehreren Disk-Sets zusammengefasst. Die Platten eines Disk-Sets werden jeweils zusammen auf jeweils eigene Bänder/Kassetten (Tape-Sets) gesichert. Ein so gesicherter Pubset kann mit einer RELOAD-PUBSET-Anweisung restauriert werden.

```
DUMP-PUBSET Kurzname: DMP
PUBSET = <catid 1..4>(...) / *HOME(...) 
  <catid 1..4>(...)
       ⏐ SPECIAL-VSN = *NO / *YES 
  *HOME(...) 
       ⏐ DEFAULT-PUBSET = *HOME / <catid 1..4> 
      ⏐ ,TIME-LIMIT = 5 / <integer 1..120 minutes>
,TAPE = *ANY(...) / list-poss(512): <vsn 1..6> 
  *ANY(...)
       ⏐ LOCATION = *BY-PARAMETER / *STD / <alphanum-name 1..8> 
,TAPE-DEVICE-TYPE = *BY-VOLUME-CATALOG / <device> 
,SAVE-ENTITY = *DISK-SET(...) / *SINGLE-DISK 
  *DISK-SET(...)
       ⏐ NUMBER-OF-DISK-SETS = 1 / <integer 1..8> / *BY-TASK-LIMIT 
,RETENTION-PERIOD = *BY-PARAMETER / <integer 0..32767 days>
```
## **PUBSET =**

Bestimmt den Pubset, der kopiert werden soll.

#### **PUBSET = <catid 1..4>(...)**

Katalogkennung des Pubsets, der kopiert werden soll.

Der Gerätetyp wird automatisch anhand der Archivnummer der PUBRES ermittelt. Wenn dies nicht möglich ist, weil z.B. die Platte nicht zugeschaltet ist, dann wird die Platte mit Gerätetyp STDDISK angefordert.

## **SPECIAL-VSN = \*NO / \*YES**

Bei Plattenspiegelung mit SHC-OSD (Storage Host Component) können die zusätzlichen Platten-Units im laufenden Betrieb abgetrennt und umbenannt werden. Sie erhalten dann eine spezielle, temporär geänderte VSN, um sie von den Originalplatten unterscheiden zu können. Siehe auch ["Sicherung mit temporärem Umbenennen im lau](#page-36-1)[fenden Betrieb" auf Seite 37.](#page-36-1)

Der Operand SPECIAL-VSN dient der Plattenzuweisung und gibt an, ob es sich bei den Platten um so umbenannte Platten-Units mit Spezial-VSN handelt.

## **SPECIAL-VSN = \*NO**

Die Platten haben die angegebene Original-VSN.

#### **SPECIAL-VSN = \*YES**

Die Platten haben eine spezielle, von SHC-OSD gebildete VSN mit eindeutigem Bezug zur Original-VSN: sie können unter der Original-VSN restauriert werden.

#### **PUBSET = \*HOME(...)**

Der Home-Pubset soll im laufenden Betrieb kopiert werden (Online-Sicherung).

#### **DEFAULT-PUBSET = \*HOME / <catid 1..4>**

Bestimmt den Pubset, auf dem die SYSOUT-Dateien der Subtasks und die FDDRL-Jobvariable zur Aufnahme der Band-VSNs abgelegt wird.

Voreingestellt ist DEFAULT-PUBSET=\*HOME: Das SYSOUT-Protokoll wird abgeschaltet und die Jobvariable wird erst am Ende der Sicherung versorgt.

#### **TIME-LIMIT = 5 / <integer 1..120 minutes>**

Legt ein Zeitlimit für die Online-Sicherung fest. Nach Ablauf des Zeitlimits wird die Schreibsperre für die Platten des Home-Pubsets aufgehoben. Ein noch nicht beendeter Sicherungslauf wird zwar bis zum Ende fortgesetzt, aber die Sicherung ist in diesem Fall inkonsistent und für eine Restaurierung unbrauchbar.

#### $T\Delta$ PF =

Legt die Datenträger fest, die für die Sicherung verwendet werden sollen. Die Datenträger müssen einen gültigen Kennsatz haben und ihre Schutzfrist muss bereits abgelaufen sein.

#### **TAPE = \*ANY(...)**

Der Operator soll beliebige Datenträger des angegebenen Typs zuweisen. Mit MARENUCP werden automatisch Scratch-Bänder zugewiesen.

#### **LOCATION =**

Über den Lagerort wird bestimmt, aus welcher Gerätemenge Bandgeräte für SCRATCH- Anforderungen auszuwählen sind.

Die explizite Angabe eines Lagerortes ist nur möglich, wenn das kostenpflichtige Subsystem MAREN im Einsatz ist.

#### **LOCATION = \*BY-PARAMETER**

Es soll der mit MODIFY-FDDRL-PARAMETERS eingestellte Wert verwendet werden.

#### **LOCATION = \*STD**

Die Geräteverwaltung soll die Gerätemenge bestimmen und daraus ein passendes Bandgerät auswählen. Wenn MAREN im Einsatz ist, beschafft sich die Geräteverwaltung die Lagerortinformation über MAREN.

#### **LOCATION = <alphanum-name 1..8>**

Gibt den Lagerort an, aus dessen Gerätemenge Bandgeräte für Scratch-Anforderungen auszuwählen sind. Durch das Kommando /SHOW-DEVICE-DEPOT können die Zuordnungen von Lagerorten zu Bandgeräten ausgegeben werden. Wenn der angegebene Lagerort der Geräteverwaltung nicht bekannt ist, wird die Geräteanforderung abgewiesen.

Beachten Sie hierzu auch die Hinweise im Abschnitt "Lagerort auswählen" auf [Seite 150.](#page-149-1)

#### **TAPE = list-poss(512): <vsn 1..6>**

Für die Sicherung können die angegebenen Bänder verwendet werden.

Die ersten n Bänder der Liste werden als erstes Band den n Tape-Sets fest zugeordnet. Benötigt eine Sicherung weitere Bänder für ein Tape-Set, so werden die Folgebänder in dynamischer Reihenfolge den Tape-Sets zugeordnet.

#### **TAPE-DEVICE-TYPE =**

Legt den Datenträgertyp der Bänder/Kassetten fest, die zur Sicherung verwendet werden sollen.

#### **TAPE-DEVICE-TYPE = \*BY-VOLUME-CATALOG**

*Diese Angabe ist nur möglich, wenn MAREN im Einsatz ist.*

MAREN ermittelt selbst den Datenträgertyp. Bei Scratch-Bändern (TAPE=\*ANY) ist dies der Standard-Datenträgertyp, der bei MAREN eingestellt ist (MAREN-Parameter DEFAULT-DEVICE-TYPE).

## **TAPE-DEVICE-TYPE = <device>**

Datenträgertyp der Bänder/Kassetten, über den die Geräteverwaltung den Gerätetyp bestimmt, der für die Bandverarbeitung bereitzustellen ist. Die Angabe von TAPE ist nicht zulässig.

## **SAVE-ENTITY = \*DISK-SET(...)**

Mehrere Platten werden zu einer Sicherungseinheit dem sogenannten Disk-Set zusammengefasst. Die Anzahl der Disk-Sets wird im Operanden NUMBER-OF-DISK-SETS festgelegt.

#### **NUMBER-OF-DISK-SETS = 1 / <integer 1..8> / \*BY-TASK-LIMIT**

Bestimmt die Anzahl der zu bildenden Sicherungseinheiten. Diese Angabe steuert einerseits die Ausnutzung der Bandkapazität und andererseits die Parallelisierung der Sicherung:

Je weniger Disk-Sets pro Pubset gebildet werden, desto mehr Platten sind den einzelnen Disk-Sets zugeordnet und desto besser ist die Nutzung der Bandkapazität. Je mehr Disk-Sets pro Pubset gebildet werden, desto höher ist der Parallelisierungsgrad der Sicherung.

Die Anzahl der Disk-Sets wird automatisch begrenzt auf die Anzahl Platten pro Pubset und auf den Wert des FDDRL-Parameters TASK-LIMIT. Ist PROCESS-JOBS=\*BY-MAINTASK eingestellt, wird die Anzahl Disk-Sets auf 1 begrenzt.

Pro Sicherungseinheit wird ein Tape-Set erzeugt. Es ist darauf zu achten, dass pro Tape-Set nicht mehr als 255 Bänder benötigt werden.

#### **NUMBER-OF-DISK-SETS = \*BY-TASK-LIMIT**

Die Anzahl der zu bildenen Sicherungseinheiten wird von dem FDDRL-Parameter TASK-LIMIT abgeleitet.

#### **SAVE-ENTITY = \*SINGLE-DISK**

Die Sicherungseinheit ist die Einzelplatte. Jede Platte des Pubsets wird auf ein eigenes Band/Tape-Set gesichert. Es entstehen ebenso viele Tape-Sets wie es Platten pro Pubset sind.

## **RETENTION-PERIOD =**

Schutzfrist der Datenträger in Tagen

#### **RETENTION-PERIOD = \*BY-PARAMETER**

Es wird der Wert verwendet, der bei der Anweisung MODIFY-FDDRL-PARAMETERS eingestellt ist.

#### **RETENTION-PERIOD = 0**

Es gibt keine Schutzfrist. Die Sicherungsdatenträger können noch am selben Tag überschrieben werden, allerdings nicht im selben Sicherungslauf.

#### **RETENTION-PERIOD = <integer 1..32767** *days***>**

Die Sicherungsdatenträger sind bis zum Ablauf der angegebenen Anzahl von Tagen vor Überschreiben geschützt.

## **END Beenden des FDDRL**

Mit dieser Anweisung können Sie einen FDDRL-Lauf beenden.

Wenn gültige Anweisungen für FDDRL-Funktionen eingegeben wurden, ohne dass diese mit der Anweisung START-JOBS ausgeführt wurden, wird mit der Meldung FBD1151 gewarnt. Im Batchbetrieb und Prozedurmodus wird FDDRL mit dieser Warnung beendet. Im Dialog wird der Benutzer durch die Meldung FBD1152 abgefragt, ob er FDDRL wirklich beenden will.

**END**

Diese Anweisung hat keine Operanden.

## **MODIFY-FDDRL-PARAMETERS Festlegen von ablaufspezifischen Parametern**

Mit dieser Anweisung können Sie ablaufspezifische Parameter für einen FDDRL-Lauf festlegen.

Nach /START-FDDRL werden alle Parameter entweder mit ihrem Standardwert initialisiert (entspricht \*STD bzw. der jeweils beschriebenen Voreinstellung) oder mit den in der FD-DRL-Parameterdatei systemspezifisch angepassten Werten, sofern vorhanden. Durch eine Angabe ungleich \*UNCHANGED werden Parameterwerte geändert. Die geänderten Parameter behalten solange ihre Gültigkeit, bis sie erneut geändert werden. Jeder Parameterwert wird zum Zeitpunkt der Joberzeugung (siehe CREATE-JOBS, [Seite 86](#page-85-0)) an die FDDRL-Jobs weitergereicht.

Mit der Anweisung SHOW-FDDRL-PARAMETERS können Sie die aktuell eingestellten Werte abfragen.

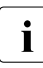

i Die vorgenommenen Änderungen gelten nur für den aktuellen FDDRL-Lauf und und und ausgeneigten der EDDBL Derematerdatei geeneighert. Systemanezifische An werden **nicht** in der FDDRL-Parameterdatei gespeichert. Systemspezifische Anpassungen müssen Sie in der FDDRL-Parameterdatei vornehmen.

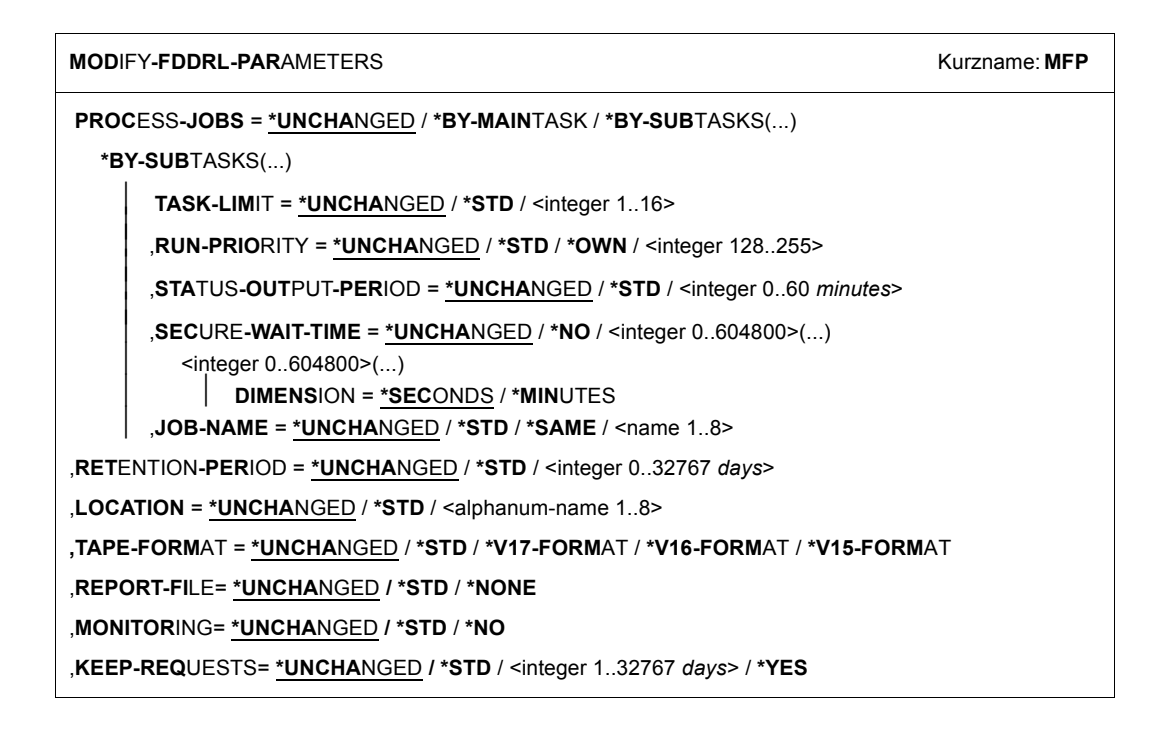

## **PROCESS-JOBS = \*UNCHANGED / \*BY-MAINTASK / \*BY-SUBTASKS(...)**

Der Ablaufträger (Task) wird für die FDDRL-Jobs festgelegt. Voreinstellung: \*BY-SUBTASKS

#### **PROCESS-JOBS = \*BY-MAINTASK**

Die FDDRL-Jobs werden nacheinander unter der aufrufenden Task (FDDRL-Maintask) ausgeführt.

#### **PROCESS-JOBS = \*BY-SUBTASKS(...)**

Jeder FDDRL-Job wird unter einer eigenen FDDRL-Subtask verarbeitet. Die FDDRL-Subtasks laufen in derselben Jobklasse wie die FDDRL-Maintask ab. Wenn diese Jobklasse keine Batch-Jobs erlaubt, wird die Standard-Batch-Jobklasse der Benutzerkennung verwendet.

Der Grad der Parallelisierung wird durch den Operanden TASK-LIMIT bestimmt; dabei wird aber das Jobklassenlimit eingehalten.

#### **TASK-LIMIT = \*UNCHANGED / \*STD / <integer 1..16>**

Legt die Anzahl der gleichzeitig aktiven FDDRL-Subtasks fest. Eine Begrenzung der Taskzahl kann sinnvoll sein, um die Systemperformance nicht zu stark zu beeinträchtigen oder nur so viel Bandgeräte zu belegen, wie für den FDDRL zur Verfügung stehen.

## **TASK-LIMIT = \*STD**

Der Standardwert (4 FDDRL-Subtasks) wird eingestellt.

#### **TASK-LIMIT = <integer 1..16>**

Maximale Anzahl der gleichzeitig aktiven FDDRL-Subtasks. Das Jobklassenlimit (CLASS-LIMIT) wird auf jeden Fall eingehalten.

## **RUN-PRIORITY = \*UNCHANGED / \*STD / \*OWN / <integer 128..255>**

Bestimmt die Priorität der FDDRL-Subtasks. Die Grenze der RUN-PRIORITY der Jobklasse wird auf jeden Fall eingehalten. Voreinstellung: \*STD

#### **RUN-PRIORITY = \*STD**

Die Standard-Priorität der Jobklasse wird übernommen.

#### **RUN-PRIORITY = \*OWN**

Die FDDRL-Subtasks erhalten dieselbe Priorität wie die FDDRL-Maintask.

#### **RUN-PRIORITY = <integer 128..255>**

Die FDDRL-Subtasks erhalten die angegebene Priorität.

#### **STATUS-OUTPUT-PERIOD = \*UNCHANGED / \*STD / <integer 0..60** *minutes***>**

Der Status der FDDRL-Subtasks wird nach Ablauf des angegebenen Zeitraums (Minuten) ausgegeben. Die Ausgabe erfolgt auf SYSOUT der FDDRL-Maintask. Voreinstellung: \*STD

## **STATUS-OUTPUT-PERIOD = \*STD**

Als Zeitraum für die Statusausgabe wird die Voreinstellung (5 Minuten) gewählt.

#### **STATUS-OUTPUT-PERIOD = 0**

Der Status der FDDRL-Subtasks wird nicht ausgegeben.

#### **STATUS-OUTPUT-PERIOD = <integer 1..60** *minutes***>**

Der Status der FDDRL-Subtasks wird nach Ablauf der angegebenen Zeit ausgegeben.

#### **SECURE-WAIT-TIME = \*UNCHANGED / \*NO / <integer 0..604800>(...)**

Bestimmt ob bzw. wie lange die FDDRL-Subtasks vor der Belegung eines Bandgerätes auf eine erfolgreiche Gerätereservierung warten sollen. Die angegebene Wartezeit steuert die Reaktion auf eine erfolglose Gerätereservierung:

- Bei \*NO bzw. bei einer Wartezeit < 180 Sekunden hängt die weitere Verarbeitung von der Antwort auf die Bedienplatzmeldung FBD1256 ab.
- Bei einer Wartezeit ≥ 180 Sekunden wird die Subtask abgebrochen. Voreinstellung: \*NO

#### **SECURE-WAIT-TIME = \*NO**

Die FDDRL-Subtasks sollen nicht auf eine erfolgreiche Gerätereservierung warten.

#### **SECURE-WAIT-TIME = <integer 0..604800>(...)**

Zeitspanne, die die FDDRL-Subtasks auf eine erfolgreiche Gerätereservierung warten sollen. Die maximale Wartezeit ist auf 7 Tage begrenzt.

#### **DIMENSION = \*SECONDS / \*MINUTES**

Dimension der angegebenen Zeitspanne. Voreingestellt sind Sekunden.

#### **JOB-NAME = \*UNCHANGED / \*STD / \*SAME / <name 1..8>**

JOB-NAME steuert den Jobnamen der Subtasks. Dieser kann beispielsweise vom MAREN Locationmanager MARENLM zur Steuerung der Bandzuweisung verwendet werden.

#### **JOB-NAME = \*STD**

Der Jobname der Subtasks wird aus der VSN der Platte oder aus dem Namen des Disk-Sets abgeleitet. Der VSN wird ein '\$'-Zeichen vorangestellt. Für den Jobnamen nicht erlaubte Zeichen wie Punkt ('.') und Bindestrich ('-') werden durch das '#'-Zeichen ersetzt.

#### **JOB-NAME = \*SAME**

Die Subtasks erhalten den gleichen Jobnamen wie die Maintask.

#### **JOB-NAME = <name 1..8>**

Die Subtasks erhalten den angegebenen Jobnamen.

## **RETENTION-PERIOD = \*UNCHANGED / \*STD / <integer 0..32767** *days***>**

Schutzfrist der Sicherungsdatenträger in Tagen. Voreinstellung: 0 Tage, also keine Schutzfrist

#### **RETENTION-PERIOD = \*STD**

Als Schutzfrist wird die Voreinstellung gewählt (0 Tage).

#### **RETENTION-PERIOD = 0**

Es gibt keine Schutzfrist. Die Sicherungsdatenträger können noch am selben Tag überschrieben werden, allerdings nicht im selben Sicherungslauf.

#### **RETENTION-PERIOD = <integer 1..32767** *days***>**

Die Sicherungsdatenträger sind bis zum Ablauf der angegebenen Anzahl von Tagen vor Überschreiben geschützt.

#### **LOCATION = \*UNCHANGED / \*STD / <alphanum-name 1..8>**

Über den Lagerort wird bestimmt, aus welcher Gerätemenge Bandgeräte für SCRATCH-Anforderungen auszuwählen sind.

Die explizite Angabe eines Lagerortes ist nur möglich, wenn das kostenpflichtige Subsystem MAREN im Einsatz ist.

## **LOCATION = \*STD**

Die Geräteverwaltung soll die Gerätemenge bestimmen und daraus ein passendes Bandgerät auswählen. Wenn MAREN im Einsatz ist, beschafft sich die Geräteverwaltung die Lagerortinformation über MAREN.

#### **LOCATION = <alphanum-name 1..8>**

Gibt den Lagerort an, aus dessen Gerätemenge Bandgeräte für Scratch-Anforderungen auszuwählen sind. Durch das Kommando /SHOW-DEVICE-DEPOT können die Zuordnungen von Lagerorten zu Bandgeräten ausgegeben werden. Wenn der angegebene Lagerort der Geräteverwaltung nicht bekannt ist, wird die Geräteanforderung abgewiesen.

Beachten Sie hierzu auch die Hinweise im [Abschnitt "Lagerort auswählen" auf Seite 150.](#page-149-1)

#### **TAPE-FORMAT = \*UNCHANGED / \*STD / \*V17-FORMAT / \*V16-FORMAT / \*V15-FORMAT**

Bestimmt das Bandformat und damit die Kompatiblität der Sicherungen. Das eingestellte Bandformat legt fest, welche Funktionalität FDDRL maximal beim Sichern nutzen darf. Anweisungen, die Funktionen einer höheren FDDRL-Version erfordern, werden abgewiesen. Das Bandformat der Sicherung bestimmt, welche FDDRL-Version mindestens für die Restaurierung erforderlich ist. Mit dem höheren Bandformat wird jeweils eine bessere Performance erreicht. Voreinstellung ist \*STD.

## **TAPE-FORMAT = \*STD**

Der Standardwert für das Bandformat ist \*V17-FORMAT für Disk-Sets bzw. \*V16-FORMAT, wenn FDDRL einen Multiplexinggrad von maximal 2 errechnet. Für die Sicherungseinheit Single-Disk ist der Standardwert \*V15-FORMAT.

## **TAPE-FORMAT = \*V17-FORMAT**

Das V17-Bandformat ermöglicht bei der Sicherungseinheit Disk-Set einen Multiplexinggrad von 4. Ansonsten entspricht es dem V16-Bandformat.

## **TAPE-FORMAT = \*V16-FORMAT**

Für die Sicherungseinheit Disk-Set wird das V16-Bandformat verwendet. Es werden große Bandblöcke erstellt. Die Blockgröße ist ca.160 KB, unabhängig von der maximalen Ein-/Ausgabegröße der einzelnen Platten. Mehrere Platten werden auf eine Bandfolge gesichert mit zweifachem Multiplexing zwischen Platte und Band.

## **TAPE-FORMAT = \*V15-FORMAT**

Bei Sicherungen im V15-Format werden große Bandblöcke (64 - 256 KByte) erstellt. Die Blockgröße richtet sich nach der maximalen Ein-/Ausgabegröße der Platten und wird pro Plattentyp so festgelegt, dass zwischen Sicherung und Restaurierung ein Wechsel der Anschlussart möglich ist.

## **REPORT-FILE = \*UNCHANGED / \*STD / \*NONE**

Steuert die Ausgabe des Protokolls.

## **REPORT-FILE = \*STD**

Erzeugt pro Auftrag eine Protokolldatei unter folgendem Standard-Dateinamen:

\$TSOS.S.FBD.<tsn>.<Auftragsdatum und -zeit>.<Auftragsname>.

Die Subtask-Protokolle werden in die Protokolldatei kopiert und anschließend gelöscht. Der Name der Protokolldatei wird bei der Anweisung SHOW-REQUESTS angezeigt.

## **REPORT-FILE =\*NONE**

Erzeugt keine Protokolldatei. Die Subtask-Protokolle werden nicht gelöscht. Dies entspricht dem Verhalten von FDDRL Versionen älter als V19.0A.

## **MONITORING = \*UNCHANGED / \*STD / \*NO**

Steuert die Anzeige von FDDRL-Requests im SE Manager.

Diese Angabe ist nur von Bedeutung, wenn FDDRL auf einer Server-Unit eines SE Servers abläuft. Andernfalls gibt es keinen SE Manager und somit kein Monitoring .

## **MONITORING = \*STD**

An einer Server Unit eines SE Servers wird jede Änderung des Request-Status an den SE Manager gemeldet.

Beim Abschluss eines Auftrags wird zusätzlich aus der Protokolldatei ein Protokoll im PDF-Format erzeugt. Diese Datei kann im SE Manager angezeigt werden.

Falls FDDRL nicht auf einer Server Unit eines SE Servers abläuft, wirkt diese Angabe wie MONITORING = \*NO.

#### **MONITORING = \*NO**

Es wird kein Monitoring durchgeführt. Es werden keine FDDRL-Events an den SE Manager gesendet. Es wird keine Protokolldatei im PDF-Format erstellt. Falls FDDRL auf einer Server Unit eines SE Servers abläuft, werden im SE Manager keine FDDRL-Requests für diese Server Unit angezeigt.

#### **KEEP-REQUESTS = \*UNCHANGED / \*STD / <integer 1..32767 days> / \*YES**

Steuert das automatische Löschen von Aufträgen aus der Auftragsdatei und das Löschen von Protokolldateien im PDF-Format.

Dieser Löschvorgang wird immer bei der Erzeugung neuer Aufträge oder bei der Ausführung der Anweisung SHOW-FDDRL-REQUESTS durchgeführt.

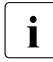

i Dieser Parameter kann nur dann sinnvoll eingesetzt werden, wenn seine Einstel-<br>Ling nicht ablaufspazifisch, sondern systemspazifisch vergenommen wird. Daber lung nicht ablaufspezifisch, sondern systemspezifisch vorgenommen wird. Daher wird empfohlen, diesen Parameter ausschließlich in der FDDRL-Parameterdatei zu modifizieren.

#### **KEEP-REQUESTS = \*STD**

FDDRL-Aufträge und die entsprechenden Protokolldateien im PDF-Format werden automatisch nach 40 Tagen gelöscht.

#### **KEEP-REQUESTS = <integer 0..32767 days>**

FDDRL-Aufträge und die entsprechenden Protokolldateien im PDF-Format werden automatisch nach Ablauf der angegeben Anzahl von Tagen gelöscht.

#### **KEEP-REQUESTS = \*YES**

FDDRL-Aufträge und die entsprechenden Protokolldateien im PDF-Format werden nie automatisch gelöscht.

## **RELOAD-DISK Restaurieren einer Platte**

Mit dieser Anweisung können Sie Platten anhand von Sicherungsdatenträgern restaurieren, die mit der Anweisung DUMP-DISK oder DUMP-PUBSET erstellt wurden.

#### *Sicherungseinheit Single-Disk*

Wurden Platten oder ein Pubset mit der Sicherungseinheit Single-Disk gesichert, müssen Sie bei der Restaurierung für jede Platte eine eigene RELOAD-DISK-Anweisung eingeben. Darunter fallen alle Sicherungen, die mit einer FDDRL-Version < V16.0 erzeugt wurden. Ab FDDRL V16.0 werden solche Sicherungen bei DUMP-DISK mit der Angabe genau einer VSN bzw. bei DUMP-PUBSET mit SAVE-ENTITY=\*SINGLE-DISK erzeugt.

#### *Sicherungseinheit Disk-Set*

Wurden mehrere Platten mit der Sicherungseinheit Disk-Set gesichert (Angabe von mindestens 2 VSNs bei DUMP-DISK), so werden die zu restaurierenden Platten ebenso in einer VSN-Liste angegeben. Es kann auch eine einzelne dieser Platte restauriert werden. In jedem Fall muss der Operand SAVE-ENTITY=\*DISK-SET angegeben werden.

Wurde ein Pubset mit der Sicherungseinheit Disk-Set gesichert (DUMP-PUBSET mit Angabe von SAVE-ENTITY=\*DISK-SET), sollte zur Restaurierung die Anweisung RELOAD-PUBSET verwendet werden.

Bei der Restaurierung von der Sicherungseinheit Disk-Set wird während der Phase der Job-Erzeugung das letzte Band des Tape-Sets angefordert und die Metadaten am Ende des Bandes werden ausgewertet. Anschließend wird eine Information über das Disk-Set ausgegeben und die Ausgabeplatten werden angefordert und überprüft.

#### *Hinweise*

- Wenn OVERWRITE-DISK=\*BY-OPERATOR angegeben ist, muss der Operator vor dem Überschreiben der Platte die Meldung FBD1251 bestätigen.
- Wenn die Ausgabeplatten über ihren mnemotechnischen Namen (MN) angegeben werden (Operand OVERWRITE-DISK=\*UNIT(....)), so können sie auch dann verwendet werden, wenn sie nicht initialisiert sind oder das falsche Format haben. Sie werden in diesem Fall automatisch initialisiert und im angeforderten Format formatiert.

– Wenn bei RELOAD-DISK ein Band abgelehnt wird, werden wichtige Metadaten einer FDDRL-Bandsicherung ausgegeben. Sie geben Auskunft über die Eigenschaft der gesicherten Platte. Die Metadaten bieten Hilfe beim Bereitstellen von Platten zur Restaurierung (bzgl. Gerätetyp, Formatierung, Kapazität) und bei der Zuordnung von Bändern und Kassetten zu FDDRL-Sicherungen (siehe [Abschnitt "Bandinformation und Informa](#page-51-0)[tion über Plattensicherung" auf Seite 52\)](#page-51-0).

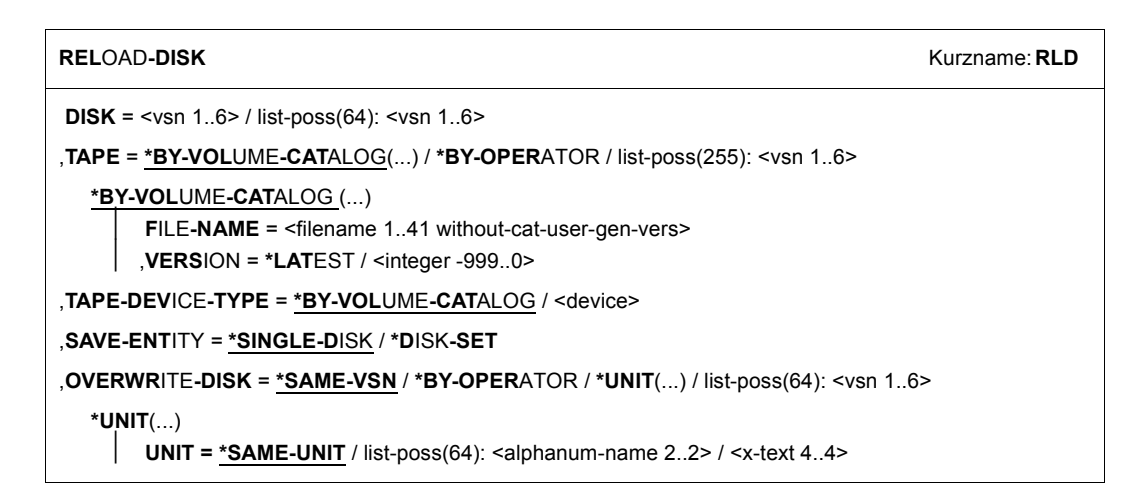

## **DISK =**

Archivnummern einer oder mehrerer Platten, die gesichert wurden und jetzt restauriert werden sollen. Der Gerätetyp der Platte ist derselbe wie der der gesicherten Platte. Er wird automatisch bestimmt.

#### **DISK = <vsn 1..6>**

Angabe einer einzelnen VSN:

Bei einer Platte der Sicherungseinheit Single-Disk ist eine Angabe im Operanden SAVE-ENTITY nicht notwendig (entspricht der Voreinstellung). Handelt es sich um eine Platte der Sicherungseinheit Disk-Set, muss der Operand SAVE-ENTITY= \*DISK-SET angegeben werden.

#### **DISK = list-poss(64): <vsn 1..6>**

Angabe einer Liste mit mehreren VSNs:

Diese Angabe ist nur möglich für Platten der Sicherungseinheit Disk-Set. Die VSNs können in beliebiger Reihenfolge angegeben werden. Es können auch weniger Platten als bei der Sicherung angegeben werden. Der Operand SAVE-ENTITY= \*DISK-SET muss angegeben werden.

## **TAPE =**

Legt die Datenträger fest, die für die Restaurierung verwendet werden sollen.

## **TAPE = \*BY-VOLUME-CATALOG(...)**

*Diese Angabe ist nur möglich, wenn MAREN im Einsatz ist.*

Die Datenträger sollen automatisch von MAREN ermittelt werden. Dazu werden der Dateiname im Volumekatalog und eine Versionsangabe benötigt.

#### **FILE-NAME = <filename 1..41 without-cat-user-gen-vers>**

Bezeichnet den Dateinamen der Sicherung im Volumekatalog von MAREN. Standardmäßig wurden die Dateinamen bei der Sicherung wie folgt gebildet:

- FDDRL.D.<vsn> bei Single-Disk
- FDDRL.D.<vsn>-1 bei Disk-Set, wobei <vsn> die erste bei der Sicherung angegebene VSN und "1" das erste Disk-Set bezeichnet.

#### **VERSION = \*LATEST / <integer -999..0>**

Bezeichnet eine bestimmte Dateiversion im Volume-Katalog und damit eine bestimmte Sicherungsversion.

## **VERSION = \*LATEST**

Wählt die neueste, d.h. die zuletzt erstellte Sicherungsversion aus.

#### **VERSION = <integer -999..0>**

Wählt die angebene Sicherungsversion aus, wobei die Angabe relativ zur zuletzt erstellten Sicherungsversion erfolgt.

VERSION=0 entspricht letzten, VERSION=-1 der vorletzten Sicherungsversion.

## **TAPE = \*BY-OPERATOR**

*Diese Angabe ist im Roboterbetrieb nicht erlaubt.*  Der Operator weist die Datenträger beim Beantworten der Montieranforderung zu.

## **TAPE = list-poss(255): <vsn 1..6>**

Die Bezeichnung und Reihenfolge der Datenträger wird durch eine Liste bestimmt. Die Datenträger werden in der angegebenen Reihenfolge angefordert.

Die erste Archivnummer muss den ersten Sicherungsdatenträger bezeichnen; sonst kann der RELOAD-DISK-Lauf nicht gestartet werden. Der erste Sicherungsdatenträger legt die Sicherungsgeneration eindeutig fest. Bei den Folgedatenträgern stellt FDDRL sicher, dass diese aus derselben Sicherungsgeneration stammen. Wenn die Folgedatenträger in falscher Reihenfolge angegeben wurden, weist FDDRL den jeweils falschen Datenträger mit der Meldung FBD2307 zurück und fordert den richtigen an.

Beim Montieren werden die angegebenen Datenträger angefordert. Es ist keine Umweisung auf Datenträger mit einer anderen Archivnummer möglich. Wenn der Operator falsch angegebene Datenträger abweist, wird die Restaurierung abnormal beendet.

Werden nicht alle für die Restaurierung notwendigen Datenträger angegeben, fordert FD-DRL den Operator mit der Meldung FBD2300 zur Eingabe der fehlenden Archivnummern auf.

Bei der Sicherungseinheit Disk-Set ist zu beachten, dass die letzte Archivnummer der VSN-Liste zweimal angefordert wird. Das erste Mal wird sie noch vor der ersten Archivnummer angefordert, um die Metadaten am Ende des letzten Bandes des Tape-Sets zu lesen.

#### **TAPE-DEVICE-TYPE =**

Legt den Datenträgertyp der Bänder/Kassetten fest, die zur Restaurierung verwendet werden.

## **TAPE-DEVICE-TYPE = \*BY-VOLUME-CATALOG**

*Diese Angabe ist nur möglich, wenn MAREN im Einsatz ist.* 

MAREN ermittelt selbst den Datenträgertyp. Wenn die Archivnummer nicht angegeben ist (TAPE=\*BY-OPERATOR), ist dies der Standard-Datenträgertyp, der bei MAREN eingestellt ist (MAREN-Parameter DEFAULT-DEVICE-TYPE).

#### **TAPE-DEVICE-TYPE = <device>**

Datenträgertyp der Bänder/Kassetten, der für die Bandverarbeitung bereitzustellen ist. Die Angabe von TAPE ist nicht zulässig.

## **SAVE-ENTITY = \*SINGLE-DISK / \*DISK-SET**

Gibt an, ob die zu restaurierende Platte als Einzelplatte (Sicherungseinheit Single-Disk) oder innerhalb eines Disk-Sets (Sicherungseinheit Disk-Set) gesichert wurde. Voreingestellt ist die Sicherungseinheit Single-Disk.

Die Angabe mehrerer VSNs im Operanden DISK ist nur bei Disk-Sets möglich. In diesem Fall muss auch SAVE-ENTITY=\*DISK-SET angegeben werden.

## **OVERWRITE-DISK =**

Gibt die Archivnummer der zu montierenden Ausgabeplatte an. Die Ausgabeplatte erhält nach erfolgreicher Restaurierung die Archivnummer der gesicherten Eingabeplatte (Original-VSN).

## **OVERWRITE-DISK = \*SAME-VSN**

Die zu montierende Ausgabeplatte hat dieselbe Archivnummer wie die Eingabeplatte, die beim Operanden DISK angegeben wurde.

## **OVERWRITE-DISK = \*BY-OPERATOR**

Die Archivnummer der zu montierenden Ausgabeplatte ist dem FDDRL-Anwender unbekannt. Der Operator ist für die richtige Zuweisung verantwortlich.

Der Operandenwert \*BY-OPERATOR sollte nicht im regulären Betrieb verwendet werden, da durch Fehlbedienung des Operators fremde Platten unbeabsichtigt überschrieben werden können. \*BY-OPERATOR ist nur für die Fälle gedacht, bei denen die Archivnummer nicht bekannt ist. Diese Situation kann auftreten, wenn ein vorheriger COPY-DISK-, COPY-PUBSET-, RELOAD-DISK- oder RELOAD-PUBSET-Lauf nicht ordnungsgemäß beendet wurde. Dann enthält das Standard Volume Label noch eine vom FDDRL vergebene Pseudo-Archivnummer (gebildet aus der Uhrzeit des FDDRL-Laufs), die verhindern soll, dass das BS2000 mit dieser Platte arbeitet.
#### **OVERWRITE-DISK = \*UNIT(...)**

Die zu montierenden Ausgabeplatten werden über den mnemotechnischen Gerätenamen (MN) angegeben. Der Operator muss die Plattenzuweisung bestätigen.

Die Ausgabeplatten können auch dann verwendet werden, wenn sie nicht initialisiert sind oder sie das falsche Format haben. In diesem Fall werden sie automatisch initialisiert und im geforderten Format formatiert (soweit mit VOLIN möglich).

### **UNIT = \*SAME-UNIT**

Die zu montierenden Ausgabeplatten haben die gleichen MNs wie die gesicherten Originalplatten.

#### **UNIT = list-poss(64): <alphanum-name 2..2> / <x-text 4..4>**

Mnemotechnische Gerätenamen (MNs) der Ausgabeplatten. Beim Restaurieren von einem Disk-Set werden die in einer Liste angegebenen MNs entsprechend der Sicherungsreihenfolge von der Sicherung verwendet.

#### **OVERWRITE-DISK = list-poss(64): <vsn 1..6>**

Die zu montierenden Ausgabeplatten haben die angegebenen Archivnummern.

# <span id="page-109-0"></span>**RELOAD-PUBSET Restaurieren eines Pubsets**

Mit dieser Anweisung können Sie einen kompletten Pubset restaurieren, der mit der Anweisung DUMP-PUBSET und SAVE-ENTITY=\*DISK-SET gesichert wurde.

Während der Phase der Job-Erzeugung wird vom ersten Datenträger des ersten Disk-Sets die Information über alle Disk-Sets des Pubsets gelesen und nach SYSOUT ausgegeben. Die Information über die Konfiguration des Pubsets und die wichtigen Eigenschaften der einzelnen Platten ermöglicht es Ihnen, die für den Restore des Pubsets benötigten Ausgabeplatten vorzubereiten.

#### *Hinweis*

Wenn OVERWRITE-DISK=\*BY-OPERATOR angegeben ist, muss der Operator vor dem Überschreiben der Platte die Meldung FBD1251 bestätigen.

```
RELOAD-PUBSET Kurzname: RLP
PUBSET = \langle \text{cati} \rangle 1.4>
,TAPE = *BY-VOLUME-CATALOG(...) / *BY-OPERATOR / *GROUPED-BY-DISK-SET(...) / 
        list-poss(255): <vsn 1..6> 
   *BY-VOLUME-CATALOG(...)
        ⏐ FILE-NAME = *STD(...) / <filename 1..41 without-cat-user-gen-vers> 
          ⏐ *STD(...)
               DATE = <date with-compl>
              TIME = <time*GROUPED-BY-DISK-SET(...)
        SET-1-TAPE = list-poss(255): <vsn 1..6>
       ⏐ ,SET-2-TAPE = *NONE / list-poss(255): <vsn 1..6> 
       ⏐ ,SET-3-TAPE = *NONE / list-poss(255): <vsn 1..6> 
       ⏐ ,SET-4-TAPE = *NONE / list-poss(255): <vsn 1..6> 
       ⏐ ,SET-5-TAPE = *NONE / list-poss(255): <vsn 1..6> 
       ⏐ ,SET-6-TAPE = *NONE / list-poss(255): <vsn 1..6> 
       ⏐ ,SET-7-TAPE = *NONE / list-poss(255): <vsn 1..6> 
       ⏐ ,SET-8-TAPE = *NONE / list-poss(255): <vsn 1..6> 
,TAPE-DEVICE-TYPE = *BY-VOLUME-CATALOG / <device>
,OVERWRITE-DISK = *SAME-VSN / *BY-OPERATOR / *UNIT(...) / list-poss(1000): <vsn 1..6> 
   *UNIT(...) 
        ⏐ UNIT = *SAME-UNIT / list-poss(1000): <alphanum-name 2..2> / <x-text 4..4>
```
#### **PUBSET = <catid 1..4>**

Katalogkennung des zu restaurierenden Pubsets.

# $T\Delta PF =$

Legt die Datenträger fest, die für die Restaurierung verwendet werden sollen.

# **TAPE = \*BY-VOLUME-CATALOG(...)**

*Diese Angabe ist nur möglich, wenn MAREN im Einsatz ist.*

Die Datenträger sollen automatisch von MAREN ermittelt werden. Dazu wird der Dateiname im Volumekatalog benötigt.

#### **FILE-NAME = \*STD(...) / <filename 1..41 without-cat-user-gen-vers>**

Bezeichnet den Dateinamen des Disk-Sets mit der Nummer 1 im Volumekatalog von MAREN.

#### **FILE-NAME = \*STD(...)**

Bei der Sicherung wurde für das erste Disk-Set der Standarddateiname vergeben: FDDRL.P.<catid>.<date>.<time>-1

#### **DATE = <date with-compl>**

Datum der Sicherung (Format yyyy-mm-dd).

#### **TIME = <time>**

Uhrzeit der Sicherung (Format hh:mm). Die Sekunden sind standardmäßig 0.

#### **FILE-NAME = <filename 1..41 without-cat-user-gen-vers>**

Dateiname, der bei der Sicherung vergeben wurde. Wurde der Pubset mit mehreren Disk-Sets (NUMBER-OF-DISK-SETS > 1) gesichert, so muss hier der Name des ersten Disk-Sets angegeben werden. Der Name muss mit "1" enden, damit FDDRL die Dateinamen der weiteren Disk-Sets richtig bilden kann.

# **TAPE = \*BY-OPERATOR**

*Diese Angabe ist im Roboterbetrieb nicht erlaubt.*  Der Operator weist die Datenträger beim Beantworten der Montieranforderung zu.

# **TAPE = \*GROUPED-BY-DISK-SET(...)**

Wurden bei der Sicherung mehrere Disk-Sets erzeugt, so werden die Datenträger beim Restore nach Disk-Sets gruppiert. Die Reihenfolge der Gruppen muss der Reihenfolge der Disk-Sets bei der Sicherung entsprechen.

#### **SET-1-TAPE = list-poss(255): <vsn 1..6>**

Datenträger des ersten Disk-Sets. Die Bezeichnung und Reihenfolge der Datenträger wird durch eine Liste bestimmt. Die Datenträger werden in der angegebenen Reihenfolge angefordert. Weitere Einzelheiten siehe auch [TAPE = list-poss\(255\): <vsn 1..6>.](#page-111-0)

#### **SET-2-TAPE = \*NONE / list-poss(255): <vsn 1..6>**

Datenträger des zweiten Disk-Sets, falls ein solches verwendet wurde. Voreingestellt ist \*NONE, d.h. es existiert kein weiteres Disk-Set.

Weitere Einzelheiten siehe auch [TAPE = list-poss\(255\): <vsn 1..6>.](#page-111-1)

Sofern bei der Pubset-Sicherung weitere Disk-Sets gebildet wurden, werden die Datenträger dieser Disk-Sets entsprechend bei den Operanden SET-3-TAPE bis SET-9- TAPE angegeben.

#### <span id="page-111-1"></span><span id="page-111-0"></span>**TAPE = list-poss(255): <vsn 1..6>**

*Diese Angabe ist nur möglich, wenn beim Sichern nur ein Disk-Set erzeugt wurde (NUMBER-OF-DISK-SETS=1).* 

Datenträger des Disk-Sets. Die Bezeichnung und Reihenfolge der Datenträger wird durch eine Liste bestimmt. Die Datenträger werden in der angegebenen Reihenfolge angefordert. Die erste Archivnummer muss den ersten Sicherungsdatenträger bezeichnen; sonst kann der RELOAD-PUBSET-Lauf nicht gestartet werden. Der erste Sicherungsdatenträger legt die Sicherungsgeneration eindeutig fest. Bei den Folgedatenträgern stellt FDDRL sicher, dass diese aus derselben Sicherungsgeneration stammen. Wenn die Folgedatenträger in falscher Reihenfolge angegeben wurden, weist FDDRL den jeweils falschen Datenträger mit der Meldung FBD2307 zurück und fordert den richtigen an.

Beim Montieren werden die angegebenen Datenträger angefordert. Es ist keine Umweisung auf Datenträger mit einer anderen Archivnummer möglich. Wenn der Operator falsch angegebene Datenträger abweist, wird die Restaurierung abnormal beendet.

Werden nicht alle für die Restaurierung notwendigen Datenträger angegeben, fordert FDDRL den Operator mit der Meldung FBD2300 zur Eingabe der fehlenden Archivnummern auf.

#### **TAPE-DEVICE-TYPE =**

Legt den Datenträgertyp der Bänder/Kassetten fest, die zur Restaurierung verwendet werden.

#### **TAPE-DEVICE-TYPE = \*BY-VOLUME-CATALOG**

*Diese Angabe ist nur möglich, wenn MAREN im Einsatz ist.* 

MAREN ermittelt selbst den Datenträgertyp. Wenn die Archivnummer nicht angegeben ist (TAPE=\*BY-OPERATOR), ist dies der Standard-Datenträgertyp, der bei MAREN eingestellt ist (MAREN-Parameter DEFAULT-DEVICE-TYPE).

#### **TAPE-DEVICE-TYPE = <device>**

Datenträgertyp der Bänder/Kassetten. Die Angabe von TAPE ist nicht zulässig.

# **OVERWRITE-DISK =**

Bestimmt die Archivnummern der zu montierenden Ausgabeplatten. Jede Ausgabeplatte erhält nach erfolgreicher Restaurierung die Archivnummer der entsprechenden gesicherten Eingabeplatte (Original-VSN).

# **OVERWRITE-DISK = \*SAME-VSN**

Die zu montierenden Ausgabeplatten haben dieselben Archivnummern wie die jeweiligen Eingabeplatten.

# **OVERWRITE-DISK = \*BY-OPERATOR**

Die Archivnummern der zu montierenden Ausgabeplatten soll der Operator bei der Gerätezuweisung angeben. Der Operator ist für die richtige Zuweisung verantwortlich.

Der Operandenwert \*BY-OPERATOR sollte nicht im regulären Betrieb verwendet werden, da durch Fehlbedienung des Operators fremde Platten unbeabsichtigt überschrieben werden können. \*BY-OPERATOR ist nur für die Fälle gedacht, bei denen die Archivnummern nicht bekannt sind. Diese Situation kann auftreten, wenn ein vorheriger COPY-DISK-, COPY-PUBSET-, RELOAD-DISK- oder RELOAD-PUBSET-Lauf nicht ordnungsgemäß beendet wurde. Dann enthält das Standard Volume Label noch eine vom FDDRL vergebene Pseudo-Archivnummer (gebildet aus der Uhrzeit des FDDRL-Laufs), die verhindern soll, dass das BS2000 mit dieser Platte arbeitet.

#### **OVERWRITE-DISK = \*UNIT(...)**

Die zu montierenden Ausgabeplatten werden über den mnemotechnischen Gerätenamen (MN) angegeben. Der Operator muss die Plattenzuweisung bestätigen.

Die Ausgabeplatten können auch dann verwendet werden, wenn sie nicht initialisiert sind oder das falsche Format haben. In diesem Fall werden sie automatisch initialisiert und im geforderten Format formatiert (soweit mit VOLIN möglich).

# **UNIT = \*SAME-UNIT**

Die zu montierenden Ausgabeplatten haben die gleichen MNs wie die gesicherten Originalplatten.

# **UNIT = list-poss(1000): <alphanum-name 2..2> / <x-text 4..4>**

Mnemotechnische Gerätenamen (MNs) der Ausgabeplatten.

Die angegebenen MNs werden für die Platten entsprechend der Sicherungsreihenfolge verwendet:

- Bei einem SF-Pubset werden die Platten in alphabetischer Reihenfolge der VSNs gesichert.
- Bei einem SM-Pubset werden zuerst die Platten des Control-Volume-Sets und dann die der anderen Volume-Sets in alphabetischer Reihenfolge der Volume-Set-IDs gesichert.

# **OVERWRITE-DISK = list-poss(1000): <vsn 1..6>**

Die zu montierenden Ausgabeplatten haben die angegebenen Archivnummern.

# **SHOW-FDDRL-PARAMETERS Anzeigen der aktuellen FDDRL-Parameter**

Die Anweisung wird sofort unter der FDDRL-Maintask ausgeführt und gibt die aktuell eingestellten FDDRL-Parameter auf SYSOUT oder SYSLST aus. Das Ausgabemedium können Sie mit dem Operanden OUTPUT auswählen. Mit der Anweisung MODIFY-FDDRL-PARAMETERS können Sie Parameterwerte für den FDDRL-Lauf ändern.

Nach dem Start des FDDRL werden die Standardwerte oder, sofern vorhanden, die in der FDDRL-Parameterdatei systemspezifisch angepassten Werte angezeigt

```
SHOW-FDDRL-PARAMETERS Kurzname: SFP
OUTPUT = *SYSOUT / *SYSLST(…) / *NONE
  *SYSLST(…)
   ⏐ SYSLST-NUMBER = *STD / <integer 1..99>
,STRUCTURE-OUTPUT = *SYSINF / <structured-name 1..20>(…) / *NONE
  <structured-name 1..20>(…)
```
⏐ **WR**ITE**-MODE** = **\*REPL**ACE / **\*EXT**END

#### **OUTPUT =**

Bestimmt das Ausgabemedium für die Textausgabe von Protokollen und SHOW-Anweisungen.

#### **OUTPUT = \*SYSOUT**

Die Textausgabe erfolgt in die Systemdatei SYSOUT.

#### **OUTPUT = \*SYSLST(...)**

Die Textausgabe erfolgt in die Systemdatei SYSLST.

#### **SYSLST-NUMBER= \*STD / <integer 1..99>**

Bestimmt, ob die Ausgabe in die Systemdatei SYSLST oder in eine SYSLST-Datei aus der Menge SYSLST01 bis SYSLST99 erfolgen soll. Default-Wert ist \*STD, d.h. die Ausgabe erfolgt in die Systemdatei SYSLST.

#### **OUTPUT = \*NONE**

Es erfolgt keine Textausgabe.

#### **STRUCTURE-OUTPUT =**

Steuert die strukturierte Ausgabe von Protokollen und SHOW-Anweisungen in S-Variable.

# **STRUCTURE-OUTPUT = \*SYSINF**

Die strukturierte Ausgabe wird in den S-Variablenstrom SYSINF gelenkt.

#### **STRUCTURE-OUTPUT = <structured-name 1..20> (...)**

Name der S-Variable, die für die strukturierte Ausgabe verwendet werden soll.

#### **WRITE-MODE =**

Bestimmt, ob die Ausgabe den aktuellen Inhalt der S-Variablen ersetzen oder ergänzen soll.

#### **WRITE-MODE = \*REPLACE**

Der aktuelle Inhalt der S-Variable wird durch die neue Ausgabe ersetzt.

#### **WRITE-MODE = \*EXTEND**

Die neue Ausgabe erweitert den aktuellen Inhalt der S-Variable.

#### **STRUCTURE-OUTPUT = \*NONE**

Es erfolgt keine strukturierte Ausgabe.

#### **Ausgabeinformation**

Die folgende Tabelle zeigt die ausgegebenen Felder und ihre Bedeutung. Zusätzlich sind die voreingestellten Werte der FDDRL-Parameter angegben:

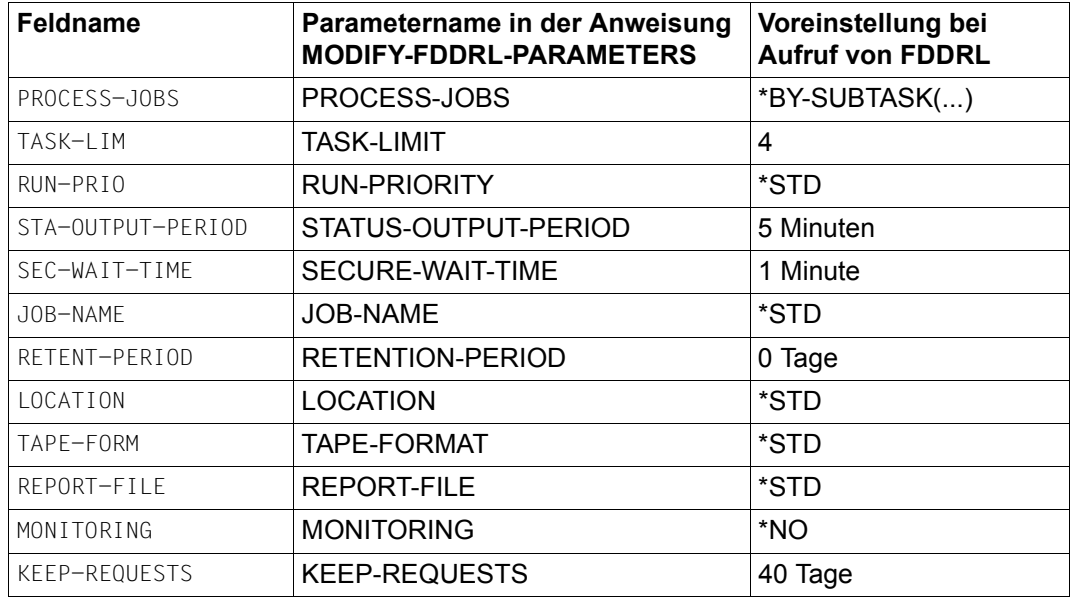

Tabelle 2: Ausgaben der Anweisung SHOW-FDDRL-PARAMETERS mit Voreinstellungen

# **Ausgabebeispiel**

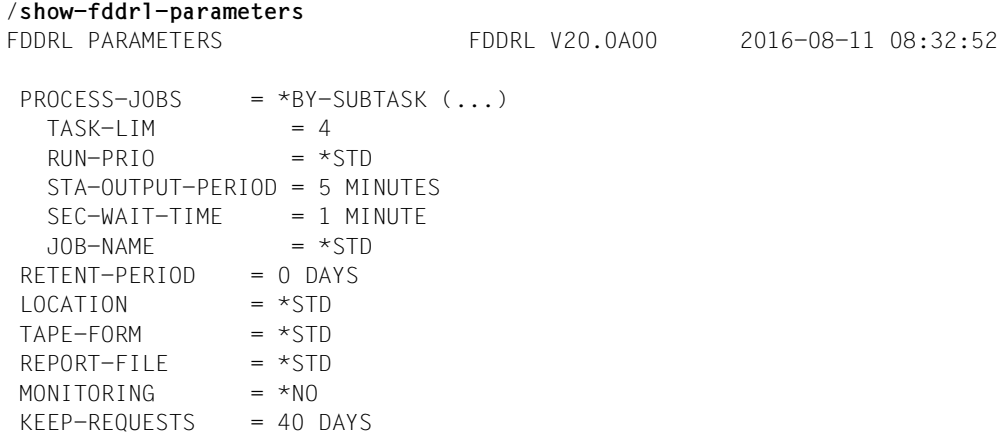

# **Ausgabe in S-Variable**

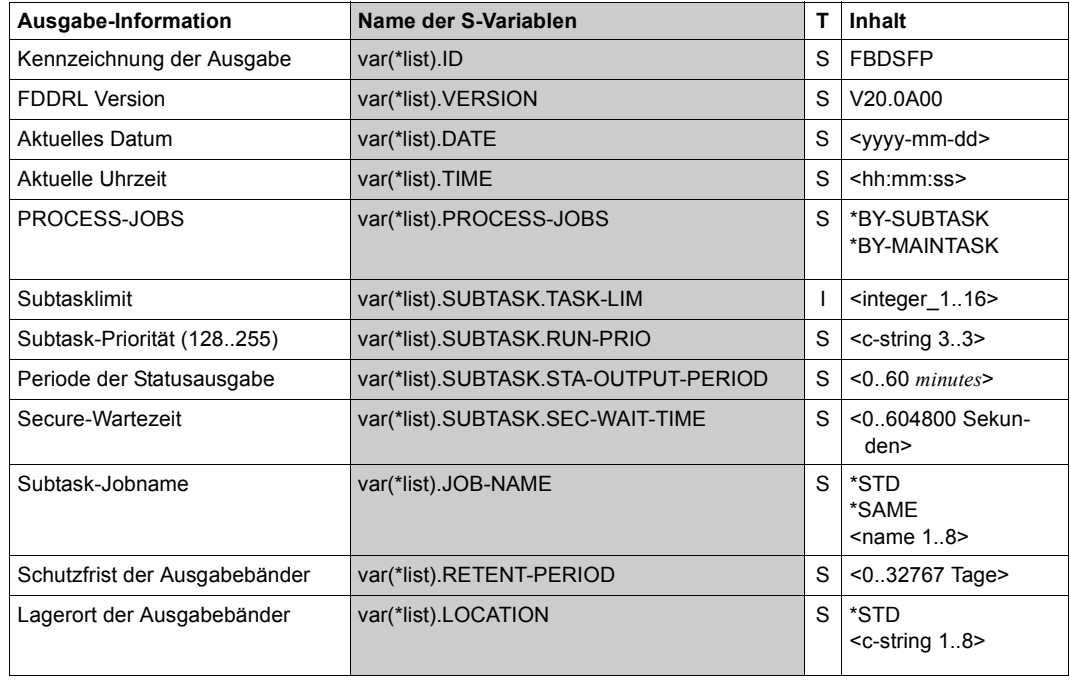

(Abschnitt 1 von 2)

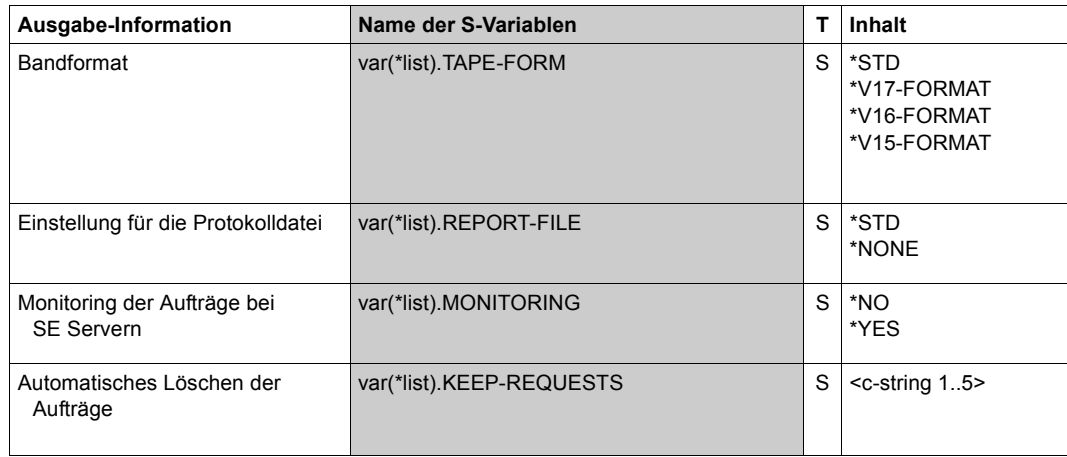

(Abschnitt 2 von 2)

# **SHOW-FDDRL-STATUS Anzeigen laufender (fremder) FDDRL Jobs**

Die Anweisung SHOW-FDDRL-STATUS überwacht fremde FDDRL-Jobs. Das sind Jobs, die im Batch oder von anderen Anwendern gestartet wurden.

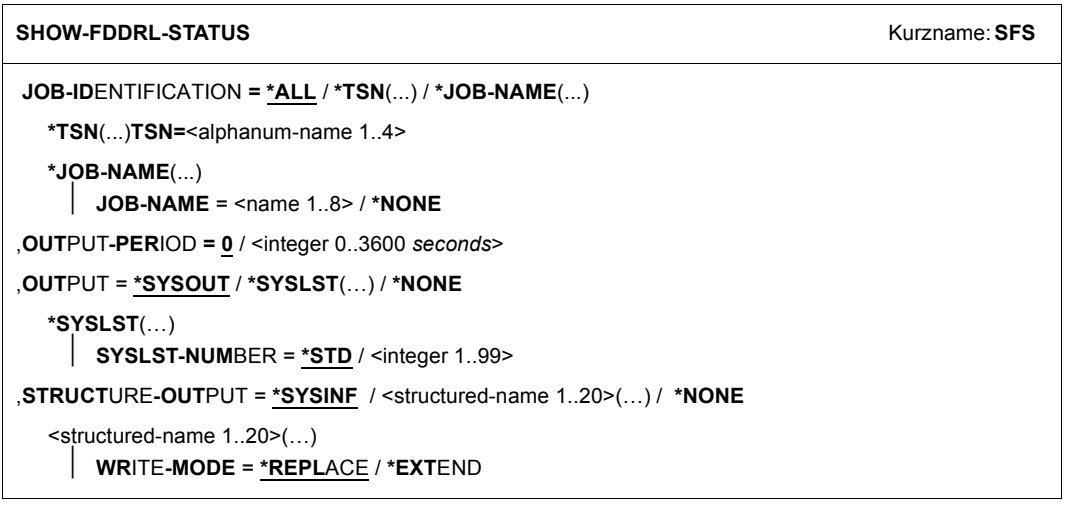

# **JOB-IDENTIFICATION =**

Wählt die FDDRL-Maintask aus.

#### **JOB-IDENTIFICATION = \*ALL**

Liefert Informationen über die Jobs aller FDDRL-Maintasks.

#### **JOB-IDENTIFICATION = \*TSN(TSN=<alphanum-name 1..4>)**

Liefert Informationen nur über die Jobs der FDDRL-Maintask mit der angegebenen TSN.

#### **JOB-IDENTIFICATION = \*JOB-NAME(...)**

Wählt die FDDRL-Maintask nach dem Job-Namen aus.

#### **JOB-NAME=<name 1..8>**

Liefert Informationen nur über die Jobs der FDDRL-Maintasks mit dem angegebenen Job-Namen.

#### **JOB-NAME=\*NONE**

Liefert Informationen nur über die Jobs der FDDRL-Maintasks ohne Job-Namen.

#### **OUTPUT-PERIOD =**

Gibt an, ob und in welchem Zeitintervall die mit dem Operanden OUTPUT angeforderte Textausgabe wiederholt werden soll.

Die mit dem Operanden STRUCTURE-OUTPUT angeforderte Ausgabe in S-Variable kann nur einmal erfolgen.

# **OUTPUT-PERIOD = 0**

Die Ausgabe wird nur einmal durchgeführt und nicht wiederholt.

#### **OUTPUT-PERIOD = <integer>**

Die Ausgabe wird periodisch nach der angegebenen Anzahl von Sekunden wiederholt. Sie können die Ausgabe mit //HOLD-PROGRAM (K2) und /INFORM-PROGRAM abbrechen. Falls keine weiteren FDDRL-Jobs gefunden werden, wird die Ausgabe automatisch abgebrochen.

# **OUTPUT =**

Bestimmt das Ausgabemedium für die Textausgabe von Protokollen und SHOW-Anweisungen.

# **OUTPUT = \*SYSOUT**

Die Textausgabe erfolgt in die Systemdatei SYSOUT.

### **OUTPUT = \*SYSLST(...)**

Die Textausgabe erfolgt in die Systemdatei SYSLST.

# **SYSLST-NUMBER= \*STD / <integer 1..99>**

Bestimmt, ob die Ausgabe in die Systemdatei SYSLST oder in eine SYSLST-Datei aus der Menge SYSLST01 bis SYSLST99 erfolgen soll. Default-Wert ist \*STD, d.h. die Ausgabe erfolgt in die Systemdatei SYSLST.

# **OUTPUT = \*NONE**

Es erfolgt keine Textausgabe.

# **STRUCTURE-OUTPUT =**

Steuert die strukturierte Ausgabe von Protokollen und SHOW-Anweisungen in S-Variable.

# **STRUCTURE-OUTPUT = \*SYSINF**

Die strukturierte Ausgabe wird in den S-Variablenstrom SYSINF gelenkt.

# **STRUCTURE-OUTPUT = <structured-name 1..20> (...)**

Name der S-Variable, die für die strukturierte Ausgabe verwendet werden soll.

#### **WRITE-MODE =**

Bestimmt, ob die Ausgabe den aktuellen Inhalt der S-Variablen ersetzen oder ergänzen soll.

#### **WRITE-MODE = \*REPLACE**

Der aktuelle Inhalt der S-Variable wird durch die neue Ausgabe ersetzt.

#### **WRITE-MODE = \*EXTEND**

Die neue Ausgabe erweitert den aktuellen Inhalt der S-Variable.

#### **STRUCTURE-OUTPUT = \*NONE**

Es erfolgt keine strukturierte Ausgabe.

#### **Ausgabeinformation**

Die Anweisung SHOW-FDDRL-STATUS gibt folgende Information aus:

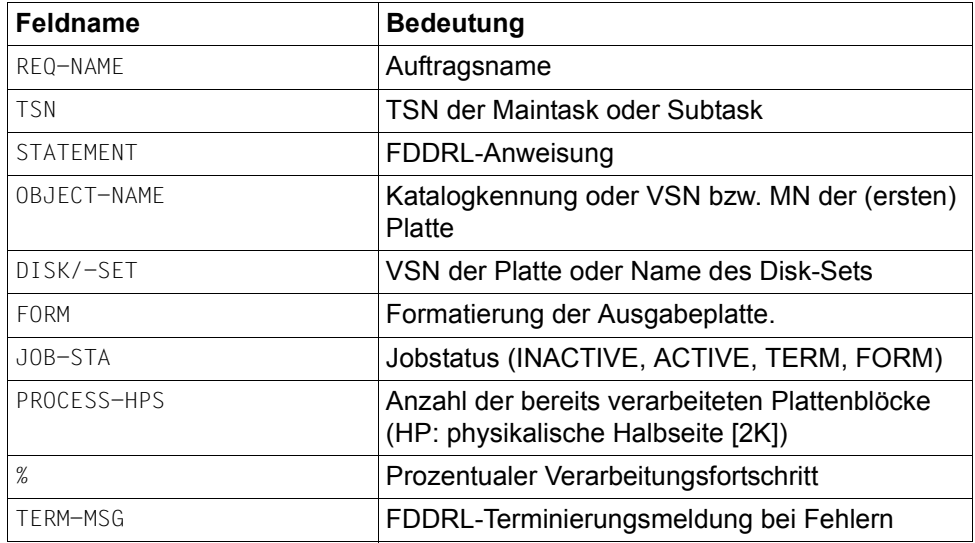

Tabelle 3: Ausgaben der Anweisung SHOW-FDDRL-STATUS

#### **Ausgabebeispiel**

#### /**show-fddrl-status** FDDRL JOB STATUS FDDRL V20.0A00 2016-06-24 09:23:38 REQ-NAME TSN STATEMENT OBJECT-NAME DISK/-SET TSN FORM JOB-STA PROCESS-HPS % TERM-MSG -------- ---- ---- -------\_ --------------- -------- DMP-SBZ3 0N4Y DUMP-PUBSET SBZ3 SBZ3.0 ACTIVE 106800 10% SBZ3.1 ACTIVE 106800 10% SBZ3.2 ACTIVE 106800 10% SBZ3-1 0N46 ACTIVE 320400

# **Ausgabe in S-Variable :**

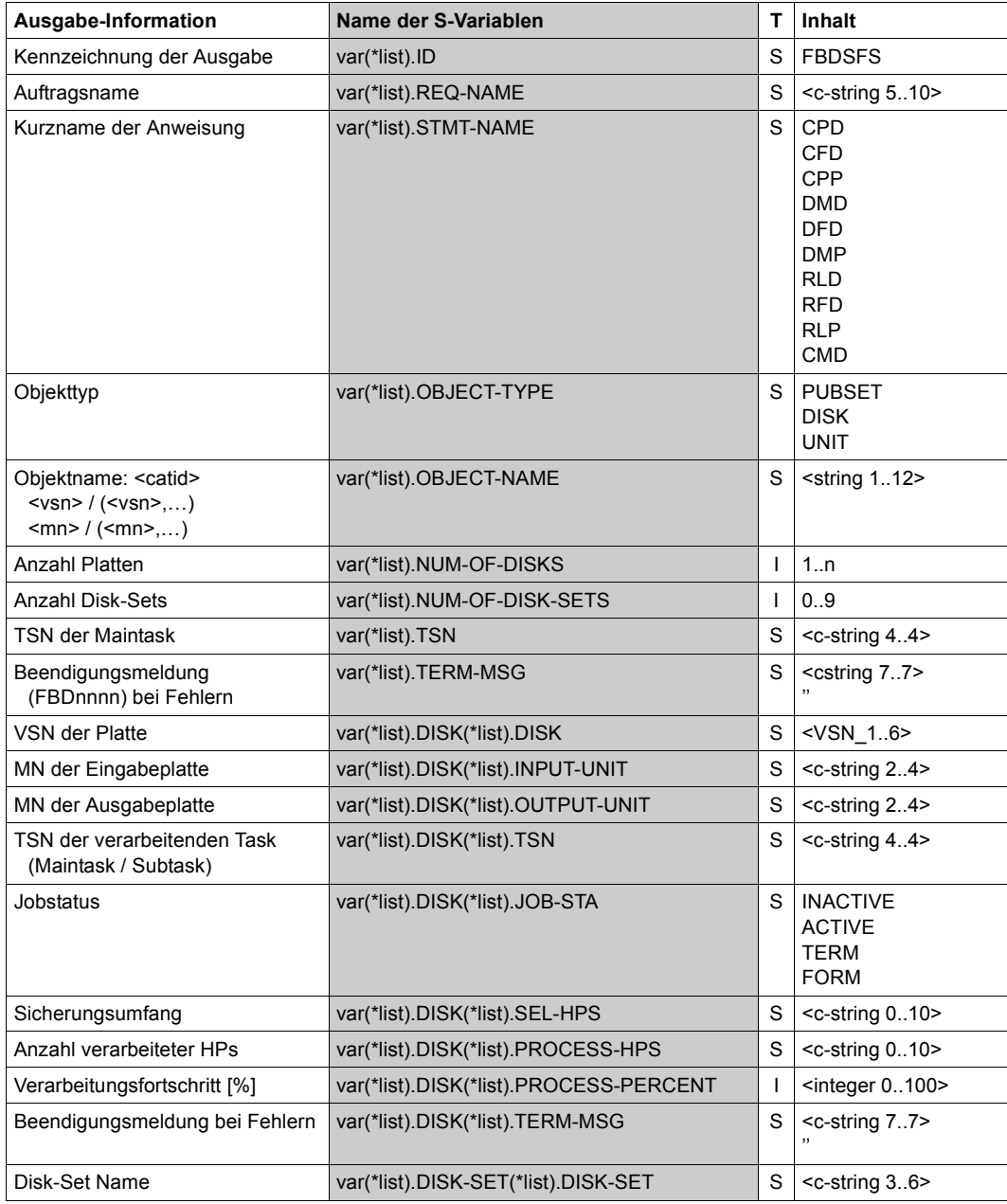

(Abschnitt 1 von 2)

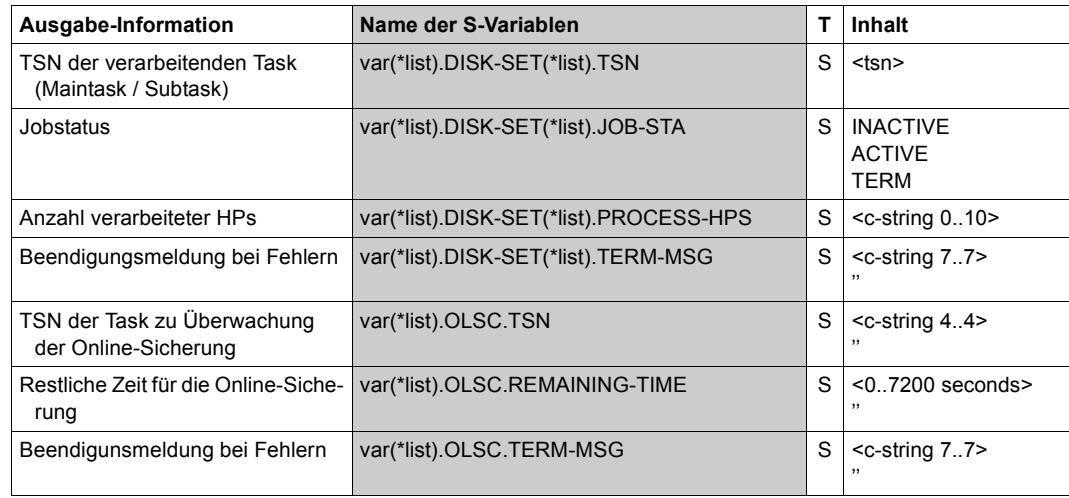

(Abschnitt 2 von 2)

# **SHOW-FDDRL-TAPE-INFORMATION Anzeigen der Sicherungsinformationen eines FDDRL-Bandes**

Mit dieser Anweisung können Sie die Sicherungsinformationen eines FDDRL-Bandes anzeigen.

Diese umfassen Informationen über das Band, den FDDRL-Lauf, die gesicherten Platten und deren Eigenschaften. Dadurch können Sie sich über die Bandsicherung informieren und die für RELOAD-DISK notwendigen Platten (Gerätetyp, Format, Kapazität) bereit stellen.

Bei DUMP-DISK werden detailliertere Informationen ausgegeben, warum das Band abgewiesen wurde.

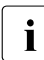

Die Information wird auch automatisch angezeigt, wenn bei der FDDRL-Funktion RELOAD-DISK oder DUMP-DISK ein Band abgelehnt wurde.

Die Anweisung wird unmittelbar nach der Eingabe unter der FDDRL-Maintask ausgeführt.

Falls das angegebene Band ein Folgeband ist, kann die Suche nach der Metainformation lange Zeit beanspruchen. In diesem Fall können Sie die Ausführung bei Bedarf mit K2/BREAK abbrechen.

```
SHOW-FDDRL-TAPE-INFORMATION CONSUMING THE EXAMPLE SET Kurzname: SFT
TAPE = \levsn 1..6>
,TAPE-DEVICE-TYPE = *BY-VOLUME-CATALOG / <device> 
,OUTPUT = *SYSOUT / *SYSLST(…) / *NONE
  *SYSLST(…)
    ⏐ SYSLST-NUMBER = *STD / <integer 1..99>
,STRUCTURE-OUTPUT = *SYSINF / <structured-name 1..20>(…) / *NONE
  <structured-name 1..20>(…)
      ⏐ WRITE-MODE = *REPLACE / *EXTEND
```
#### **TAPE = <vsn 1..6>**

Gibt das Band (VSN) an, von dem die Sicherungsinformationen gelesen werden sollen.

#### **TAPE-DEVICE-TYPE = \*BY-VOLUME-CATALOG / <device>**

Legt den Datenträgertyp des Bandes fest, von dem die Sicherungsinformationen gelesen werden sollen.

# **TAPE-DEVICE-TYPE = \*BY-VOLUME-CATALOG**

*Diese Angabe ist nur möglich, wenn MAREN im Einsatz ist.*

MAREN ermittelt selbst den Datenträgertyp. Bei Angabe von TAPE=\*BY-OPERATOR ist dies der Standard-Datenträgertyp, der bei MAREN eingestellt ist (MAREN-Parameter DEFAULT-DEVICE-TYPE).

#### **TAPE-DEVICE-TYPE = <device>**

Datenträgertyp der Bänder/Kassetten, über den die Geräteverwaltung den Gerätetyp bestimmt, der für die Bandverarbeitung bereitzustellen ist. Die Angabe von TAPE ist nicht zulässig.

#### **OUTPUT =**

Bestimmt das Ausgabemedium für die Textausgabe von Protokollen und SHOW-Anweisungen.

#### **OUTPUT = \*SYSOUT**

Die Textausgabe erfolgt in die Systemdatei SYSOUT.

#### **OUTPUT = \*SYSLST(...)**

Die Textausgabe erfolgt in die Systemdatei SYSLST.

#### **SYSLST-NUMBER= \*STD / <integer 1..99>**

Bestimmt, ob die Ausgabe in die Systemdatei SYSLST oder in eine SYSLST-Datei aus der Menge SYSLST01 bis SYSLST99 erfolgen soll.

Default-Wert ist \*STD, d.h. die Ausgabe erfolgt in die Systemdatei SYSLST.

#### **OUTPUT = \*NONE**

Es erfolgt keine Textausgabe.

#### **STRUCTURE-OUTPUT =**

Steuert die strukturierte Ausgabe von Protokollen und SHOW-Anweisungen in S-Variable.

#### **STRUCTURE-OUTPUT = \*SYSINF**

Die strukturierte Ausgabe wird in den S-Variablenstrom SYSINF gelenkt.

#### **STRUCTURE-OUTPUT = <structured-name 1..20> (...)**

Name der S-Variable, die für die strukturierte Ausgabe verwendet werden soll.

#### **WRITE-MODE =**

Bestimmt, ob die Ausgabe den aktuellen Inhalt der S-Variablen ersetzen oder ergänzen soll.

#### **WRITE-MODE = \*REPLACE**

Der aktuelle Inhalt der S-Variable wird durch die neue Ausgabe ersetzt.

#### **WRITE-MODE = \*EXTEND**

Die neue Ausgabe erweitert den aktuellen Inhalt der S-Variable.

#### **STRUCTURE-OUTPUT = \*NONE**

Es erfolgt keine strukturierte Ausgabe.

#### **Ausgabeinformation**

Die folgende Tabelle zeigt die ausgegebenen Felder und ihre Bedeutung:

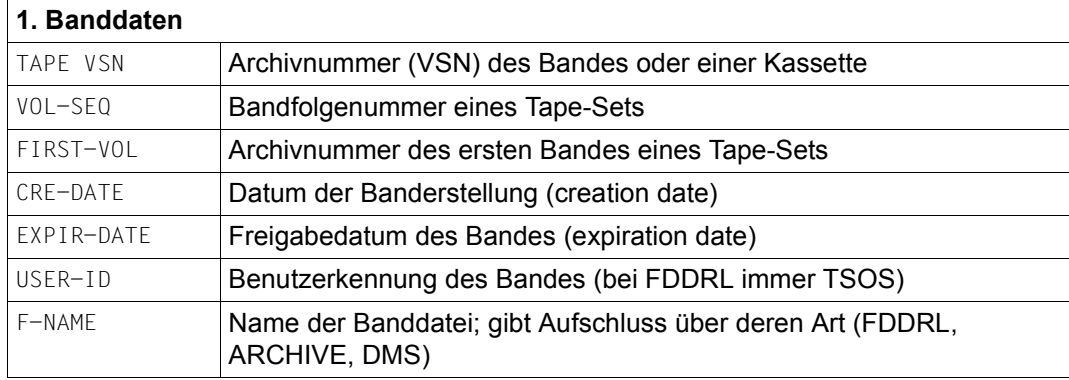

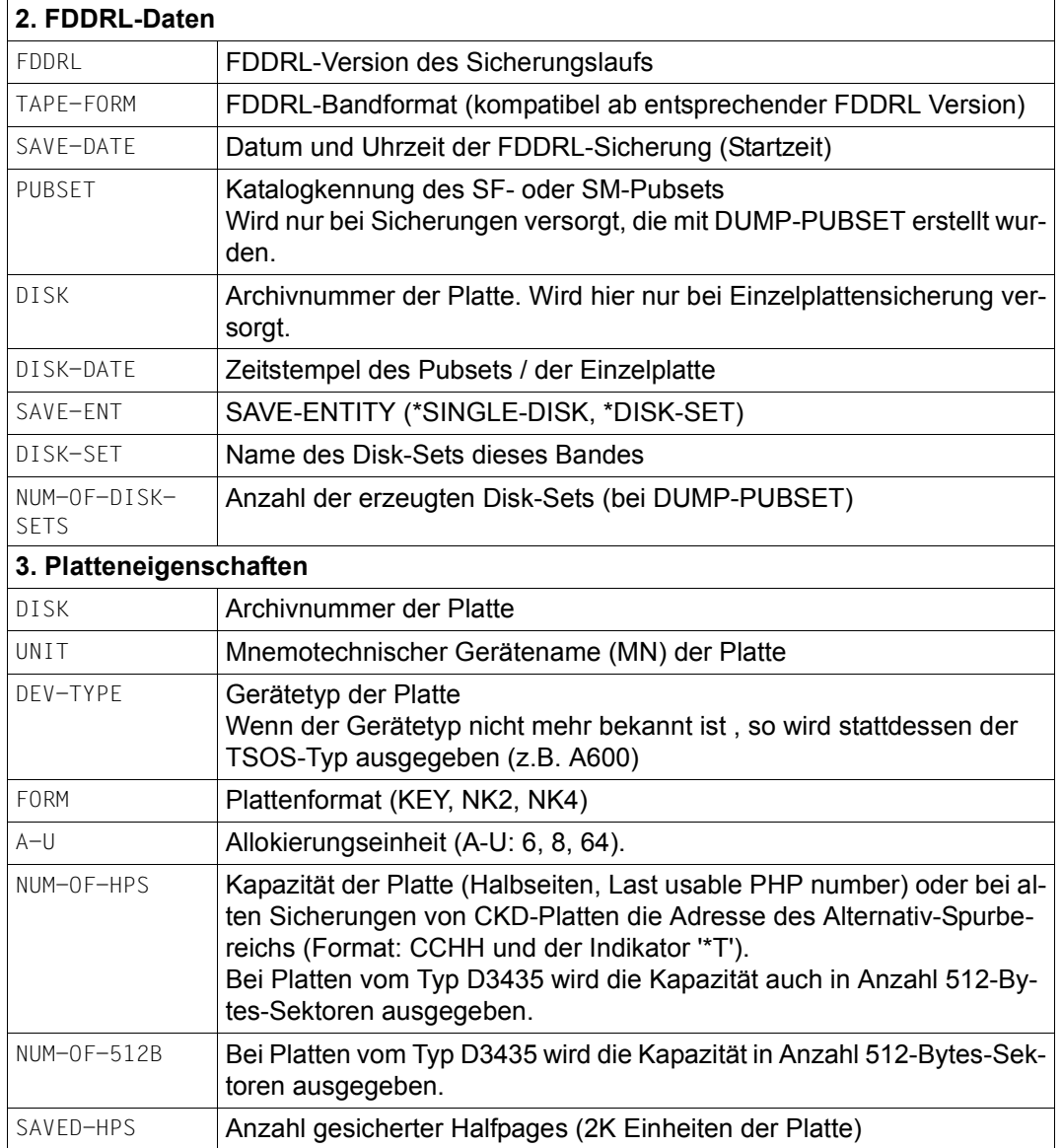

Die Banddaten werden, soweit vorhanden, bei jedem Band ausgegeben. Die FDDRL-Daten und Platteneigenschaften werden nur bei einem FDDRL Sicherungsband ausgegeben, ansonsten wird der Text 'NO FDDRL TAPE' ausgegeben.

# **Ausgabebeispiele**

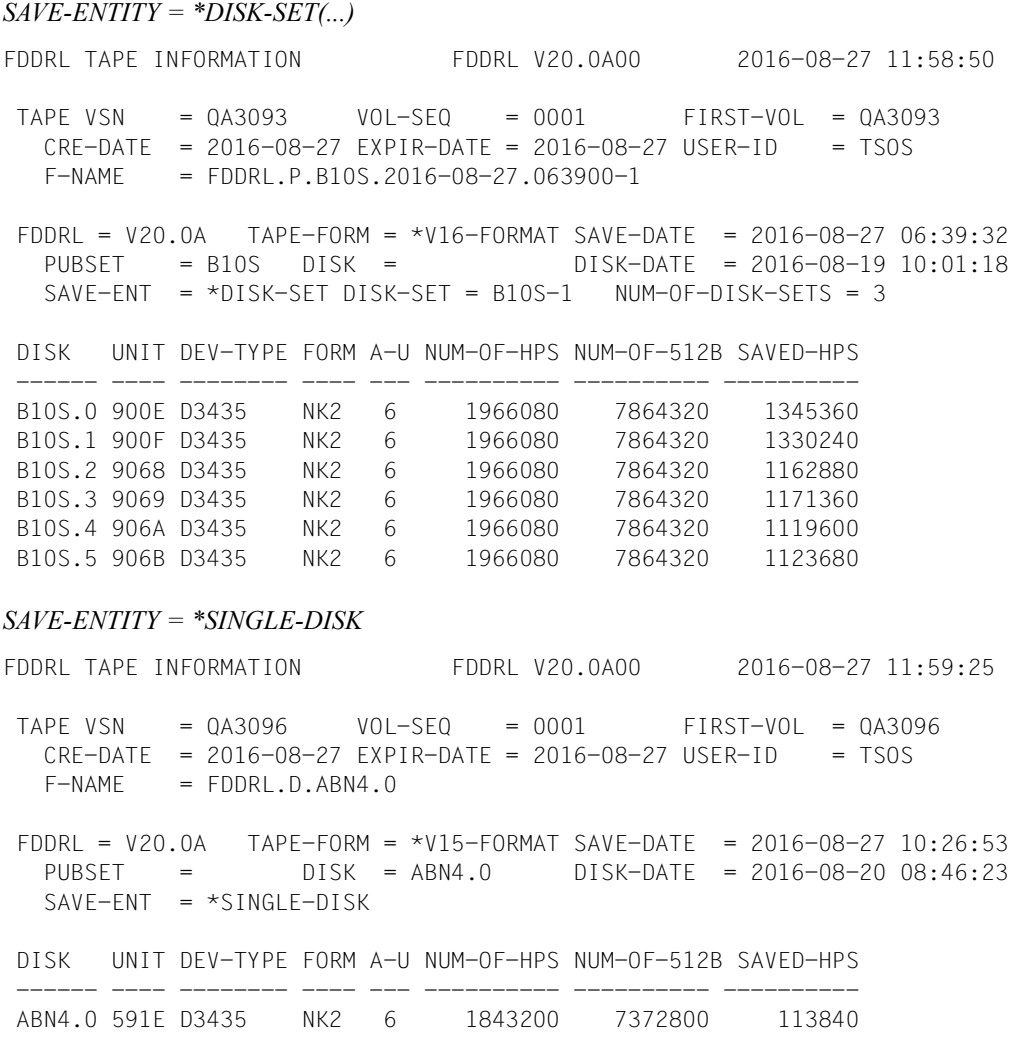

# **Ausgabe in S-Variable**

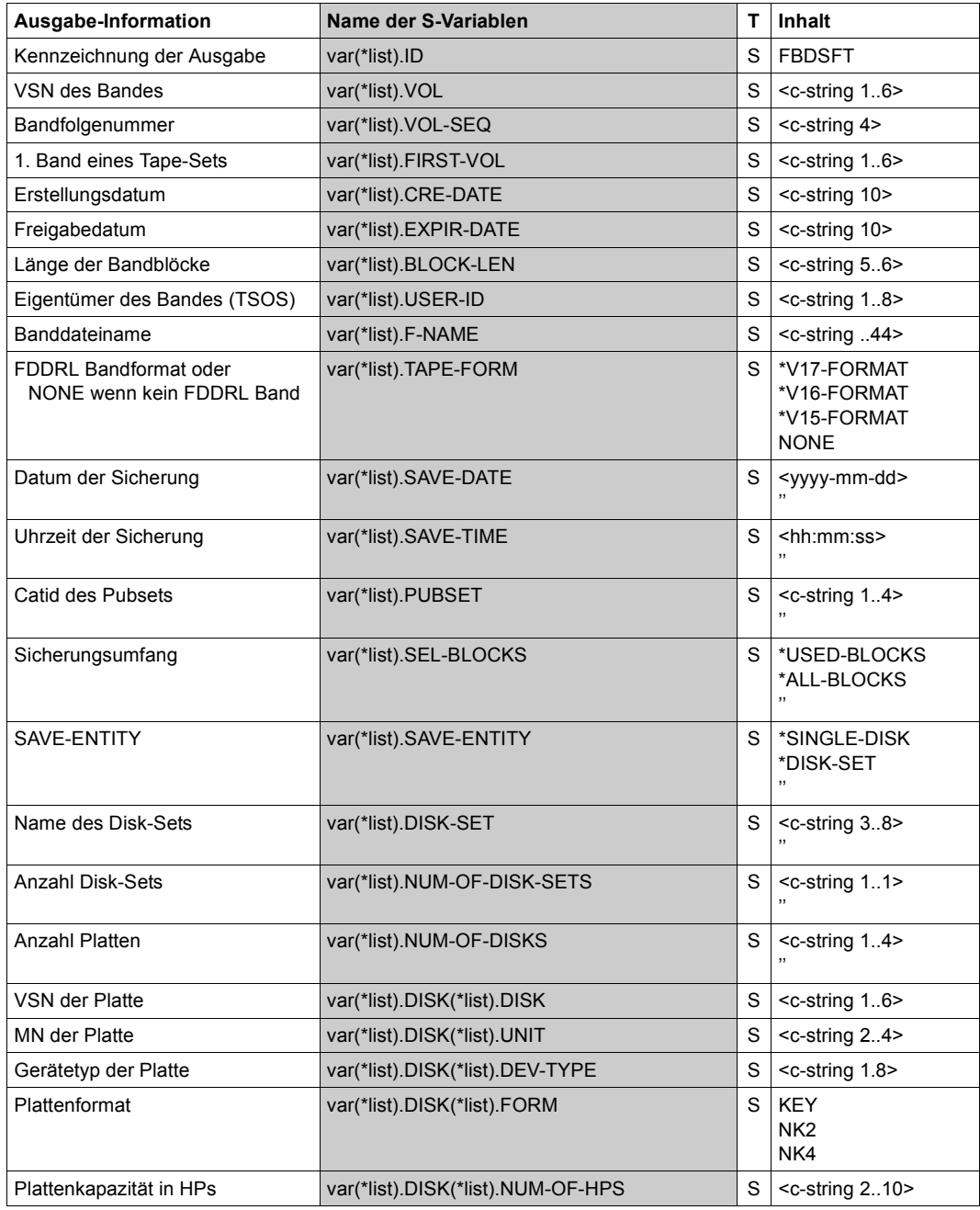

(Abschnitt 1 von 2)

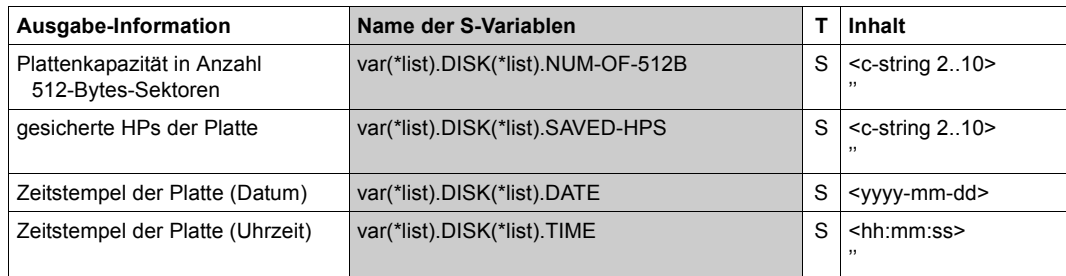

(Abschnitt 2 von 2)

# **SHOW-REQUESTS Anzeigen laufender und beendeter FDDRL-Aufträge**

Die Anweisung SHOW-REQUESTS zeigt die laufenden und die bereits beendeten FDDRL-Aufträge an.

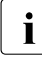

i Bei der Ausführung dieser Anweisung wird das automatische Löschen alter, been-<br>Leter EDDPL Aufträge (standardmäßig älter als 40 Tage) und der zugebörigen Prodeter FDDRL-Aufträge (standardmäßig älter als 40 Tage) und der zugehörigen Protokolldateien im PDF-Format durchgeführt.

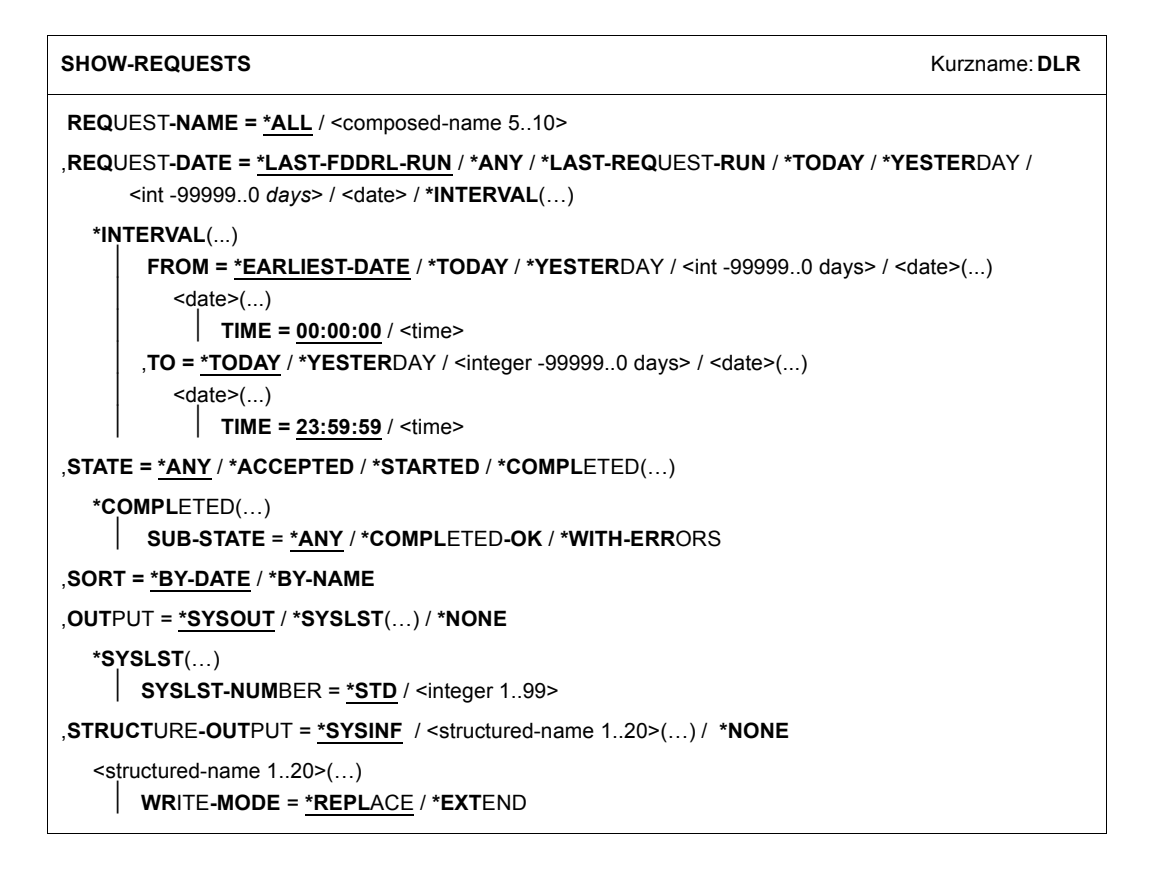

#### **REQUEST-NAME =**

Wählt die Aufträge nach ihrem Namen aus.

#### **REQUEST-NAME = \*ALL**

Der Auftragsname ist kein Auswahlkriterium.

#### **REQUEST-NAME = <composed\_name\_5..10>**

Informationen werden nur für Aufträge mit dem angegebenen Namen ausgegeben.

#### **REQUEST-DATE =**

Wählt die Aufträge abhängig von ihrem Startdatum aus.

#### **REQUEST-DATE = \*LAST-FDDRL-RUN**

Informationen werden nur für Aufträge des letzten FDDRL-Laufs (//START-JOBS) ausgegeben.

#### **REQUEST-DATE = \*ANY**

Das Startdatum ist kein Auswahlkriterium.

#### **REQUEST-DATE = \*LAST-REQUEST-RUN**

Informationen werden nur für die jeweils jüngsten Aufträge der ausgewählten Auftragsnamen ausgegeben.

#### **REQUEST-DATE = \*TODAY**

Informationen werden nur für Aufträge ausgegeben, die am aktuellen Tag gestartet worden sind.

#### **REQUEST-DATE = \*YESTERDAY**

Informationen werden nur für Aufträge ausgegeben, die am Vortag gestartet worden sind.

#### **REQUEST-DATE = <int -99999..0** *days***>**

Informationen werden nur für die Aufträge ausgegeben, deren Startdatum um die angegebene Anzahl von Tagen in der Vergangenheit liegt.

#### **REQUEST-DATE = <date>**

Informationen werden nur für Aufträge ausgegeben, die am angegebenen Datum gestartet worden sind.

# **REQUEST-DATE = \*INTERVAL(…)**

Informationen werden nur für Aufträge ausgegeben, deren Startzeit im angegebenen Zeitraum liegt. Bereichsangaben gelten jeweils einschließlich der Bereichsgrenzen.

#### **FROM =**

Legt die Untergrenze des Zeitraums für die Startzeit der Aufträge fest. Informationen werden nur für Aufträge ausgegeben, die am angegebenen Tag oder später gestartet worden sind.

#### **FROM = \*EARLIEST-DATE**

Legt fest, dass der Zeitraum für die Startzeit der Aufträge keine Untergrenze hat.

# **FROM = \*TODAY**

Legt das Datum des aktuellen Tags als Untergrenze des Zeitraums für die Startzeit der Aufträge fest.

#### **FROM = \*YESTERDAY**

Legt das Datum des Vortags als Untergrenze des Zeitraums für die Startzeit der Aufträge fest.

#### **FROM = <int -99999..0 days>**

Legt als Untergrenze des Zeitraums für die Startzeit der Aufträge den Tag fest, der um die angegebene Anzahl von Tagen in der Vergangenheit liegt.

#### **FROM = <date>(TIME = 00:00:00 / <time>)**

Legt den angegebenen Tag und ggf. zusätzlich die angegebene Uhrzeit als Untergrenze des Zeitraums für die Startzeit der Aufträge fest.

#### $TO =$

Legt die Obergrenze des Zeitraums für die Startzeit der Aufträge fest. Informationen werden nur für Aufträge ausgegeben, die am angegebenen Tag oder früher gestartet worden sind.

#### **TO = \*TODAY**

Legt das Datum des aktuellen Tags als Obergrenze des Zeitraums für die Startzeit der Aufträge fest.

#### **TO = \*YESTERDAY**

Legt das Datum des Vortags als Obergrenze des Zeitraums für die Startzeit der Aufträge fest.

#### **TO = <int -99999..0 days>**

Legt als Obergrenze des Zeitraums für die Startzeit der Aufträge den Tag fest, der um die angegebene Anzahl von Tagen in der Vergangenheit liegt.

#### **TO = <date>(TIME = 23:59:59 / <time>)**

Legt den angegebenen Tag und ggf. zusätzlich die angegebene Uhrzeit als Obergrenze des Zeitraums für die Startzeit der Aufträge fest.

#### **STATE = \*ANY / \*ACCEPTED / \*STARTED / \*COMPLETED (SUB-STATE= \*ANY / \*COMPLETED-OK / \*WITH-ERRORS)**

Wählt die Aufträge nach Auftragsstatus und Substatus aus.

#### **SORT =**

Gibt das Sortierkriterium für die Ausgabe an.

#### **SORT = \*BY-DATE**

Die Aufträge werden nach dem Startdatum in absteigender Reihenfolge sortiert (jüngste Aufträge zuerst).

#### **SORT = \*BY-NAME**

Die Aufträge werden nach dem Auftragsnamen in aufsteigender Reihenfolge sortiert.

# **OUTPUT =**

Bestimmt das Ausgabemedium für die Textausgabe von Protokollen und SHOW-Anweisungen.

# **OUTPUT = \*SYSOUT**

Die Textausgabe erfolgt in die Systemdatei SYSOUT.

### **OUTPUT = \*SYSLST(...)**

Die Textausgabe erfolgt in die Systemdatei SYSLST.

#### **SYSLST-NUMBER= \*STD / <integer 1..99>**

Bestimmt, ob die Ausgabe in die Systemdatei SYSLST oder in eine SYSLST-Datei aus der Menge SYSLST01 bis SYSLST99 erfolgen soll. Default-Wert ist \*STD, d.h. die Ausgabe erfolgt in die Systemdatei SYSLST.

#### **OUTPUT = \*NONE**

Es erfolgt keine Textausgabe.

# **STRUCTURE-OUTPUT =**

Steuert die strukturierte Ausgabe von Protokollen und SHOW-Anweisungen in S-Variable.

# **STRUCTURE-OUTPUT = \*SYSINF**

Die strukturierte Ausgabe wird in den S-Variablenstrom SYSINF gelenkt.

#### **STRUCTURE-OUTPUT = <structured-name 1..20> (...)**

Name der S-Variable, die für die strukturierte Ausgabe verwendet werden soll.

#### **WRITE-MODE =**

Bestimmt, ob die Ausgabe den aktuellen Inhalt der S-Variablen ersetzen oder ergänzen soll.

#### **WRITE-MODE = \*REPLACE**

Der aktuelle Inhalt der S-Variable wird durch die neue Ausgabe ersetzt.

#### **WRITE-MODE = \*EXTEND**

Die neue Ausgabe erweitert den aktuellen Inhalt der S-Variable.

# **STRUCTURE-OUTPUT = \*NONE**

Es erfolgt keine strukturierte Ausgabe.

# **Ausgabeinformation**

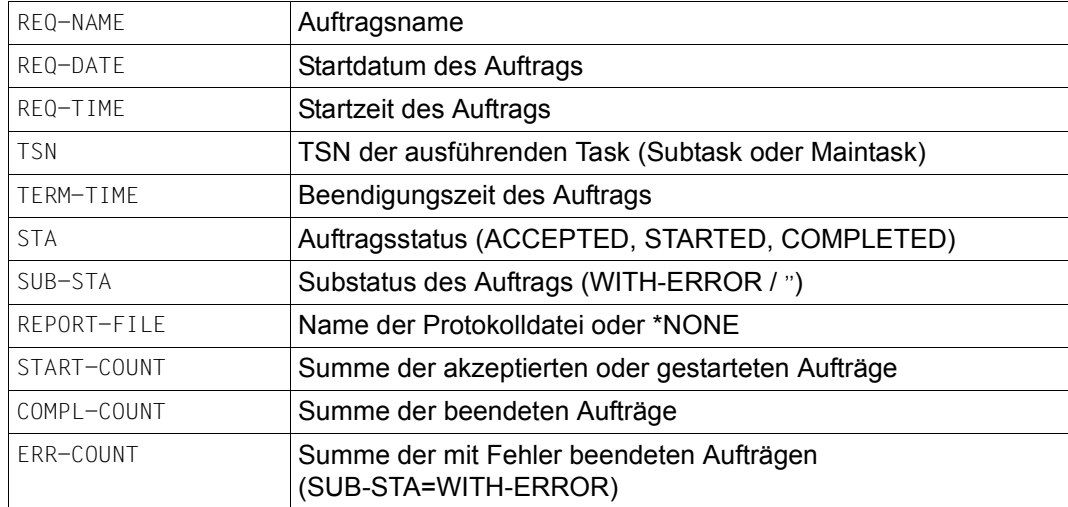

# **Ausgabebeispiel**

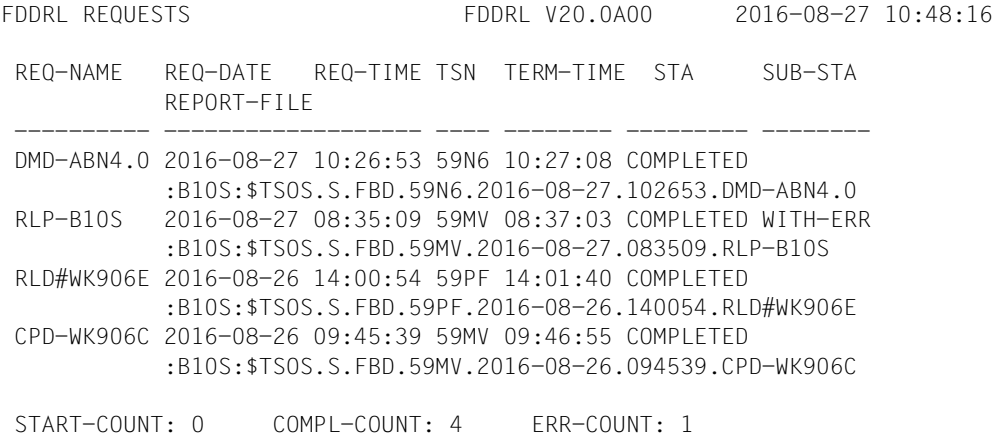

# **Ausgabe in S-Variable**

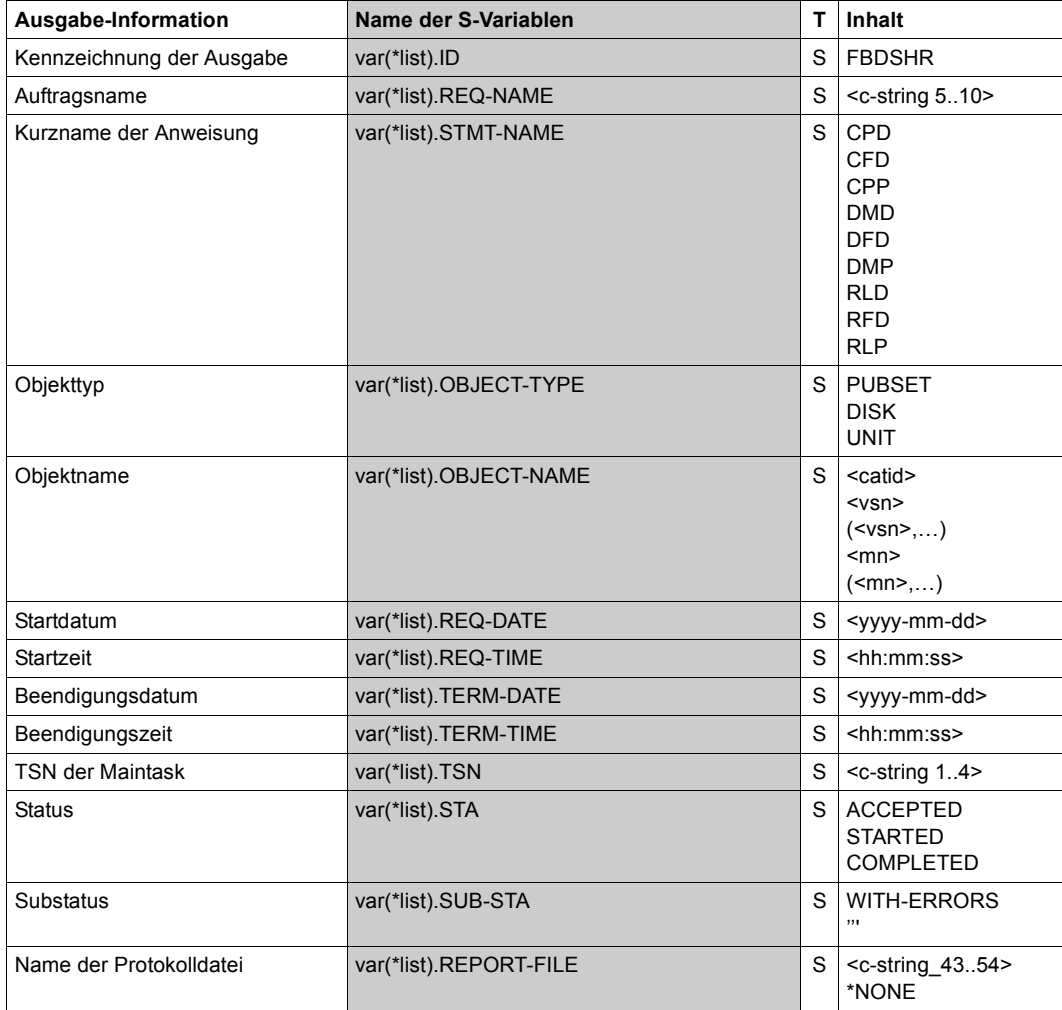

# **START-JOBS Starten der FDDRL-Jobs**

Die Anweisung START-JOBS startet die generierten FDDRL-Jobs an.

Falls nicht für alle eingegebenen Anweisungen mit CREATE-JOBS explizit FDDRL-Jobs erzeugt wurden, so werden die FDDRL-Jobs vor dem Start implizit erzeugt (siehe Beschreibung von CREATE-JOBS, [Seite 86\)](#page-85-0). Treten bei dieser impliziten Jobgenerierung Fehler auf, so werden alle fehlerfrei erzeugten Jobs dennoch gestartet.

Abhängig vom Wert des Parameters PROCESS-JOBS in der Anweisung MODIFY-FDDRL-PARAMETERS werden sie entweder unter der eigenen Task (FDDRL-Maintask) oder unter FDDRL-Subtasks abgewickelt. Wenn die FDDRL-Jobs unter FDDRL-Subtasks abgewickelt werden, müssen Sie Folgendes beachten:

- Die FDDRL-Subtasks werden unter Berücksichtigung der Parameter gestartet, die mit der Anweisung MODIFY-FDDRL-PARAMETERS eingestellt wurden (TASK-LIMIT, RUN-PRIORITY).
- Während des Ablaufs der FDDRL-Subtasks wird periodisch der Status der FDDRL-Jobs ausgegeben. Der Zeitraum für die Ausgabe hängt vom Wert des Parameters STATUS-OUTPUT-PERIOD in der Anweisung MODIFY-FDDRL-PARAMETERS ab.
- Wenn Datenträger im MAREN-Katalog durch ein Kennwort geschützt sind, müssen die Kennwörter vor der Anweisung START-JOBS mit dem Kommando /ADD-PASSWORD (siehe Handbuch "Dienstprogramme" [\[2\]](#page-212-0)) in die Kennwortliste aufgenommen werden. Die Kennwortliste wird in die FDDRL-Subtasks übernommen.

Nachdem die FDDRL-Jobs beendet sind, wird ein Protokoll über den Ablauf ausgegeben (siehe [Seite 49\)](#page-48-0). Erst danach können Sie weitere FDDRL-Anweisungen oder END eingeben.

Wenn mindestens ein FDDRL-Job abnormal beendet wurde, wird die Meldung FBD1156 ausgegeben und im Prozedurmodus der Spin-off-Mechanismus aktiviert. Sollen im Prozedurmodus weitere FDDRL-Anweisungen ausgeführt werden, dann muss der START-JOBS-Anweisung eine STEP-Anweisung folgen.

Bis zur Anweisung START-JOBS können Sie Anweisungen für maximal 5000 FDDRL-Jobs eingeben.

```
OUTPUT = *SYSOUT / *SYSLST(…) / *NONE
  *SYSLST(…)
     ⏐ SYSLST-NUMBER = *STD / <integer 1..99>
,STRUCTURE-OUTPUT = *SYSINF / <structured-name 1..20>(…) / *NONE
  <structured-name 1..20>(…)
    ⏐ WRITE-MODE = *REPLACE / *EXTEND
```
#### **OUTPUT =**

Bestimmt das Ausgabemedium für die Textausgabe von Protokollen und SHOW-Anweisungen.

#### **OUTPUT = \*SYSOUT**

Die Textausgabe erfolgt in die Systemdatei SYSOUT.

#### **OUTPUT = \*SYSLST(...)**

Die Textausgabe erfolgt in die Systemdatei SYSLST.

#### **SYSLST-NUMBER= \*STD / <integer 1..99>**

Bestimmt, ob die Ausgabe in die Systemdatei SYSLST oder in eine SYSLST-Datei aus der Menge SYSLST01 bis SYSLST99 erfolgen soll.

Default-Wert ist \*STD, d.h. die Ausgabe erfolgt in die Systemdatei SYSLST.

#### **OUTPUT = \*NONE**

Es erfolgt keine Textausgabe.

**START-JOBS** Kurzname: **STJ** 

#### **STRUCTURE-OUTPUT =**

Steuert die strukturierte Ausgabe von Protokollen und SHOW-Anweisungen in S-Variable.

#### **STRUCTURE-OUTPUT = \*SYSINF**

Die strukturierte Ausgabe wird in den S-Variablenstrom SYSINF gelenkt.

#### **STRUCTURE-OUTPUT = <structured-name 1..20> (...)**

Name der S-Variable, die für die strukturierte Ausgabe verwendet werden soll.

#### **WRITE-MODE =**

Bestimmt, ob die Ausgabe den aktuellen Inhalt der S-Variablen ersetzen oder ergänzen soll.

#### **WRITE-MODE = \*REPLACE**

Der aktuelle Inhalt der S-Variable wird durch die neue Ausgabe ersetzt.

#### **WRITE-MODE = \*EXTEND**

Die neue Ausgabe erweitert den aktuellen Inhalt der S-Variable.

### **STRUCTURE-OUTPUT = \*NONE**

Es erfolgt keine strukturierte Ausgabe.

# **7 Duplizieren von FDDRL-Sicherungen mit PERCON**

Sicherungsbänder/-kassetten, die mit FDDRL erstellt wurden, können Sie mit dem Soft-wareprodukt "PERCON" logisch kopieren (siehe auch Handbuch "PERCON" [[11](#page-213-0)]). Das Kopieren von FDDRL-Bändern ist nur für Benutzer mit dem Privileg TSOS möglich.

Eine Abhängigkeit zu einer bestimmten PERCON-Version besteht nicht. Beim Kopieren können Sie auch das EXPIRATION-DATE zum Schutz des Datenträgers vor Überschreiben neu setzen.

Die interne Struktur der Sicherungsbänder/-kassetten wird dabei nicht zerstört. Das Ergebnis eines anschließenden Restaurierungslaufs ist unabhängig davon, ob Sie bei der Anweisung RELOAD-DISK die ursprünglichen oder die von PERCON erstellten Sicherungsbänder/-kassetten angeben.

# **TASKLIB zuweisen**

FDDRL-Sicherungsbänder/-kassetten enthalten bestimmte Benutzerkennsätze (UHL, UTL). Um die Benutzerkennsätze beim Kopieren dieser Sicherungsbänder/-kassetten mit PERCON korrekt mit auf die Ausgabedatenträger übernehmen zu können, stehen in der FDDRL-Objektmodul-Bibliothek (logischer Name SYSLNK, siehe auch [Seite 73\)](#page-72-0) die speziellen Bearbeitungsroutinen NDRLEIN und NDRLEOUT zur Verfügung. Diese Modulbibliothek müssen Sie vor dem Aufruf von PERCON als TASKLIB zuweisen:

/SET-TASKLIB LIBRARY=SYSLNK.FDDRL.200

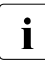

i Wenn sichergestellt ist, dass nur je ein Eingabe- und ein Ausgabedatenträger zu-<br>In dewiesen werden müssen, brauchen Sie die TASKLIB nicht zuweisen. In diesem gewiesen werden müssen, brauchen Sie die TASKLIB nicht zuweisen. In diesem Fall können Sie die Sicherungsbänder/-kassetten ohne die Bearbeitungsroutinen kopieren. Es ist aber in jedem Fall sicherer, die Sicherungsbänder/-kassetten unter Zuweisung der TASKLIB zu duplizieren (wie im Beispiel auf der nächsten Seite).

#### **Name der Ausgabedatei**

FDDRL führt die Sicherung einer Platte auf eine Bandfolge als Banddatei aus. Der Name der Banddatei beginnt mit dem String "FDDRL". Beim Restaurieren von Platteninhalten wird auf diesen String geprüft. Deshalb muss auch der Name der Ausgabedatei, die Sie beim Kopieren mit PERCON angeben, mit diesem String beginnen.

Siehe auch die PERCON-Beschreibung im Handbuch "PERCON" [[11](#page-213-1)].

# **Beispiel**

```
Umsetzen einer FDDRL-Sicherung von Band (T6250) auf Kassette (TAPE-C4)
```
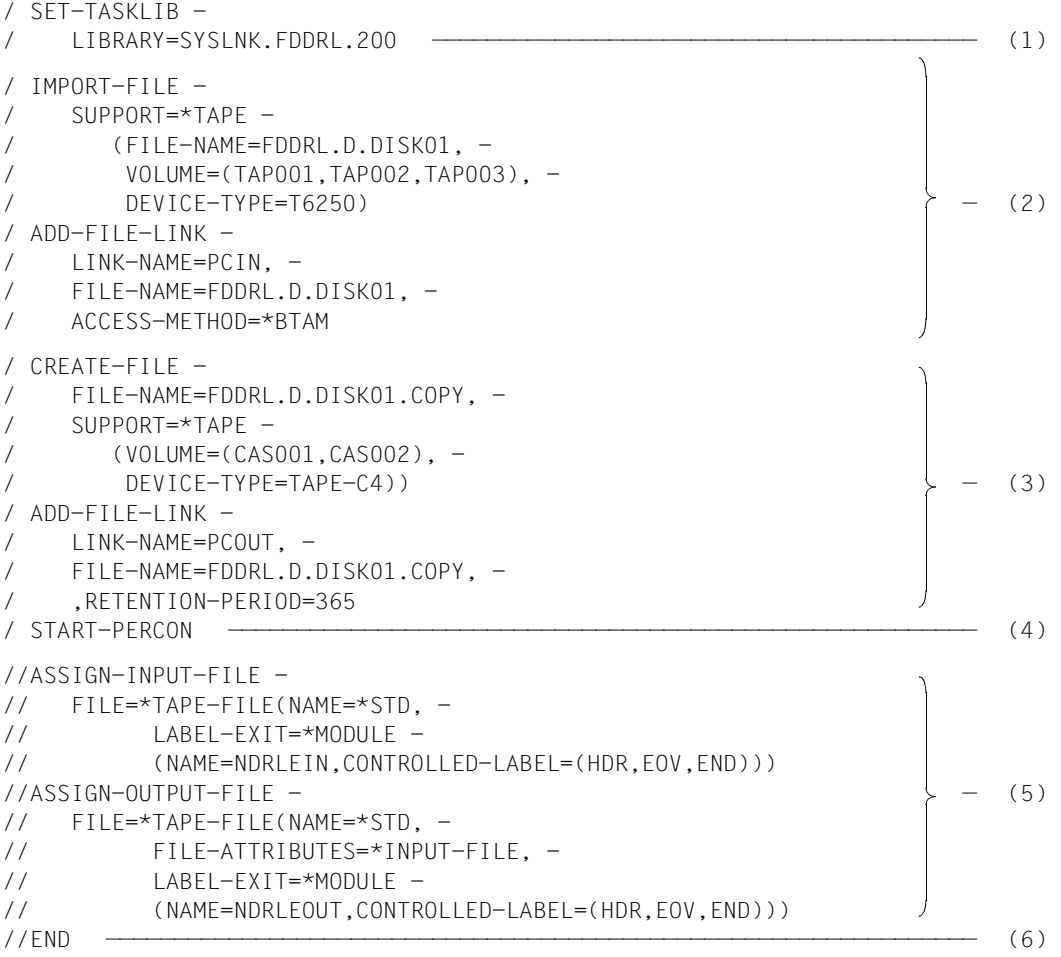

- (1) Die Nachlade-Objektbibliothek (OML) wird als TASKLIB zugewiesen.
- (2) Die Eingabedatei wird definiert.
- (3) Die Ausgabedatei wird definiert. Die Ausgabe-Kassetten sollen 365 Tage vor dem Überschreiben geschützt werden.
- (4) PERCON wird mit /START-PERCON aufgerufen.
- (5) Die Eingabe- und die Ausgabedatei werden mit PERCON-Anweisungen zugewiesen.
- (6) Mit END wird der Beginn der Übertragung veranlasst.

#### **Hinweise**

- Nach erfolgreichem Kopiervorgang können in MAREN die Volume-Einträge angepasst werden (siehe Abschnitt "Datenträger-Merkmale bei PERCON-Kopien anpassen" auf [Seite 149\)](#page-148-0).
- PERCON-Kopien von FDDRL-Sicherungseinheiten, die pro Platte bzw. Disk-Set mehr als einen Eingabe- oder Ausgabedatenträger benutzen, können nachher nur zurückgeladen werden, wenn die LABEL-EXITs beim PERCON-Lauf aktiviert wurden.
- Die Version der verwendeten TASKLIB sollte größer oder gleich der bei DUMP-DISK oder DUMP-PUBSET verwendeten FDDRL-Version sein.
- So kopierte FDDRL-Sicherungsbänder/-kassetten können auch dann zurückgeladen werden, wenn sich Zahl oder Typ der Eingabebänder/-kassetten und der Ausgabebänder/-kassetten unterscheiden oder wenn die Bänder/Kassetten komprimierte Sicherungsdaten enthalten.
- Der Name der Ausgabedatei muss mit "FDDRL." beginnen, weil sonst die Bänder bei RELOAD-DISK nicht als FDDRL-Bänder erkannt werden.
- Bei der Kopie einer Pubset-Sicherung mit mehreren Disk-Sets muss für alle Tape-Sets ein einheitlicher Name mit richtig zugeordneten Disk-Set-Nummern als Suffix gebildet werden (siehe Anweisung RELOAD-PUBSET, [Seite 110\)](#page-109-0).

# **8 Verwaltung der Datenträger durch MAREN**

Wenn das Softwareprodukt MAREN eingesetzt ist, verwaltet MAREN alle FDDRL-Bänder und -Kassetten.

Steht das Softwareprodukt MAREN nicht zur Verfügung, ist die Funktionalität des FDDRL eingeschränkt:

- Es gibt keine automatische Bandermittlung. Damit ist die Angabe von TAPE=\*BY-VOLUME-CATALOG nicht möglich.
- Die automatische Volume-Typ-Ermittlung kann nicht durchgeführt werden. Damit ist die Angabe von TAPE-DEVICE-TYPE=\*BY-VOLUME-CATALOG nicht möglich.
- Die explizite Angabe eines Lagerortes ist nicht möglich.

Wenn die Sicherungen unter Einsatz von MAREN erstellt wurden, ist die Restaurierung von den Sicherungsdatenträgern im Katastrophenfall auch ohne MAREN möglich.

# **8.1 MAREN-Katalog**

MAREN verwaltet alle Bänder und Kassetten im MAREN-Katalog (siehe Handbuch "MAREN" [\[10](#page-213-2)]). MAREN prüft bereits bei der Anweisungseingabe die angegebenen Datenträger: Die durch ihre Archivnummer angegebenen Datenträger müssen im MAREN-Katalog eingetragen sein. Wenn Datenträger verwendet werden sollen, die nicht im MAREN-Katalog eingetragen sind, muss mit dem Administrationsprogramm MARENADM der Parameter FOREIGN-TAPE-CHECK in der Anweisung MODIFY-MAREN-PARAMETERS auf \*NO gesetzt sein.

Die angegebenen Datenträger einer FDDRL-Funktion müssen entweder alle katalogisiert oder nicht katalogisiert sein. Wenn sowohl katalogisierte als auch nicht katalogisierte Datenträger in einer Liste der Archivnummern zusammen angegeben werden, wird der erste unbekannte Datenträger zurückgewiesen.

Wenn der Datenträgertyp direkt angegeben wird, muss bei Eingabedatenträgern (RELOAD-Funktion) die Angabe mit dem Eintrag im MAREN-Katalog übereinstimmen. Bei Ausgabedatenträgern kann auch ein anderer Wert als im MAREN-Katalog angegeben werden (z.B. T-C4 statt T-C2) und damit der Datenträgertyp gewechselt werden.

Wenn Datenträger im MAREN-Katalog durch ein Kennwort geschützt sind, müssen die Kennwörter vor der Anweisung mit VSN-Angabe, spätestens aber vor der START-JOBS-Anweisung mit dem Kommando /ADD-PASSWORD (siehe Handbuch "Kommandos" [\[9\]](#page-213-3)) in die Kennwortliste aufgenommen werden.

Mit dem Einsatz von MAREN werden insbesondere folgende Archiveinträge der Datenträger im MAREN-Katalog aktualisiert:

- CREATION-CATALOG-ID (Katalogkennung des Home-Pubsets)
- CREATION-USER-ID
- CREATION-DATE
- CREATION-TIME
- CREATION-JOB-NAME
- OPEN-MODE
- RESERVATION-DATE
- USER-ACCESS
- PASSWORD(=\*NONE)
- VOLUME-SEQUENCE (Reihenfolge des Datenträgers im Tape-Set)
- FIRST-VOLUME (VSN des 1. Datenträgers im Tape-Set)
- FILE-NAME (siehe [Abschnitt "MAREN-Tape-Set" auf Seite 145](#page-144-0))
- CLOSE-INDICATOR (bei gültigen Sicherungsdatenträgern CLOSED)
- LAST-CLOSE-DATE
- LAST-CLOSE-TIME
- EXPIRATION-DATE (wird aus der FDDRL RETENTION-PERIOD berechnet)
## **8.2 MAREN-Tape-Set**

Wenn für eine Sicherungseinheit mehrere Datenträger benötigt werden, werden sie zu einem sog. MAREN-Tape-Set zusammengefasst. Die Datenträger eines Tape-Sets sind durch folgende Eigenschaften gekennzeichnet:

- Sie haben alle denselben Dateinamen (FILE-NAME).
- Das Feld FIRST-VOLUME enthält bei allen Datenträgern die Archivnummer des ersten Datenträgers im Tape-Set.
- Die Reihenfolge der Datenträger im Tape-Set wird durch aufsteigende VOLUME-SEQUENCE (0001–0255) und aufsteigende CREATION-DATE und CREATION-TIME bestimmt.

Alle Datenträger des Tape-Sets werden durch den Eintrag CLOSE-INDICATOR=CLOSED als gültig markiert. Dabei wird auch an MAREN die Anzahl der geschriebenen Bandblöcke übermittelt. Der erste Datenträger eines Tape-Sets wird erst nach erfolgreichem Ende der Sicherung als gültig markiert. Der erste Datenträger eines Tape-Sets zeigt somit die erfolgreiche Erstellung aller Datenträger eines Tape-Sets an.

<span id="page-144-0"></span>Den Dateinamen (FILE-NAME) im MAREN-Katalog bildet FDDRL standardmäßig wie folgt:

- für die Sicherungseinheit Single-Disk
	- **FDDRL.D.<vsn\_1..6>** bei //DUMP-DISK
	- **FDDRL.P.<catid\_1..4>.<vsn\_6..6>** bei //DUMP-PUBSET
- für die Sicherungseinheit Disk-Set
	- **FDDRL.D.<vsn\_1..6>-1** bei //DUMP-DISK
	- **FDDRL.P.<catid\_1..4>.<date>.<time>-<disk-set-no>** bei //DUMP-PUBSET

Dabei bedeuten:

- FDDRL.P Präfix für die Sicherung einer Pubset-Platte (bei DUMP-PUBSET)
- FDDRL.D Präfix für die Sicherung von Einzelplatten
- <catid\_1..4> Pubset-ID, 1- bis 4-stellig (Katalogkennung)
- <vsn\_6..6> VSN einer Pubsetplatte, 6-stellig
- <vsn\_1..6> VSN einer Einzelplatte, 1- bis 6-stellig
- <date> Datum der Sicherung (Format jjjj-mm-dd)
- <time> Uhrzeit der Sicherung (Format hhmm00)
- <disk-set-no> Nummer des Disk-Sets (abhängig von NUMBER-OF-DISK-SETS)

## **Freibandzuweisung (MARENUCP) und MAREN-Dateiname (FILE-NAME)**

Wenn bei Sicherungen der Operand TAPE=\*ANY angegeben wurde, reserviert MARENUCP freie Datenträger und weist diese zu. Die Datenträger erhalten dann in den Einträgen des MAREN-Katalogs die zuvor beschriebenen Dateinamen.

## **MAREN-Dateiname bei der Restaurierung**

Bei der Restaurierung von Platten können die benötigten Bänder zusammen mit MAREN automatisch ermittelt werden. Dazu gibt der Benutzer den MAREN-Dateinamen an.

Bei RELOAD-DISK kann zusätzlich die Sicherungsversion ausgewählt werden. Bei RELOAD-PUBSET wird die Sicherungsversion implizit über die im Dateinamen enthaltene Sicherungszeit (Operanden DATE und TIME) ausgewählt.

Wenn der Anwender beim Restaurieren keinen MAREN-Dateinamen angibt, so bildet FDDRL einen Dateinamen. Dieser hat keinen Bezug zu MAREN oder den Bandetiketten, sondern nur informative Bedeutung (in der Meldung NKVT013 und im Job-Protokoll). FDDRL bildet den Dateinamen beim Restaurieren wie bei der Sicherung (zu Namensbildung und Bedeutung der Namensbestandteile siehe [Seite 145\)](#page-144-0), wobei folgende Ausnahmen bestehen:

- **FDDRL.P.<catid 1..4>-1 bei //RELOAD-PUBSET während der Job-Erzeugung**
- **FDDRL.D.<vsn\_1..6>** bei //RELOAD-DISK mit SAVE-ENTITY=\*DISK-SET während der Job-Erzeugung
- **FDDRL.D.<vsn\_6..6>** bei //RELOAD-DISK mit SAVE-ENTITY=\*SINGLE-DISK (von einer Pubset-Sicherung)

#### **MAREN-Testmodus**

Zur Unterstützung des MAREN-Testmodus für FDDRL muss der Jobname der FDDRL-Maintask auf "MARENTST" lauten. Dieser Jobname wird dann auch an die Subtasks weitergegeben.

## **8.3 Übersicht von FDDRL-Sicherungen erstellen**

Mit MAREN können Sie Übersichten über einen FDDRL-Sicherungsbestand erstellen. Dazu steht die Anweisung SHOW-VOLUME-ATTRIBUTES zur Verfügung.

## **Beispiele**

1. Alle Sicherungsversionen der Einzelplatte DISK01 sollen ausgegeben werden, sortiert nach Version und VOLUME-SEQUENCE:

```
//SHOW-VOLUME-ATTRIBUTES FILE-NAME=FDDRL.D.DISK01(VERSION=*ALL, -
// TYPE-OF-VOLUMES=*VALID(CLOSE-CHECK=*YES))
```
2. Die letzte Version der Platte PUBA01 einer Pubset-Sicherung von Einzelplatten soll ausgegeben werden:

//SHOW-VOLUME-ATTRIBUTES FILE-NAME=FDDRL.P.A.PUBA01(VERSION=\*LATEST, - // TYPE-OF-VOLUMES=\*VALID(CLOSE-CHECK=\*YES))

3. Alle Datenträger der Sicherungen des SM-Pubsets MX sollen ausgegeben werden:

//SHOW-VOLUME-ATTRIBUTES FILE-NAME=FDDRL.P.MX.\*

4. Alle Datenträger der Disk-Set-Sicherung des Pubsets FDL, die am 6.3.2016 durchgeführt wurde, sollen ausgegeben werden:

//SHOW-VOLUME-ATTRIBUTES FILE-NAME=FDDRL.P.FDL.2016-03-06.

## **8.4 Freigabedatum einer Sicherung nachträglich ändern**

Mit MAREN können Sie das Freigabedatum einer Sicherung nachträglich ändern.

## **Beispiel**

Alle Datenträger einer Sicherung sollen ab heute 31 Tage lang vor Überschreiben geschützt werden. Dazu müssen Sie das Freigabedatum (EXPIRATION-DATE) ändern:

```
//MODIFY-TAPE-SET-ATTRIBUTES - 
// SELECT=*BY-ATTRIBUTES(FILE-NAME=FDDRL.D.WORK01,VERSION=*ALL), - 
// PROTECTION=*PARAMETERS(EXPIRATION-DATE=31)
```
## **8.5 Datenträger-Merkmale früherer FDDRL-Versionen anpassen**

Sie können Einträge von Sicherungsdatenträgern, die mit einer früheren FDDRL-Version erstellt wurden (FDDRL < V12.0A), im Volume-Katalog an das neue Format anpassen.

## **Beispiel**

Die Platte WORK01 wurde am 14.10.1993 mit FDDRL V11.2 auf die Bänder TAPE01 und TAPE02 gesichert. Es entstanden folgende Einträge im Volume-Katalog:

```
VOLUME=TAPE01, FILE-NAME=FDDRL.DUMP.WORK01.TAPE.01, 
                VOL-SEQ=0001, FIRST-VOL=TAPE01 
VOLUME=TAPE02, FILE-NAME=FDDRL.DUMP.WORK01.TAPE.02, 
                VOL-SEQ=0001, FIRST-VOL=TAPE02
```
In den Volume-Einträgen werden der Dateiname und die Attribute, die ein MAREN-Tape-Set identifizieren, geändert:

```
//MODIFY-VOLUME-ATTRIBUTES -
```
- // VOLUME=TAPE01 -
- $\frac{1}{2}$  (FILE-NAME=FDDRL.D.WORK01, -
- // VOLUME-SEQUENCE=1, -
- // FIRST-VOLUME=TAPE01, -
- // CREATION-DATE=1993-10-14, -
- // CREATION-TIME=\*NONE, -
- // CLOSE-INDICATOR=\*CLOSE)

#### und

//MODIFY-VOLUME-ATTRIBUTES -

- $1/$  VOLUME=TAPE02 -
- // (FILE-NAME=FDDRL.D.WORK01, -
- // VOLUME-SEQUENCE=2, -
- // FIRST-VOLUME=TAPE01, -
- // CREATION-DATE=1993-10-14, -
- // CREATION-TIME=\*NONE, -
- // CLOSE-INDICATOR=\*CLOSE)

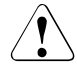

## **ACHTUNG!**

CREATION-DATE und CREATION-TIME der Folgebänder dürfen nicht absteigend sein, damit das Tape-Set korrekt ist.

Wenn Bänder von früheren FDDRL-Versionen bei RELOAD-DISK benutzt werden, muss der CLOSE-INDICATOR=\*CLOSE sein.

## **8.6 Datenträger-Merkmale bei PERCON-Kopien anpassen**

Wenn Sie von FDDRL-Sicherungen PERCON-Kopien erstellen, müssen Sie für diese Datenträger das CREATION-DATE anpassen, damit die anhand dieses Datums ermittelte Version des Tape-Sets richtig eingeordnet wird.

## **Beispiel**

Die Platte DISK01 wurde am 20.10.2005 mit FDDRL auf die Datenträger TAP001, TAP002 und TAP003 gesichert. Es entstand der Dateiname FDDRL.D.DISK01 im Volume-Katalog.

Diese Sicherung wird jetzt mit PERCON auf die Kassetten CAS001 und CAS002 kopiert. Dabei wird für CREATION-DATE das aktuelle Datum gesetzt. Außerdem ändert sich der Dateiname im Volume-Katalog zu FDDRL.D.DISK01.COPY.

Die folgenden Anweisungen korrigieren das CREATION-DATE und stellen den Originalnamen her:

```
//MODIFY-VOLUME-ATTRIBUTES - 
\frac{1}{2} VOLUME=CAS001 -
// (FILE-NAME=FDDRL.D.DISK01, - 
// CREATION-DATE=2005-10-20) 
//MODIFY-VOLUME-ATTRIBUTES - 
// VOLUME=CAS002 - 
// (FILE-NAME=FDDRL.D.DISK01, - 
// CREATION-DATE=2005-10-20)
```
Damit ist sichergestellt, dass MAREN auch bei PERCON-Kopien von FDDRL-Sicherungen das Tape-Set ermitteln kann. Außerdem wird dadurch das Tape-Set in der Volume-Übersicht, die nach aufsteigenden Sicherungsversionen sortiert ist, richtig eingefügt.

## **8.7 Lagerort auswählen**

Mit dem Operanden LOCATION der Anweisungen DUMP-DISK und DUMP-PUBSET können Sie bestimmen, aus welcher Gerätemenge Bandgeräte für SCRATCH- Anforderungen auszuwählen sind.

Mit der Anweisung MODIFY-FDDRL-PARAMETERS können Sie auch einen Default-Wert für diesen Operanden festlegen.

Dabei ist Folgendes zu beachten:

- Wenn der MAREN-Administrator mit einem MAREN-Exit dem Benutzer Bänder aus einem anderen Lagerort zugewiesen hat, dann wird diese Angabe nicht beachtet.
- Wenn der MAREN-Administrator mit dem MAREN-Location Manager dem Benutzer Bänder aus einem anderen Lagerort zugewiesen hat, dann entscheidet der systemspezifische MAREN-Parameter OVERRULE-LOC über das weitere Vorgehen:
	- OVERRULE-LOC=REJECT: der vom Benutzer angegebene Lagerort wird verwendet (differierende Lagerorte führen zu einer Reservierungsablehnung)
	- OVERRULE-LOC=YES: der im MARENLM angegebene Lagerort wird verwendet

# **9 Anwendungsbeispiele**

In diesem Kapitel sind typische Anwendungsbeispiele dargestellt. Die Eingaben des Benutzers sind in fetter Schrift gedruckt.

Die verschiedenen Meldungen, die FDDRL nach dem Kommando /START-FDDRL bis zu der Eingabeaufforderung mit der Meldung FBD1400 ausgibt, wurden in den nachfolgenden Beispielen weggelassen. Deshalb folgt nach /START-FDDRL direkt die erste Anweisung.

## <span id="page-151-0"></span>**9.1 Kopieren einer Privatplatte zur Sicherung**

Von einer Privatplatte wird regelmäßig eine Sicherungskopie mit der Anweisung COPY-DISK mit dem Standardwert ACTION=\*SAVE erstellt.

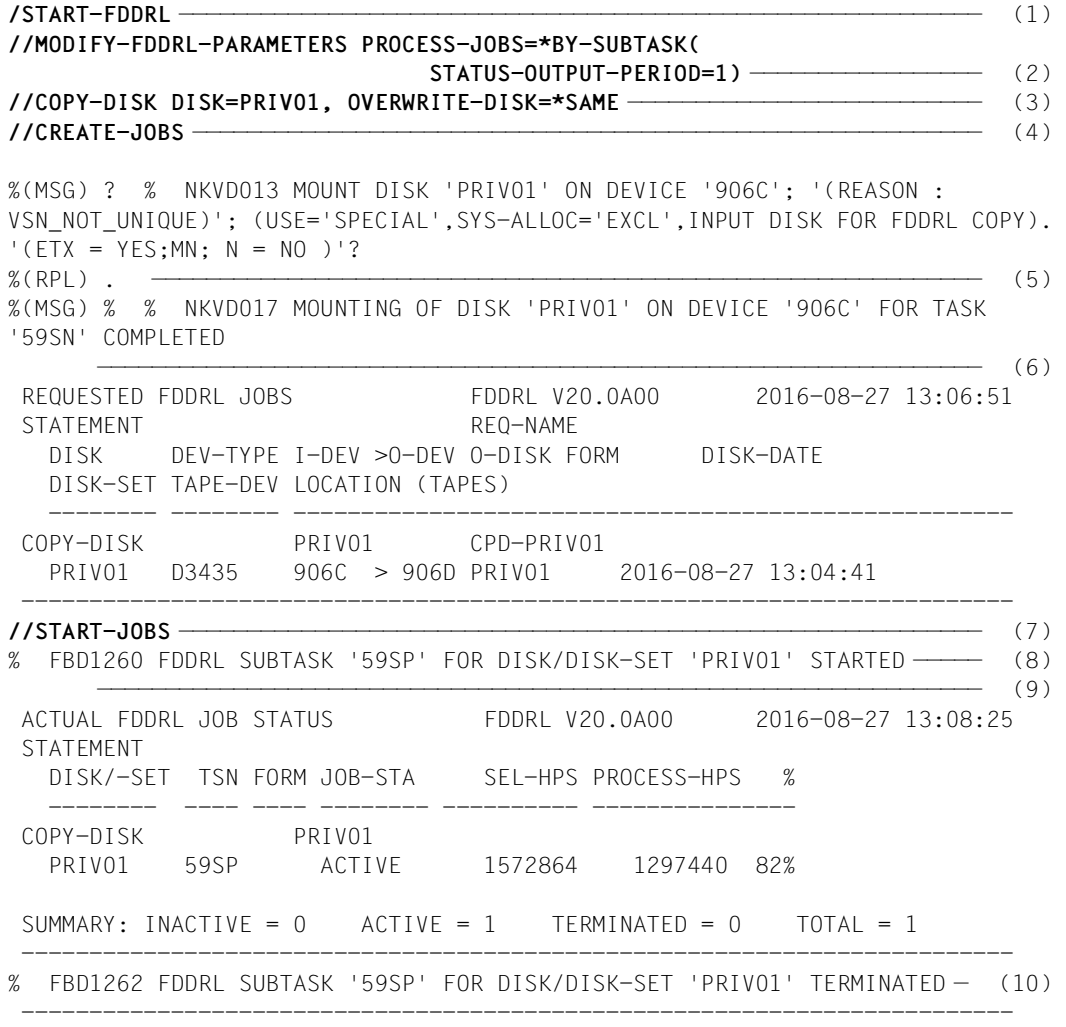

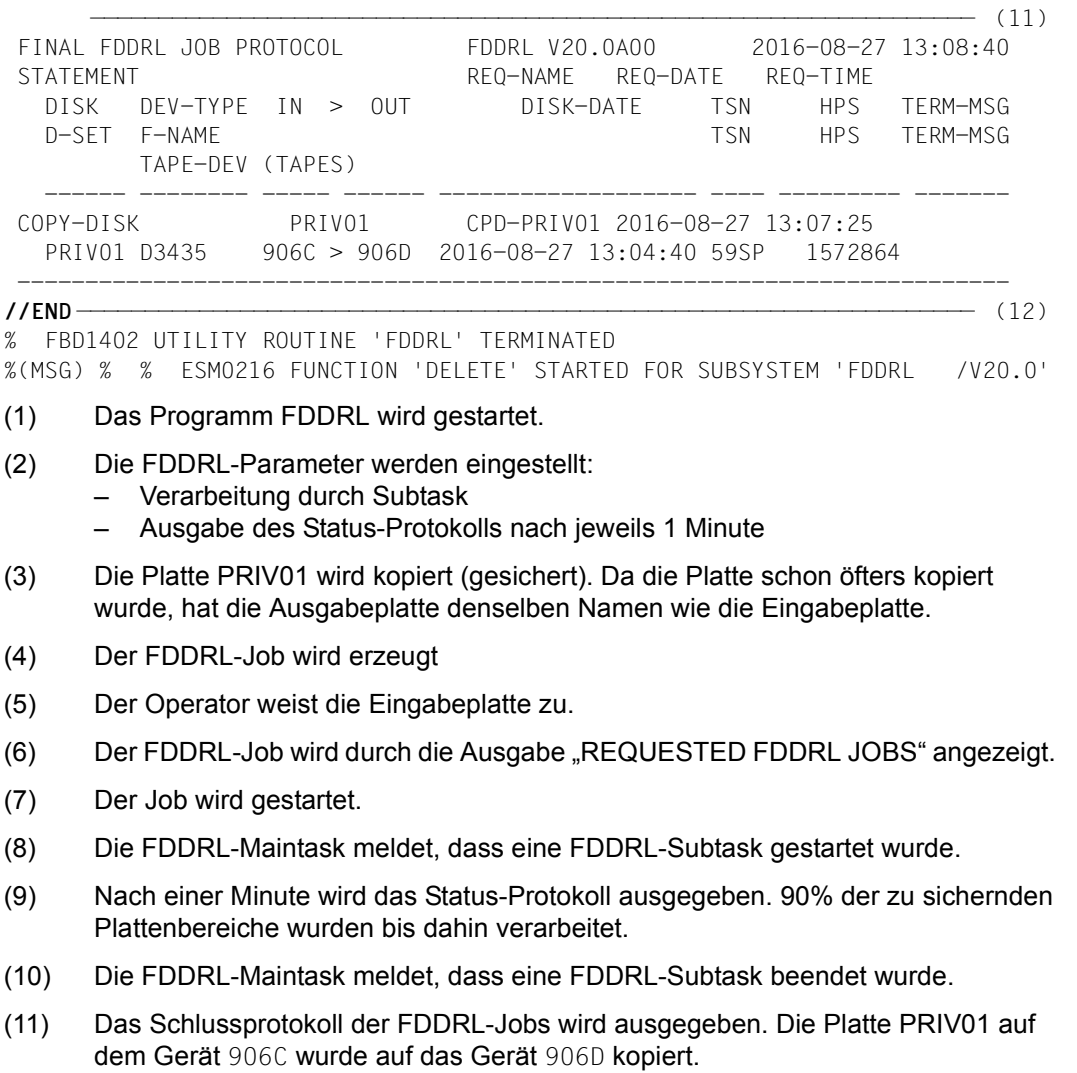

(12) Das Programm FDDRL wird beendet.

## **Protokoll-Datei \$TSOS.S.FBD.59SN.2016-08-27.130725.CPD-PRIV01**

REQUEST REPORT FILE :B10S:\$TSOS.S.FBD.59SN.2016-08-27.130725.CPD-PRIV01

```
 ++++++ REQUEST COMPLETED OK ++++++
```
 $REPORT-FILE$  =  $*STD$  $MONITORING = *NO$  $KEEP-REQUESTS = 40 DAYS$ 

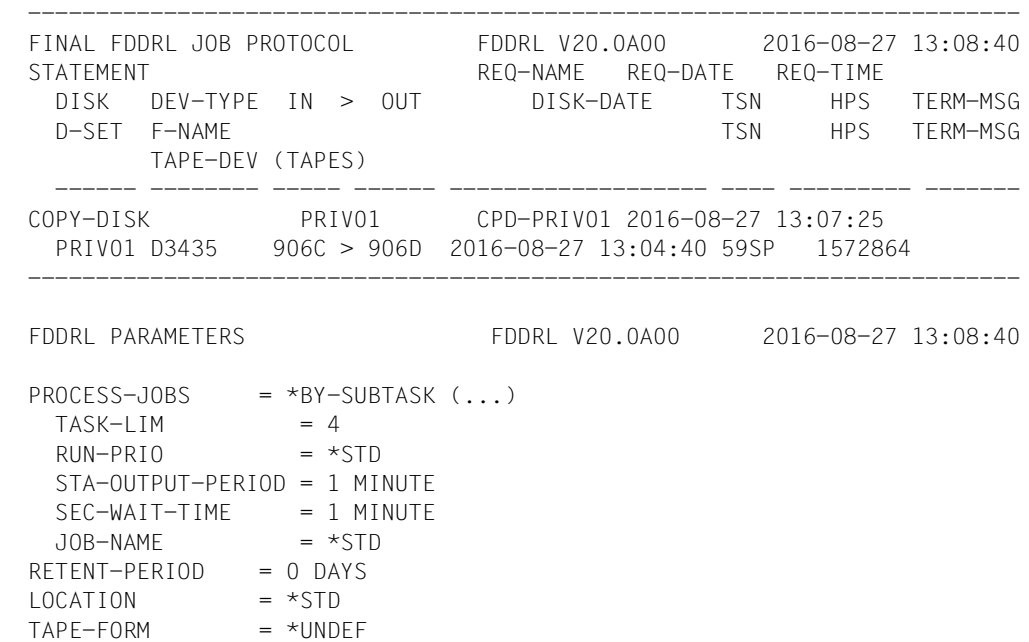

=============================================================================

SYSOUT PROTOCOL OF SUBTASK 59SP :B10S:\$TSOS.S.FBD.59SP.2016-08-27.59SN.PRIV01

NAME TSN TID UNP / Q# SPOOLIN LOGON \$PRIV01 59SP 00430047 00/000 2016-08-27.1307 2016-08-27.1307 % FBD1205 FDDRL FUNCTION 'COPY(\*S)' FOR DISK/DISK-SET 'PRIV01' STARTED (13) % FBD1403 1572864 HPS OF DISK 'PRIV01' HAVE BEEN PROCESSED % FBD1206 FDDRL FUNCTION 'COPY(\*S)' TERMINATED —————————————————————— (14) (MSG) % % EXC0420 /LOGOFF PROCESSED. CPU TIME USED: 0.1854 SEC, USER ID: TSOS, TASK ID: 00430047 ———————————————————————————————————————————————— (15) % EXC0419 /LOGOFF AT 1308 ON 16-08-27 FOR TSN '59SP' % EXC0421 CPU TIME USED: 0.1854

- (13) Anfangsmeldung der FDDRL-Verarbeitung.
- (14) Endemeldung der FDDRL-Verarbeitung.
- (15) Die FDDRL-Subtask wird beendet.

## **9.2 Kopieren einer Privatplatte zur Restaurierung**

Die Originalplatte wird anhand der Sicherungskopie der Privatplatte (aus dem Beispiel im [Abschnitt "Kopieren einer Privatplatte zur Sicherung" auf Seite 152\)](#page-151-0) mit der Anweisung COPY-DISK und dem Operanden ACTION=\*RESTORE restauriert.

```
/START-FDDRL ——————————————————————————————————————————————————————————— (1) 
//MODIFY-FDDRL-PARAMETERS PROCESS-JOBS=*BY-SUBTASK(
                                 STATUS-OUTPUT-PERIOD=1) ————————————— (2) 
//COPY-DISK DISK=PRIV01, OVERWRITE-DISK=*SAME-VSN, ACTION=*RESTORE ————— (3) 
//CREATE-JOBS —————————————————————————————————————————————————————————— (4) 
%(MSG) ? % NKVD013 MOUNT DISK 'PRIV01' ON DEVICE '906C'; '(REASON :
VSN_NOT_UNIQUE)'; (USE='SPECIAL',SYS-ALLOC='EXCL',INPUT DISK FOR FDDRL COPY).
' (ETX = YES: MN: N = NO )'?
%(RPL) . 906D ———————————————————————————————————————————————————————— (5) 
%(MSG) % % NKVD017 MOUNTING OF DISK 'PRIV01' ON DEVICE '906D' FOR TASK
  '59SQ' COMPLETED 
 —————————————————————————————————————————————————————————————————— (6) 
                             FDDRL V20.0A00 2016-08-27 13:14:14
STATEMENT REQ-NAME
   DISK DEV-TYPE I-DEV >O-DEV O-DISK FORM DISK-DATE 
   DISK-SET TAPE-DEV LOCATION (TAPES) 
 -------- -------- ----------------------------------------------------- 
 COPY-DISK PRIV01 CPD-PRIV01 
   PRIV01 D3435 906D > 906C PRIV01 2016-08-27 13:04:40 
                 ------------------------------------------------------------------------- 
//START-JOBS —————————————————————————————————————————————————————————— (7) 
% FBD1260 FDDRL SUBTASK '59SR' FOR DISK/DISK-SET 'PRIV01' STARTED ———— (8) 
                                                      \longrightarrow (9)
 ACTUAL FDDRL JOB STATUS FDDRL V20.0A00 2016-08-27 13:15:51
  STATEMENT 
   DISK/-SET TSN FORM JOB-STA SEL-HPS PROCESS-HPS % 
    -------- ---- ---- -------- ---------- --------------- 
 COPY-DISK PRIV01 
   PRIV01 59SR ACTIVE 1572864 1280320 81% 
 SUMMARY: INACTIVE = 0 ACTIVE = 1 TERMINATED = 0 TOTAL = 1 -------------------------------------------------------------------------
% FBD1262 FDDRL SUBTASK '59SR' FOR DISK/DISK-SET 'PRIV01' TERMINATED —— (10) 
            -------------------------------------------------------------------------
 ————————————————————————————————————————————————————————————————— (11) 
 FINAL FDDRL JOB PROTOCOL FDDRL V20.0A00 2016-08-27 13:16:11
  STATEMENT REQ-NAME REQ-DATE REQ-TIME
```
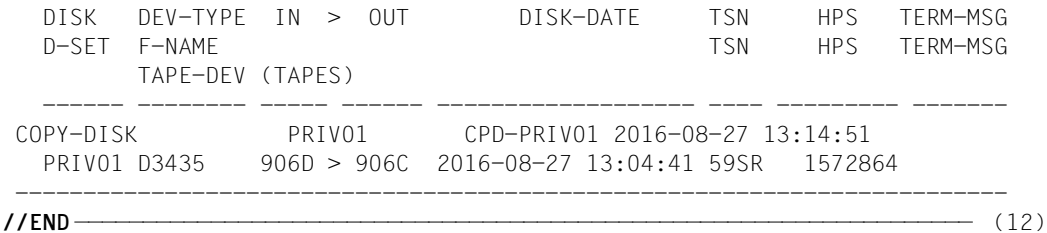

% FBD1402 UTILITY ROUTINE 'FDDRL' TERMINATED %(MSG) % % ESM0216 FUNCTION 'DELETE' STARTED FOR SUBSYSTEM 'FDDRL /V20.0'

- (1) Das Programm FDDRL wird gestartet.
- (2) Die FDDRL-Parameter werden eingestellt:
	- Verarbeitung durch Subtask
	- Ausgabe des Status-Protokolls nach jeweils 1 Minute
- (3) Die Platte PRIV01 wird kopiert (restauriert). Da die Originalplatte noch existiert, hat sie denselben Namen wie die Eingabeplatte.
- (4) Der FDDRL-Job wird erzeugt.
- (5) Der Operator weist die Eingabeplatte zu.
- (6) Der FDDRL-Job wird durch die Ausgabe "REQUESTED FDDRL JOBS" angezeigt.
- (7) Der Job wird gestartet.
- (8) Die FDDRL-Maintask meldet, dass eine FDDRL-Subtask gestartet wurde.
- (9) Nach einer Minute wird das Status-Protokoll ausgegeben. 95% der zu restaurierenden Plattenbereiche wurden bereits bearbeitet.
- (10) Die FDDRL-Maintask meldet, dass eine FDDRL-Subtask beendet wurde.
- (11) Das Schlussprotokoll der FDDRL-Jobs wird ausgegeben. Die Platte PRIV01 auf dem Gerät 906D wird auf das Gerät 906C kopiert.
- (12) Das Programm FDDRL wird beendet.

#### **Protokoll-Datei \$TSOS.S.FBD.59SQ.2016-08-27.131451.CPD-PRIV01**

REQUEST REPORT FILE :B10S:\$TSOS.S.FBD.59SQ.2016-08-27.131451.CPD-PRIV01

```
 ++++++ REQUEST COMPLETED OK ++++++
```
 $KEEP-REQUESTS = 40 DAYS$ 

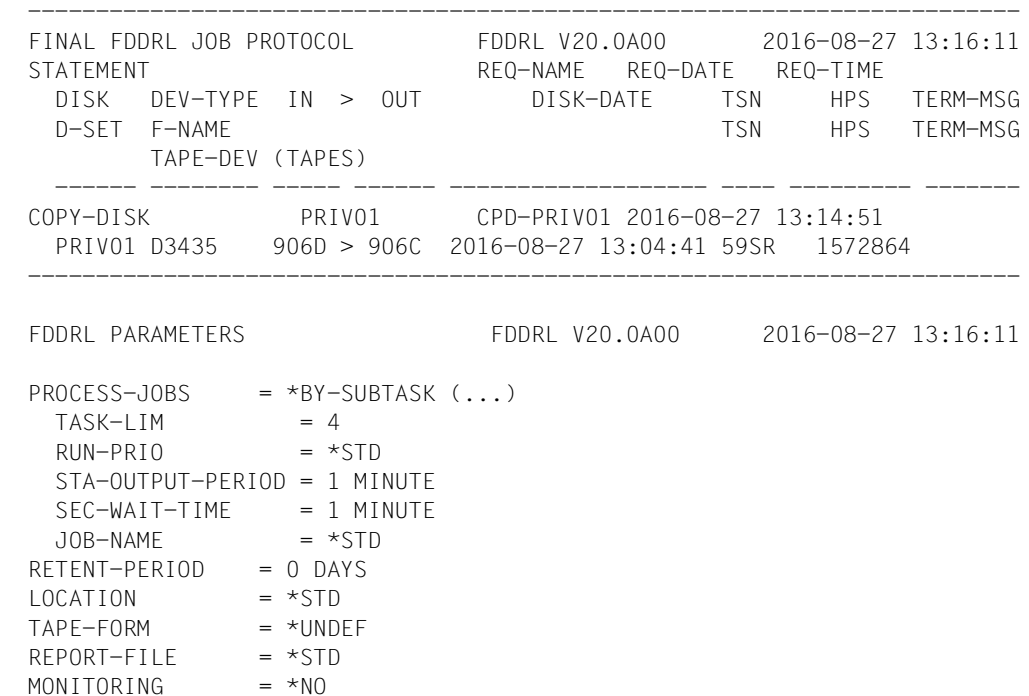

=============================================================================

SYSOUT PROTOCOL OF SUBTASK 59SR :B10S:\$TSOS.S.FBD.59SR.2016-08-27.59SQ.PRIV01

NAME TSN TID UNP / Q# SPOOLIN LOGON \$PRIV01 59SR 002C00D8 00/000 2016-08-27.1314 2016-08-27.1314 % FBD1205 FDDRL FUNCTION 'COPY(\*R)' FOR DISK/DISK-SET 'PRIV01' STARTED (13) % FBD1403 1572864 HPS OF DISK 'PRIV01' HAVE BEEN PROCESSED % FBD1206 FDDRL FUNCTION 'COPY(\*R)' TERMINATED ——————————————————————— (14) (MSG) % % EXC0420 /LOGOFF PROCESSED. CPU TIME USED: 0.1618 SEC, USER ID: TSOS , TASK ID: 002C00D8 ——————————————————————————————————————————————— (15) % EXC0419 /LOGOFF AT 1316 ON 16-08-27 FOR TSN '59SR' % EXC0421 CPU TIME USED: 0.1618

- (13) Anfangsmeldung der FDDRL-Verarbeitung.
- (14) Endemeldung der FDDRL-Verarbeitung.
- (15) Die FDDRL-Subtask wird beendet.

## <span id="page-159-0"></span>**9.3 Sichern eines SM-Pubsets auf Magnetbandkassetten**

Ein SM-Pubset wird mit der Anweisung DUMP-PUBSET auf Magnetbandkassetten gesichert.

Der SM-Pubset besteht neben dem Control-Volume-Set aus zwei weiteren Volume-Sets mit insgesamt 8 Platten. Durch Verwendung der Sicherungseinheit "Disk-Set" werden alle Platten des Pubsets auf ein Tape-Set gesichert. Es werden dazu hier lediglich ein MBK-Gerät und eine Magnetbandkassette benötigt (mit der Sicherungseinheit Single-Disk wären es 8 MBKs).

Im Multiplexing-Verfahren werden die zu sichernden Blöcke von 4 Platten abwechselnd pa-rallel auf eine Magnetbandkassette geschrieben (siehe [Abschnitt "Disk-Set" auf Seite 19\)](#page-18-0).

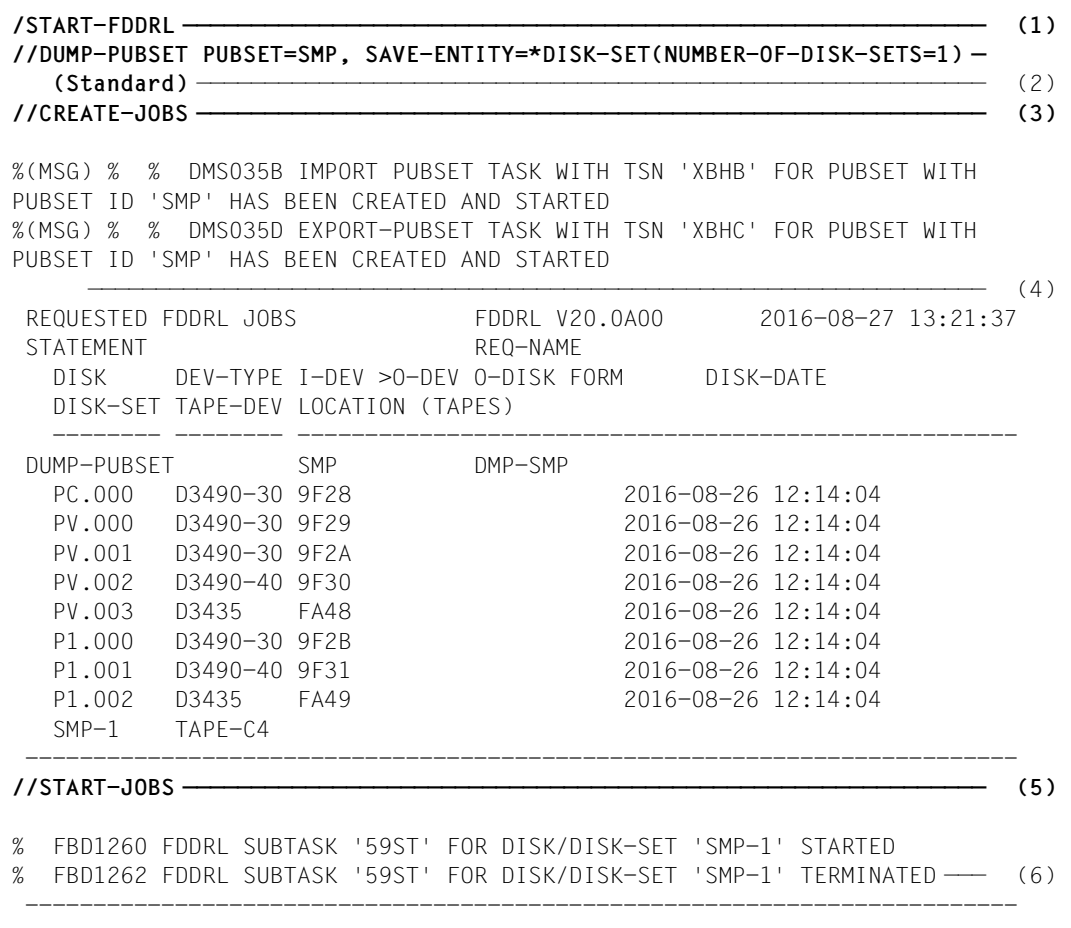

<span id="page-160-0"></span>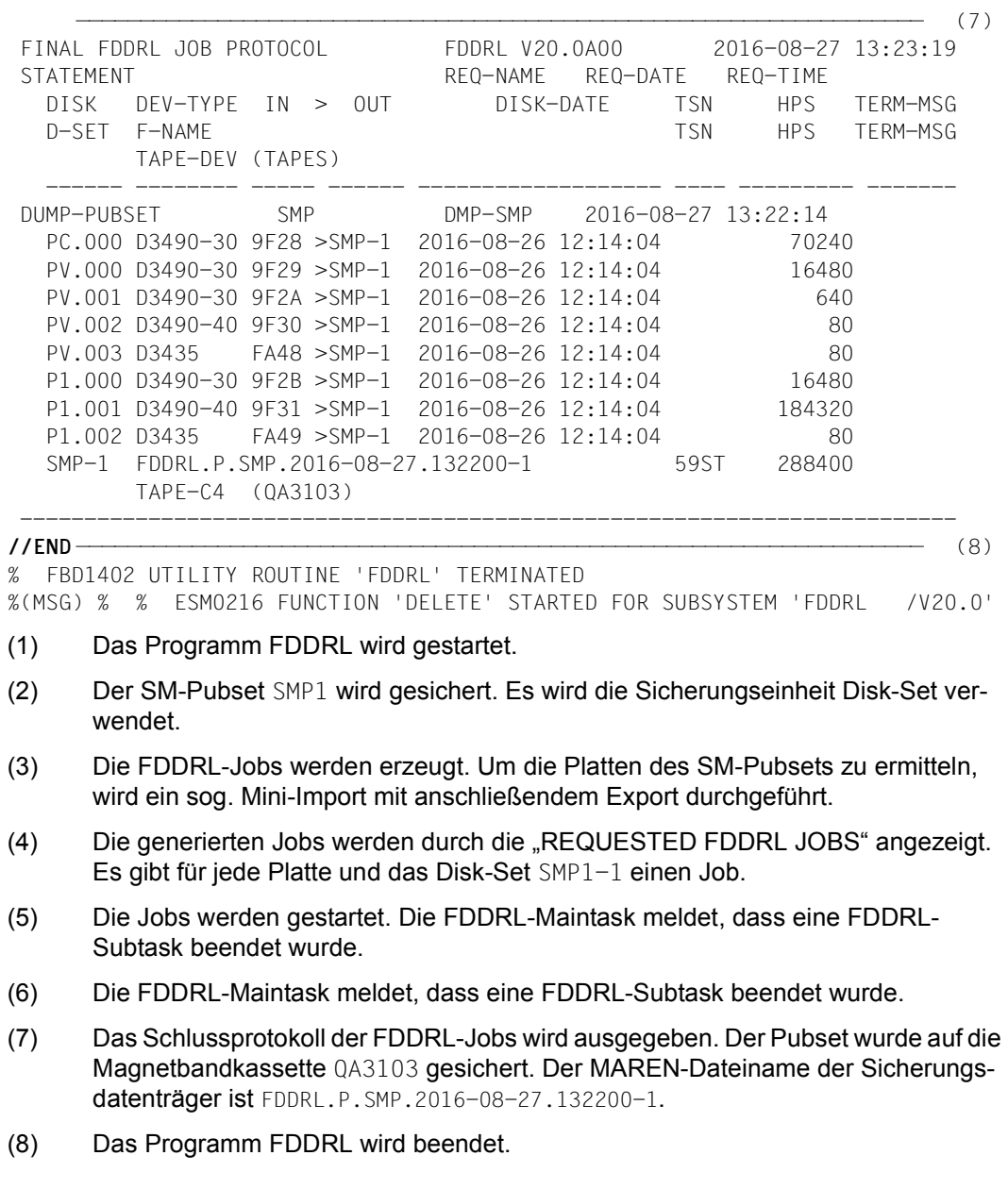

#### **Protokoll-Datei \$TSOS.S.FBD.59SS.2016-08-27.132214.DMP-SMP**

REQUEST REPORT FILE :B10S:\$TSOS.S.FBD.59SS.2016-08-27.132214.DMP-SMP

++++++ REQUEST COMPLETED OK ++++++

 $TASK-LIM = 4$  $RUN-PRIO = *STD$  $STA-OUTPUT-PFRIOD = 5$  MINUTES  $SEC-WAIT-TIME = 1 MINUTE$  $JOB-NAME$  =  $*STD$  RETENT-PERIOD = 0 DAYS  $LOCATION$  = \*STD

 $TAPE-FORM = *V17-FORMAT$ 

 $REPORT-FILE$  = \*STD  $MONITORING = *NO$ KEEP-REQUESTS = 40 DAYS

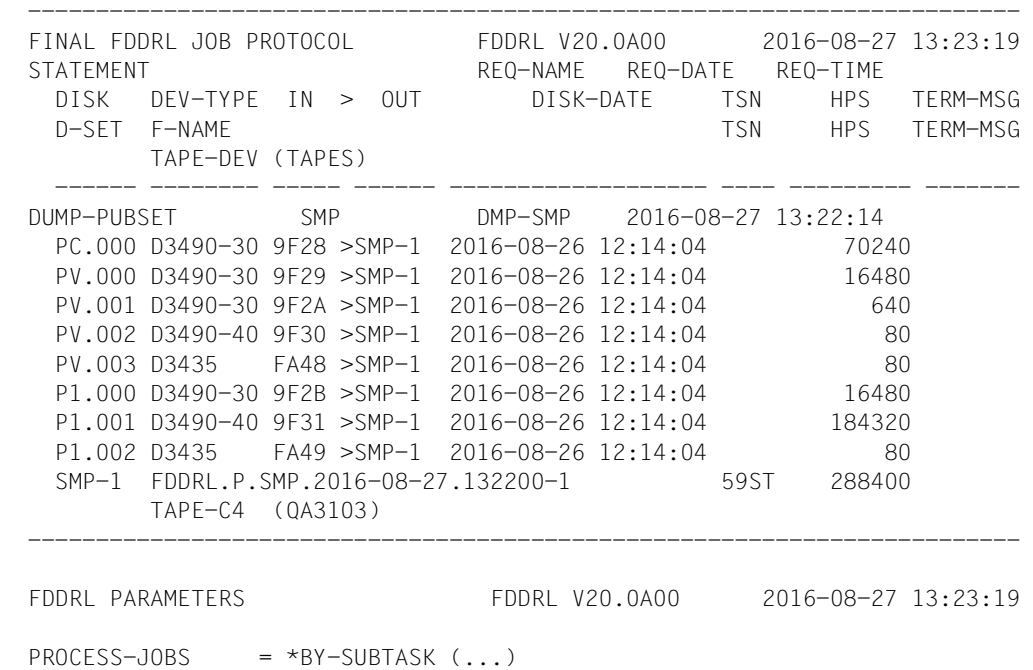

=============================================================================

 SYSOUT PROTOCOL OF SUBTASK 59ST :B10S:\$TSOS.S.FBD.59ST.2016-08-27.59SS.SMP-1 NAME TSN TID UNP / Q# SPOOLIN LOGON SMP#1 59ST 003F0040 00/000 2016-08-27.1322 2016-08-27.1322 (MSG) ? % MARUP44 MOUNT VOLUME 'QA3103' ON DEVICE 'FQ' FOR TASK '59ST' FROM 'CSVTA500'? REPLY (Y=YES; N=NO)? (RPL) . Y (MSG) % % NKVT017 MOUNTING OF TAPE 'QA3103' ON DEVICE 'FQ' FOR TASK '59ST' COMPLETED —————————————————————————————————————————————————————————————— (9) (MSG) % % FBD1271 FDDRL JOB FOR DISK 'PC.000' ON DEVICE '9F28' STARTED ————————————————————————————————————————————————————————————————— (10) % FBD1205 FDDRL FUNCTION 'DUMP' FOR DISK/DISK-SET 'SMP-1' STARTED ———— (11) (MSG) % % FBD2201 TAPE 'QA3103' ON DEVICE 'FQ' AS REEL '001' FOR DUMP OF DISK/DISK-SET 'SMP-1' USED (MSG) % % FBD1271 FDDRL JOB FOR DISK 'PV.000' ON DEVICE '9F29' STARTED ————————————————————————————————————————————————————————————————— (12) (MSG) % % FBD1271 FDDRL JOB FOR DISK 'PV.001' ON DEVICE '9F2A' STARTED (MSG) % % FBD1271 FDDRL JOB FOR DISK 'PV.002' ON DEVICE '9F30' STARTED % FBD1403 640 HPS OF DISK 'PV.001' HAVE BEEN PROCESSED —————————————— (13) (MSG) % % FBD1271 FDDRL JOB FOR DISK 'PV.003' ON DEVICE 'FA48' STARTED % FBD1403 80 HPS OF DISK 'PV.003' HAVE BEEN PROCESSED (MSG) % % FBD1271 FDDRL JOB FOR DISK 'P1.000' ON DEVICE '9F2B' STARTED % FBD1403 16480 HPS OF DISK 'PV.000' HAVE BEEN PROCESSED (MSG) % % FBD1271 FDDRL JOB FOR DISK 'P1.001' ON DEVICE '9F31' STARTED % FBD1403 16480 HPS OF DISK 'P1.000' HAVE BEEN PROCESSED (MSG) % % FBD1271 FDDRL JOB FOR DISK 'P1.002' ON DEVICE 'FA49' STARTED % FBD1403 80 HPS OF DISK 'P1.002' HAVE BEEN PROCESSED % FBD1403 80 HPS OF DISK 'PV.002' HAVE BEEN PROCESSED % FBD1403 70240 HPS OF DISK 'PC.000' HAVE BEEN PROCESSED ———————————— (14) % FBD1403 184320 HPS OF DISK 'P1.001' HAVE BEEN PROCESSED % FBD1206 FDDRL FUNCTION 'DUMP' TERMINATED —————————————————————————— (15) (MSG) % % FBD2208 TAPE 'QA3103' ON DEVICE 'FQ' AS REEL '001' FOR DUMP OF DISK/DISK-SET 'SMP-1' COMPLETE (MSG) % % EXC0420 /LOGOFF PROCESSED. CPU TIME USED: 0.9346 SEC, USER ID: TSOS, TASK ID: 003F0040 ———————————————————————————————————————————————— (16) % EXC0419 /LOGOFF AT 1323 ON 16-08-27 FOR TSN '59ST' % EXC0421 CPU TIME USED: 0.9346

- (9) Der erste Sicherungsdatenträger mit der VSN QA3103 ist montiert und wird verarbeitet.
- (10) Die Platte PC.000 wird gesichert.
- (11) Anfangsmeldung der FDDRL-Verarbeitung.
- (12) Weitere Platten werden (gleichzeitig) gesichert.
- (13) Die Sicherung der Platte PV.001 ist beendet.
- (14) Die Sicherung der Platte PC.000 (mit der die Sicherung gestartet wurde) ist beendet.
- (15) Endemeldungen der FDDRL-Verarbeitung.
- (16) Die FDDRL-Subtask wird beendet.

## **9.4 Restaurieren eines SM-Pubsets**

Der SM-Pubset, der in dem Beispiel im [Abschnitt "Sichern eines SM-Pubsets auf Magnet](#page-159-0)[bandkassetten" auf Seite 160](#page-159-0) gesichert wurde, wird mit der Anweisung RELOAD-PUBSET von Magnetbandkassetten restauriert. Die Anweisung RELOAD-PUBSET setzt die Sicherungseinheit Disk-Set voraus, bei der mehrere bzw. alle Platten eines Pubsets auf ein Tape-Set gesichert wurden. Bei der Job-Erzeugung ermittelt die FDDRL-Maintask aus dem ersten Sicherungsdatenträger die Pubset-Konfiguration.

```
/START-FDDRL ——————————————————————————————————————————————————————————— (1) 
//MODIFY-FDDRL-PARAMETERS PROCESS-JOBS=*BY-SUBTASK(STATUS-OUTPUT-PERIOD=10)
//RELOAD-PUBSET PUBSET=SMP, TAPE=*BY-VOLUME-CATALOG(
               FILE-NAME=FDDRL.P.SMP.2016-08-26.122100-1) ————————————— (2) 
//CREATE-JOBS —————————————————————————————————————————————————————————— (3) 
%(MSG) ? % NKVT013 MOUNT TAPE 'QA3103' ON DEVICE 'FS'; 
(USE='SPECIAL',WR='OFF',TYPE='TAPE-C4',FDDRL.P.SMP.2016-08-27.132200-1 TAPE 
001). '(ETX = YES; MN; N = NO )'? 
%(MSG) ? FS (TM) 
%(MSG) % % NKVT017 MOUNTING OF TAPE 'QA3103' ON DEVICE 'FS' FOR TASK '59SU' 
COMPLETED
 ——————————————————————————————————————————————————————————————————— (4) 
 FDDRL TAPE INFORMATION FDDRL V20.0A00 2016-08-27 13:30:25
 TAPE VSN = QA3103 VOL-SEQ = 0001 FIRST-VOL = QA3103
  CRE-DATE = 2016-08-27 EXPIR-DATE = 2016-08-27 USER-ID = TSOSF-NAME = FDRL.P.SMP.2016-08-27.132200-1FDDRL = V20.0A TAPE-FORM = *V17-FORMAT SAVE-DATE = 2016-08-27 13:22:14
   PUBSET = SMP DISK = DISK-DATE = 2016-08-26 12:14:04 
   SAVE-ENT = *DISK-SET DISK-SET = SMP-1 NUM-OF-DISK-SETS = 1
 DISK UNIT DEV-TYPE FORM A-U NUM-OF-HPS NUM-OF-512B SAVED-HPS ———————— (5) 
 ------ ---- -------- ---- --- ---------- ---------- ----------
 PC.000 9F28 D3490-30 KEY 6 951615 70240 
 PV.000 9F29 D3490-30 NK2 6 1051785 
 PV.001 9F2A D3490-30 NK2 6 1051785 
PV.002 9F30 D3490-40 NK2 6 1890000<br>PV.002 9F30 D3490-40 NK2 6 1890000
 PV.003 FA48 D3435 NK2 6 1843200 7372800 
 P1.000 9F2B D3490-30 NK2 64 1051785 
 P1.001 9F31 D3490-40 NK2 64 1890000 
 P1.002 FA49 D3435 NK2 64 1843200 7372800 
 ————————————————————————————————————————————————————————————————— (6) 
 REQUESTED FDDRL JOBS FDDRL V20.0A00 2016-08-27 13:31:26
```
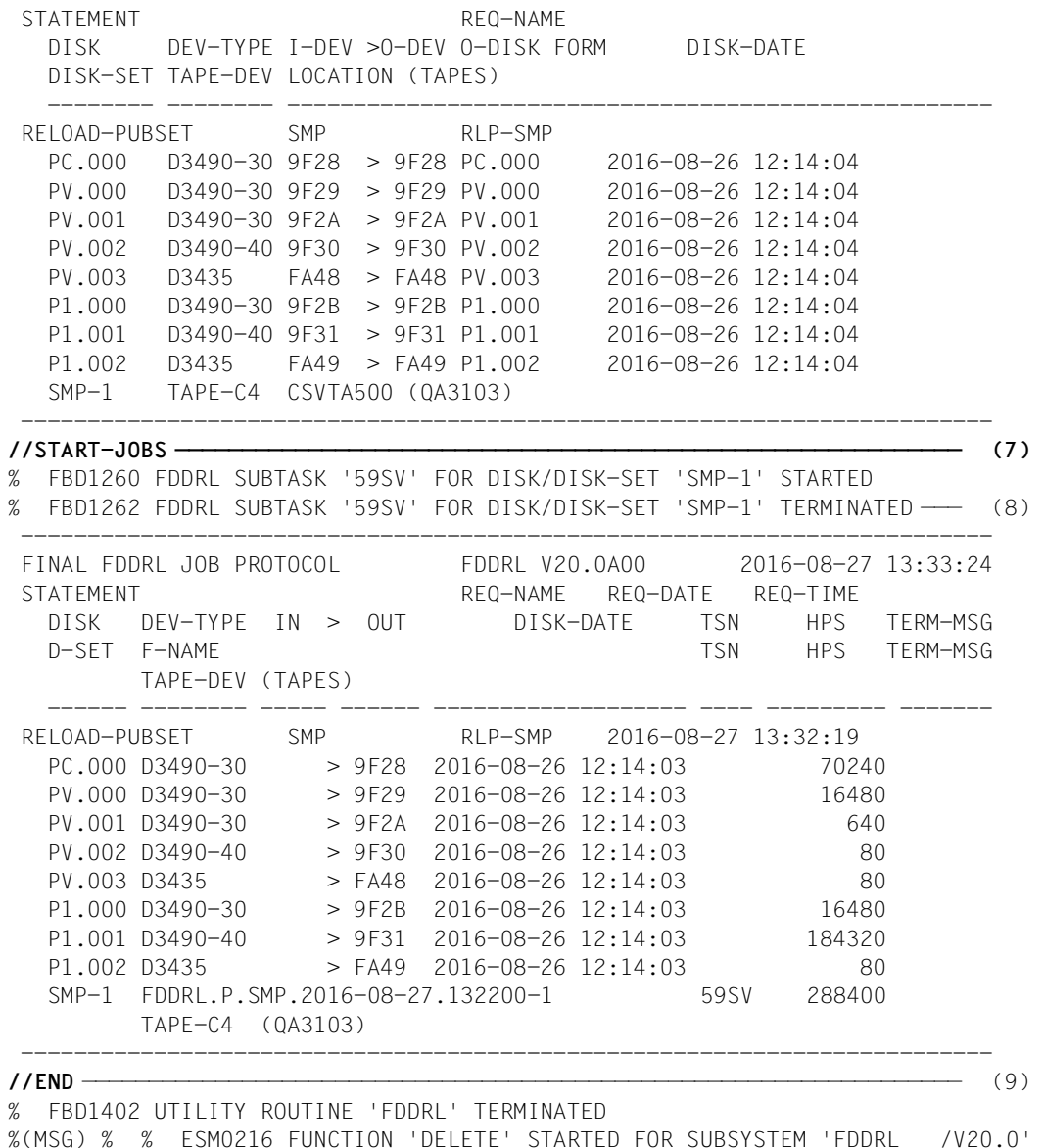

166 U3251-J-Z125-12

- (1) Das Programm FDDRL wird gestartet.
- (2) Der Pubset SMP1 wird mit RELOAD-PUBSET restauriert. Die verwendete Sicherungseinheit ist Disk-Set. Über den angegebenen MAREN-Dateinamen (siehe Erläuterungspunkt [7 auf Seite 161](#page-160-0) im [Abschnitt "Sichern eines SM-Pubsets auf Ma](#page-159-0)[gnetbandkassetten"](#page-159-0)) werden die zugehörigen Magnetbandkassetten ermittelt.
- (3) Die FDDRL-Jobs werden erzeugt. Um die Platten des Pubsets zu ermitteln wird der erste Sicherungsdatenträger montiert.
- (4) Im Informationsblock "FDDRL TAPE INFORMATION" werden Informationen über den Sicherungsdatenträger ausgegeben: Auf der Magnetbandkassette wurde der Pubset SMP1 gesichert.
- (5) In diesem Informationsblock werden Informationen über den Sicherungsumfang und die Eigenschaften der einzelnen Platten des Pubsets ausgegeben. Mit dieser Information kann die Systembetreuung die Platten mit den geforderten Eigenschaften (Plattentyp, Formatierung, Kapazität) einrichten und bereitstellen.
- (6) Die generierten Jobs werden im Informationsblock "REQUESTED FDDRL JOBS" angezeigt. Es gibt für jede Platte und das Disk-Set SMP1-1 einen Job. Zu diesem Zeitpunkt sind alle Ausgabeplatten geprüft. Die MN (O-DEV) und die VSN der zu montierenden Ausgabeplatten sind bekannt. Bei fehlerhaften geprüften Ausgabeplatten würde die Verarbeitung der Anweisung CREATE-JOBS mit Fehler beendet werden.
- (7) Die Jobs werden gestartet. Die FDDRL-Maintask meldet, dass eine FDDRL-Subtask gestartet wurde.
- (8) Die FDDRL-Maintask meldet, dass eine FDDRL-Subtask beendet wurde. Das Schlussprotokoll der FDDRL-Jobs wird ausgegeben: Der Pubset wurde vollständig von den Sicherungsdatenträgern OS0433 und OS0434 restauriert. Der gleiche Zeitstempel (TIME-STAMP) für alle Platten garantiert die konsistente Restaurierungun aller Platten.
- (9) Das Programm FDDRL wird beendet.

#### **Protokoll-Datei \$TSOS.S.FBD.59SU.2016-08-27.133219.RLP-SMP**

REQUEST REPORT FILE :B10S:\$TSOS.S.FBD.59SU.2016-08-27.133219.RLP-SMP

++++++ REQUEST COMPLETED OK ++++++

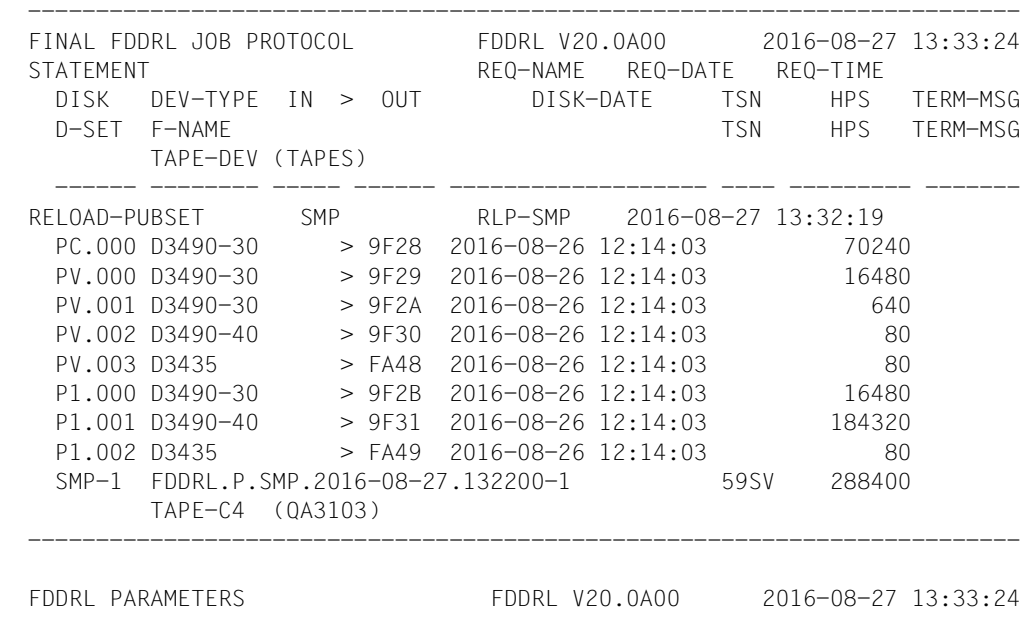

 $PROCESS-JOBS = *BY-SUBTASK (...)$  $TASK-LIM = 4$  $RUN-PRIO = *STD$  STA-OUTPUT-PERIOD = 10 MINUTES  $SEC-WAIT-TIME = 1 MINUTE$  $JOB-NAME$  =  $*STD$  $RFTFNT-PFRIOD = 0$  DAYS LOCATION = CSVTA500  $TAPE-FORM$  = \*UNDEF  $REPORT-FILE$  = \*STD  $MONITORING = *NO$ KEEP-REQUESTS = 40 DAYS

=============================================================================

 SYSOUT PROTOCOL OF SUBTASK 59SV :B10S:\$TSOS.S.FBD.59SV.2016-08-27.59SU.SMP-1 NAME TSN TID UNP / Q# SPOOLIN LOGON SMP#1 59SV 003D00E8 00/000 2016-08-27.1332 2016-08-27.1332 (MSG) % % FBD4015 PREPARE TAPE 'QA3103' FOR FDDRL RUN (ACCESS='INPUT', DISK/DISK-SET ='SMP-1') (MSG) ? % NKVT013 MOUNT TAPE 'QA3103' ON DEVICE 'FV'; (USE='SPECIAL',WR='OFF',TYPE 'TAPE-C4',FDDRL.P.SMP.2016-08-27.132200-1 TAPE 001). '(ETX = YES; MN; N = NO )'? (MSG) ? FV (TM) (MSG) % % NKVT017 MOUNTING OF TAPE 'QA3103' ON DEVICE 'FV' FOR TASK '59SV' COMPLETED —————————————————————————————————————————————————————————————— (10)  $-$  (11) (MSG) % % FBD1271 FDDRL JOB FOR DISK 'PC.000' ON DEVICE '9F28' STARTED % FBD1205 FDDRL FUNCTION 'RELOAD' FOR DISK/DISK-SET 'SMP-1' STARTED — (12) (MSG) % % FBD2303 TAPE 'QA3103' ON DEVICE 'FV' AS REEL '001' FOR RELOAD OF DISK/DISK-SET 'SMP-1' USED ———————————————————————————————————————————— (13) ——————————————————————————————————————————————————————————————————— (14) (MSG) % % FBD1271 FDDRL JOB FOR DISK 'PV.000' ON DEVICE '9F29' STARTED (MSG) % % FBD1271 FDDRL JOB FOR DISK 'PV.001' ON DEVICE '9F2A' STARTED (MSG) % % FBD1271 FDDRL JOB FOR DISK 'PV.002' ON DEVICE '9F30' STARTED % FBD1403 640 HPS OF DISK 'PV.001' HAVE BEEN PROCESSED ——————————————— (15) (MSG) % % FBD1271 FDDRL JOB FOR DISK 'PV.003' ON DEVICE 'FA48' STARTED % FBD1403 80 HPS OF DISK 'PV.003' HAVE BEEN PROCESSED (MSG) % % FBD1271 FDDRL JOB FOR DISK 'P1.000' ON DEVICE '9F2B' STARTED % FBD1403 16480 HPS OF DISK 'PV.000' HAVE BEEN PROCESSED (MSG) % % FBD1271 FDDRL JOB FOR DISK 'P1.001' ON DEVICE '9F31' STARTED % FBD1403 16480 HPS OF DISK 'P1.000' HAVE BEEN PROCESSED (MSG) % % FBD1271 FDDRL JOB FOR DISK 'P1.002' ON DEVICE 'FA49' STARTED % FBD1403 80 HPS OF DISK 'P1.002' HAVE BEEN PROCESSED % FBD1403 80 HPS OF DISK 'PV.002' HAVE BEEN PROCESSED % FBD1403 70240 HPS OF DISK 'PC.000' HAVE BEEN PROCESSED % FBD1403 184320 HPS OF DISK 'P1.001' HAVE BEEN PROCESSED % FBD1206 FDDRL FUNCTION 'RELOAD' TERMINATED ————————————————————————— (16) (MSG) % % FBD2304 TAPE 'QA3103' ON DEVICE 'FV' AS REEL '001' FOR RELOAD OF DISK/DISK-SET 'SMP-1' RELOADED (MSG) % % EXC0420 /LOGOFF PROCESSED. CPU TIME USED: 0.2608 SEC, USER ID: TSOS, TASK ID: 003D00E8 ———————————————————————————————————————————————— (17) % EXC0419 /LOGOFF AT 1333 ON 16-08-27 FOR TSN '59SV' % EXC0421 CPU TIME USED: 0.2608

- (10) Der erste Sicherungsdatenträger mit der VSN QA3103 wurde montiert.
- (11) Die Platte PC.000 wird restauriert.
- (12) Anfangsmeldung der FDDRL-Verarbeitung.
- (13) Der erste Sicherungsdatenträger wird verarbeitet.
- (14) Weitere Platten werden (gleichzeitig) restauriert.
- (15) Die Restaurierung der Platte PV.001 ist beendet.
- (16) Endemeldungen der FDDRL-Verarbeitung.
- (17) Die FDDRL-Subtask wird beendet.

## <span id="page-170-0"></span>**9.5 Sichern von Privatplatten**

Drei Privatplatten werden mit der Sicherungseinheit Disk-Set zusammen auf ein Tape-Set gesichert. Die Sicherung wird auf einem MBK-Gerät und zwei Magnetbandkassetten durchgeführt. Bei der Sicherung wird eine Jobvariable mit den Namen (VSN) der verwendeten Sicherungsdatenträger versorgt.

![](_page_170_Picture_136.jpeg)

![](_page_171_Picture_105.jpeg)

## **Protokoll-Datei \$TSOS.S.FBD.59SX.2016-08-27.134251.DMD#WK906C**

REQUEST REPORT FILE :B10S:\$TSOS.S.FBD.59SX.2016-08-27.134251.DMD#WK906C

```
 ++++++ REQUEST COMPLETED OK ++++++
```
![](_page_172_Picture_109.jpeg)

=============================================================================

 SYSOUT PROTOCOL OF SUBTASK 59SY :B10S:\$TSOS.S.FBD.59SY.2016-08- 27.59SX.WK906C-1 NAME TSN TID UNP / Q# SPOOLIN LOGON WK906C#1 59SY 002F00EE 00/000 2016-08-27.1342 2016-08-27.1342 (MSG) ? % NKVT013 MOUNT TAPE 'QA3900' ON DEVICE 'FU'; (USE='SPECIAL',WR='ON',TYPE='TAPE-C4',FDDRL.D.WK906C-1 TAPE 001). '(ETX = YES:  $MN: N = NO$  )'? (MSG) ? FU (TM) (MSG) % % NKVT017 MOUNTING OF TAPE 'QA3900' ON DEVICE 'FU' FOR TASK '59SY' COMPLETED —————————————————————————————————————————————————————————————— (9) ————————————————————————————————————————————————————————————————— (10) (MSG) % % FBD1271 FDDRL JOB FOR DISK 'WK906C' ON DEVICE '906C' STARTED % FBD1205 FDDRL FUNCTION 'DUMP' FOR DISK/DISK-SET 'WK906C-1' STARTED — (11) (MSG) % % FBD2201 TAPE 'QA3900' ON DEVICE 'FU' AS REEL '001' FOR DUMP OF DISK/DISK-SET 'WK906C-1' USED —————————————————————————————————————————— (12) ————————————————————————————————————————————————————————————————— (13) (MSG) % % FBD1271 FDDRL JOB FOR DISK 'WK906D' ON DEVICE '906D' STARTED (MSG) % % FBD1271 FDDRL JOB FOR DISK 'WK906E' ON DEVICE '906E' STARTED % FBD1403 1120 HPS OF DISK 'WK906C' HAVE BEEN PROCESSED % FBD1403 1120 HPS OF DISK 'WK906D' HAVE BEEN PROCESSED % FBD1403 1120 HPS OF DISK 'WK906E' HAVE BEEN PROCESSED % FBD1206 FDDRL FUNCTION 'DUMP' TERMINATED (MSG) % % FBD2208 TAPE 'QA3900' ON DEVICE 'FU' AS REEL '001' FOR DUMP OF DISK/DISK-SET 'WK906C-1' COMPLETE —————————————————————————————————————— (14) (MSG) % % EXC0420 /LOGOFF PROCESSED. CPU TIME USED: 0.2025 SEC, USER ID: TSOS, TASK ID: 002F00EE % EXC0419 /LOGOFF AT 1342 ON 16-08-27 FOR TSN '59SY' % EXC0421 CPU TIME USED: 0.2025 (9) Der erste Sicherungsdatenträger mit der VSN QA3900 wurde montiert. (10) Die Platte WK906C wird gesichert. (11) Anfangsmeldung der FDDRL-Verarbeitung. (12) Der erste Sicherungsdatenträger wird verarbeitet. (13) Weitere Platten werden gesichert.

(14) Der Sicherungsdatenträger wurde verarbeitet. Die FDDRL-Subtask wird beendet.

## **9.6 Restaurieren einer Privatplatte von einer Disk-Set-Sicherung**

Aus der im [Abschnitt "Sichern von Privatplatten" auf Seite 171](#page-170-0) durchführten Disk-Set-Sicherung soll eine der gesicherten Platten restauriert werden. Bei der Sicherung wurden die VSNs der verwendeten Sicherungsdatenträger in eine Jobvariable geschrieben. Diese Jobvariable wird nun zur Ermittlung der der Sicherungsdatenträger verwendet. Die Restaurierung wird unter der Maintask durchgeführt.

```
/SHOW-JV FDDRL.D.WK906C-1
 QA3900 ———————————————————————————————————————————————————————————————— (1) 
/START-FDDRL ——————————————————————————————————————————————————————————— (2) 
//MODIFY-FDDRL-PARAMETERS PROCESS-JOBS=*BY-MAINTASK ———————————————————— (3) 
//RELOAD-DISK DISK=WK906E, TAPE=&( FDDRL.D.WK906C-1),
             TAPE-DEVICE-TYPE=TAPE-C4, SAVE-ENTITY=*DISK-SET —————————— (4) 
//CREATE-JOBS —————————————————————————————————————————————————————————— (5) 
%(MSG) ? % NKVT013 MOUNT TAPE 'QA3900' ON DEVICE 'FT'; 
(USE='SPECIAL',WR='OFF',TYPE='TAPE-C4',FDDRL.D.WK906E TAPE *LAST). '(ETX = 
YES: MN: N = NO )'?
%(MSG) ? FT (TM)
%(MSG) % % NKVT017 MOUNTING OF TAPE 'QA3900' ON DEVICE 'FT' FOR TASK '59SZ' 
COMPLETED
 FDDRL TAPE INFORMATION FDDRL V20.0A00 2016-08-27 13:48:05
  TAPE VSN = QA3900 VOL-SEQ = 0001 FIRST-VOL = QA3900 
  CRE-DATE = 2016-08-27 EXPIR-DATE = 2016-08-27 USER-ID = TSOSF-NAME = FDDRL.D.WK906C-1FDDRL = V20.0A TAPE-FORM = *V17-FORMAT SAVE-DATE = 2016-08-27 13:42:51
   PUBSET = DISK = DISK-DATE =
  SAVF-FNT = *DISK-SFT DISK-SFT = WK906C-1 NUM-OF-DISK-SFTS = 1 DISK UNIT DEV-TYPE FORM A-U NUM-OF-HPS NUM-OF-512B SAVED-HPS ———————— (6) 
 ------ ---- -------- ---- --- ---------- ---------- ----------
  WK906C 906C D3435 KEY 6 1572864 7864320 1120 
  WK906D 906D D3435 KEY 6 1572864 7864320 1120 
 WK906E 906E D3435 KEY 6 1572864 7864320 1120 
 ——————————————————————————————————————————————————————————————— (7) 
  REQUESTED FDDRL JOBS FDDRL V20.0A00 2016-08-27 13:48:32
 STATEMENT REQ-NAME
   DISK DEV-TYPE I-DEV >O-DEV O-DISK FORM DISK-DATE 
   DISK-SET TAPE-DEV LOCATION (TAPES) 
 -------- -------- -----------------------------------------------------
```
 RELOAD-DISK (WK906E) RLD#WK906E WK906E D3435 906E > 906E WK906E 0000-00-00 00:00:00 WK906C-1 TAPE-C4 CSVTA500 (QA3900) ------------------------------------------------------------------------- **//START-JOBS ———————————————————————————————————————————————————————————** (8) %(MSG) % % FBD4015 PREPARE TAPE 'QA3900' FOR FDDRL RUN (ACCESS='INPUT', DISK/DISK-SET='WK906C-1') %(MSG) ? % NKVT013 MOUNT TAPE 'QA3900' ON DEVICE 'FU'; (USE='SPECIAL',WR='OFF',TYPE='TAPE-C4',FDDRL.D.WK906C-1 TAPE 001). '(ETX = YES; MN; N = NO )'? ———————————————————————————————————————————————————— (9) %(MSG) ? FU (TM) %(MSG) % % NKVT017 MOUNTING OF TAPE 'QA3900' ON DEVICE 'FU' FOR TASK '59PF' COMPLETED % FBD2354 TAPE 'QA3900' ON DEVICE 'FU' IS SAVE TAPE OF DISK/DISK-SET 'WK906C-1'FROM 2016-08-26 13:42:49. ACCEPT TAPE? REPLY (Y=YES; N=NO)? **Y** —————————————————————————————————————————————————————————————————————— (10) %(MSG) % % FBD1271 FDDRL JOB FOR DISK 'WK906E' ON DEVICE '906E' STARTED % FBD1205 FDDRL FUNCTION 'RELOAD' FOR DISK/DISK-SET 'WK906C-1' STARTED %(MSG) % % FBD2303 TAPE 'QA3900' ON DEVICE 'FP' AS REEL '001' FOR RELOAD OF DISK/DISK-SET 'WK906C-1' USED % FBD1403 1120 HPS OF DISK 'WK906E' HAVE BEEN PROCESSED %(MSG) % % FBD2304 TAPE 'QA3900' ON DEVICE 'FP' AS REEL '001' FOR RELOAD OF DISK/DISK-SET 'WK906C-1' RELOADED % FBD1206 FDDRL FUNCTION 'RELOAD' TERMINATED ------------------------------------------------------------------------- ————————————————————————————————————————————————————————————————— (11) FINAL FDDRL JOB PROTOCOL FDDRL V20.0A00 2016-08-27 13:49:05 STATEMENT REQ-NAME REQ-DATE REQ-TIME DISK DEV-TYPE IN > OUT DISK-DATE TSN HPS TERM-MSG D-SET F-NAME TERM-MSG TERM-MSG TAPE-DEV (TAPES) ------ -------- ----- ------ ------------------- ---- --------- ------- RELOAD-DISK (WK906E) RLD#WK906E 2016-08-27 13:48:56 WK906E D3435 > 906E 0000-00-00 00:00:00 1120 FDDRL.D.WK906C-1 59SZ 1120 TAPE-C4 (QA3900) ------------------------------------------------------------------------- **//END** ————————————————————————————————————————————————————————————————— (12) % FBD1402 UTILITY ROUTINE 'FDDRL' TERMINATED %(MSG) % % ESM0216 FUNCTION 'DELETE' STARTED FOR SUBSYSTEM 'FDDRL /V20.0' (1) Der Inhalt der Jobvariable FDDRL.D.WK906C-1 wird angezeigt. Sie enthält noch die VSN der bei der Sicherung genutzten Magnetbandkassette. (2) Das Programm FDDRL wird gestartet.

(3) Die Restaurierung soll unter der Maintask durchgeführt werden.

- (4) Von den drei zusammen gesicherten Platten soll nur die Platte WK906E restauriert werden. Mit den Operanden SAVE-ENTITY wird als Sicherungseinheit Disk-Set angegeben.
- (5) Die FDDRL-Jobs weden erzeugt. Der letzte Sicherungsdatenträger wird montiert und es wird die "FDDRL TAPE INFORMATION" ausgegeben.
- (6) Dieser Informationsblock zeigt die auf dem Tape-Set gesicherten Platten und ihre Eigenschaften an.
- (7) Nach dem Prüfen der Ausgabeplatten werden die generierten Jobs im Informationsblock "REQUESTED FDDRL JOBS" angezeigt: Für die angeforderte Platte und das Disk-Set gibt es einen Job.
- (8) Die Jobs werden gestartet. Die FDDRL-Maintask meldet, dass eine FDDRL-Subtask gestartet wurde.
- (9) FDDRL fordert den Sicherungsdatenträger an.
- (10) Der Anwender bestätigt die richtige Magnetbandkassette. Die Restaurierung der Platte beginnt.
- (11) Nach Beendigung der Restaurierung wird das Abschlussprotokoll "FINAL FDDRL JOB PROTOCOL" ausgegeben: Die Platte wurde auf des Gerät mit der MN 6BD9 restauriert. Für die Restaurierung wurde die Magnetbandkassette OS0201 genutzt.
- (12) Das Programm FDDRL wird beendet.

#### **REQUEST REPORT FILE :B10S:\$TSOS.S.FBD.59SZ.2016-08- 27.134856.RLD#WK906E**

++++++ REQUEST COMPLETED OK ++++++

 ------------------------------------------------------------------------- FINAL FDDRL JOB PROTOCOL FDDRL V20.0A00 2016-08-27 13:49:05 STATEMENT CONTROLLER STATEMENT REQ-DATE REQ-TIME DISK DEV-TYPE IN > OUT DISK-DATE TSN HPS TERM-MSG D-SET F-NAME TERM-MSG TAPE-DEV (TAPES) ------ -------- ----- ------ ------------------- ---- --------- ------- RELOAD-DISK (WK906E) RLD#WK906E 2016-08-27 13:48:56 WK906E D3435 > 906E 0000-00-00 00:00:00 1120 FDDRL.D.WK906C-1 59SZ 1120 TAPE-C4 (QA3900) ------------------------------------------------------------------------- FDDRL PARAMETERS FDDRL V20.0A00 2016-08-27 13:49:05 PROCESS-JOBS = \*BY-MAINTASK

![](_page_177_Picture_88.jpeg)

## **9.7 Sichern des Home-Pubsets von den Spiegelplatten**

Die Spiegelplatten (Clone) des Home-Pubsets B10K (8 Platten Pubset) werden mit SHC-OSD-Kommando im laufenden Betrieb abgetrennt und anschließend mit FDDRL (Anweisung DUMP-PUBSET) gesichert.

```
/ACTIVATE-CLONE UNIT=*BY-PUBSET(PUBSET=B10K, NEW-PUBSET=*SPECIAL-VSN,
                HOLD-IO=*UNTIL-ACTIVATED), WAIT=*UNTIL-SYNCHRONIZATION — (1) 
% NDE1073 ACTIVATE-CLONE PROCESSED FOR PAIR 3420 ,3428 
% NDE1073 ACTIVATE-CLONE PROCESSED FOR PAIR 3421 ,3429 
% NDE1073 ACTIVATE-CLONE PROCESSED FOR PAIR 3422 ,342A
```
% NDE1073 ACTIVATE-CLONE PROCESSED FOR PAIR 3423 ,342B % NDE1073 ACTIVATE-CLONE PROCESSED FOR PAIR 3424 ,342C % NDE1073 ACTIVATE-CLONE PROCESSED FOR PAIR 3425 ,342D % NDE1073 ACTIVATE-CLONE PROCESSED FOR PAIR 3426 ,342E % NDE1073 ACTIVATE-CLONE PROCESSED FOR PAIR 3427 ,342F

**/START-FDDRL ———————————————————————————————————————————————————————————** (2)

**//MOD-FDDRL-PARAM PROC-JOBS=\*BY-SUBTASKS(STATUS-OUTPUT-PERIOD=5) ———————** (3) **//DUMP-PUBSET PUBSET=B10K(SPECIAL-VSN=\*YES), SAVE-ENTITY=\*DISK-SET(1)** —— (4) % FBD1158 THE PUBSET 'B10K' IS IMPORTED. PROCESSING CONTINUES

![](_page_178_Picture_154.jpeg)

DISK/-SET TSN FORM JOB-STA SEL-HPS PROCESS-HPS %

STATEMENT

![](_page_179_Picture_146.jpeg)
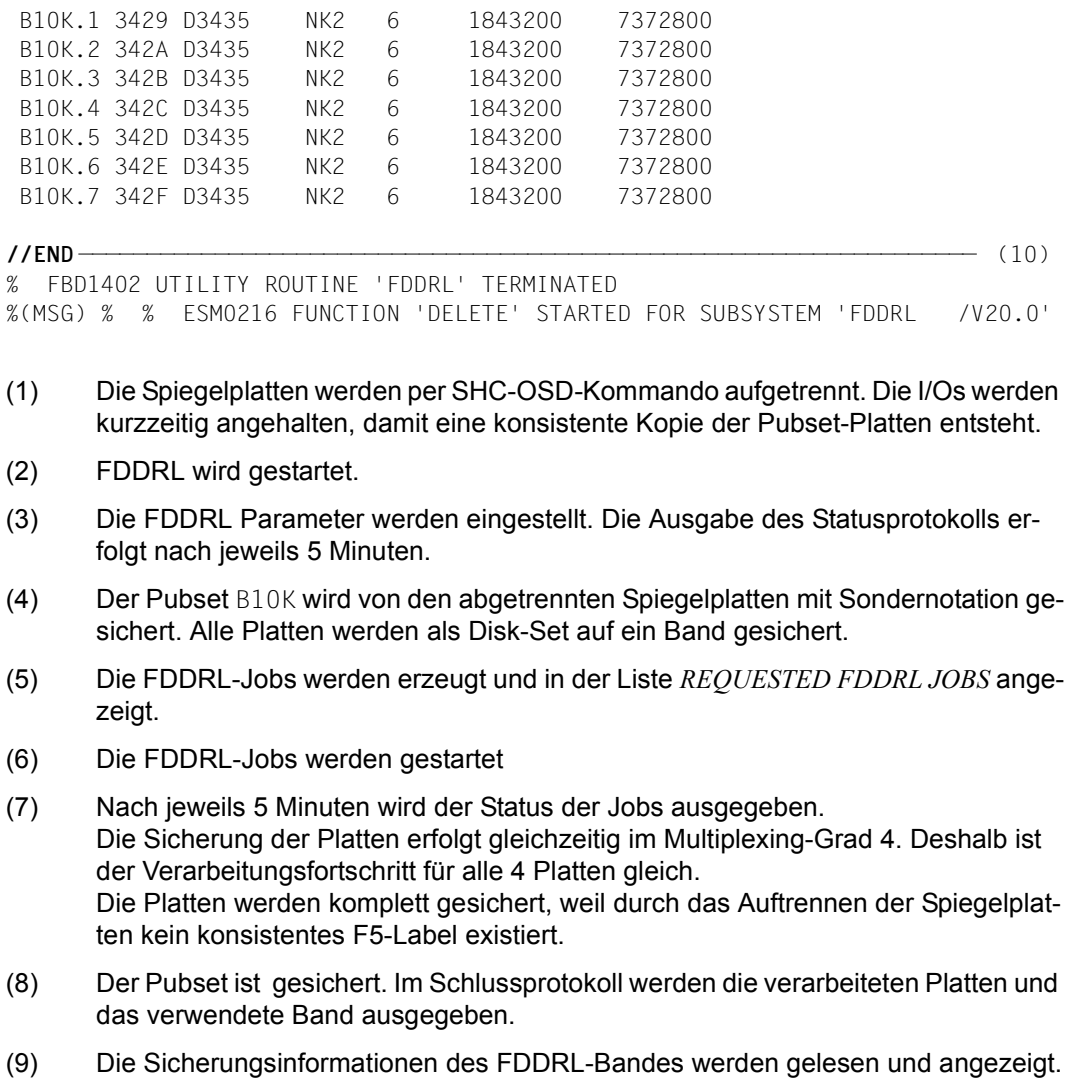

(10) Der FDDRL-Lauf wird beendet.

# **Protokoll-Datei \$TSOS.S.FBD.0AF3.2016-08-28.082747.DMP-B10K**

REQUEST REPORT FILE :B10K:\$TSOS.S.FBD.0AF3.2016-08-28.082747.DMP-B10K

++++++ REQUEST COMPLETED OK ++++++

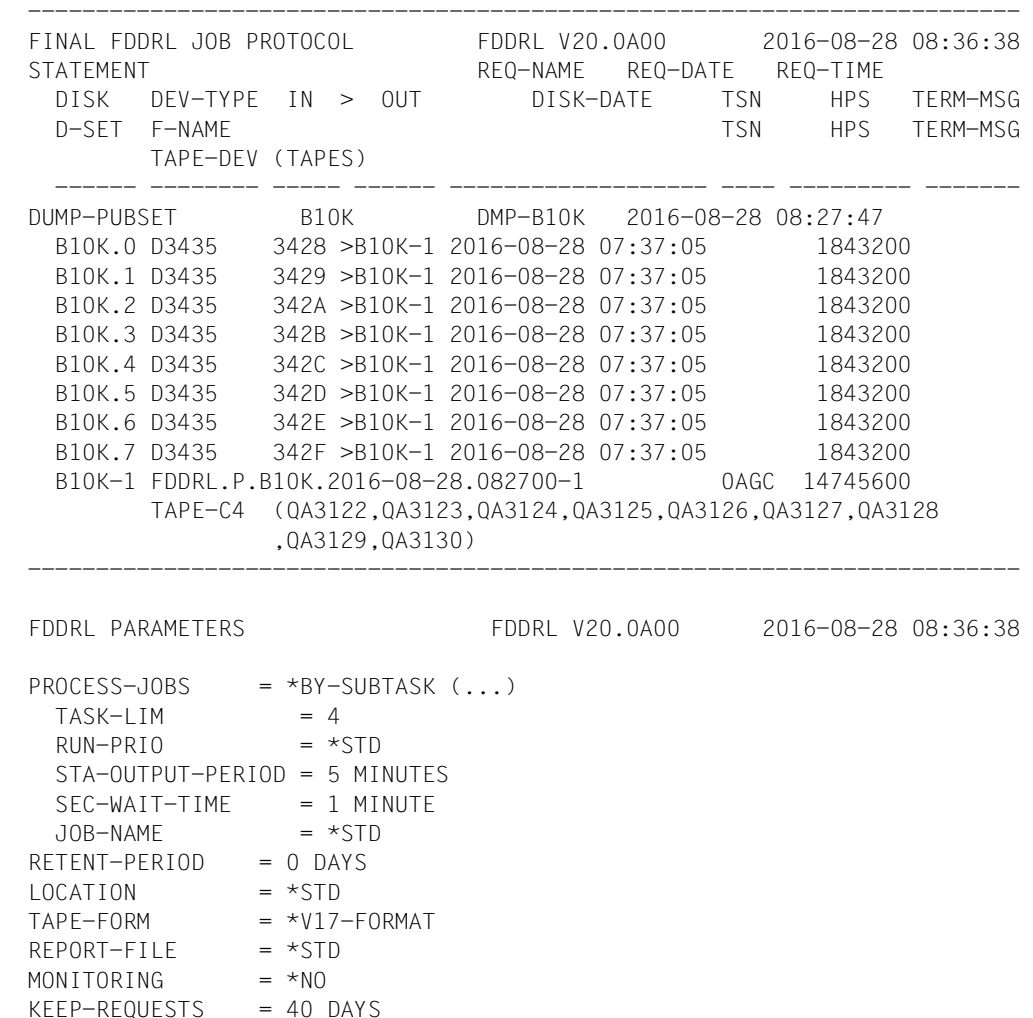

=============================================================================

SYSOUT PROTOCOL OF SUBTASK 0AGC :B10K:\$TSOS.S.FBD.0AGC.2016-08-28.0AF3.B10K-1 NAME TSN TID UNP / Q# SPOOLIN LOGON B10K#1 0AGC 000300BA 00/000 2016-08-28.0827 2016-08-28.0827 (MSG) ? % MARUP44 MOUNT VOLUME 'QA3122' ON DEVICE 'FU' FOR TASK '0AGC' FROM 'CSVTA500'? REPLY (Y=YES; N=NO)? (RPL) . Y (MSG) % % NKVT017 MOUNTING OF TAPE 'QA3122' ON DEVICE 'FU' FOR TASK '0AGC' COMPLETED % FBD1230 ALL PAM PAGES OF DISK 'B10K:0' ON '3428' ARE TO BE SAVED (MSG) % % FBD1271 FDDRL JOB FOR DISK 'B10K:0' ON DEVICE '3428' STARTED % FBD1205 FDDRL FUNCTION 'DUMP' FOR DISK/DISK-SET 'B10K-1' STARTED (MSG) % % FBD2201 TAPE 'QA3122' ON DEVICE 'FU' AS REEL '001' FOR DUMP OF DISK/DISK-SET 'B10K-1' USED % FBD1230 ALL PAM PAGES OF DISK 'B10K:1' ON '3429' ARE TO BE SAVED (MSG) % % FBD1271 FDDRL JOB FOR DISK 'B10K:1' ON DEVICE '3429' STARTED % FBD1230 ALL PAM PAGES OF DISK 'B10K:2' ON '342A' ARE TO BE SAVED (MSG) % % FBD1271 FDDRL JOB FOR DISK 'B10K:2' ON DEVICE '342A' STARTED % FBD1230 ALL PAM PAGES OF DISK 'B10K:3' ON '342B' ARE TO BE SAVED (MSG) % % FBD1271 FDDRL JOB FOR DISK 'B10K:3' ON DEVICE '342B' STARTED (MSG) % % FBD2208 TAPE 'QA3122' ON DEVICE 'FU' AS REEL '001' FOR DUMP OF DISK/DISK-SET 'B10K-1' COMPLETE (MSG) ? % MARUP44 MOUNT VOLUME 'QA3123' ON DEVICE 'FU' FOR TASK '0AGC' FROM 'CSVTA500'? REPLY (Y=YES; N=NO)? (RPL) . Y (MSG) % % NKVT017 MOUNTING OF TAPE 'QA3123' ON DEVICE 'FU' FOR TASK '0AGC' COMPLETED (MSG) % % FBD2201 TAPE 'QA3123' ON DEVICE 'FU' AS REEL '002' FOR DUMP OF DISK/DISK-SET 'B10K-1' USED (MSG) % % FBD2208 TAPE 'QA3123' ON DEVICE 'FU' AS REEL '002' FOR DUMP OF DISK/DISK-SET 'B10K-1' COMPLETE (MSG) ? % MARUP44 MOUNT VOLUME 'QA3124' ON DEVICE 'FU' FOR TASK '0AGC' FROM 'CSVTA500'? REPLY (Y=YES; N=NO)? (RPL) . Y (MSG) % % NKVT017 MOUNTING OF TAPE 'QA3124' ON DEVICE 'FU' FOR TASK '0AGC' COMPLETED (MSG) % % FBD2201 TAPE 'QA3124' ON DEVICE 'FU' AS REEL '003' FOR DUMP OF DISK/DISK-SET 'B10K-1' USED (MSG) % % FBD2208 TAPE 'QA3124' ON DEVICE 'FU' AS REEL '003' FOR DUMP OF DISK/DISK-SET 'B10K-1' COMPLETE (MSG) ? % MARUP44 MOUNT VOLUME 'QA3125' ON DEVICE 'FU' FOR TASK '0AGC' FROM 'CSVTA500'? REPLY (Y=YES; N=NO)? (RPL) . Y (MSG) % % NKVT017 MOUNTING OF TAPE 'QA3125' ON DEVICE 'FU' FOR TASK '0AGC' COMPLETED (MSG) % % FBD2201 TAPE 'QA3125' ON DEVICE 'FU' AS REEL '004' FOR DUMP OF DISK/DISK-SET 'B10K-1' USED

 % FBD1403 1843200 HPS OF DISK 'B10K:0' HAVE BEEN PROCESSED % FBD1230 ALL PAM PAGES OF DISK 'B10K:4' ON '342C' ARE TO BE SAVED (MSG) % % FBD1271 FDDRL JOB FOR DISK 'B10K:4' ON DEVICE '342C' STARTED % FBD1403 1843200 HPS OF DISK 'B10K:1' HAVE BEEN PROCESSED % FBD1230 ALL PAM PAGES OF DISK 'B10K:5' ON '342D' ARE TO BE SAVED (MSG) % % FBD1271 FDDRL JOB FOR DISK 'B10K:5' ON DEVICE '342D' STARTED % FBD1403 1843200 HPS OF DISK 'B10K:2' HAVE BEEN PROCESSED % FBD1230 ALL PAM PAGES OF DISK 'B10K:6' ON '342E' ARE TO BE SAVED (MSG) % % FBD1271 FDDRL JOB FOR DISK 'B10K:6' ON DEVICE '342E' STARTED (MSG) % % FBD2208 TAPE 'QA3125' ON DEVICE 'FU' AS REEL '004' FOR DUMP OF DISK/DISK-SET 'B10K-1' COMPLETE (MSG) ? % MARUP44 MOUNT VOLUME 'QA3126' ON DEVICE 'FU' FOR TASK '0AGC' FROM 'CSVTA500'? REPLY (Y=YES; N=NO)? (RPL) . Y (MSG) % % NKVT017 MOUNTING OF TAPE 'QA3126' ON DEVICE 'FU' FOR TASK '0AGC' COMPLETED (MSG) % % FBD2201 TAPE 'QA3126' ON DEVICE 'FU' AS REEL '005' FOR DUMP OF DISK/DISK-SET 'B10K-1' USED (MSG) % % FBD2208 TAPE 'QA3126' ON DEVICE 'FU' AS REEL '005' FOR DUMP OF DISK/DISK-SET 'B10K-1' COMPLETE (MSG) ? % MARUP44 MOUNT VOLUME 'QA3127' ON DEVICE 'FU' FOR TASK '0AGC' FROM 'CSVTA500'? REPLY (Y=YES; N=NO)? (RPL) . Y (MSG) % % NKVT017 MOUNTING OF TAPE 'QA3127' ON DEVICE 'FU' FOR TASK '0AGC' COMPLETED (MSG) % % FBD2201 TAPE 'QA3127' ON DEVICE 'FU' AS REEL '006' FOR DUMP OF DISK/DISK-SET 'B10K-1' USED (MSG) % % FBD2208 TAPE 'QA3127' ON DEVICE 'FU' AS REEL '006' FOR DUMP OF DISK/DISK-SET 'B10K-1' COMPLETE (MSG) ? % MARUP44 MOUNT VOLUME 'QA3128' ON DEVICE 'FU' FOR TASK '0AGC' FROM 'CSVTA500'? REPLY (Y=YES; N=NO)? (RPL) . Y (MSG) % % NKVT017 MOUNTING OF TAPE 'QA3128' ON DEVICE 'FU' FOR TASK '0AGC' COMPLETED (MSG) % % FBD2201 TAPE 'QA3128' ON DEVICE 'FU' AS REEL '007' FOR DUMP OF DISK/DISK-SET 'B10K-1' USED (MSG) % % FBD2208 TAPE 'QA3128' ON DEVICE 'FU' AS REEL '007' FOR DUMP OF DISK/DISK-SET 'B10K-1' COMPLETE (MSG) ? % MARUP44 MOUNT VOLUME 'QA3129' ON DEVICE 'FU' FOR TASK '0AGC' FROM 'CSVTA500'? REPLY (Y=YES; N=NO)? (RPL) . Y (MSG) % % NKVT017 MOUNTING OF TAPE 'QA3129' ON DEVICE 'FU' FOR TASK '0AGC' COMPLETED (MSG) % % FBD2201 TAPE 'QA3129' ON DEVICE 'FU' AS REEL '008' FOR DUMP OF DISK/DISK-SET 'B10K-1' USED % FBD1403 1843200 HPS OF DISK 'B10K:4' HAVE BEEN PROCESSED % FBD1230 ALL PAM PAGES OF DISK 'B10K:7' ON '342F' ARE TO BE SAVED

(MSG) % % FBD1271 FDDRL JOB FOR DISK 'B10K:7' ON DEVICE '342F' STARTED

 % FBD1403 1843200 HPS OF DISK 'B10K:5' HAVE BEEN PROCESSED % FBD1403 1843200 HPS OF DISK 'B10K:6' HAVE BEEN PROCESSED % FBD1403 1843200 HPS OF DISK 'B10K:3' HAVE BEEN PROCESSED (MSG) % % FBD2208 TAPE 'QA3129' ON DEVICE 'FU' AS REEL '008' FOR DUMP OF DISK/DISK-SET 'B10K-1' COMPLETE (MSG) ? % MARUP44 MOUNT VOLUME 'QA3130' ON DEVICE 'FU' FOR TASK '0AGC' FROM 'CSVTA500'? REPLY (Y=YES; N=NO)? (RPL) . Y (MSG) % % NKVT017 MOUNTING OF TAPE 'QA3130' ON DEVICE 'FU' FOR TASK '0AGC' COMPLETED (MSG) % % FBD2201 TAPE 'QA3130' ON DEVICE 'FU' AS REEL '009' FOR DUMP OF DISK/DISK-SET 'B10K-1' USED % FBD1403 1843200 HPS OF DISK 'B10K:7' HAVE BEEN PROCESSED % FBD1206 FDDRL FUNCTION 'DUMP' TERMINATED (MSG) % % FBD2208 TAPE 'QA3130' ON DEVICE 'FU' AS REEL '009' FOR DUMP OF DISK/DISK-SET 'B10K-1' COMPLETE (MSG) % % EXC0420 /LOGOFF PROCESSED. CPU TIME USED: 5.6475 SEC, USER ID: TSOS, TASK ID: 000300BA % EXC0419 /LOGOFF AT 0836 ON 16-08-28 FOR TSN '0AGC'

% EXC0421 CPU TIME USED: 5.6475

# **9.8 Pubset auf neuen Platten restaurieren**

Der Pubset B10K wird aus einer Sicherung (siehe Abschnitt "Sichern des Home-Pubsets [von den Spiegelplatten" auf Seite 179](#page-178-0)) auf fabrikneue Platten restauriert.

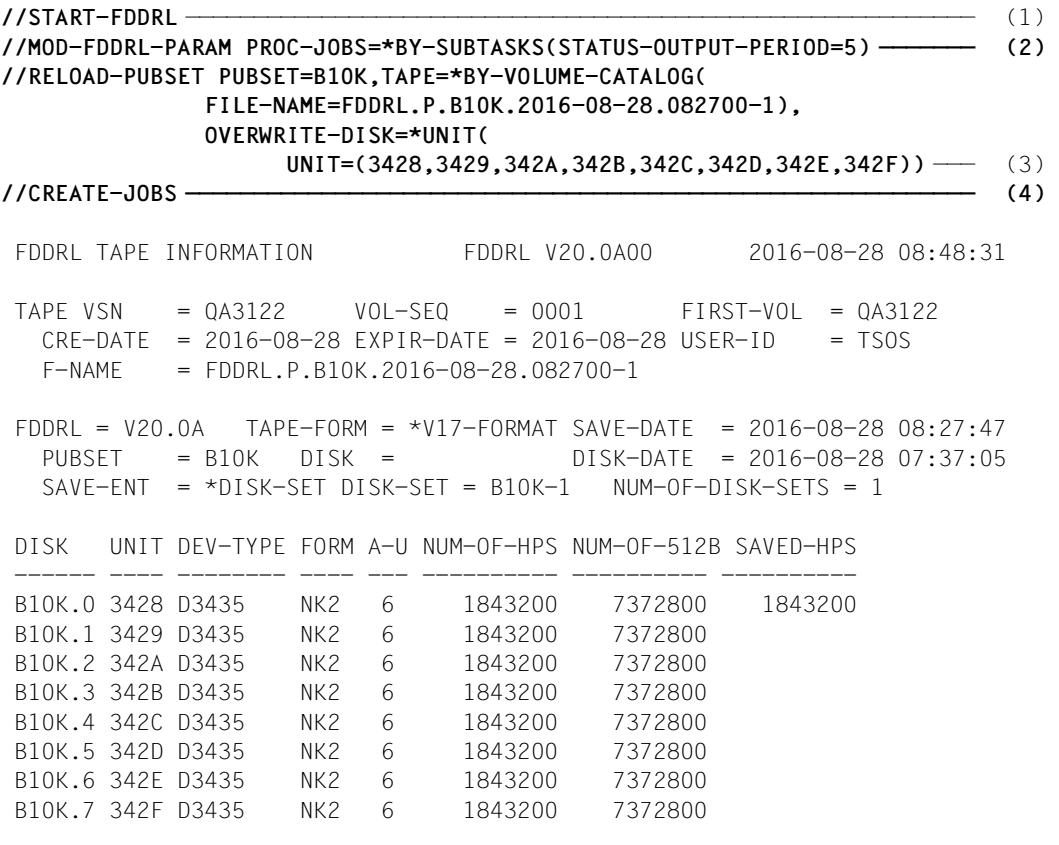

- (1) FDDRL wird gestartet.
- (2) Die FDDRL-Parameter werden eingestellt. Das Status-Protokoll soll nach jeweils 5 Minuten angezeigt werden.
- (3) Der Pubset B10K soll restauriert werden. Durch die Unit-Angabe der Ausgabeplatten werden die Platten bei Bedarf formatiert.
- (4) Die FDDRL-Jobs werden erzeugt. Dabei werden die Metainformationen des Bandes gelesen.

# **Auszug aus dem Konsolprotokoll für CREATE-JOBS**

Das Konsol-Protokoll zeigt die Montage des Eingabebandes und die Montage der Ausgabeplatten an.

Der Operator bestätigt die Montage der Ausgabeplatten (NKVD013).

```
 <T ?0AF3-000.084831 % NKVT013 MOUNT TAPE 'QA3122' ON DEVICE 'FT'; 
(USE='SPECIAL',WR='OFF',TYPE='TAPE-C4',FDDRL.P.B10K.2016-08-28.082700-1 TAPE 
001). '(ETX = YES; MN; N = NO )'?
   <T %ROB1-000.084831 % ROB4008 MB-KASSETTE MONTIERT (DEV=FT / TSN=0AF3 / 
VSN=QA3122)
0AF3 R TM-000.084833.FT (TM) 
   <T % UCO-000.084833 % NBR0792 QUESTION '000' FROM '0AF3' ANSWERED BY ' 
TM'. REPLY: 'FT (TM)'. MSG-ID: 'NKVT013'
  <T % TM-000.084833 % NKVT010 TAPE 'QA3122' MOUNTED ON DEVICE 'FT'
   <T %0AF3-000.084833 % NKVT017 MOUNTING OF TAPE 'QA3122' ON DEVICE 'FT' 
FOR TASK '0AF3' COMPLETED 
   <D ?0AF3-000.084834 % NKVD013 MOUNT DISK '*UNKNO' ON DEVICE '3428'; 
(USE='SPECIAL',SYS-ALLOC='EXCL',OUTPUT DISK FOR FDDRL RELOAD OF 'B10K.0'). 
'(FTX = YFS; N = NO)'?
 AF3 R(C0)-000.084903.
  <D % UCO-000.084903 % NBR0792 QUESTION '000' FROM '0AF3' ANSWERED BY 
'(C0)'. REPLY: ' '. MSG-ID: 'NKVD013'
   <D %0AF3-000.084903 % NKVD017 MOUNTING OF DISK 'F-3428' ON DEVICE '3428' 
FOR TASK '0AF3' COMPLETED
   <D ?0AF3-000.084904 % NKVD013 MOUNT DISK '*UNKNO' ON DEVICE '3429'; 
(USE='SPECIAL',SYS-ALLOC='EXCL',OUTPUT DISK FOR FDDRL RELOAD OF 'B10K.1'). 
'(ETX = YES: N = NO)'?
 AF3 R(C0)-000.084908.
  <D % UCO-000.084908 % NBR0792 QUESTION '000' FROM '0AF3' ANSWERED BY 
'(C0)'. REPLY: ' '. MSG-ID: 'NKVD013'
   <D %0AF3-000.084908 % NKVD017 MOUNTING OF DISK 'F-3429' ON DEVICE '3429' 
FOR TASK '0AF3' COMPLETED 
   <D ?0AF3-000.084909 % NKVD013 MOUNT DISK '*UNKNO' ON DEVICE '342A'; 
(USE='SPECIAL',SYS-ALLOC='EXCL',OUTPUT DISK FOR FDDRL RELOAD OF 'B10K.2'). 
'(FTX = YFS: N = NO)'?
 AF3 R(C0)-000.084915. 
  <D % UCO-000.084915 % NBR0792 QUESTION '000' FROM '0AF3' ANSWERED BY 
'(C0)'. REPLY: ' '. MSG-ID: 'NKVD013'
   <D %0AF3-000.084915 % NKVD017 MOUNTING OF DISK 'F-342A' ON DEVICE '342A' 
FOR TASK '0AF3' COMPLETED
2016-08-28 
   <D ?0AF3-000.084916 % NKVD013 MOUNT DISK '*UNKNO' ON DEVICE '342B'; 
(USE='SPECIAL',SYS-ALLOC='EXCL',OUTPUT DISK FOR FDDRL RELOAD OF 'B10K.3'). 
'(ETX = YES; N = NO)'?
 AF3 R(C0)-000.084919.
:
```

```
:
```

```
:
  <T % TM-000.084936 % NKVT097 UNLOADING OF TAPE 'QA3122' FROM DEVICE 'FT' 
INITIATED
  <T %ROB1-000.084956 % ROB4004 MBK-LAUFWERK ENTLADEN (DEV=FT / 
VSN=QA3122)
:
**** Ende des Konsolprotokoll-Auszugs ****
                                                              \longrightarrow (5)
  REQUESTED FDDRL JOBS FDDRL V20.0A00 2016-08-28 08:49:36
 STATEMENT REQ-NAME
   DISK DEV-TYPE I-DEV >O-DEV O-DISK FORM DISK-DATE 
   DISK-SET TAPE-DEV LOCATION (TAPES) 
      -------- -------- -----------------------------------------------------
 RELOAD-PUBSET B10K RIP-B10K
 B10K.0 D3435 3428 > 3428 YES 2016-08-28 07:37:05 
 B10K.1 D3435 3429 > 3429 YES 2016-08-28 07:37:05 
   B10K.2 D3435 342A > 342A YES 2016-08-28 07:37:05 
 B10K.3 D3435 342B > 342B YES 2016-08-28 07:37:05 
 B10K.4 D3435 342C > 342C YES 2016-08-28 07:37:05 
   B10K.5 D3435 342D > 342D YES 2016-08-28 07:37:05 
 B10K.6 D3435 342E > 342E YES 2016-08-28 07:37:05 
 B10K.7 D3435 342F > 342F YES 2016-08-28 07:37:05 
   B10K-1 TAPE-C4 CSVTA500 (QA3122,QA3123,QA3124,QA3125,QA3126,...) 
    -------------------------------------------------------------------------
//START-JOBS ——————————————————————————————————————————————————————————— (6) 
% JMS0066 JOB '$B10K#0' ACCEPTED ON 16-08-28 AT 08:50, TSN = 0AGF
% JMS0066 JOB '$B10K#1' ACCEPTED ON 16-08-28 AT 08:50, TSN = 0AGG
% JMS0066 JOB '$B10K#2' ACCEPTED ON 16-08-28 AT 08:50, TSN = 0AGH
% JMS0066 JOB '$B10K#3' ACCEPTED ON 16-08-28 AT 08:50, TSN = 0AGI
% JMS0066 JOB '$B10K#4' ACCEPTED ON 16-08-28 AT 08:50, TSN = 0AGJ
% JMS0066 JOB '$B10K#5' ACCEPTED ON 16-08-28 AT 08:50, TSN = 0AGK
% JMS0066 JOB '$B10K#6' ACCEPTED ON 16-08-28 AT 08:50, TSN = 0AGL
% JMS0066 JOB '$B10K#7' ACCEPTED ON 16-08-28 AT 08:50, TSN = 0AGM
```
- (5) Die erzeugten FDDRL-Jobs werden angezeigt. Dabei werden die beteiligten Einund Ausgabegeräte angezeigt. YES bei FMT zeigt an, dass die Ausgabeplatten vor der Verwendung formatiert werden.
- (6) Die FDDRL-Jobs werden gestartet. Zunächst wird für jede Ausgabe-Platte ein Batch-Job zur Plattenformatierung gestartet.

% FBD1260 FDDRL SUBTASK '0AGN' FOR DISK/DISK-SET 'B10K-1' STARTED

# **SYSOUT-Protokoll für die VOLIN Batch-Task 0AGM**

```
Das SYSOUT-Protokoll zeigt den Verlauf der Formatierung für eine Platte an. 
/LOGON LOG=
?% JMS0155 BATCH JOB STARTED AT 08:50 ON 16-08-28 FOR TSN 0AGM, CALLED BY 
'TSN 0AF3'. SYSCMD FILE ':B10K:$TSOS.S.E.0AF3.2016-08-28.08.50.59'
  /ADD-PASSWORD PASSWORD=P
 /CALL-PROC NAME=:B10K:$TSOS.S.PROC.0AF3.2016-08-28.08.50.59
    ,PROCEDURE-PARAMETERS=(VOLUME=B10K.7,UNIT='342F',DEVICE=D3435
    ,OVERWRITE-DISK=*ANY ,FORMAT='NK(2K(6)) ',FMT=NO ),LOGGING=*YES
           1 1 /SET-PROC-OPT DATA-ESCAPE-CHAR=STD
           3 1 /BEGIN-PARAMETER-DECL 
           4 1 /DECL-PARAMETER VOLUME (INIT-VALUE=*PROMPT) "<vsn>" 
           5 1 /DECL-PARAMETER UNIT (INIT-VALUE=*PROMPT) "<unit>"
           6 1 /DECL-PARAMETER DEVICE (INIT-VALUE='*ANY') "<device>" 
           7 1 /DECL-PARAMETER OVERWRITE-DISK(INIT-VALUE='*ANY')"*ANY/<vsn>"
           8 1 /DECL-PARAMETER FORMAT (INIT-VALUE='UNCHANGED')
                                       "K/NK(2K)/NK(4K)"
           9 1 /DECL-PARAMETER FMT (INIT-VALUE='NO') "NO/YES" 
          10 1 /DECL-PARAMETER F1SIZE (INIT-VALUE='3') "<integer>"
          11 1 /END-PARAMETER-DECL
          31 1 /REMARK PROZEDURPARAMETER:
          32 1 /REMARK VOLUME = B10K.7 
          33 1 /REMARK UNIT = 342F
          34 1 /REMARK DEVICE = D3435
          35 1 /REMARK OVERWRITE-DISK = *ANY
          36 1 /REMARK FORMAT = NK(2K(6))
          37 1 /REMARK FMT = NO
          38 1 /MODIFY-JOB-OPTIONS OPERATOR-INTERACTION=*YES 
          39 1 /ASSIGN-SYSDTA TO=*SYSCMD 
          40 1 /IF (DEVICE = '*ANY') 
          42 1 /END-IF
          43 1 /IF (OVERWRITE-DISK= '*ANY')
          44 1 /OVERWRITE-DISK='SCRATCH'
          45 1 /END-IF
          47 1 /START-VOLIN
?% BLS0523 ELEMENT 'NVLTU', VERSION '190', TYPE 'L' FROM LIBRARY 
':B10K:$TSOS.SYSLNK.VOLIN.190' IN PROCESS
?% BLS0990 PROCESSING OF REP FILE ':B10K:$TSOS.SYSREP.VOLIN.190' STARTED
?% BLS0980 REP COMMENT: '*%%VOLIN 20.0K10 VER: 1 (04/07/14) 
VOLIN V20.0K10 #00.01' 
?% BLS0980 REP COMMENT: '*% RMS Lader wurde neu installiert'
?% BLS0980 REP COMMENT: '*% VOLIN V20.0K10 #00.01 (04/07/14)'
?% BLS0524 LLM 'NVLTU', VERSION '20.0A00' OF '2016-06-04 16:15:14' LOADED 
?% BLS0551 COPYRIGHT (C) FUJITSU TECHNOLOGY SOLUTIONS 2016. ALL RIGHTS 
RESERVED
(MSG) % % BLS0519 PROGRAM 'NVLTU' LOADED 
?% NVL0000 VOLIN VERSION V20.0A00 READY
```
?% NVL0002 ENTER VSN AND DEVICE TYPE AND / OR UNIT, OR TERMINATE VOLIN WITH 'END' VSN=B10K.7, DEVICE=D3435, CHECK=SCRATCH, UNIT=342F ?% NVL0003 ENTER ADDITIONAL INITIALIZATION PARAMETERS OR TERMINATE INPUT WITH 'EOT=YES' FORMAT=NK(2K(6)) , FMT=NO, F1SIZE=3, EOT=Y ?% NVL0031 INITIALIZATION STARTED FOR VOLUME 'B10K.7' ON UNIT '342F' IN FORMAT 'NK2(A-U=6)' ?% NVL0017 INITIALIZATION OF VOLUME 'B10K.7' ON UNIT '342F' COMPLETED. VOLUME FORMAT: 'NK2(A-U=6)' ?% NVL0002 ENTER VSN AND DEVICE TYPE AND / OR UNIT, OR TERMINATE VOLIN WITH 'END' (MSG) % % NVL0042 VOLIN ACQUIRES DISK DEVICE AND DISK PACK FOR INITIALIZATION OR REPAIR OF DISK 'B10K.7' (MSG) % % NVL0010 DISK 'B10K.7': STANDARD VOLUME LABEL INVALID (MSG) ? % NVL0032 OVERWRITE NON-STANDARD DISK ' ' ON DEVICE '342F' IN NEW FORMAT 'NK2(A-U=6)'? REPLY (Y=YES; N=NO)? (RPL) . Y (MSG) % % NVL0031 INITIALIZATION STARTED FOR VOLUME 'B10K.7' ON UNIT '342F' IN FORMAT 'NK2(A-U=6)' (MSG) % % NVL0017 INITIALIZATION OF VOLUME 'B10K.7' ON UNIT '342F' COMPLETED. VOLUME FORMAT: 'NK2(A-U=6)' END 51 1 /ASSIGN-SYSDTA TO=\*PRIMARY 52 1 /EXIT-PROC ERROR=\*YES "to keep S.OUT file" ?% CMD0205 ERROR IN PRECEDING COMMAND OR PROGRAM AND PROCEDURE STEP TERMINATION: COMMANDS WILL BE IGNORED UNTIL /SET-JOB-STEP OR /EXIT-JOB OR /LOGOFF IS RECOGNIZED  **/SET-JOB-STEP /EXIT-JOB SYSTEM-OUTPUT=\*ALL**  (MSG) % % EXC0420 /LOGOFF PROCESSED. CPU TIME USED: 0.0638 SEC, USER ID: TSOS, TASK ID: 000300F4 ?% EXC0419 /LOGOFF AT 0851 ON 16-08-28 FOR TSN '0AGM' ?% EXC0421 CPU TIME USED: 0.0638

*\*\*\*\* Ende des SYSOUT-Protokolls \*\*\*\**

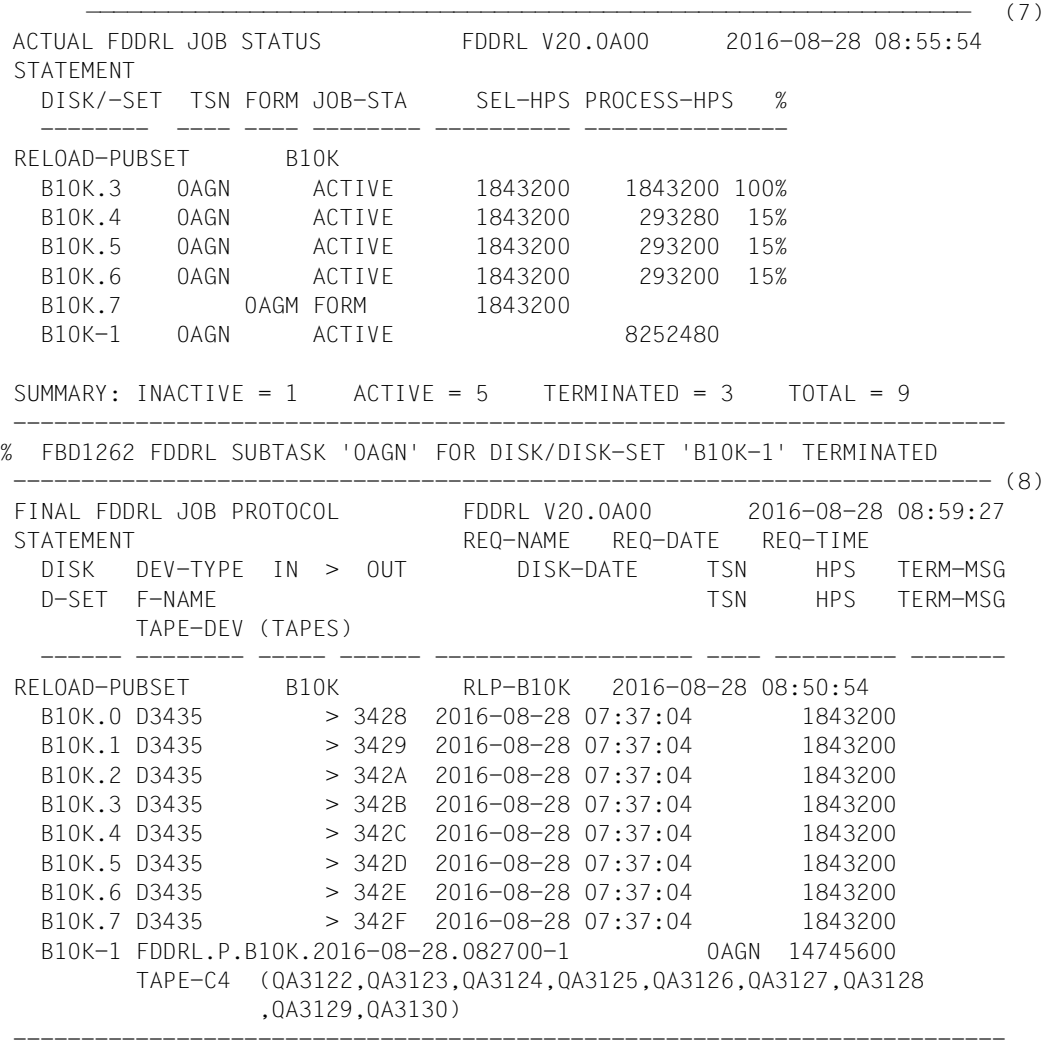

#### **//END**

% FBD1402 UTILITY ROUTINE 'FDDRL' TERMINATED %(MSG) % % ESM0216 FUNCTION 'DELETE' STARTED FOR SUBSYSTEM 'FDDRL /V20.0'

- (7) Das Status-Protokoll zeigt an, dass die Restaurierung der Platten begonnen hat. Wegen der gleichzeitigen Restaurierung im Multiplexing-Grad 4, zeigen alle 4 Platten den gleichen Verarbeitungsfortschritt.
- (8) Das Schlussprotokoll zeigt die erfolgreiche Restaurierung des Pubsets auf die Platten 3080, 3081, 3082 und 3083 an. Bei der Restaurierung wurde der TIME-STAMP der Platten um eine Sekunde reduziert. Dadurch lassen sich die Platten des restaurierten Pubsets von den Originalplatten unterscheiden.

# **Protokoll-Datei \$TSOS.S.FBD.0AF3.2016-08-28.085054.RLP-B10K**

REQUEST REPORT FILE :B10K:\$TSOS.S.FBD.0AF3.2016-08-28.085054.RLP-B10K

++++++ REQUEST COMPLETED OK ++++++

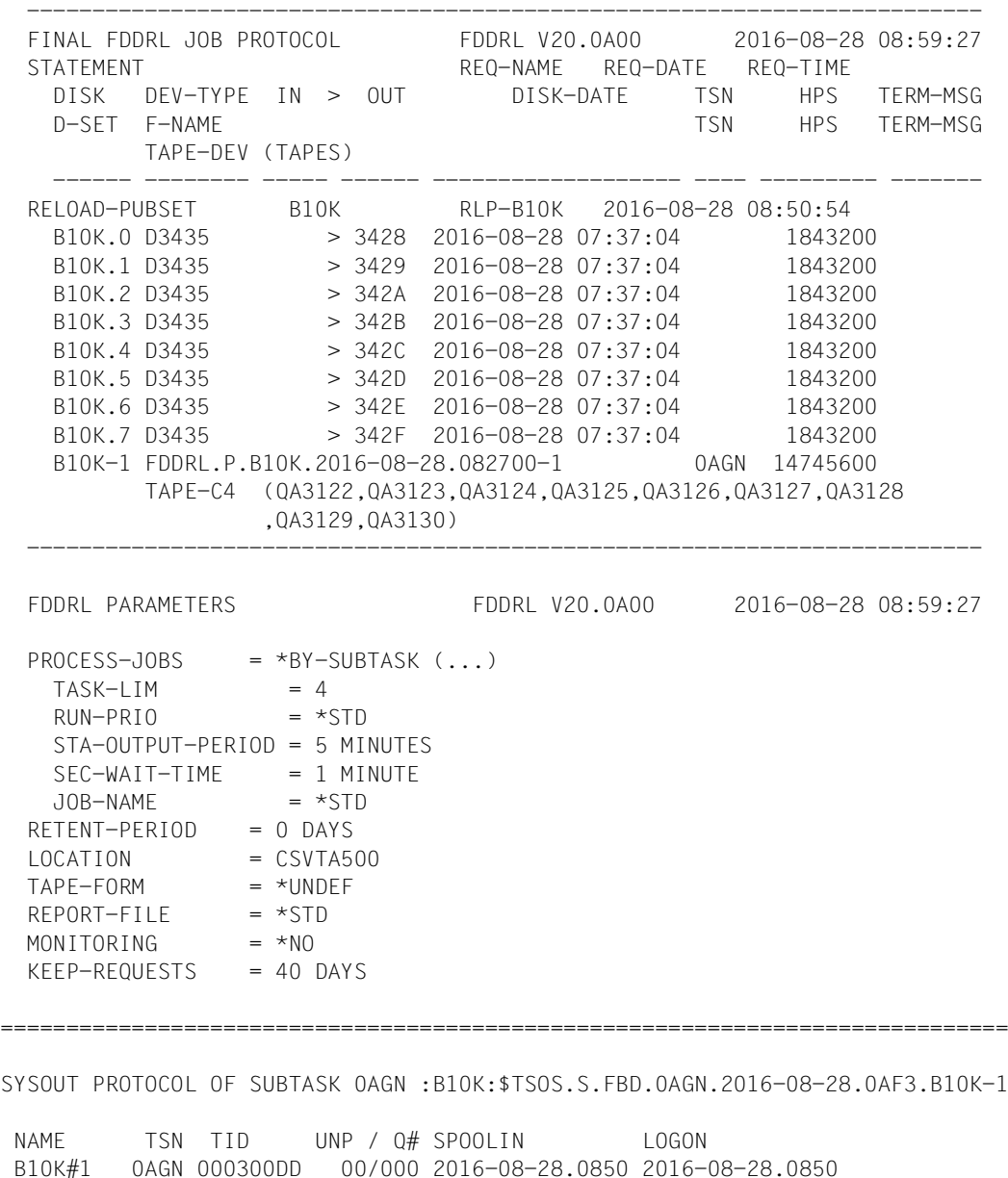

 (MSG) % % FBD4015 PREPARE TAPE 'QA3122' FOR FDDRL RUN (ACCESS='INPUT', DISK/DISK-SET='B10K-1') (MSG) ? % NKVT013 MOUNT TAPE 'QA3122' ON DEVICE 'FV'; (USE='SPECIAL',WR='OFF',TYPE='TAPE-C4',FDDRL.P.B10K.2016-08-28.082700-1 TAPE 001). '(ETX = YES; MN; N = NO )'? (MSG) ? FV (TM) (MSG) % % NKVT017 MOUNTING OF TAPE 'QA3122' ON DEVICE 'FV' FOR TASK '0AGN' COMPLETED (MSG) % % FBD1271 FDDRL JOB FOR DISK 'B10K.0' ON DEVICE '3428' STARTED % FBD1205 FDDRL FUNCTION 'RELOAD' FOR DISK/DISK-SET 'B10K-1' STARTED (MSG) % % FBD2303 TAPE 'QA3122' ON DEVICE 'FV' AS REEL '001' FOR RELOAD OF DISK/DISK-SET 'B10K-1' USED (MSG) % % FBD4015 PREPARE TAPE 'QA3123' FOR FDDRL RUN (ACCESS='INPUT', DISK/DISK-SET='B10K-1') (MSG) % % FBD1271 FDDRL JOB FOR DISK 'B10K.1' ON DEVICE '3429' STARTED (MSG) % % FBD1271 FDDRL JOB FOR DISK 'B10K.2' ON DEVICE '342A' STARTED (MSG) % % FBD1271 FDDRL JOB FOR DISK 'B10K.3' ON DEVICE '342B' STARTED (MSG) % % FBD2304 TAPE 'QA3122' ON DEVICE 'FV' AS REEL '001' FOR RELOAD OF DISK/DISK-SET 'B10K-1' RELOADED (MSG) ? % NKVT013 MOUNT TAPE 'QA3123' ON DEVICE 'FV'; (USE='SPECIAL',WR='OFF',TYPE='TAPE-C4',FDDRL.P.B10K.2016-08-28.082700-1 T APE  $002$ ). '(FTX = YFS; MN; N = NO )'? (MSG) ? FV (TM) (MSG) % % NKVT017 MOUNTING OF TAPE 'QA3123' ON DEVICE 'FV' FOR TASK '0AGN' COMPLETED (MSG) % % FBD2303 TAPE 'QA3123' ON DEVICE 'FV' AS REEL '002' FOR RELOAD OF DISK/DISK-SET 'B10K-1' USED (MSG) % % FBD4015 PREPARE TAPE 'QA3124' FOR FDDRL RUN (ACCESS='INPUT', DISK/DISK-SET='B10K-1') (MSG) % % FBD2304 TAPE 'QA3123' ON DEVICE 'FV' AS REEL '002' FOR RELOAD OF DISK/DISK-SET 'B10K-1' RELOADED (MSG) ? % NKVT013 MOUNT TAPE 'QA3124' ON DEVICE 'FV'; (USE='SPECIAL',WR='OFF',TYPE='TAPE-C4',FDDRL.P.B10K.2016-08-28.082700-1 T APE 003). '(ETX = YES; MN; N = NO )'? (MSG) ? FV (TM) (MSG) % % NKVT017 MOUNTING OF TAPE 'QA3124' ON DEVICE 'FV' FOR TASK '0AGN' COMPLETED (MSG) % % FBD2303 TAPE 'QA3124' ON DEVICE 'FV' AS REEL '003' FOR RELOAD OF DISK/DISK-SET 'B10K-1' USED (MSG) % % FBD4015 PREPARE TAPE 'QA3125' FOR FDDRL RUN (ACCESS='INPUT', DISK/DISK-SET='B10K-1') (MSG) % % FBD2304 TAPE 'QA3124' ON DEVICE 'FV' AS REEL '003' FOR RELOAD OF DISK/DISK-SET 'B10K-1' RELOADED (MSG) ? % NKVT013 MOUNT TAPE 'QA3125' ON DEVICE 'FV'; (USE='SPECIAL',WR='OFF',TYPE='TAPE-C4',FDDRL.P.B10K.2016-08-28.082700-1 T APE  $004$ ). '(FTX = YFS; MN; N = NO )'? (MSG) ? FV (TM)

 (MSG) % % NKVT017 MOUNTING OF TAPE 'QA3125' ON DEVICE 'FV' FOR TASK '0AGN' COMPLETED (MSG) % % FBD2303 TAPE 'QA3125' ON DEVICE 'FV' AS REEL '004' FOR RELOAD OF DISK/DISK-SET 'B10K-1' USED (MSG) % % FBD4015 PREPARE TAPE 'QA3126' FOR FDDRL RUN (ACCESS='INPUT', DISK/DISK-SET='B10K-1') % FBD1403 1843200 HPS OF DISK 'B10K.0' HAVE BEEN PROCESSED (MSG) % % FBD1271 FDDRL JOB FOR DISK 'B10K.4' ON DEVICE '342C' STARTED % FBD1403 1843200 HPS OF DISK 'B10K.1' HAVE BEEN PROCESSED (MSG) % % FBD1271 FDDRL JOB FOR DISK 'B10K.5' ON DEVICE '342D' STARTED % FBD1403 1843200 HPS OF DISK 'B10K.2' HAVE BEEN PROCESSED (MSG) % % FBD1271 FDDRL JOB FOR DISK 'B10K.6' ON DEVICE '342E' STARTED (MSG) % % FBD2304 TAPE 'QA3125' ON DEVICE 'FV' AS REEL '004' FOR RELOAD OF DISK/DISK-SET 'B10K-1' RELOADED (MSG) ? % NKVT013 MOUNT TAPE 'QA3126' ON DEVICE 'FV'; (USE='SPECIAL',WR='OFF',TYPE='TAPE-C4',FDDRL.P.B10K.2016-08-28.082700-1 TAPE 005). '(ETX = YES; MN; N = NO )'? (MSG) ? FV (TM) (MSG) % % NKVT017 MOUNTING OF TAPE 'QA3126' ON DEVICE 'FV' FOR TASK '0AGN' COMPLETED (MSG) % % FBD2303 TAPE 'QA3126' ON DEVICE 'FV' AS REEL '005' FOR RELOAD OF DISK/DISK-SET 'B10K-1' USED (MSG) % % FBD4015 PREPARE TAPE 'QA3127' FOR FDDRL RUN (ACCESS='INPUT', DISK/DISK-SET='B10K-1') (MSG) % % FBD2304 TAPE 'QA3126' ON DEVICE 'FV' AS REEL '005' FOR RELOAD OF DISK/DISK-SET 'B10K-1' RELOADED (MSG) ? % NKVT013 MOUNT TAPE 'QA3127' ON DEVICE 'FV'; (USE='SPECIAL',WR='OFF',TYPE='TAPE-C4',FDDRL.P.B10K.2016-08-28.082700-1 T APE 006). '(ETX = YES; MN; N = NO )'? (MSG) ? FV (TM) (MSG) % % NKVT017 MOUNTING OF TAPE 'QA3127' ON DEVICE 'FV' FOR TASK '0AGN' COMPLETED (MSG) % % FBD2303 TAPE 'QA3127' ON DEVICE 'FV' AS REEL '006' FOR RELOAD OF DISK/DISK-SET 'B10K-1' USED (MSG) % % FBD4015 PREPARE TAPE 'QA3128' FOR FDDRL RUN (ACCESS='INPUT', DISK/DISK-SET='B10K-1') (MSG) % % FBD2304 TAPE 'QA3127' ON DEVICE 'FV' AS REEL '006' FOR RELOAD OF DISK/DISK-SET 'B10K-1' RELOADED (MSG) ? % NKVT013 MOUNT TAPE 'QA3128' ON DEVICE 'FV'; (USE='SPECIAL',WR='OFF',TYPE='TAPE-C4',FDDRL.P.B10K.2016-08-28.082700-1 TAPE 007). '(ETX = YES; MN; N = NO )'? (MSG) ? FV (TM) (MSG) % % NKVT017 MOUNTING OF TAPE 'QA3128' ON DEVICE 'FV' FOR TASK '0AGN' COMPLETED (MSG) % % FBD2303 TAPE 'QA3128' ON DEVICE 'FV' AS REEL '007' FOR RELOAD OF DISK/DISK-SET 'B10K-1' USED (MSG) % % FBD4015 PREPARE TAPE 'QA3129' FOR FDDRL RUN (ACCESS='INPUT', DISK/DISK-SET='B10K-1')

 (MSG) % % FBD2304 TAPE 'QA3128' ON DEVICE 'FV' AS REEL '007' FOR RELOAD OF DISK/DISK-SET 'B10K-1' RELOADED (MSG) ? % NKVT013 MOUNT TAPE 'QA3129' ON DEVICE 'FV'; (USE='SPECIAL',WR='OFF',TYPE='TAPE-C4',FDDRL.P.B10K.2016-08-28.082700-1 TAPE 008). '(ETX = YES; MN; N = NO )'? (MSG) ? FV (TM) (MSG) % % NKVT017 MOUNTING OF TAPE 'QA3129' ON DEVICE 'FV' FOR TASK '0AGN' COMPLETED (MSG) % % FBD2303 TAPE 'QA3129' ON DEVICE 'FV' AS REEL '008' FOR RELOAD OF DISK/DISK-SET 'B10K-1' USED (MSG) % % FBD4015 PREPARE TAPE 'QA3130' FOR FDDRL RUN (ACCESS='INPUT', DISK/DISK-SET='B10K-1') % FBD1403 1843200 HPS OF DISK 'B10K.4' HAVE BEEN PROCESSED (MSG) % % FBD1271 FDDRL JOB FOR DISK 'B10K.7' ON DEVICE '342F' STARTED % FBD1403 1843200 HPS OF DISK 'B10K.5' HAVE BEEN PROCESSED % FBD1403 1843200 HPS OF DISK 'B10K.6' HAVE BEEN PROCESSED % FBD1403 1843200 HPS OF DISK 'B10K.3' HAVE BEEN PROCESSED (MSG) % % FBD2304 TAPE 'QA3129' ON DEVICE 'FV' AS REEL '008' FOR RELOAD OF DISK/DISK-SET 'B10K-1' RELOADED (MSG) ? % NKVT013 MOUNT TAPE 'QA3130' ON DEVICE 'FV'; (USE='SPECIAL',WR='OFF',TYPE='TAPE-C4',FDDRL.P.B10K.2016-08-28.082700-1 TAPE  $009$ ). '(FTX = YFS; MN; N = NO )'? (MSG) ? FV (TM) (MSG) % % NKVT017 MOUNTING OF TAPE 'QA3130' ON DEVICE 'FV' FOR TASK '0AGN' COMPLETED (MSG) % % FBD2303 TAPE 'QA3130' ON DEVICE 'FV' AS REEL '009' FOR RELOAD OF DISK/DISK-SET 'B10K-1' USED % FBD1403 1843200 HPS OF DISK 'B10K.7' HAVE BEEN PROCESSED % FBD1206 FDDRL FUNCTION 'RELOAD' TERMINATED (MSG) % % FBD2304 TAPE 'QA3130' ON DEVICE 'FV' AS REEL '009' FOR RELOAD OF DISK/DISK-SET 'B10K-1' RELOADED (MSG) % % EXC0420 /LOGOFF PROCESSED. CPU TIME USED: 5.5912 SEC, USER ID: TSOS, TASK ID: 000300DD % EXC0419 /LOGOFF AT 0859 ON 16-08-28 FOR TSN '0AGN' % EXC0421 CPU TIME USED: 5.5912

# **9.9 Home-Pubset online sichern**

Der Home-Pubset B10S wird online gesichert.

# **Protokoll der FDDRL-Maintask**

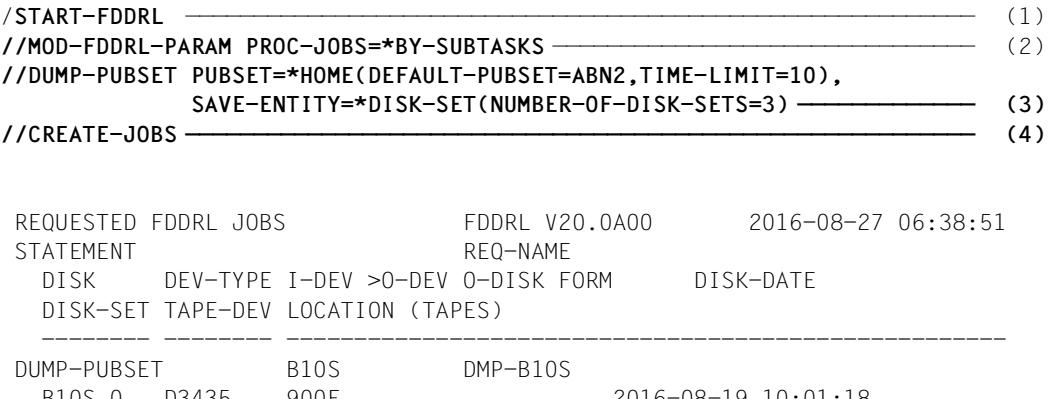

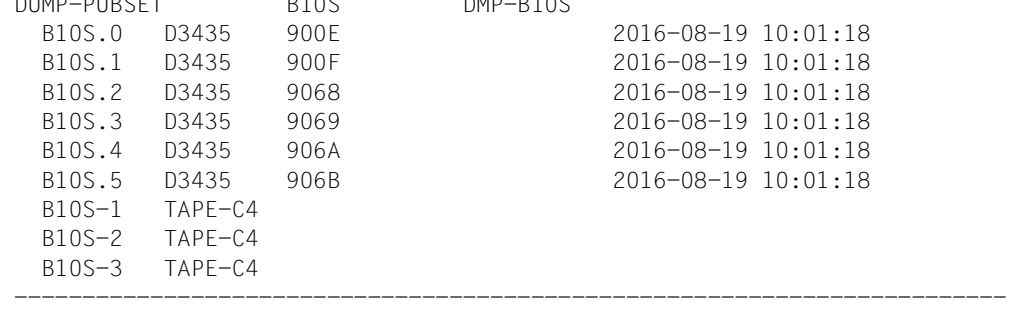

**//START-JOBS ——————————————————————————————————————————————————————————— (5)**  % FBD1260 FDDRL SUBTASK '59P7' FOR DISK/DISK-SET 'B10S-1' STARTED % FBD1260 FDDRL SUBTASK '59P8' FOR DISK/DISK-SET 'B10S-2' STARTED % FBD1260 FDDRL SUBTASK '59P9' FOR DISK/DISK-SET 'B10S-3' STARTED % FBD1281 WRITE LOCK FOR PUBSET 'B10S' IS ACTIVATED **——————————————————** (6) %(MSG) % % FBD1281 WRITE LOCK FOR PUBSET 'B10S' IS ACTIVATED % FBD1262 FDDRL SUBTASK '59P7' FOR DISK/DISK-SET 'B10S-1' TERMINATED % FBD1262 FDDRL SUBTASK '59P8' FOR DISK/DISK-SET 'B10S-2' TERMINATED % FBD1262 FDDRL SUBTASK '59P9' FOR DISK/DISK-SET 'B10S-3' TERMINATED % FBD1285 WRITE LOCK FOR DISK/PUBSET 'B10S' IS REMOVED **————————————————** (7) %(MSG) % % FBD1285 WRITE LOCK FOR DISK/PUBSET 'B10S' IS REMOVED -------------------------------------------------------------------------

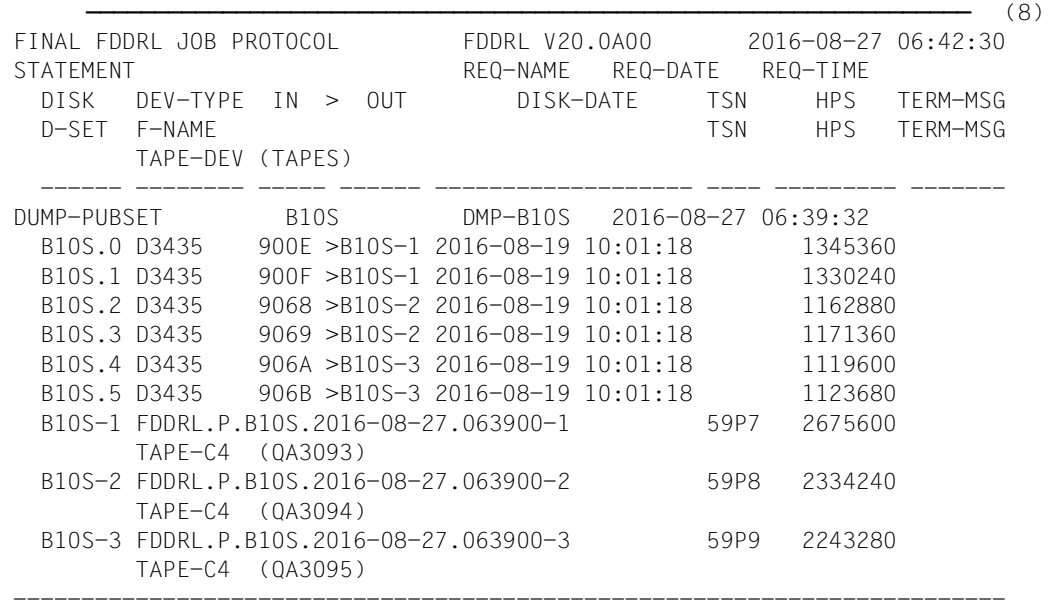

#### **//END**

% FBD1402 UTILITY ROUTINE 'FDDRL' TERMINATED

%(MSG) % % ESM0216 FUNCTION 'DELETE' STARTED FOR SUBSYSTEM 'FDDRL /V20.0'

- (1) FDDRL wird gestartet.
- (2) Die FDDRL-Parameter werden eingestellt.
- (3) Der Home-Pubset BURX wird online gesichert. Die Sicherung wird auf 3 Disk-Sets aufgeteilt (der Pubset besteht aus 6 Platten). Die Schreibsperre für den Home-Pubset soll spätestens nach 10 Minuten aufgehoben werden.
- (4) Der FDDRL-Job wird erzeugt und durch die Ausgabe "REQUESTED FDDRL JOBS" angezeigt.
- (5) Der Job wird gestartet.
- (6) Nachdem alle Subtasks (pro Disk-Set eine Subtask) für den Sicherungslauf gestartet sind, zeigt die Meldung FBD1281 an, dass ab jetzt eine Schreibsperre für den Home-Pubset gesetzt ist.
- (7) Die Subtasks der Online-Sicherung sind abgeschlossen. Die anschließende Meldung FBD1285 zeigt an, dass die Schreibsperre für den Home-Pubset wieder aufgehoben ist.
- (8) Das Schlussprotokoll zeigt die erfolgreiche Online-Sicherung des Home-Pubsets B10S an. Aufgelistet werden die Platten des Pubsets, ihre Zuordnung zu den Disk-Sets sowie die Sicherung der Disk-Sets mit den verwendeten Datenträgern.

# **Protokoll-Datei :ABN2:\$TSOS.S.FBD.59MV.2016-08-27.063932.DMP-B10S**

REQUEST REPORT FILE :ABN2:\$TSOS.S.FBD.59MV.2016-08-27.063932.DMP-B10S

++++++ REQUEST COMPLETED OK ++++++

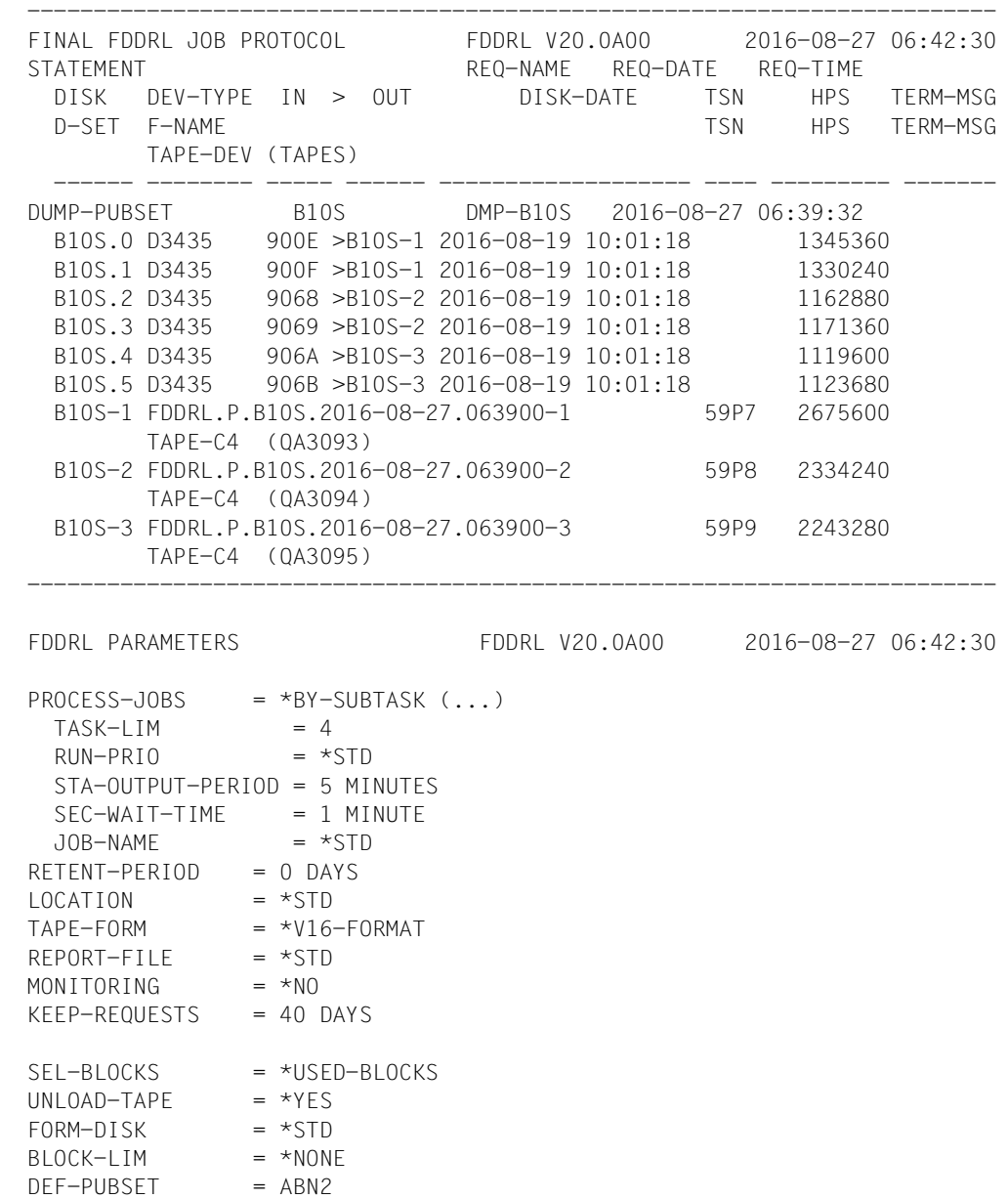

 TIME-LIM = 10 MINUTES ============================================================================= SYSOUT PROTOCOL OF SUBTASK 59P7 :ABN2:\$TSOS.S.FBD.59P7.2016-08-27.59MV.B10S-1 NAME TSN TID UNP / Q# SPOOLIN LOGON B10S#1 59P7 0032004A 00/000 2016-08-27.0639 2016-08-27.0639 (MSG) ? % MARUP44 MOUNT VOLUME 'QA3093' ON DEVICE 'FP' FOR TASK '59P7' FROM 'CSVTA500'? REPLY (Y=YES; N=NO)? **—————————————————————————————————** (9) (RPL) . Y (MSG) % % NKVT017 MOUNTING OF TAPE 'QA3093' ON DEVICE 'FP' FOR TASK '59P7' COMPLETED (MSG) % % FBD1271 FDDRL JOB FOR DISK 'B10S.0' ON DEVICE '900E' STARTED % FBD1205 FDDRL FUNCTION 'DUMP' FOR DISK/DISK-SET 'B10S-1' STARTED **—** (10) % FBD2201 TAPE 'QA3093' ON DEVICE 'FP' AS REEL '001' FOR DUMP OF DISK/DISK-SET 'B10S-1' USED **—————————————————————————————————————————————————————** (11) FDDRL TAPE INFORMATION FDDRL V20.0A00 2016-08-27 06:39:32 TAPE VSN = QA3093 VOL-SEQ = 0001 FIRST-VOL = QA3093  $CRF-DATF = 2016-08-27 FXP-DATF = 2016-08-27 USFR-ID = TSOS$  BLOCK-LEN = 165888 REC-FORM = U  $F-NAME = FDDRL.P.B10S.2016-08-27.063900-1$  FDDRL = V20.0A TAPE-FORM = \*V16-FORMAT SAVE-DATE = 2016-08-27 06:39:32 PUBSET = B10S DISK = DISK-DATE = 2016-08-19 10:01:18 SAVE-ENT = \*DISK-SET DISK-SET = B10S-1 NUM-OF-DISK-SETS = 3  $SW-COMP = *NO$  SEL-BLOCKS = \*USED-BLOCKS DISK UNIT DEV-TYPE FORM A-U NUM-OF-HPS NUM-OF-512B SAVED-HPS ------ ---- -------- ---- --- ---------- ---------- ---------- B10S.0 900E D3435 NK2 6 1966080 7864320 B10S.1 900F D3435 NK2 6 1966080 7864320 B10S.2 9068 D3435 NK2 6 1966080 7864320 B10S.3 9069 D3435 NK2 6 1966080 7864320 B10S.4 906A D3435 NK2 6 1966080 7864320 B10S.5 906B D3435 NK2 6 1966080 7864320 (MSG) % % FBD1271 FDDRL JOB FOR DISK 'B10S.1' ON DEVICE '900F' STARTED  $-$  (12) % FBD1403 1330240 HPS OF DISK 'B10S.1' HAVE BEEN PROCESSED % FBD1000 'MN,NOWAIT,WAIT:' '900F' '16426' '202' '' % FBD1403 1345360 HPS OF DISK 'B10S.0' HAVE BEEN PROCESSED % FBD1000 'MN,NOWAIT,WAIT:' '900E' '16550' '267' '' % FBD2208 TAPE 'QA3093' ON DEVICE 'FP' AS REEL '001' FOR DUMP OF DISK/DISK-SET 'B10S-1' COMPLETE **—————————————————————————————————————————————————** (13) % FBD1000 'MN,NOWAIT,WAIT:' 'FP' '454' '32991' '' % FBD1206 FDDRL FUNCTION 'DUMP' TERMINATED

 (MSG) % % EXC0420 /LOGOFF PROCESSED. CPU TIME USED: 1.4228 SEC, USER ID: TSOS, TASK ID: 0032004A % EXC0419 /LOGOFF AT 0642 ON 16-08-27 FOR TSN '59P7' % EXC0421 CPU TIME USED: 1.4228 ============================================================================= SYSOUT PROTOCOL OF SUBTASK 59P8 :ABN2:\$TSOS.S.FBD.59P8.2016-08-27.59MV.B10S-2 NAME TSN TID UNP / Q# SPOOLIN LOGON B10S#2 59P8 0036008C 00/000 2016-08-27.0639 2016-08-27.0639 (MSG) ? % MARUP44 MOUNT VOLUME 'QA3094' ON DEVICE 'FT' FOR TASK '59P8' FROM 'CSVTA500'? REPLY (Y=YES; N=NO)? **———————————————————————————————————————** (14) (RPL) . Y (MSG) % % NKVT017 MOUNTING OF TAPE 'QA3094' ON DEVICE 'FT' FOR TASK '59P8' COMPLETED (MSG) % % FBD1271 FDDRL JOB FOR DISK 'B10S.2' ON DEVICE '9068' STARTED % FBD1205 FDDRL FUNCTION 'DUMP' FOR DISK/DISK-SET 'B10S-2' STARTED % FBD2201 TAPE 'QA3094' ON DEVICE 'FT' AS REEL '001' FOR DUMP OF DISK/DISK-SET 'B10S-2' USED **——————————————————————————————————————————————————————** (15) FDDRL TAPE INFORMATION FDDRL V20.0A00 2016-08-27 06:39:32 TAPE VSN = QA3094 VOL-SEQ = 0001 FIRST-VOL = QA3094  $CRF-DATF = 2016-08-27 FXP-DATF = 2016-08-27 USEF-ID = TSOS$  BLOCK-LEN = 165888 REC-FORM = U  $F-NAME = FDDRL.P.B10S.2016-08-27.063900-2$  FDDRL = V20.0A TAPE-FORM = \*V16-FORMAT SAVE-DATE = 2016-08-27 06:39:32 PUBSET = B10S DISK = DISK-DATE = 2016-08-19 10:01:18 SAVE-ENT = \*DISK-SET DISK-SET = B10S-2 NUM-OF-DISK-SETS = 3  $SW-COMP = *NO$  SEL-BLOCKS = \*USED-BLOCKS DISK UNIT DEV-TYPE FORM A-U NUM-OF-HPS NUM-OF-512B SAVED-HPS ------ ---- -------- ---- --- ---------- ---------- ---------- B10S.0 900E D3435 NK2 6 1966080 7864320 B10S.1 900F D3435 NK2 6 1966080 7864320 B10S.2 9068 D3435 NK2 6 1966080 7864320 B10S.3 9069 D3435 NK2 6 1966080 7864320 B10S.4 906A D3435 NK2 6 1966080 7864320 B10S.5 906B D3435 NK2 6 1966080 7864320 (MSG) % % FBD1271 FDDRL JOB FOR DISK 'B10S.3' ON DEVICE '9069' STARTED % FBD1403 1162880 HPS OF DISK 'B10S.2' HAVE BEEN PROCESSED % FBD1000 'MN,NOWAIT,WAIT:' '9068' '14442' '94' '' % FBD1403 1171360 HPS OF DISK 'B10S.3' HAVE BEEN PROCESSED **——————————** (16) % FBD1000 'MN,NOWAIT,WAIT:' '9069' '14542' '100' '' % FBD2208 TAPE 'QA3094' ON DEVICE 'FT' AS REEL '001' FOR DUMP OF DISK/DISK-SET 'B10S-2' COMPLETE **——————————————————————————————————————————————————** (17)

 % FBD1000 'MN,NOWAIT,WAIT:' 'FT' '169' '29009' '' % FBD1206 FDDRL FUNCTION 'DUMP' TERMINATED (MSG) % % EXC0420 /LOGOFF PROCESSED. CPU TIME USED: 1.2976 SEC, USER ID: TSOS, TASK ID: 0036008C % EXC0419 /LOGOFF AT 0642 ON 16-08-27 FOR TSN '59P8' % EXC0421 CPU TIME USED: 1.2976 SYSOUT PROTOCOL OF SUBTASK 59P9 :ABN2:\$TSOS.S.FBD.59P9.2016-08-27.59MV.B10S-3 NAME TSN TID UNP / Q# SPOOLIN LOGON B10S#3 59P9 000500B2 00/000 2016-08-27.0639 2016-08-27.0639 (MSG) ? % MARUP44 MOUNT VOLUME 'QA3095' ON DEVICE 'FR' FOR TASK '59P9' FROM 'CSVTA500'? REPLY (Y=YES; N=NO)? (RPL) . Y (MSG) % % NKVT017 MOUNTING OF TAPE 'QA3095' ON DEVICE 'FR' FOR TASK '59P9' COMPLETED (MSG) % % FBD1271 FDDRL JOB FOR DISK 'B10S.4' ON DEVICE '906A' STARTED % FBD1205 FDDRL FUNCTION 'DUMP' FOR DISK/DISK-SET 'B10S-3' STARTED % FBD2201 TAPE 'QA3095' ON DEVICE 'FR' AS REEL '001' FOR DUMP OF DISK/DISK-SET 'B10S-3' USED FDDRL TAPE INFORMATION FDDRL V20.0A00 2016-08-27 06:39:32 TAPE VSN = QA3095 VOL-SEQ = 0001 FIRST-VOL = QA3095  $CRE-DATE = 2016-08-27$   $EXPIR-DATE = 2016-08-27$   $USER-ID = TSOS$  $BIOCK-I FN = 165888$  RFC-FORM = U  $F-NAME = FDDRL.P.B10S.2016-08-27.063900-3$ FDDRL = V20.0A TAPF-FORM = \*V16-FORMAT SAVE-DATE = 2016-08-27 06:39:32 PUBSET = B10S DISK = DISK-DATE = 2016-08-19 10:01:18 SAVE-ENT = \*DISK-SET DISK-SET = B10S-3 NUM-OF-DISK-SETS = 3  $SW-COMP = *NO$  SEL-BLOCKS = \*USED-BLOCKS DISK UNIT DEV-TYPE FORM A-U NUM-OF-HPS NUM-OF-512B SAVED-HPS ------ ---- -------- ---- --- ---------- ---------- ---------- B10S.0 900E D3435 NK2 6 1966080 7864320 B10S.1 900F D3435 NK2 6 1966080 7864320 B10S.2 9068 D3435 NK2 6 1966080 7864320 B10S.3 9069 D3435 NK2 6 1966080 7864320 B10S.4 906A D3435 NK2 6 1966080 7864320 B10S.5 906B D3435 NK2 6 1966080 7864320 (MSG) % % FBD1271 FDDRL JOB FOR DISK 'B10S.5' ON DEVICE '906B' STARTED % FBD1403 1119600 HPS OF DISK 'B10S.4' HAVE BEEN PROCESSED % FBD1000 'MN,NOWAIT,WAIT:' '906A' '13762' '233' '' % FBD1403 1123680 HPS OF DISK 'B10S.5' HAVE BEEN PROCESSED % FBD1000 'MN,NOWAIT,WAIT:' '906B' '13865' '181' '' % FBD2208 TAPE 'QA3095' ON DEVICE 'FR' AS REEL '001' FOR DUMP OF DISK/DISK-SET 'B10S-3' COMPLETE

 % FBD1000 'MN,NOWAIT,WAIT:' 'FR' '308' '27733' '' % FBD1206 FDDRL FUNCTION 'DUMP' TERMINATED (MSG) % % EXC0420 /LOGOFF PROCESSED. CPU TIME USED: 1.2305 SEC, USER ID: TSOS, TASK ID: 000500B2 % EXC0419 /LOGOFF AT 0642 ON 16-08-27 FOR TSN '59P9' % EXC0421 CPU TIME USED: 1.2305

- (9) Mount-Meldung für den ersten Sicherungsdatenträger (QA3093).
- (10) Die Sicherung für das Disk-Set B10S-1 wurde gestartet.
- (11) Die Sicherung auf den ersten Datenträger beginnt. Der erste Datenträger wurde montiert.
- (12) Die Sicherung beginnt, nachdem für jede Subtask die Meldung FBD1271 ausgegeben wurde.
- (13) Die Sicherung auf den ersten Datenträger ist beendet.
- (14) Mount-Meldung für den nächsten Sicherungsdatenträger (QA3094).
- (15) Die Sicherung auf den zweiten Datenträger beginnt.

Im Folgenden erstreckt sich die Sicherung noch auf Datenträger drei und vier.

- (16) Die Platten B10S.3 und B10S.4 wurden gesichert.
- (17) Die Sicherung auf den vierten Datenträger beendet. Da jetzt alle Platten des Disk-Sets gesichert sind beendet sich die Subtask.

#### **Auszug aus dem CONSLOG-Protokoll**

```
:
:
  <J %59P7-000.063932 % JMS0154 'TSOS' LOGGED ON FOR 'SUB'. JOB NAME 
'B10S#1'. CALLER 'TSN 59MV'. TID 0032004A ————————————————————————————— (1) 
  <J %59P8-000.063934 % JMS0154 'TSOS' LOGGED ON FOR 'SUB'. JOB NAME 
'B10S#2'. CALLER 'TSN 59MV'. TID 0036008C —————————————————————————————— (2) 
  <J %59P9-000.063936 % JMS0154 'TSOS' LOGGED ON FOR 'SUB'. JOB NAME 
'B10S#3'. CALLER 'TSN 59MV'. TID 000500B2 —————————————————————————————— (3) 
  <J %59QA-000.063938 % JMS0154 'TSOS' LOGGED ON FOR 'SUB'. JOB NAME 
'$FBDOLSC'. CALLER 'TSN 59MV'. TID 004100E1: ——————————————————————————— (4) 
:
:
  <* %59P7-000.063937 % FBD1271 FDDRL JOB FOR DISK 'B10S.0' ON DEVICE 
'900E' STARTED
  <* %59P7-000.063938 % FBD1271 FDDRL JOB FOR DISK 'B10S.1' ON DEVICE 
'900F' STARTED
  <* %59P8-000.063939 % FBD1271 FDDRL JOB FOR DISK 'B10S.2' ON DEVICE 
'9068' STARTED
```

```
 <* %59P8-000.063940 % FBD1271 FDDRL JOB FOR DISK 'B10S.3' ON DEVICE 
'9069' STARTED
  <* %59P9-000.063942 % FBD1271 FDDRL JOB FOR DISK 'B10S.4' ON DEVICE 
'906A' STARTED
   <* %59P9-000.063943 % FBD1271 FDDRL JOB FOR DISK 'B10S.5' ON DEVICE 
'906B' STARTED
   <* %59MV-000.063944 % FBD1281 WRITE LOCK FOR PUBSET 'B10S' IS ACTIVATED
        ——————————————————————————————————————————————————————————————— (5) 
:
:
  <J %59P9-000.064208 % EXC0420 /LOGOFF PROCESSED. CPU TIME USED: 1.2305 
SEC, USER ID: TSOS, TASK ID: 000500B2 ————————————————————————————————— (6) 
   <J %59P8-000.064212 % EXC0420 /LOGOFF PROCESSED. CPU TIME USED: 1.2976 
SEC, USER ID: TSOS, TASK ID: 0036008C ————————————————————————————————— (7) 
  <J %59P7-000.064220 % EXC0420 /LOGOFF PROCESSED. CPU TIME USED: 1.4228 
SEC, USER ID: TSOS, TASK ID: 0032004A ————————————————————————————————— (8) 
  <J %59QA-000.064228 % EXC0420 /LOGOFF PROCESSED. CPU TIME USED: 0.0073 
SEC, USER ID: TSOS, TASK ID: 004100E1 ————————————————————————————————— (9) 
  <* %59MV-000.064230 % FBD1285 WRITE LOCK FOR DISK/PUBSET 'B10S' IS 
REMOVED 
  <R %59MV-000.064319 % ESM0216 FUNCTION 'DELETE' STARTED FOR SUBSYSTEM 
'FDDRL /V20.0' 
   <R %DSSM-000.064319 % ESM0220 FUNCTION 'DELETE' FOR SUBSYSTEM 'FDDRL 
/V20.0' COMPLETELY PROCESSED
:
```
#### *\*\*\*\* Ende des Protokoll-Auszugs \*\*\*\**

- (1) Die Subtask 59P7 zur Sicherung des Disk-Set B10S-1 startet.
- (2) Die Subtask 59P8 zur Sicherung des Disk-Set B10S-2 startet.
- (3) Die Subtask 59P9 zur Sicherung des Disk-Set B10S-3 startet.
- (4) Die Überwachungstask 59QA mit dem Jobnamen **\$FBDOLSC** startet.
- (5) Nachdem alle drei Subtasks bereit sind (Gerätezuweisung und erster Sicherungsdatenträger gemountet), setzt die Überwachungstask die Schreibsperre für den Home-Pubset und Sicherung beginnt.
- (6) Die Sicherung des Disk-Set 3 ist beendet und damit endet die Subtask 59P9.
- (7) Die Subtask 59P8 zur Sicherung des Disk-Set 2 ist beendet.
- (8) Die Subtask 59P7 zur Sicherung des Disk-Set 1 ist beendet.
- (9) Die Überwachungstask 59QA mit dem Jobnamen **\$FBDOLSC** ist beendet.

# **Fachwörter**

#### **Additional-Mirror-Unit**

Zusätzliche Spiegelplatte, die ohne Beeinträchtigung des laufenden Ein-/Ausgabe-Betriebs abgetrennt werden kann.

#### **Allokierungseinheit**

Kleinstmögliche Speicherplatzeinheit, die das System beim Anlegen einer Datei zur Verfügung stellt.

#### **Ausgabeplatte**

Platte, auf die die  $\rightarrow$  Eingabeplatte kopiert oder  $\rightarrow$  restauriert wird.

#### **Control-Volume-Set**

Ausgezeichneter Volume-Set eines SM-Pubsets; er enthält die pubsetglobalen Verwaltungsinformationen.

#### **Datenkomprimierung**

Sie dient dazu, die Anzahl der für die Sicherung benötigten  $\rightarrow$  Datenträger zu reduzieren. FDDRL kennt zwei Arten der Datenkomprimierung: Zum einen die von MBK-Geräten durchgeführte  $\rightarrow$  Hardware-Komprimierung, zum anderen die → Software-Komprimierung.

#### **Datensicherung**

Periodisches Erstellen von Kopien des Datenbestandes, um diese bei Datenverlust durch Hardware-Fehler oder versehentliches Löschen → restaurieren zu können.

#### **Datenträger**

Im Rahmen von FDDRL: Platten, Bänder und Kassetten.

#### **Disk-Set**

 $\rightarrow$  Sicherungseinheit von FDDRL: Bei der Sicherung fasst FDDRL mehrere Platten zu einem Disk-Set zusammen und sichert sie auf ein Tape-Set.

#### **Eingabeplatte**

Platte, die FDDRL kopieren oder → sichern soll.

# **F5-Kennsatz**

Auf Magnetplatten definieren die Format-5-Kennsätze die zugewiesenen (belegten) und nicht zugewiesenen (unbelegten) PAM-Blöcke.

# **FDDRL-Auftrag**

Für jede FDDRL-Funktionsanweisung wird FDDRL-Auftrag erstellt. Ein Auftrag hat den Zustand akzeptiert, gestartet oder beendet..

# **FDDRL-Job**

Für jede FDDRL-Funktionsanweisung wird pro Einzel- bzw. Pubsetplatte ein FDDRL-Job definiert. Pro Disk-Set wird ein weiterer FDDRL-Job definiert. Jeder FDDRL-Job kann entweder unter der aufrufenden Task (FDDRL-Maintask) oder unter einer eigenen Task (→ FDDRL-Subtask) abgewickelt werden.

# **FDDRL-Subtask**

FDDRL-Jobs können durch eine von FDDRL erzeugte Subtask bearbeitet werden.

# **File Expiration Date**

→ Schutzfrist

# **Hardware-Komprimierung**

<span id="page-205-0"></span>Sie ist nur auf entsprechend ausgestatteten MBK-Geräten möglich. Sie wird auf diesen Geräten automatisch durchgeführt, wenn der entsprechende Datenträgertyp (z.B. TAPE-C4) verwendet wird. Dabei werden die Daten von der Steuerung des MBK-Geräts verdichtet und die Blockung wird optimiert. Die Kapazität der Kassetten wird dadurch besser ausgenutzt.

# **MAREN**

Softwareprodukt, das Bänder und Kassetten in Rechenzentren verwaltet.

# **MAREN-Katalog**

Zentrale Datenbasis von  $\rightarrow$  MAREN, die alle Informationen über die  $\rightarrow$  Datenträger enthält. Der MAREN-Katalog besteht aus dem → Volume-Katalog mit den Archiveinträgen und dem MAREN-Parametersatz, den Sekundärindexdateien und evtl. einer Loggingdatei.

# **MAREN-Tape-Set**

Mit FDDRL wird eine Sicherungseinheit (Single-Disk oder Disk-Set) auf ein oder mehrere Bänder gesichert. In MAREN werden die Bänder einer Plattenoder Disk-Set-Sicherung logisch zu einem Tape-Set zusammengefasst.

#### **Multi-Mirror-Paar**

Ein Multi-Mirror-Paar besteht aus je einer Normal-Unit und einer Additional-Mirror-Unit

#### **Normal-Unit**

Unit eines Multi-Mirror-Paares mit den Originaldaten.

#### **Online-Sicherung**

Sicherung eines importierten Pubsets .

#### **Parallel Access Volume (PAV)**

Mehrere I/O-Aufträge können gleichzeitig auf ein logisches Volume ausgeführt werden. Ein logisches PAV-Volume wird durch ein Basis-Gerät und bis zu 3 Alias-Geräte repräsentiert.

#### **PERCON**

Softwareprodukt, das zum Duplizieren von FDDRL-Sicherungen verwendet werden kann.

### **Plattenformat**

FDDRL unterstützt Platten vom Format KEY, NK2 und NK4. KEY-Platten können nur auf KEY-Platten, NK2-Platten nur auf NK2-Platten, NK4-Platten nur auf NK4-Platten kopiert bzw. restauriert werden.

#### **Pubset**

Public Volume Set; Satz zusammengehöriger gemeinschaftlicher Platten, die z.B. einen gemeinsamen Katalog besitzen. FDDRL kann die Platten eines Pubsets nur bearbeiten, wenn sie exportiert wurden und deshalb exklusiv zur Verfügung stehen.

Ein Pubset wird durch eine 1-stellige bis 4-stellige Pubsetkennung identifiziert. Siehe auch  $\rightarrow$  SF-Pubset und  $\rightarrow$  SM-Pubset.

#### **Restaurieren**

Wiederherstellen eines Platteninhalts bei Datenverlust wegen eines Hardware-Fehlers oder durch versehentliches Löschen. Dabei wird auf Sicherungskopien zurückgegriffen, die zu einem früheren Zeitpunkt erstellt wurden.

#### **Retention Period**

→ Schutzfrist

# **Schutzfrist**

Zeitraum, während dessen ein Ändern oder Löschen von Daten nicht zugelassen ist. Die *physische* Schutzfrist (Retention Period) verhindert ein Überschreiben von Sicherungsdateien und -datenträgern während dieser Frist. Die *logische* Schutzfrist, die durch das Freigabedatum (File Expiration Date) festgelegt ist, verhindert das Verändern oder Löschen von Dateien.

# **SF-Pubset (Single-Feature-Pubset)**

Ein SF-Pubset besteht aus einer Reihe von öffentlichen Plattenspeichern mit einem gemeinsamen Katalog; er wird durch seine Katalogkennung definiert. Ein SF-Pubset unterscheidet sich von einem  $\rightarrow$  SM-Pubset.

# **SHC-OSD**

Das Subsystem Storage Host Component ist die BS2000-Host-Komponente für Plattenspeichersysteme.

### **Sichern**

Allgemein das Schreiben (Kopieren) von Daten in eine Sicherungsdatei.

## **Sicherung, logisch**

Daten werden von einem oder mehreren  $\rightarrow$  Datenträgern gelesen und zusammenhängend auf einen oder mehrere Datenträger geschrieben.

#### **Sicherung, physisch**

Alle Daten eines → Datenträgers, einschließlich der Datenträgerkennsätze, werden blockweise auf einen zweiten Datenträger geschrieben. Dieser ist in Inhalt und Aufbau mit dem Originaldatenträger identisch.

# **Single-Disk**

 $\rightarrow$  Sicherungseinheit von FDDRL: Bei der Sicherung verwendet FDDRL für eine einzelne Platte bzw. für jede einzelne Platte eines Pubsets ein eigenes Tape-Set.

#### **Sicherungseinheit**

FDDRL sichert entweder einzelne Platten (→ Single-Disk) oder fasst mehrere Platten zu einer Sicherungseinheit zusammen (→ Disk-Set).

# **SM-Pubset (System-Managed-Pubset)**

Ein SM-Pubset ist ein Zusammenschluss mehrerer → Volume-Sets zu einer adressierbaren Einheit.

Ein SM-Pubset unterscheidet sich von einem → SF-Pubset.

# **Software-Komprimierung**

Die Daten werden vor dem Schreiben auf den Sicherungsdatenträger nach festgelegten Algorithmen verdichtet und in dieser komprimierten Form auf den Datenträger geschrieben. Nach der Komprimierung muss eine geringere Datenmenge übertragen werden; dadurch werden eventuell weniger Datenträger benötigt. Mit fortschreitender Weiterentwicklung der MBK-Geräte verliert die Software-Komprimierung gegenüber der → Hardware-Komprimierung immer mehr an Bedeutung und wird deshalb ab FDDRL V16.0A nicht mehr angeboten.

### **Tape-Set**

 $\rightarrow$  MAREN-Tape-Set

# **Volume-Katalog**

Datei des → MAREN-Katalogs. Der Volume-Katalog besteht aus dem globalen MAREN-Parametersatz und Archiveinträgen, in denen Informationen über jeden in  $→$  MAREN verwalteten  $→$  Datenträger enthalten sind.

# **Volume-Set**

Er besteht aus einer oder mehreren Platten (Volumes) mit denselben Eigenschaften in Bezug auf Performanceverhalten, Allokierungseinheit, Format und Verfügbarkeit. Mehrere Volume-Sets bilden einen → SM-Pubset.

# **Abkürzungen**

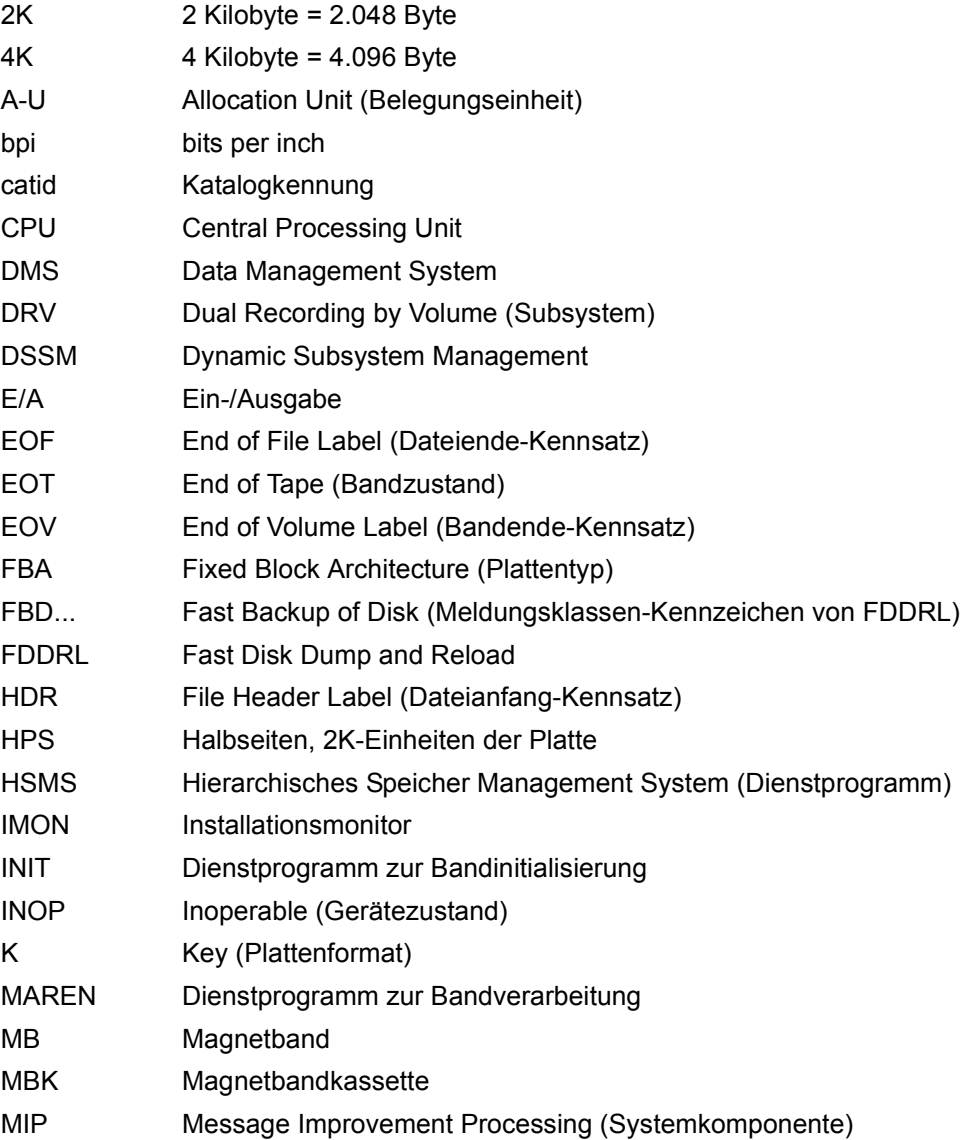

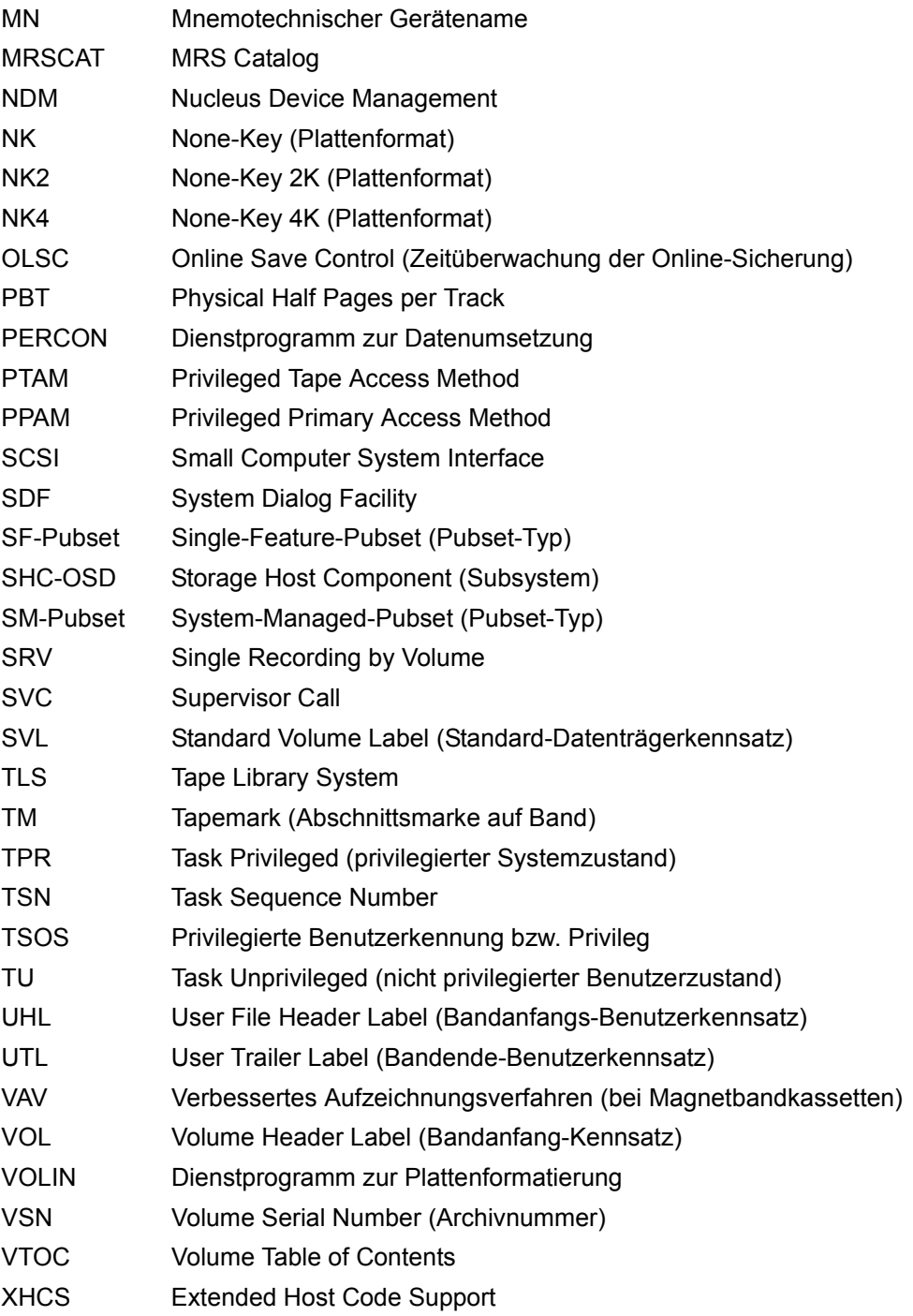

# **Literatur**

Die Handbücher finden Sie im Internet unter *<http://manuals.ts.fujitsu.com>*. Handbücher, die mit einer Bestellnummer angezeigt werden, können Sie auch in gedruckter Form bestellen.

- [1] **ARCHIVE** (BS2000) Benutzerhandbuch
- [2] **BS2000 OSD/BC Dienstprogramme** Benutzerhandbuch
- [3] **DRV** (BS2000) **Dual Recording by Volume Benutzerhandbuch**
- [4] **SDF** (BS2000) **Dialogschnittstelle SDF** Benutzerhandbuch
- [5] **BS2000 OSD/BC Einführung in die Systembetreuung Benutzerhandbuch**
- [6] **HSMS** (BS2000) **Hierarchisches Speicher Management System Band 1: Funktionen, Verwaltung und Installation**  Benutzerhandbuch
- [7] **IMON** (BS2000) **Installationsmonitor** Benutzerhandbuch
- [8] **JV** (BS2000) **Jobvariablen** Benutzerhandbuch
- [9] **BS2000 OSD/BC Kommandos**  Benutzerhandbuch
- [10] **MAREN** (BS2000) **Bandverwaltung in BS2000**  Benutzerhandbuch
- [11] **PERCON** (BS2000) Benutzerhandbuch
- [12] **SDF-P** (BS2000) **Programmieren in der Kommandosprache** Benutzerhandbuch
- [13] **BS2000 OSD/BC Systeminstallation** Benutzerhandbuch
- [14] **SHC-OSD** (BS2000) **Storage Host Komponente Benutzerhandbuch**
- [15] **SPACEOPT** (BS2000) **Optimierung und Reorganisation von Platten** Benutzerhandbuch

# **Stichwörter**

# **A**

Abbruch des Programms [58](#page-57-0) Ablaufspezifische Parameter festlegen [99](#page-98-0) Allokierung [64](#page-63-0) Änderungsprotokoll [12](#page-11-0) Antwortzeitverhalten [59](#page-58-0) Anweisungsformate [80](#page-79-0) Anwendungsbeispiele [151](#page-150-0) **Anzeigen** FDDRL-Parameter [114](#page-113-0) Sicherungsinformationen FDDRL-Band [123](#page-122-0) attached [25,](#page-24-0) [55,](#page-54-0) [62](#page-61-0) Aufruf von FDDRL [23](#page-22-0) Auftrag [39](#page-38-0) Aufträge anzeigen [130](#page-129-0) löschen [88](#page-87-0) Auftragsfolgenummer [48](#page-47-0), [50](#page-49-0) Ausgabefehler [57](#page-56-0) Ausgaben von FDDRL [47](#page-46-0) Ausgabeplatte [16,](#page-15-0) [62](#page-61-1) zuweisen [63](#page-62-0)

# **B**

Bandfehlerstatistik [68](#page-67-0) Bandformat [102](#page-101-0) Bandinformation [52](#page-51-0) BCAM Blockade [29](#page-28-0) BCAM-Monitoring [29](#page-28-1) BCAM-Status-JV [29](#page-28-2) Beendigungsschlüssel [23](#page-22-1) Behandlung von Fehlern [57](#page-56-1) Beispiele [151](#page-150-0) Betriebsmittelverbrauch [60](#page-59-0)

Blockung [206](#page-205-0) BS2000 Backup Monitor [45](#page-44-0) BS2000 Backup Monitor des SE Managers [45](#page-44-1) BS2000-Subsystemkatalog [76](#page-75-0)

# **C**

CANCEL-JOB (Kommando) [58](#page-57-1) CLOSE-INDICATOR [70](#page-69-0) Control-Volume-Set [25](#page-24-1) COPY-DISK (Anweisung) [81](#page-80-0) COPY-PUBSET (Anweisung) [83](#page-82-0) CREATE-JOBS (Anweisung) [86](#page-85-0)

# **D**

Darstellungsmittel im Text [13](#page-12-0) DATA ERRORS [68](#page-67-1) DATA-COMPRESSION (Operand) [46](#page-45-0) **Datenbank** Blockade [30](#page-29-0) Datenkomprimierung [46](#page-45-1) Datenträger Behandlung [61](#page-60-0) verschlüsseln [46](#page-45-2) vormontieren [71](#page-70-0) Datenträgerkennsatz [15](#page-14-0), [16](#page-15-1) Datenträgerverschlüsselung [46](#page-45-2) Datentransfer [70](#page-69-1) Default-Pubset [27](#page-26-0) Defect-Garbage-Datei [66](#page-65-0) DELETE-REQUESTS (Anweisung) [88,](#page-87-1) [130](#page-129-1) Diagnosehilfsmittel [56](#page-55-0) Disk-Set [19](#page-18-0) Disk-Set-Information [53](#page-52-0) DUMP-DISK (Anweisung) [90](#page-89-0) DUMP-Funktion [17](#page-16-0)

DUMP-PUBSET (Anweisung) [94](#page-93-0) Duplizieren von FDDRL-Sicherungen [139](#page-138-0) Durchsatz [59,](#page-58-1) [60](#page-59-1)

# **E**

Eingabefehler [57](#page-56-2) Eingabeplatte [16,](#page-15-2) [62](#page-61-2) END (Anweisung) [98](#page-97-0) Etiketten [58](#page-57-2) Extend-Grenze [66](#page-65-1)

# **F**

F5-Kennsatz [15](#page-14-1), [59](#page-58-2) FDDRL Anweisungen [77](#page-76-0) Anweisungsübersicht [77](#page-76-1) aufrufen [23](#page-22-2) Auftrag [39](#page-38-1) Aufträge anzeigen [130](#page-129-2) Aufträge löschen [88](#page-87-2) beenden [98](#page-97-0) installieren [76](#page-75-1) Job [41,](#page-40-0) [79](#page-78-0) Jobs anzeigen [118](#page-117-0) Jobs ausgeben [47](#page-46-1) Jobs erzeugen [86](#page-85-1) Jobs starten [136](#page-135-0) Lauf abbrechen [57](#page-56-3) Maintask [42,](#page-41-0) [79](#page-78-1) Meldungen [54](#page-53-0) Subsystemkatalog [76](#page-75-2) Subtask [59,](#page-58-3) [79](#page-78-2) Subtask-Status ausgeben [48](#page-47-1) FDDRL-Band Sicherungsinformationen anzeigen [123](#page-122-1) FDDRL-Parameter aktuelle Einstellung anzeigen [114](#page-113-1) festlegen [99](#page-98-1) FDDRL-Parameterdatei [76](#page-75-3) Fehler (bei der Bandverarbeitung) [68](#page-67-2) Fehlerbehandlung [57](#page-56-4) Fehlerdiagnose [56](#page-55-1) Freigabedatum einer Sicherung ändern [147](#page-146-0) Freigabemitteilung [73](#page-72-0)

# **G**

Geräteverwaltung [72](#page-71-0)

# **H**

Hardware-Komprimierung [46](#page-45-3) Home-Pubset Online-Sicherung [27](#page-26-1)

# **I**

IMON (Softwareprodukt) [74](#page-73-0) INIT (Dienstprogramm) [61](#page-60-1) Installation von FDDRL [76](#page-75-1)

# **J**

Job [41](#page-40-0) Jobklasse [42,](#page-41-1) [60](#page-59-2), [100](#page-99-0) Jobklassenlimit [44](#page-43-0) Jobs anzeigen [118](#page-117-0) ausgeben [47](#page-46-1) erzeugen [86](#page-85-1) starten [136](#page-135-0) Jobvariable [53](#page-52-1)

# **K**

Kennsatz [61](#page-60-2) KEY-Platte [64](#page-63-1) Kompatibilität der Sicherungsdatenträger [70](#page-69-2) von Bändern und Kassetten [70](#page-69-3) Komprimierung [46](#page-45-4) Konzept des Handbuchs [10](#page-9-0) Kopieren aller Platten eines Pubsets [16](#page-15-3), [83](#page-82-1) einer Platte [16,](#page-15-4) [81](#page-80-1) von FDDRL-Sicherungen [139](#page-138-1)

# **L**

Lauf abbrechen [57](#page-56-3) Lieferumfang von FDDRL [73](#page-72-1) Logische Sicherung [15](#page-14-2)

# **M**

Magazinaufsatz [71](#page-70-1)
Maintask [24,](#page-23-0) [48](#page-47-0), [100](#page-99-0) MAREN (Softwareprodukt) [67,](#page-66-0) [69,](#page-68-0) [144](#page-143-0) Blockade [29](#page-28-0) MAREN-Dateiname bei der Restaurierung [146](#page-145-0) bei der Sicherung [145](#page-144-0) MAREN-Katalog [143](#page-142-0) MARENADM [143](#page-142-1) MARENCP Blockade [29](#page-28-1) MARENUCP [146](#page-145-1) Blockade [30](#page-29-0) Masterkatalog [62](#page-61-0) MBK-Steuerung [60](#page-59-0) Meldungen [54](#page-53-0) Meldungsdatei [73](#page-72-0) Metasprache [13](#page-12-0) MIP-Parameterdatei [76](#page-75-0) MODIFY-FDDRL-PARAMETERS (Anweisung) [78](#page-77-0), [99](#page-98-0) Monitor-Jobvariable [24](#page-23-1) MONITORING (FDDRL-Parameter) [45](#page-44-0) MRS-Katalog [25](#page-24-0) MSGMAKER-Format [73](#page-72-1)

### **N**

NDRI FIN [139](#page-138-0) NDRLEOUT [139](#page-138-1) NK-Platten [64](#page-63-0) NOREF-Datei [73](#page-72-2) Nucleus Device Management [72](#page-71-0)

#### **O**

Objektkorrekturen [74](#page-73-0) Objektmodul-Bibliothek [73](#page-72-3) OLSC-Task [31](#page-30-0) Online Save Control Task [31](#page-30-1) Online-Sicherung [27](#page-26-0) Operandenbeschreibung [80](#page-79-0) OVERRULE-LOC (MAREN-Parameter) [150](#page-149-0) OVERWRITE-DISK (Operand) [63](#page-62-0), [64](#page-63-1)

#### **P**

Parallelisierung [59](#page-58-0) Parameter festlegen [99](#page-98-1) PERCON (Softwareprodukt) [46](#page-45-0), [67,](#page-66-1) [139](#page-138-2) Performance [59](#page-58-1) PHASE=ONLINE [72](#page-71-1) physikalische Sicherung [9,](#page-8-0) [15](#page-14-0) Platte kopieren [81](#page-80-0) restaurieren [9,](#page-8-1) [15](#page-14-1), [17](#page-16-0) sichern [17](#page-16-0), [90](#page-89-0) variable Größe [61](#page-60-0) Plattenaustausch [66](#page-65-0) Plattendefekt [66](#page-65-1) Plattentyp allgemeiner [62](#page-61-1) **Privatplatte** restaurieren [156](#page-155-0) sichern [171](#page-170-0) Sicherungskopie erstellen [152](#page-151-0) Programmabbruch [58](#page-57-0) Protokoll (über Sicherung) [49](#page-48-0) Prüfprozedur für Online-Sicherung [33](#page-32-0) Pubset restaurieren [26](#page-25-0) sichern [25](#page-24-1) Pubset-Platten austauschen [66](#page-65-2)

### **R**

RAID1-Platten [70](#page-69-0) Readme-Datei [11](#page-10-0) Release Item [73](#page-72-4), [74](#page-73-1) Release Unit [73](#page-72-5), [74](#page-73-2) RELOAD-DISK (Anweisung) [105](#page-104-0) RELOAD-PUBSET (Anweisung) [110](#page-109-0) Restart [69](#page-68-1) Restaurieren einer Platte [17,](#page-16-0) [105](#page-104-1) eines Pubsets [110](#page-109-1) von Pubsets [26](#page-25-0) Restaurierung [15](#page-14-2) retention period [67,](#page-66-2) [69](#page-68-2), [93,](#page-92-0) [97,](#page-96-0) [102](#page-101-0) RLOD-Funktion [17](#page-16-0)

RMS-Datei [74](#page-73-3) ROBAR-CL Blockade [30](#page-29-1) RUN-PRIORITY (Operand) [59](#page-58-2)

## **S**

Schreibdichte [59](#page-58-3) Schreibsperre [27](#page-26-1) indirekt [28](#page-27-0) Schutzfrist [67](#page-66-3), [69](#page-68-3), [93,](#page-92-1) [97](#page-96-1), [102](#page-101-1) SDF-Parameterdatei [76](#page-75-1) SDF-Standardanweisung EXECUTE-SYSTEM-CMD [78](#page-77-1) HELP-MSG-INFORMATION [78](#page-77-2) HOLD-PROGRAM [78](#page-77-3) MODIFY-SDF-OPTIONS [78](#page-77-4) REMARK [78](#page-77-5) RESET-INPUT-DEFAULTS [78](#page-77-6) RESTORE-SDF-INPUT [78](#page-77-7) SHOW-INPUT-DEFAULTS [78](#page-77-8) SHOW-INPUT-HISTORY [78](#page-77-9) SHOW-SDF-OPTIONS [78](#page-77-10) SHOW-STMT [78](#page-77-11) STEP [78](#page-77-12) WRITE-TEXT [78](#page-77-13) SDF-Standardanweisungen [78](#page-77-14) SE Manager Backup Monitor [45](#page-44-1) SF-Pubset [9](#page-8-2).[16](#page-15-0) SHOW-FDDRL-TAPE-INFORMATION (Anweisung) [114](#page-113-0), [123](#page-122-0) Sichern aller Platten eines Pubsets [17,](#page-16-1) [94](#page-93-0) einer Platte [17](#page-16-2), [90](#page-89-1) von Pubsets [25](#page-24-2) **Sicherung** logisch [15](#page-14-3) physikalisch [9](#page-8-3), [15](#page-14-4) Sicherungsdatenträger [67](#page-66-4) Kompatibilität [70](#page-69-1) **Sicherungseinheit** Disk-Set [19](#page-18-0) Single-Disk [19](#page-18-1) Sicherungslauf [69](#page-68-4)

Sicherungsprotokoll [49](#page-48-1) Single-Disk [19](#page-18-1) Single-Feature-Pubset [9,](#page-8-2) [16](#page-15-0) SKMLNK.FDDRL.<version> [73](#page-72-6) SM-Pubset [9](#page-8-4), [16](#page-15-1) auf Kassette sichern [160](#page-159-0) restaurieren [165](#page-164-0) Software-Komprimierung [46,](#page-45-1) [60](#page-59-1) Spezial-VSN (SHC-OSD) [37](#page-36-0) Spiegelplattenbetrieb [70](#page-69-2) Spin-off-Mechanismus [23,](#page-22-0) [79](#page-78-0) SRMLNK FDDRL <version> [73](#page-72-7) Stacker [71](#page-70-0) Standard Volume Label [17,](#page-16-3) [62](#page-61-2), [72](#page-71-2) Standard-Jobklasse [42](#page-41-0) Standardkennsatz [62](#page-61-2) START-FDDRL (Kommando) [23](#page-22-1) START-JOBS (Anweisung) [136](#page-135-0) Starterband [76](#page-75-2) Subsystem-Syntaxdatei [74](#page-73-4) Subtask [58](#page-57-1), [59,](#page-58-4) [100](#page-99-1) Status ausgeben [48](#page-47-1) Syntaxdatei [76](#page-75-3) SYSFGM.FDDRL.<version>.D [73](#page-72-8) SYSFGM.FDDRL.<version>.E [73](#page-72-9) SYSLNK.FDDRL.<version> [73](#page-72-10) SYSMES FDDRL <version> [73](#page-72-7) SYSNRF.FDDRL.<version> [73](#page-72-11) SYSPAR.FDDRL.<version> [73](#page-72-12) SYSPRC.FDDRL.<version>.CHECK-OLS [33](#page-32-1), [73](#page-72-13) SYSPRC.FDDRL.<version>.CHECK-OLS.C [33](#page-32-2), [74](#page-73-5) SYSRMS FDDRL <version> [74](#page-73-6) SYSSDF.FDDRL.<version> [74](#page-73-7) SYSSII-Datei [74](#page-73-8) SYSSII FDDRL <version> [74](#page-73-9) SYSSSC.FDDRL.<version> [74](#page-73-10) System-exclusive [72](#page-71-3) System-Managed-Pubset [9](#page-8-4), [16](#page-15-1) Systemsicherung [10,](#page-9-0) [15](#page-14-5)

#### **T**

Tape-Set [19,](#page-18-2) [145,](#page-144-1) [148](#page-147-0), [149](#page-148-0) Task-exclusive [72](#page-71-4) Task-Limit [44,](#page-43-0) [59](#page-58-5) TASK-LIMIT (Operand) [59](#page-58-6) Task-Priorität [43](#page-42-0), [59](#page-58-7) TASKLIB zuweisen [139](#page-138-3) Temporäre VSN [63](#page-62-1) time stamp [25](#page-24-3), [50](#page-49-0), [85](#page-84-0)

# **U**

Übersichten von FDDRL-Sicherungen erstellen [147](#page-146-0) Überwachung (Online-Sicherung) [31](#page-30-2) USE=SPECIAL [72](#page-71-5)

#### **V**

V16-Bandformat [103](#page-102-0) V17-Bandformat [103](#page-102-1) Verschlüsselung [46](#page-45-2) VOLIN (Dienstprogramm) [61,](#page-60-1) [64,](#page-63-2) [66](#page-65-3) Volume-Set [62](#page-61-3) Vormontieren von Sicherungsdatenträgern [67](#page-66-5), [71](#page-70-1) VSN, temporär [63](#page-62-1)

## **Z**

Zeitlimit [27](#page-26-2) Zeitstempel [25](#page-24-3), [50,](#page-49-0) [55,](#page-54-0) [63](#page-62-2), [82,](#page-81-0) [85](#page-84-0) Zielgruppe (des Handbuchs) [10](#page-9-1) Zurückladen [17](#page-16-0)